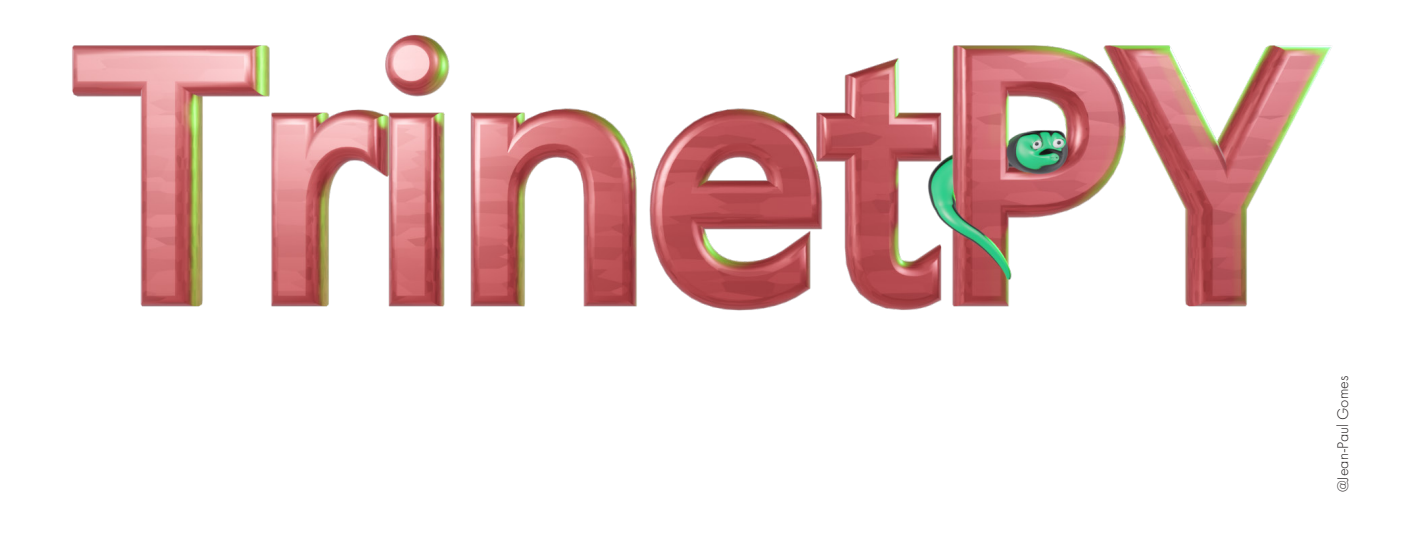

# **Développement d'un logiciel d'ajustement géodésique 3D**

**TrinetPY** 

# **Samuel Caillet-Bois**

## **Juillet 2022 - V2**

Domaine Ingénierie et Architecture Master conjoint UNIGE-HES-SO en développement territorial Orientation Ingénierie géomatique

Directeur : Prof. Dr. Sébastien Guillaume Expert : Dr. Francis Klumb

Mémoire n° : 1019

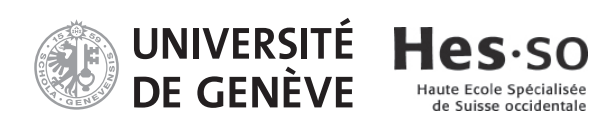

### Préambule

Ce travail de master est réalisé lors du dernier semestre du master conjoint HES-SO - UNIGE en développement territorial, en vue de l'obtention du diplôme de master of science HES-SO en développement territorial / maîtrise universitaire en développement territorial.

En tant que travail académique, son contenu, sans préjuger de sa valeur, n'engage ni la responsabilité de l'auteur, ni celles du jury du travail de master et de l'école.

Toute utilisation, même partielle, de ce document doit être faite dans le respect du droit d'auteur.

### Remerciements

Une pensée et un remerciement tout particulier aux personnes suivantes :

Prof. Dr. Sébastien Guillaume, professeur en géodésie, en méthodes d'estimation et en navigation à la HEIG-VD, pour son soutien, son suivi et son appui théorique tout au long de cette élaboration.

Dr. Francis Klumb, responsable de la section Acquisition, Processing and Control Software au CERN, pour son rôle en tant qu'expert dans ce travail.

Prof. Dr. Bertrand Cannelle, responsable de la filière Géomatique à la HEIG-VD, pour son appui et son aide dans la réalisation de ce rapport.

M. Samuel Schwyn, étudiant du Master en développement territorial, pour son soutien durant le travail et son amitié tout au long de nos années d'étude.

M. Fabien Caillet-Bois, pour la relecture et la correction de ce présent document.

M. Jean-Paul Gomes, pour la réalisation du logo de TrinetPY.

### Abréviations et définitions

Le tableau ci-dessous contient les différentes abréviations utiles à la bonne lecture de cet écrit :

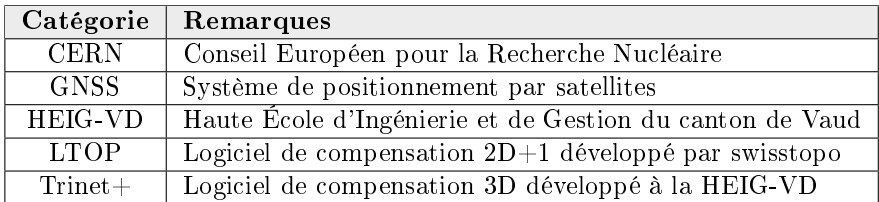

<span id="page-4-0"></span>TABLE  $1 -$  Abréviations et définitions

### Avant-propos

Dans le cadre du cursus de Master en développement territorial conjoint HES-SO et UNIGE, orientation ingénierie géomatique, le travail de master permet d'approfondir un sujet, développer des applications et effectuer différentes recherches.

Suite à une discussion avec Prof. Dr. Sébastien Guillaume, professeur en géodésie, en méthodes d'estimation et en navigation à la HEIG-VD, l'idée de développer un logiciel d'ajustement géodésique 3D en python est survenue. Ce sujet semble être une évidence en raison d'un fort intérêt pour la géodésie et la programmation.

Ce travail débute le 1er février 2022 et se termine le 1er juillet 2022. Ce dernier est ensuite défendu oralement en août.

C'est l'aboutissement de deux ans de master qui permet d'approfondir et de mettre en pratique les connaissances acquises durant ces années. Il donne également l'opportunité de se spécialiser dans un domaine et d'affiner ses connaissances.

Pour réaliser un logiciel de calcul de compensation, une méthode de travail rigoureuse est essentielle. Un mémoire qui représente une telle charge de programmation doit être ordonné de façon à comprendre directement une fonction ou une ligne de code.

Pour cette raison, tous les fichiers et chaque ligne de code sont commentées afin d'expliquer leur but. Ainsi, lors d'une éventuelle maintenance ou amélioration, il est facile de comprendre comment fonctionne le code. De plus, il est important de séparer le tout en module, car cela permet de structurer et de faciliter la maintenance.

## Table des matières

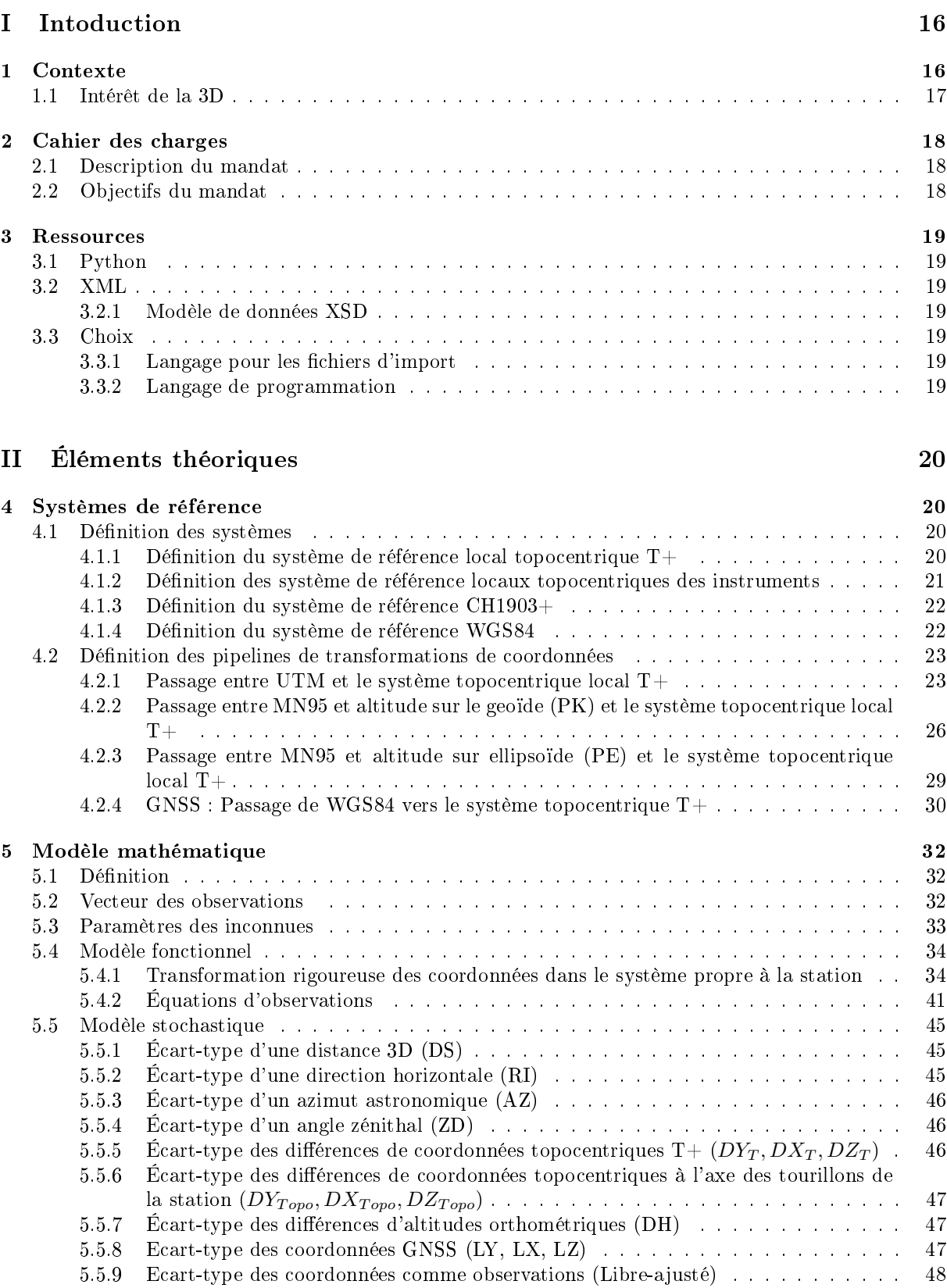

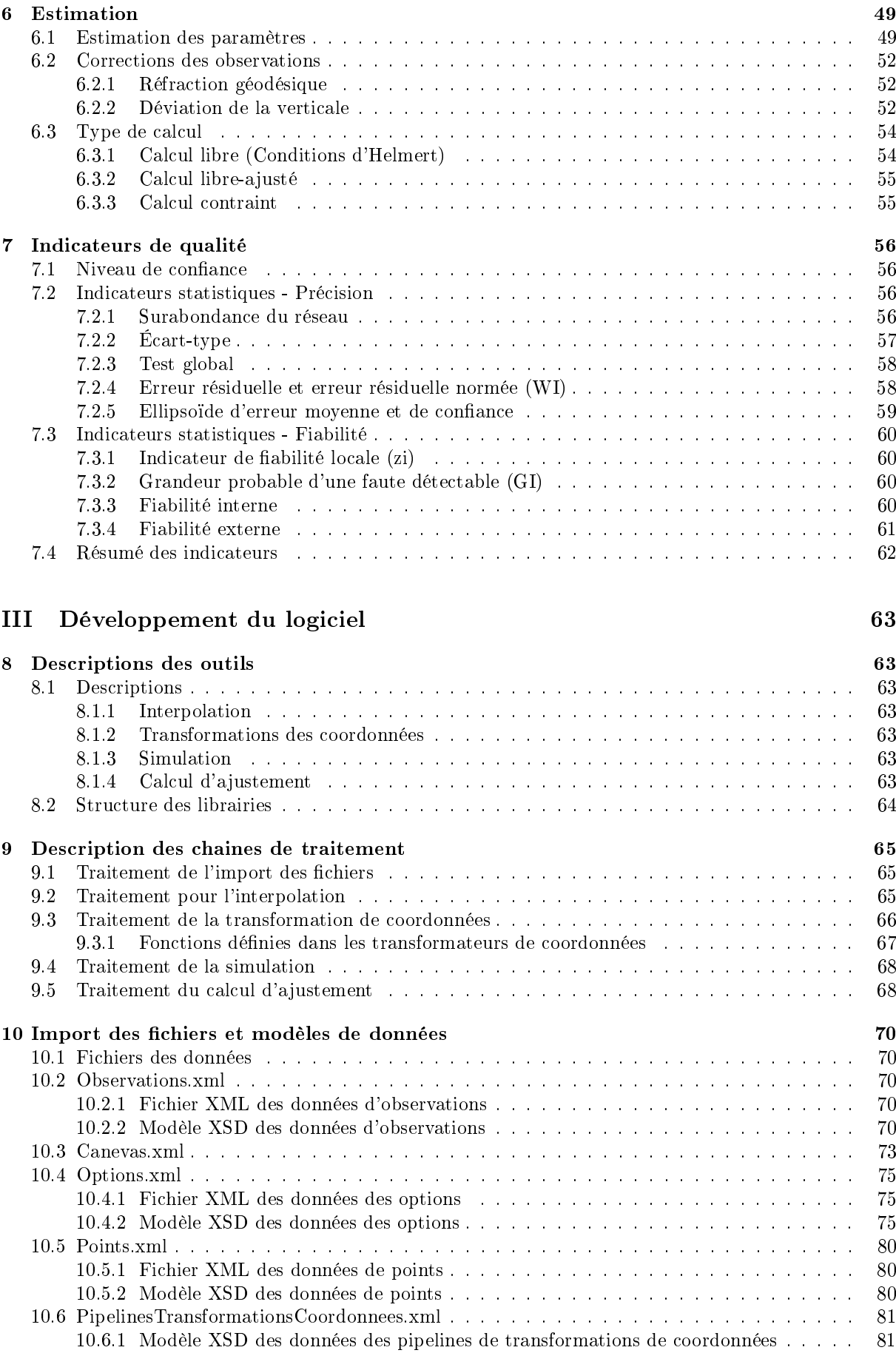

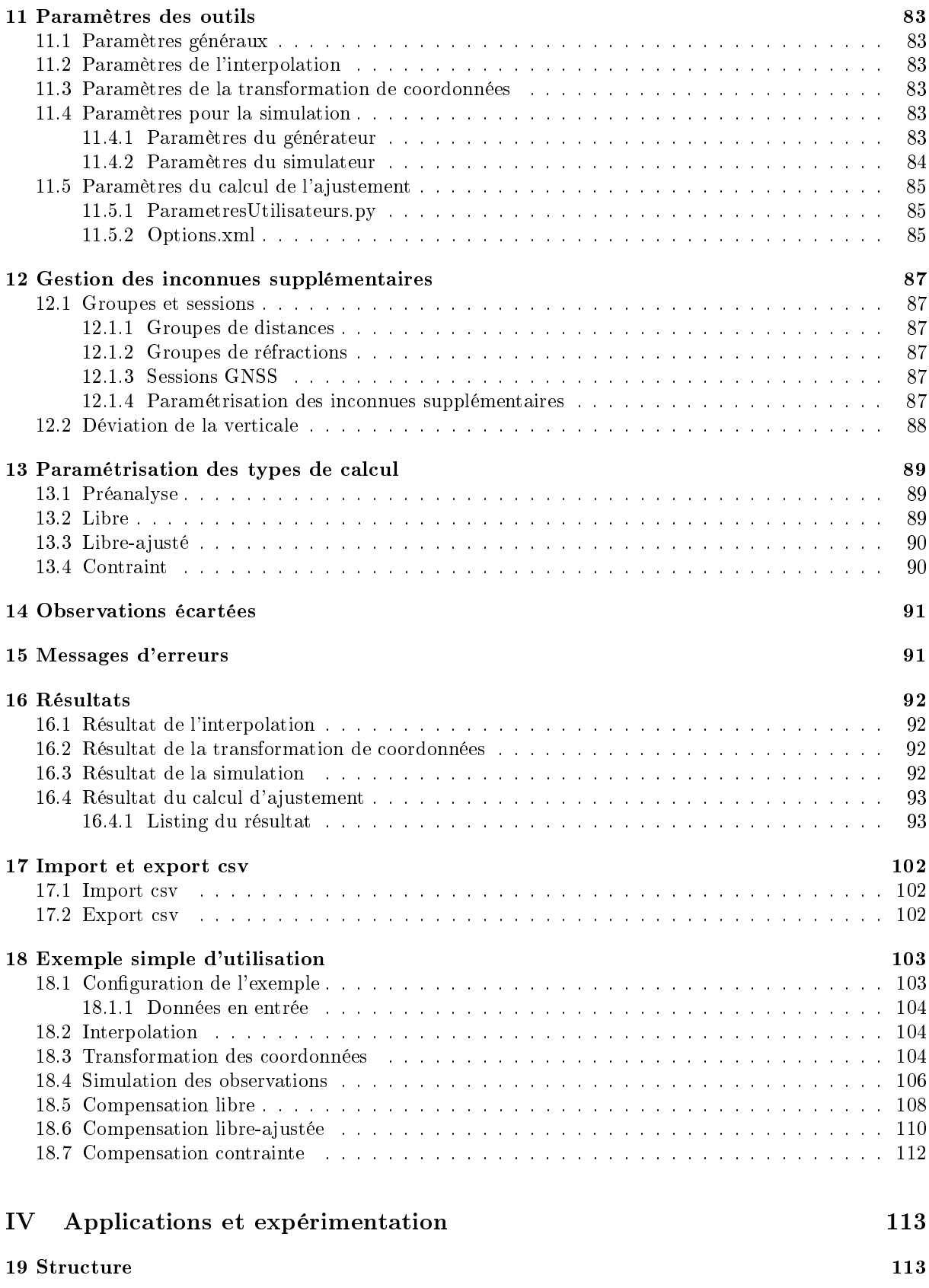

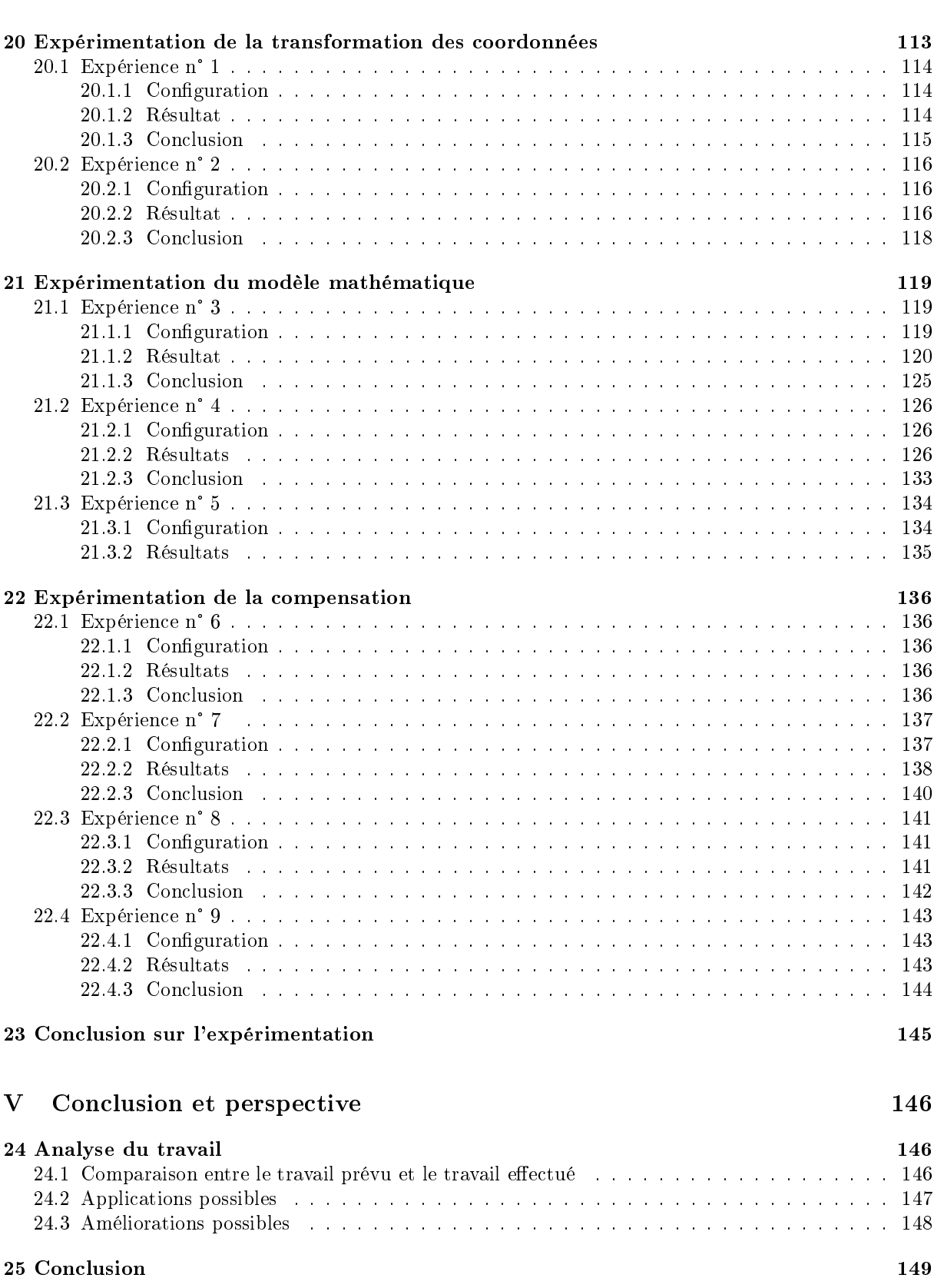

# Table des figures

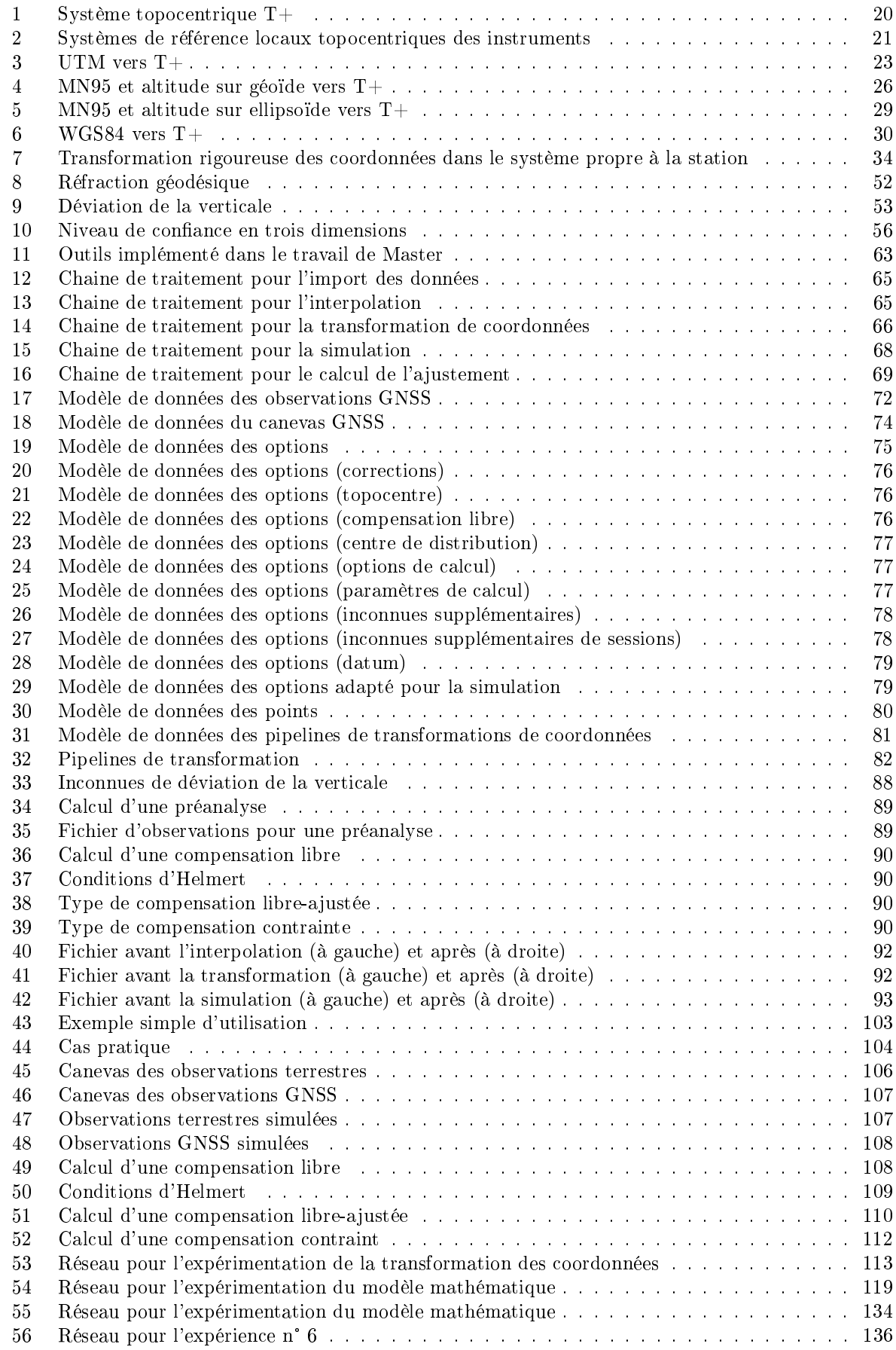

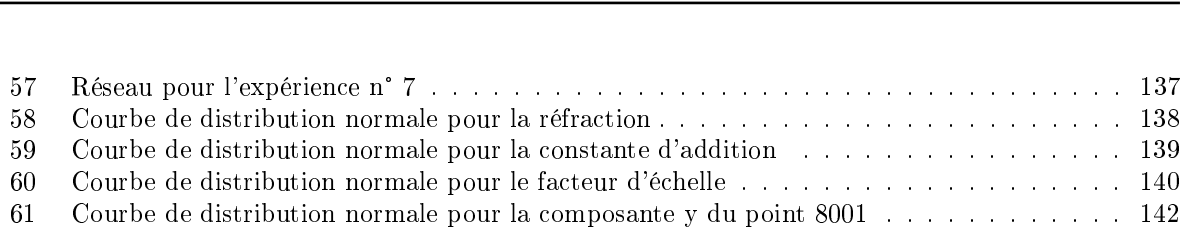

## Liste des tableaux

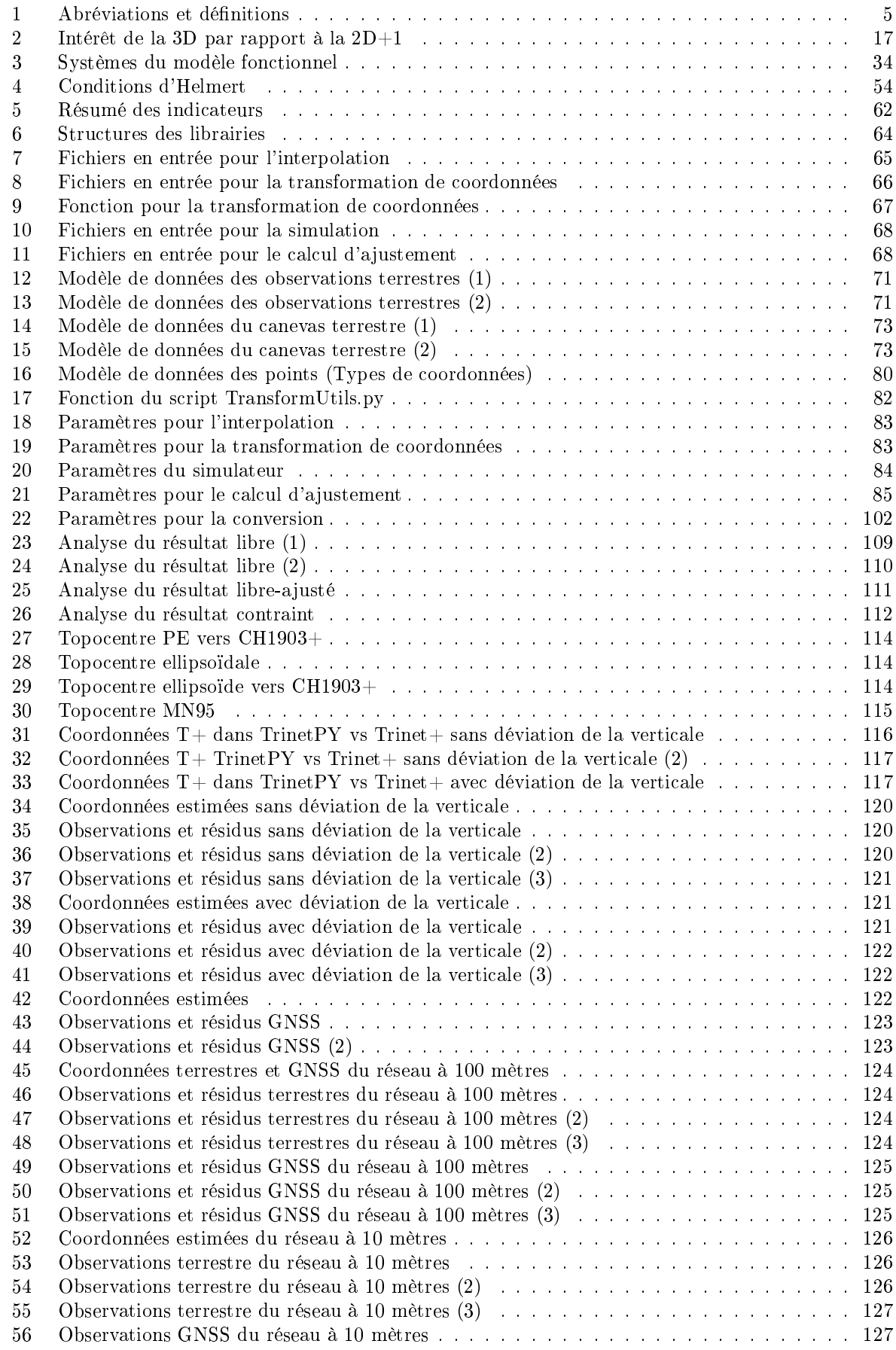

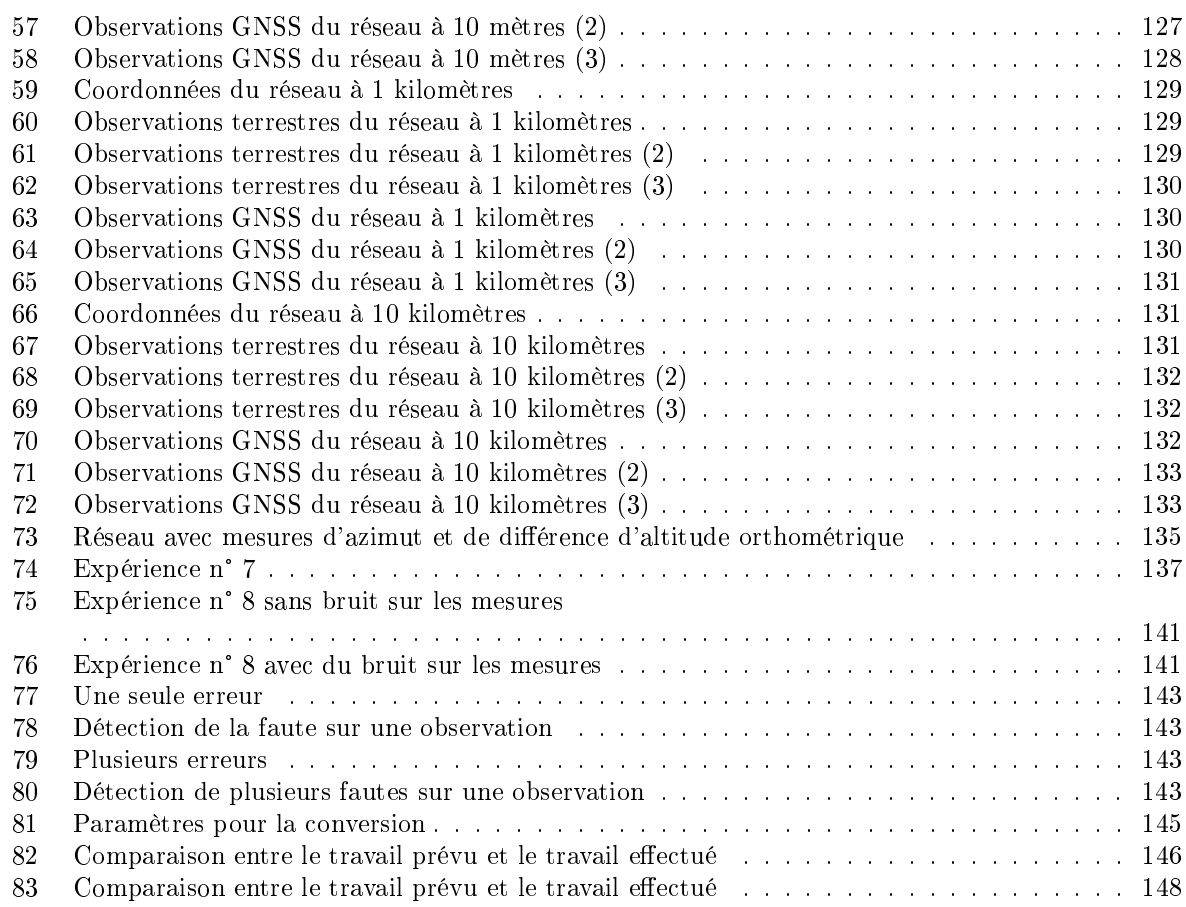

## Résumé

Les réseaux géodésiques sont indispensables dans le monde de la géomatique. Un logiciel de compensation permet de trouver la meilleure solution afin d'offrir un réseau de grande précision. Sur la base de ce dernier, il est possible, par exemple, de réaliser diérentes analyses de stabilité d'un ouvrage. Pour s'assurer du résultat final, il est donc important de se baser sur un réseau compensé de manière rigoureuse.

Dans ce contexte, ce travail de master a pour but de développer un logiciel d'ajustement géodésique 3D. Cependant, il existe déjà de nombreux logiciels 3D. Nous pouvons citer  $Trinet+$  ou encore le logiciel développé au Cern LGC. Il est donc légitime de se demander quel est l'intérêt de créer un nouveau logiciel.

TrinetPY propose plusieurs éléments qui se distinguent de la littérature existante. En effet, ce dernier est développé en Python, langage de programmation le plus utilisé dans le monde. La majorité des logiciels existants ne sont pas développés dans ce dernier.

De plus, TrinetPY a pour vocation d'être très transparent pour l'utilisateur et faciliter ainsi la maintenance de ce dernier. Ce présent rapport explique les diérents aspects théoriques, documente le développement et les aspects d'utilisation et expérimente le résultat an de s'assurer de la qualité de la compensation. Sa documentation permet donc de maitriser totalement les paramètres de calcul

Le logiciel est également Open Source ce qui permet à de tierces personnes de pouvoir améliorer le code au besoin.

TrinetPY possède un modèle mathématique très rigoureux. En effet, pour des observations terrestres, ce dernier travaille avec des coordonnées calculées directement dans le système propre à une station. Ainsi, les équations d'observations terrestres correspondent rigoureusement au système dans lequel les mesures sont réalisées. Ceci offre un résultat de calcul d'une grande précision y compris sur des réseaux à plus grande échelle.

Pour traiter un réseau, TrinetPY réalise des compensations libres selon la méthode des conditions d'Helmert, libre-ajusté ou encore contraint. Il est également possible de configurer un réseau a priori grâce à une préanalyse. De plus, tous les indicateurs nécessaires à une maitrise complète du calcul sont implémentés.

Ce travail propose également une suite d'outils pour faciliter l'utilisation du logiciel. On retrouve la possibilité de créer des pipelines de transformations de coordonnées pour convertir facilement des points d'un système à un autre. Un simulateur est également implémenté pour tester diérentes congurations de réseaux.

# <span id="page-15-0"></span>Première partie Intoduction

### <span id="page-15-1"></span>1 Contexte

Dans le monde de la géomatique, il existe divers outils essentiels pour réaliser les tâches qui incombent à ce domaine. Les logiciels d'ajustement géodésique en font partie et permettent de calculer des réseaux géodésiques en les optimisant. De plus, cela permet de mélanger de nombreux types d'observations terrestres ou GNSS. Il existe plusieurs sortes de modèles mathématiques pour un logiciel de compensation. Les plus utilisés sont les logiciels 2D+1 qui permettent de séparer les composantes planimétriques des composantes altimétriques lors du calcul. Les logiciels 3D travaillent avec les deux composantes regroupées.

En Suisse, nous trouvons diérents logiciels de référence pour le domaine de la géomatique. Pour les modèles  $2D+1$ , le logiciel de référence dans les bureaux d'ingénieurs est développé par l'Office fédéral de topographie. Il s'agit de LTOP qui permet de réaliser des préanalyses et des compensations de réseaux combinant des observations terrestres et GNSS. Ce logiciel permet également de réaliser des compensations libres, libres-ajustées et contraintes [Swisstopo, 2003]. Cependant, il est important de noter que ce logiciel n'est pas exactement dans la même catégorie que celui dont il est question dans ce travail car le calcul de planimétrie dans LTOP est indépendant de l'altimétrie.

En ce qui concerne les logiciels purement 3D,  $Trinet+\text{ est un logiciel}$  développé à Muttenz, puis à l'HEIG-VD. Il est très complet et permet de jouer avec les paramètres à estimer, de calculer des indicateurs de précision et de fiabilité ainsi que de visualiser différents graphiques 3D dynamiques. Il se base sur un modèle mathématique rigoureusement 3D et sur un ajustement des coordonnées dans un système topocentrique. Il est également possible d'adapter la compensation pour réaliser un calcul libre, libre-ajusté ou contraint. Trinet + est développé en *Visual C++ 6.0*, ce qui laisse peu de marge pour maintenir et améliorer le logiciel [GUILLAUME, MULLER ET CATTIN, 2022].

D'autres logiciels 3D sont également disponibles sur le marché. On retrouve le logiciel développé par le groupe rmDATA qui se nomme rmNETZ. Ce dernier se dit être très polyvalent et simple d'utilisation. Il permet de calculer des réseaux avec tous les types d'observations. Il est lié à une base de données ce qui permet un bon suivi des calculs. Cependant, ce logiciel n'est pas très transparent. En effet, le modèle mathématique est très peu documenté ce qui ne permet pas de pouvoir totalement maitriser les paramètres des calculs réalisés [rmData, 2022].

Afin de compléter la famille des modèles 3D, le logiciel général de compensation (LGC) développé dans le cadre du conseil Européen pour la recherche nucléaire (CERN) offre la possibilité de compenser un grand nombre de types d'observations avec tous les indicateurs de fiabilité qui permettent de maitriser parfaitement l'ajustement. Ce logiciel est implémenté dans le langage C. Cependant, ce logiciel n'est pas commercialisé. Il est uniquement utilisé dans le cadre de l'accélérateur de particules du CERN [TRACOL, 2012].

Il existe une multitude d'autres logiciels d'ajustement qui ne sont pas cités dans cet écrit.

C'est dans ce contexte que ce travail vient s'inscrire. En effet, ce dernier a l'ambition de créer un logiciel d'ajustement géodésique 3D très transparent, où chacun peut l'enrichir par ses compétences et besoins. Ce développement est réalisé avec le langage de programmation python qui n'est pas utilisé par les autres logiciels cités dans ce travail. Python a pris de l'ampleur dans le monde de la programmation durant ces dernières années. Il s'est même imposé comme langage le plus utilisé durant l'année 2021 [FAMIE-GALTIER, 2022].

Ce travail a pour but d'offrir un outil pour répondre aux problèmes rencontrés dans le domaine de la géodésie tout en étant adapté à la technologie.

### <span id="page-16-0"></span>1.1 Intérêt de la 3D

L'ajustement 3D n'est pas la méthode la plus utilisée dans le domaine de la géomatique. En effet, les bureaux d'ingénieurs portent un fort intérêt pour les calculs en 2D+1. Cela se traduit notamment par l'utilisation majoritaire du logiciel de calcul LTOP. Il est alors intéressant de se poser la question de l'apport d'un calcul 3D pour un bureau de géomatique.

Ce tableau compare la méthode de calcul en 2D+1 et en 3D. Elle permet de se rendre compte des différences significatives entre les deux méthodes.

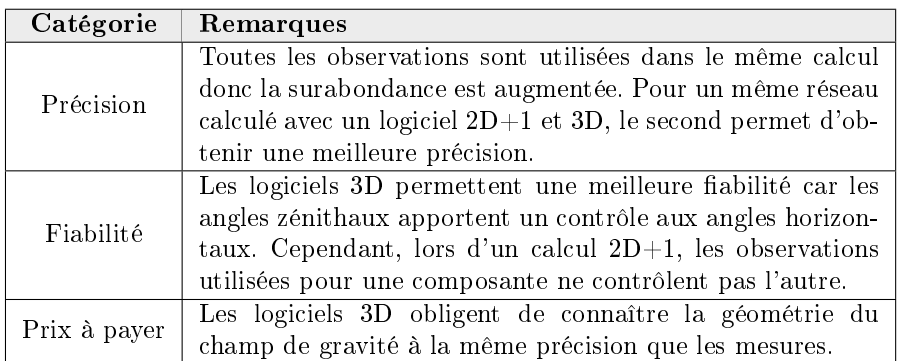

<span id="page-16-1"></span>Table 2 Intérêt de la 3D par rapport à la 2D+1

Cette comparaison permet de mettre en évidence que les logiciels 3D doivent être utilisés dans un cadre particulier et qu'une attention doit être portée sur la précision de toutes les mesures. Certes, une compensation 3D augmente la précision et la fiabilité mais une imprécision sur une simple mesure de hauteur impacte les autres mesures en planimétrie et altimétrie. Il est donc nécessaire de mettre en place des systèmes fiables et précis pour l'observation des ces éléments.

Il est intéressant de voir que le calcul 3D permet une compensation homogène du réseau et augmente la surabondance de ce dernier. Cependant, il est important de connaître la géométrie du champ de gravité avec précision ce qui peut augmenter la difficulté du calcul. Ils doivent donc être utilisés lors de situation où une grande précision est demandée.

### <span id="page-17-0"></span>2 Cahier des charges

### <span id="page-17-1"></span>2.1 Description du mandat

La mandat consiste à développer un nouveau logiciel d'ajustement de réseaux géodésiques qui est basé sur un modèle mathématique rigoureusement 3D. Ce dernier est développé avec le langage de programmation python. TrinetPY est fortement inspiré de Trinet+. Toutefois, il existe de nombreuses différences dans le modèle fonctionnel, le modèle de données et dans diérentes autres parties du logiciel. Une attention particulière est portée sur la documentation du logiciel pour le rendre le plus transparent possible. Ceci dans le but de le maintenir et de l'améliorer facilement par un tiers. Ce dernier doit être au moins exécutable en mode console en se basant sur les fichiers de mesures et de configuration.

### <span id="page-17-2"></span>2.2 Objectifs du mandat

Pour répondre à ce mandat, un cahier des charges est mis en place avec Dr. Prof. Sébastien Guillaume. Il est décrit ci-dessous :

- 1) Étude de littérature des logiciels d'ajustement de réseaux géodésiques 3D existants.
- 2) Mise en place du modèle mathématique 3D :
	- A) Modèle fonctionnel et stochastique des observations terrestres.
	- B) Modèle fonctionnel et stochastique des sessions GNSS
- 3) Évaluation et mise en place des stratégies de calcul des différents types de datum (libre, libre-ajusté, contraint, multi-époque).
- 4) Évaluation et mise en place des différents indicateurs de précision et de fiabilité.
- 5) Évaluation et mise en place de l'ajustement robuste.
- 6) Mise en place de l'architecture du logiciel.
- 7) Réalisation d'un simulateur d'observations basé sur le modèle mathématique prédéni.
- 8) Développement des diérentes classes, modules et librairies.

### <span id="page-18-0"></span>3 Ressources

Cette partie permet de recenser les diérentes ressources ou outils utilisés dans ce travail de master. Une brève description de ces dernières est également réalisée.

### <span id="page-18-1"></span>3.1 Python

Le langage de programmation python est créé en 1991 par Guido Van Rossum [Python, 2020]. Celui-ci est *opensource* ce qui signifie qu'il est disponible gratuitement. Cette ressource peut donc être développée par de tierces personnes. La version utilisée dans ce travail est la version Python 3.9. Ce langage est au c÷ur de cette démarche car il permet d'implémenter les diérentes librairies et modules.

### <span id="page-18-2"></span>3.2 XML

Le XML est un langage qui se base sur un système de balisage. Son nom complet est eXtensible Markup Language. Son but premier est le transport et le stockage de différentes données ordonnées dans des balises. Ces dernières ne sont pas prédénies et permettent une grande liberté pour l'utilisateur [w3School (1), 2022]. Dans ce travail, les fichiers d'import et d'export des données sont implémentés dans ce langage.

### <span id="page-18-3"></span>3.2.1 Modèle de données XSD

En plus de sa grande souplesse, le langage XML permet de créer des modèles de données dans le format XSD. Il permet de structurer le document. Au moyen de librairies python, la comptabilité entre le fichier  $XML$  et son modèle peut être vérifiée. Ainsi, lors du *parsing* des fichiers dans python, une logique peut être créée [w3school (2), 2022].

### <span id="page-18-4"></span>3.3 Choix

### <span id="page-18-5"></span>3.3.1 Langage pour les fichiers d'import

Le premier choix qui s'est posé est celui du langage pour les fichiers d'import et d'export. En effet, le but est de trouver un langage souple, facilement compréhensible pour l'utilisateur et qui laisse la possibilité de créer des modèles de données.

Les deux principaux choix sont le Yaml ou le XML. Le format Yaml est très lisible et très compréhensible. Cependant, l'imbrication de balise est beaucoup plus difficile qu'avec du XML. De plus, ce dernier permet de réaliser des modèles très poussés afin de conserver la même structure pour tous les documents.

C'est donc pour ces raisons que le langage XML est retenu.

#### <span id="page-18-6"></span>3.3.2 Langage de programmation

Le deuxième choix est celui du langage de programmation. Il existe plusieurs possibilités intéressantes. Il est envisageable de citer  $C++$  qui permet une grande rapidité de calcul. Néanmoins, le langage python est très utilisé dans le monde et possède une grande communauté. De plus, ce dernier est constamment amélioré et permet une large palette de possibilité. Il possède un syntaxe simple et facilement maitrisable [Python, 2020].

 $C'$ est pour ces différentes raisons que le *python* est choisi pour réaliser ce logiciel.

# <span id="page-19-0"></span>Deuxième partie Éléments théoriques

Les éléments théoriques sont largement inspirés des cours du Prof. Dr. Sébastien Guillaume [GUILLAUME (1). 2021] [GUILLAUME (2). 2021]. Les illustrations sont réalisées avec le module Tikz de latex [TEXample, 2022].

### <span id="page-19-1"></span>4 Systèmes de référence

### <span id="page-19-2"></span>4.1 Définition des systèmes

### <span id="page-19-3"></span>4.1.1 Définition du système de référence local topocentrique  $T+$

Le système topocentrique T+ est défini rigoureusement de manière analogue à celui de  $\emph{Trinet}+$ .

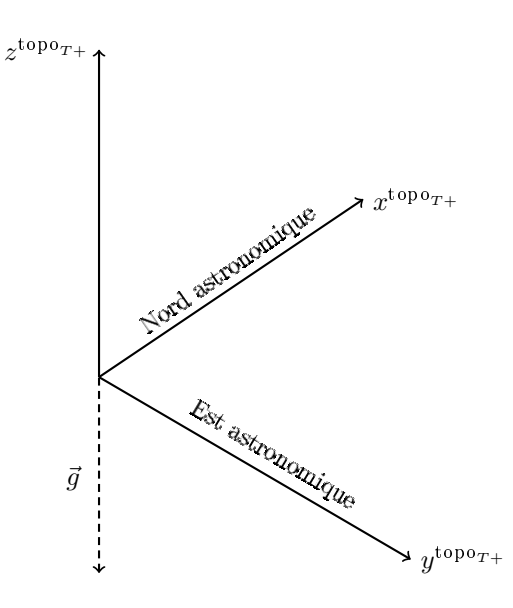

<span id="page-19-4"></span>FIGURE  $1 - S$ ystème topocentrique T+

- 1. Le topocentre O est l'origine du système qui se trouve généralement au centre des stations terrestres.
- 2. L'axe Y pointe vers l'est astronomique perpendiculairement aux axes X et Z.
- 3. L'axe X est tangent à la surface équipotentielle qui passe par le topocentre et pointe vers le nord astronomique.
- 4. L'axe Z est dans le sens opposé du vecteur de l'accélération de la pesanteur au topocentre.

Un point dans ce système est défini de la manière suivante :

$$
\mathbf{x}^{\text{topo}_{T+}} = \begin{pmatrix} y^{\text{topo}_{T+}} \\ x^{\text{topo}_{T+}} \\ z^{\text{topo}_{T+}} \end{pmatrix} \tag{4.1}
$$

Il s'agit d'un système main gauche.

Toutes les coordonnées pour le lancement d'une compensation doivent se trouver dans ce système.

#### <span id="page-20-0"></span>4.1.2 Définition des système de référence locaux topocentriques des instruments

Durant le calcul, plusieurs autres systèmes de référence local topocentrique interviennent. Ces derniers sont définis selon la même convention que le système de référence local topocentrique T+.

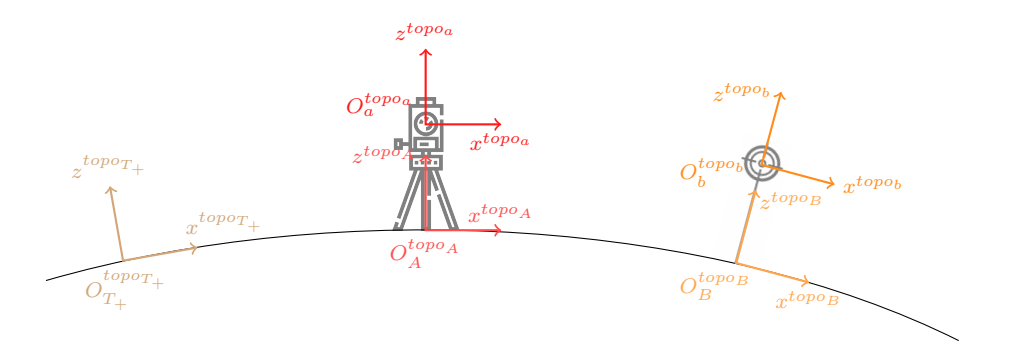

FIGURE  $2 - Syst\$ emes de référence locaux topocentriques des instruments

1. Système topocentrique avec son centre sur le point au sol de la station.

Un point dans ce système est défini de la manière suivante :

<span id="page-20-1"></span>
$$
\mathbf{x}^{\text{topo}_{\mathbf{A}}} = \begin{pmatrix} y^{\text{topo}_{\mathbf{A}}} \\ x^{\text{topo}_{\mathbf{A}}} \\ z^{\text{topo}_{\mathbf{A}}} \end{pmatrix} \tag{4.2}
$$

2. Système topocentrique avec son centre à l'axe des tourillons de la station.

Un point dans ce système est défini de la manière suivante :

$$
\mathbf{x}^{\text{topo}_a} = \begin{pmatrix} y^{\text{topo}_a} \\ x^{\text{topo}_a} \\ z^{\text{topo}_a} \end{pmatrix} \tag{4.3}
$$

3. Système topocentrique avec son centre sur le point au sol du point visé.

Un point dans ce système est défini de la manière suivante :

$$
\mathbf{x}^{\text{topo}_{\text{B}}} = \begin{pmatrix} y^{\text{topo}_{\text{B}}} \\ x^{\text{topo}_{\text{B}}} \\ z^{\text{topo}_{\text{B}}} \end{pmatrix}
$$
(4.4)

4. Système topocentrique avec son centre au milieu du point visé.

Un point dans ce système est défini de la manière suivante :

$$
\mathbf{x}^{\text{topo}_{\text{b}}} = \begin{pmatrix} y^{\text{topo}_{\text{b}}} \\ x^{\text{topo}_{\text{b}}} \\ z^{\text{topo}_{\text{b}}} \end{pmatrix} \tag{4.5}
$$

#### <span id="page-21-0"></span>4.1.3 Définition du système de référence CH1903+

Le système de référence suisse se nomme CH1903+. Ce dernier complète l'ancien système CH1903. En effet, suite à l'apparition des mesures GNSS, une partie des points de triangulation est mesurée en GNSS afin de réaliser une transformation de similitude entre le système CHTRS95 et le système CH1903 pour donner le nouveau système CH1903+ [GUILLAUME (2), 2021].

Les systèmes ITRS sont géocentriques et possèdent des axes fixes par rapport à la surface de la Terre. Ils permettent une bonne adaptation sur l'ensemble du globe. Pour travailler dans un petit secteur, ces derniers sont moins adaptés. Il convient de les utiliser pour les applications mondiales ou intercontinentales. Cependant, un système plus local à l'échelle du pays (CH1903+) est préférable pour s'adapter au mieux au secteur de travail.

Son ellipsoïde de référence est celui de Bessel 1841. Il s'agit d'un système main droite standard.

Ce système de référence CH1903+ est réalisé par le cadre de référence  $MN95$  et le système d'altitude orthométrique RAN95. Afin de passer du système au cadre de référence, la projection suisse doit être appliquée.

Un point dans ce système est défini de la manière suivante :

$$
\mathbf{x}^{\text{CH1903+}} = \begin{pmatrix} x^{\text{CH1903+}} \\ y^{\text{CH1903+}} \\ z^{\text{CH1903+}} \end{pmatrix} \tag{4.6}
$$

#### <span id="page-21-1"></span>4.1.4 Définition du système de référence WGS84

Le système de référence WGS84 est un système de référence global, il est notamment utilisé pour le positionnement par satellites. Il s'agit d'un système cartésien géocentrique ITRS (International Terrestrial Reference System). Ces axes sont fixes par rapport à la surface de la Terre [GUILLAUME (2), 2021].

- L'origine O est l'origine du système qui se trouve au centre de l'ellipsoïde de révolution de référence (GRS80).
- L'axe X pointe en direction de l'intersection du plan de l'équateur avec le méridien de Greenwich.
- $-$  L'axe Y est perpendiculaire aux deux autres vecteurs de base et se situe dans le plan de l'équateur.
- L'axe Z est parallèle à l'axe de rotation de la Terre.

$$
\mathbf{x}^{\text{WGS84}} = \begin{pmatrix} x^{\text{WGS84}} \\ y^{\text{WGS84}} \\ z^{\text{WGS84}} \end{pmatrix} \tag{4.7}
$$

Son ellipsoïde de référence est le GRS80. Il s'agit d'un système main droite standard.

### <span id="page-22-0"></span>4.2 Définition des pipelines de transformations de coordonnées

Ce chapitre décrit les transformations entre les diérents systèmes de coordonnées.

#### <span id="page-22-1"></span>4.2.1 Passage entre UTM et le système topocentrique local T+

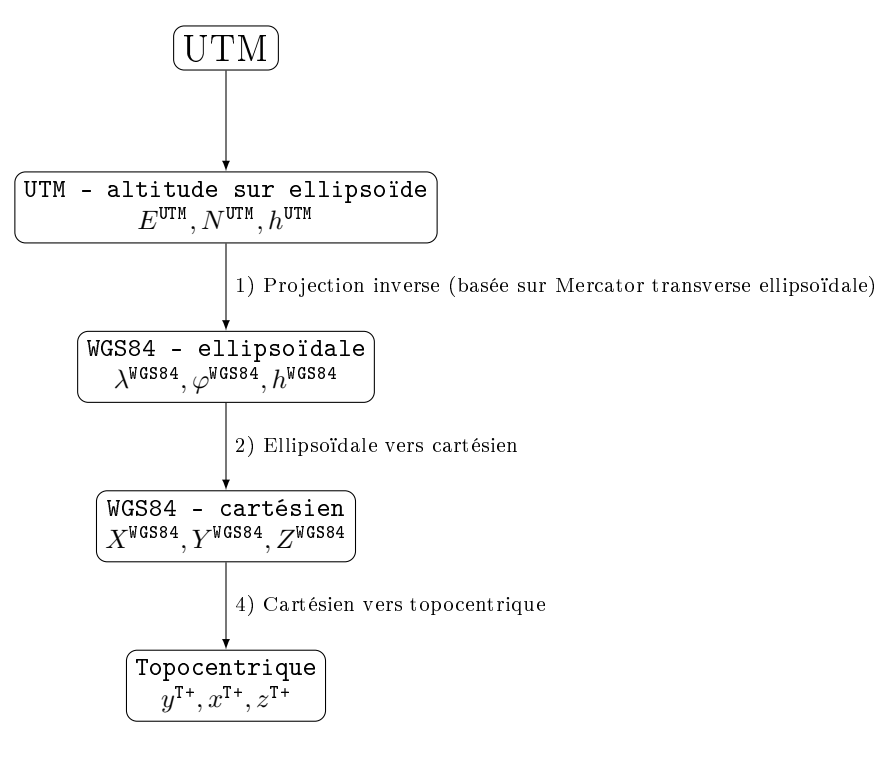

<span id="page-22-2"></span>FIGURE  $3 - UTM$  vers T+

Les différentes transformations intermédiaires entre le cadre de référence UTM et le système topocentrique T+ sont décrites ci-dessous :

1) La première étape consiste à calculer la longitude du centre de projection  $(\lambda_0^Z)$  qui correspond à la zone :

$$
\lambda_0^Z = -180 + \text{Zone} \cdot 6 - 3\tag{4.8}
$$

avec :

#### Zone : Numéro de la zone UTM

2) Projection inverse (basée sur Mercator transverse ellipsoïdale) :

$$
\begin{pmatrix}\n\lambda^{WGS84}(E, N) \\
\varphi^{WGS84}(E, N)\n\end{pmatrix} = \begin{pmatrix}\n\lambda_0^Z + \arcsin\left(\frac{\tanh\eta_0}{\cos\beta}\right) \\
\arctan(\sinh Q_2)\n\end{pmatrix} \n\tag{4.9}
$$

Afin de calculer la longitude ( $\lambda^{WGS84}$ ) et la latitude ( $\varphi^{WGS84}$ ), il est nécessaire de calculer les paramètres suivants :

<span id="page-22-3"></span>
$$
k_0 = 0.9996
$$

$$
n = \frac{f}{2 - f}
$$

$$
= \frac{a}{1 + n} \cdot \left(1 + \frac{n^2}{4} + \frac{n^4}{64}\right)
$$

 $\boldsymbol{B}$ 

$$
h_1 = \frac{n}{2} + \frac{2 \cdot n^2}{3} + \frac{37 \cdot n^3}{96} + \frac{1 \cdot n^4}{360}
$$
\n
$$
h_2 = \frac{n^2}{48} + \frac{n^3}{15} + \frac{437 \cdot n^4}{1440}
$$
\n
$$
h_3 = \frac{17 \cdot n^3}{480} + \frac{37 \cdot n^4}{840}
$$
\n
$$
h_4 = \frac{4397 \cdot n^4}{161280}
$$
\n(4.10)

avec :

 $a = 6'378'137.000$  : Demi-grand axe de l'ellipsoïde GRS80 [m]

$$
f=\frac{1}{298.25722356}
$$
 : a  
platissement de l'ellipsoide GRS80 [-]

Ensuite, il est possible de calculer les composantes de la déviation de la verticale eta  $(\eta)$  et xi  $(\xi)$ :

$$
\eta = \frac{E - E_0}{B \cdot k_0}
$$
  
\n
$$
\xi = \frac{N - N_0}{B \cdot k_0}
$$
\n(4.11)

$$
\xi_0 = \xi - h_1 \cdot \sin(2 \cdot \xi) \cdot \cosh(2 \cdot \eta) - h_2 \cdot \sin(4 \cdot \xi) \cdot \cosh(4 \cdot \eta) \n- h_3 \cdot \sin(6 \cdot \xi) \cdot \cosh(6 \cdot \eta) - h_4 \cdot \sin(8 \cdot \xi) \cdot \cosh(8 \cdot \eta)
$$
\n(4.12)

$$
\eta_0 = \eta - h_1 \cdot \cos(6 \cdot \xi) \cdot \sinh(2 \cdot \eta) - h_2 \cdot \cos(4 \cdot \xi) \cdot \sinh(4 \cdot \eta) -h_3 \cdot \cos(6 \cdot \xi) \cdot \sinh(6 \cdot \eta) - h_4 \cdot \cos(8 \cdot \xi) \cdot \sinh(8 \cdot \eta)
$$
(4.13)

Pour finir par itération pour calculer Q2 :

$$
\beta = \arcsin\left(\frac{\sin \xi_0}{\cosh \eta_0}\right)
$$
  

$$
Q_1 = \arcsin\left(\tan \beta\right)
$$
  

$$
Q_2 = Q_1 + e \cdot \arctan\left(e \cdot \tanh Q_2\right)
$$
 (4.14)

Pour finir, les paramètres calculés ci-dessus peuvent être appliqués dans l'équation [4.9.](#page-22-3)

3) Transformation de ellipsoïdale ( $\lambda^{WGS84}, \varphi^{WGS84}, h^{WGS84}$ ) en cartésienne ( $X^{WGS84}, Y^{WGS84}, Z^{WGS84}$ ) :

$$
X^{WGS84} = (R_N + h^{WGS84}) \cdot \cos\varphi^{WGS84} \cdot \cos\lambda^{WGS84}
$$
  
\n
$$
Y_{WGS84} = (R_N + h^{WGS84}) \cdot \cos\varphi^{WGS84} \cdot \sin\lambda^{WGS84}
$$
  
\n
$$
Z^{WGS84} = [R_N \cdot (1 - e^2) + h^{WGS84}] \cdot \sin\varphi^{WGS84}
$$
\n(4.15)

avec :

$$
R_N = \frac{a}{\sqrt{1-e^2\cdot\sin^2\varphi}}
$$
: Rayon de courbure de la section normale à l'ellipsoide

 $a = 6'378'137.000$  : Demi-grand axe de l'ellipsoïde GRS80 [m]

- $e = 0.0816968312225269$ : excentricité de l'ellipsoïde GRS80 [-]
- 4) Transformation cartésienne vers topocentrique, pour un point P :

$$
\mathbf{P}^{\mathrm{T+}} = \mathbf{T}(\Lambda, \Phi) \cdot (\mathbf{P}^{\mathrm{WGS84}} - \mathbf{O}^{\mathrm{WGS84}}) + \mathbf{O}^{\mathrm{T+}} \tag{4.16}
$$

(4.17)

$$
\mathbf{T}(\Lambda, \Phi) = \begin{pmatrix} -\sin \Phi \cdot \cos \Lambda & -\sin \Phi \cdot \sin \Lambda & \cos \Phi \\ -\sin \Lambda & \cos \Phi & 0 \\ \cos \Phi \cdot \cos \Lambda & \cos \Phi \sin \Lambda & \sin \Phi \end{pmatrix}
$$
(4.18)

avec :

 $\mathbf{P}^{\mathrm{T+}}$ : Point dans le système topocentre T+

 $\mathbf{P}^{\mathrm{T+}}$  : Point dans le système WGS84

OWGS84 : Origine du système topocentrique dans le système WGS84

 $\mathbf{O}^{T+}$ : Origine du système topocentrique dans le système T + (0, 0, 0)

 $T(\Lambda, \Phi)$  : Matrice de transformation entre le système WGS84 et le système topocentrique T+

Le lien entre la longitude (Λ) et la latitude (Φ) astronomique et ellipsoïdale ( $\lambda^{WGS84}, \varphi^{WGS84}$ ) est le suivant :

$$
\Lambda = \lambda^{\text{WGS84}} + \frac{\eta^{\text{WGS84}}}{\cos \varphi^{\text{WGS84}}}
$$
\n(4.19)

$$
\Phi = \lambda^{\text{WGS84}} + \xi^{\text{WGS84}} \tag{4.20}
$$

avec :

 $\eta$ <sup>WGS84</sup> : Déviation de la verticale, composante ouest-est [rad]

ξWGS84 : Déviation de la verticale, composante nord-sud [rad]

#### <span id="page-25-0"></span>4.2.2 Passage entre MN95 et altitude sur le geoïde (PK) et le système topocentrique local  $T+$

Le code PK correspond au système de projection suisse avec des altitudes sur le geoïde. Cela correspond au cadre de référence MN95 suisse. Le passage entre ce système et le topocentrique  $T+$  est défini de la manière suivante :

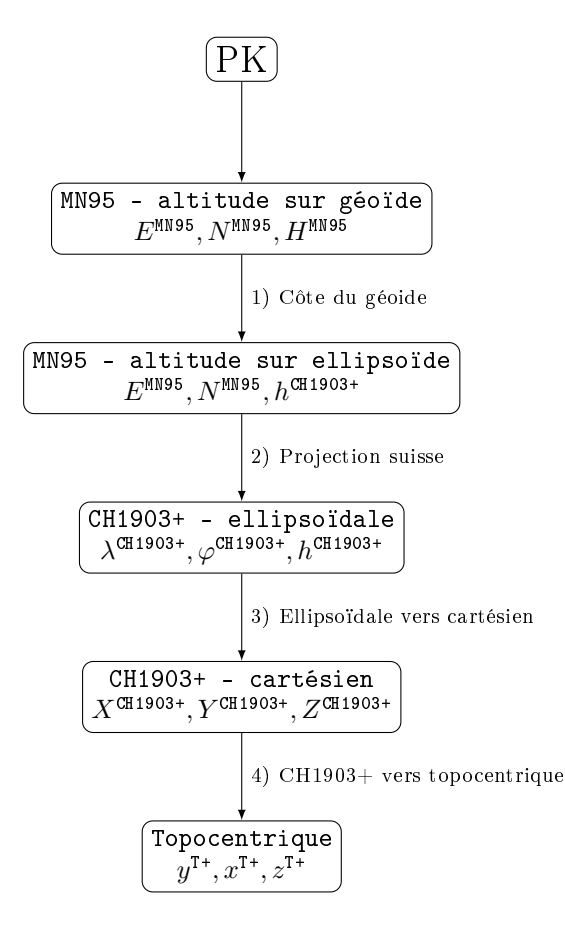

FIGURE  $4 - MN95$  et altitude sur géoïde vers T+

Les différentes transformations intermédiaires entre le cadre de référence MN95 et le système topocentrique T+ sont décrites ci-dessous :

1) Application de la cote du géoïde :

<span id="page-25-1"></span>
$$
h^{\text{CH1903+}} = H^{\text{MNS5}} + N \tag{4.21}
$$

avec :

N : Cote du géoïde

- 2) Passage entre MN95 et CH1903+ par la formule de la projection suisse inverse :
	- a) Tout d'abord, la projection de Mercator sphérique normale inverse permet de trouver les  $\text{coordinates}~\text{sph\'eriques}~\text{obliques}~\left(\lambda_\text{sph}^\text{t},\varphi_\text{sph}^\text{t}\right):$

$$
\lambda_{\rm sph}^{\rm t} = \frac{E - E_0}{R_{\rm sph}}\tag{4.22}
$$

$$
\varphi_{\rm sph}^{\rm t} = 2 \cdot \arctan\left(e^{\frac{N - N_0}{R_{\rm sph}}}\right) - \frac{\pi}{2}
$$
\n(4.23)

avec :

 $R_{\rm sph} = 6'378'815.90365$  [m]  $E_0 = 2'600'000$  [m]  $N_0 = 1'200'000$  [m]

b) Une fois que les coordonnées sphériques obliques sont calculées. Il est temps d'appliquer la rotation inverse pour passer du système oblique au système normal et ainsi obtenir les coordonnées sphériques normales  $(\lambda_{\mathrm{sph}}, \varphi_{\mathrm{sph}})$  :

$$
\lambda_{\rm sph} = \arctan\left(\frac{\sin \lambda_{\rm sph}^{\rm t}}{\cos \varphi_0 \cdot \cos \lambda_{\rm sph} - \sin \varphi_0 \cdot \cos \lambda_{\rm sph}}\right) \tag{4.24}
$$

$$
\varphi_{\rm sph} = \arcsin\left(\cos\varphi_0 \cdot \sin\varphi_{\rm sph}^{\rm t} + \sin\varphi_0 \cdot \cos\varphi_{\rm sph}^{\rm t} \cdot \cos\lambda_{\rm sph}^{\rm t}\right) \tag{4.25}
$$

avec :

 $\lambda_{\rm sph}^{\rm t}$ , $\varphi_{\rm sph}^{\rm t}$  : coordonnées sphériques oblique  $\lambda_{\rm sph}^{\rm t}$ ,  $\varphi_{\rm sph}^{\rm t}$  : coordonnées sphérique<br> $\varphi_0 = 46^\circ 54' 27'' = 46.9077314579''$ 

c) Finalement, la sphère est projetée sur l'ellipsoïde :

$$
\begin{pmatrix}\n\lambda^{\text{CH1903+}}(E, N) \\
\varphi^{\text{CH1903+}}(E, N)\n\end{pmatrix} = \begin{pmatrix}\n\lambda_0 + \frac{1}{\alpha} \cdot \lambda_{\text{sph}} \\
2 \cdot \arctan\left[\tan\left(\frac{\pi}{4} + \frac{\varphi_{\text{sph}}}{2}\right) \frac{1}{\alpha} \cdot k^{-\frac{1}{\alpha}} \cdot \left(\frac{1 + e \cdot \sin \varphi_{\text{sph}}}{1 - e \cdot \sin \varphi_{\text{sph}}}\right)^{\frac{p}{2}}\right] - \frac{\pi}{2}\n\end{pmatrix}
$$
\n(4.26)

avec :

$$
\lambda^{\text{CH1903+}}, \varphi^{\text{CH1903+}}:\text{Coordonnées ellipsoidales}
$$
\n
$$
\lambda_{\text{sph}}, \varphi_{\text{sph}}:\text{Coordonnées sphériques normales}
$$
\n
$$
\lambda_0 = 7^{\circ}26^{\circ}22^{\circ}.50 = 7.4395833333^{\circ}
$$
\n
$$
\alpha = 1.0007291384304
$$
\n
$$
k = 1.0030714396280
$$

3) Transformation entre le système ellipsoïdale ( $\lambda^{\rm CH1903+}, \varphi^{\rm CH1903+}, h^{\rm CH1903+})$  et cartésien ( $X^{\rm CH1903+}, Y^{\rm CH1903+}, Z^{\rm CH1}$ 

$$
X^{\mathrm{CH1903+}} = (R_N + h^{\mathrm{CH1903+}}) \cdot \cos\varphi^{\mathrm{CH1903+}} \cdot \cos\lambda^{\mathrm{CH1903+}}
$$

$$
Y^{\text{CH1903+}} = (R_N + h^{\text{CH1903+}}) \cdot \cos \varphi^{\text{CH1903+}} \cdot \sin \lambda^{\text{CH1903+}} \tag{4.27}
$$

$$
Z^{\rm CH1903+} = [R_N \cdot (1 - e^2) + h^{\rm CH1903+}] \cdot \sin \varphi^{\rm CH1903+}
$$

avec :

$$
R_N = \frac{a}{\sqrt{1 - e^2 \cdot \sin^2 \varphi}}
$$
: Rayon de courbure de la section normale à l'ellipsoide  

$$
a = 6377397.155 : Demi-grand axe de l'ellipsoide de Bessel [m]
$$

$$
e = 0.0816968312225269 : excentricité de l'ellipsoide de Bessel [-]
$$

4) Transformation cartésienne vers topocentrique pour un point P :

$$
\mathbf{P}^{\mathrm{T+}} = \mathbf{T}(\Lambda, \Phi) \cdot (\mathbf{P}^{\mathrm{CH1903+}} - \mathbf{O}^{\mathrm{CH1903+}}) + \mathbf{O}^{\mathrm{T+}} \tag{4.28}
$$

(4.29)

$$
\mathbf{T}(\Lambda, \Phi) = \begin{pmatrix} -\sin \Phi \cdot \cos \Lambda & -\sin \Phi \cdot \sin \Lambda & \cos \Phi \\ -\sin \Lambda & \cos \Phi & 0 \\ \cos \Phi \cdot \cos \Lambda & \cos \Phi \sin \Lambda & \sin \Phi \end{pmatrix}
$$
(4.30)

avec :

 $\mathbf{P}^{\mathrm{T+}}$ : Point dans le système topocentre T+

PCH1903+ : Point dans le système CH1903+

 $\mathbf{O}^{\mathrm{CH1903+}}$ : Origine du système topocentrique dans le système CH1903+

 $\mathbf{O}^{T+}$ : Origine du système topocentrique dans le système T  $(0, 0, 0)$ 

 $T(\Lambda, \Phi)$ : Matrice de transformation entre le système CH1903+ et le système topocentrique T+

Le lien entre la longitude (Λ) et la latitude (Φ) astronomique [rad] et ellipsoïdale ( $\lambda^{\rm CH1903+},\varphi^{\rm CH1903+})$ [rad] est le suivant :

$$
\Lambda = \lambda^{\text{CH1903+}} + \frac{\eta^{\text{CH1903+}}}{\cos \varphi^{\text{CH1903+}}} \tag{4.31}
$$

$$
\Phi = \lambda^{\text{CH1903+}} + \xi^{\text{CH1903+}} \tag{4.32}
$$

avec :

 $\eta^{\rm CH1903+}$  : Déviation de la verticale, composante ouest-est [rad]

 $\xi^{\rm CH1903+}$  : Déviation de la verticale, composante nord-sud [rad]

### <span id="page-28-0"></span>4.2.3 Passage entre MN95 et altitude sur ellipsoïde (PE) et le système topocentrique local  $T+$

Le code PE correspond au système de projection suisse avec des altitudes ellipsoïdales. Cela correspond au cadre de référence MN95 suisse. Pour passer de ce dernier au système T+, la transformation est la suivante :

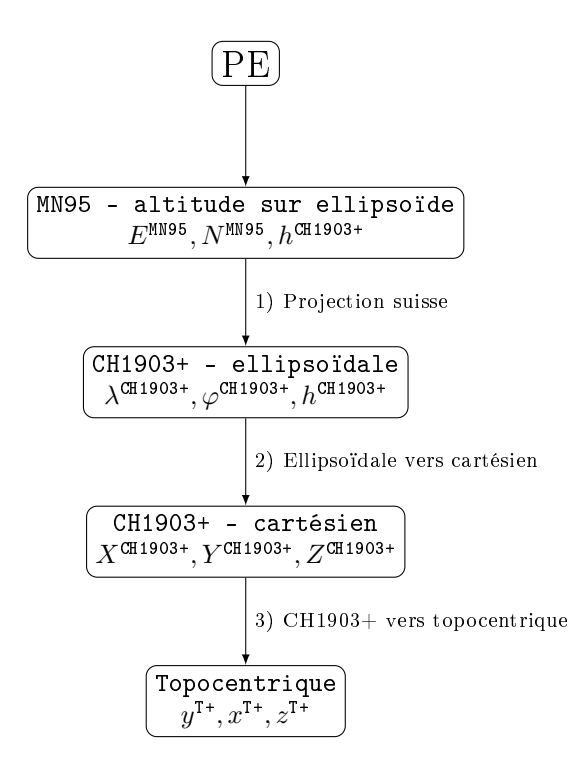

<span id="page-28-1"></span>FIGURE  $5 - MN95$  et altitude sur ellipsoïde vers T+

Le détail des transformations est le même que celui entre PK et  $T+$  en supprimant la première étape qui consiste à passer d'une altitude sur le géoïde à une altitude ellipsoïdale.

#### <span id="page-29-0"></span>4.2.4 GNSS : Passage de WGS84 vers le système topocentrique T+

Le schéma ci-dessous décrit le traitement pour le passage des coordonnées WGS84 des observations GNSS vers le système T+.

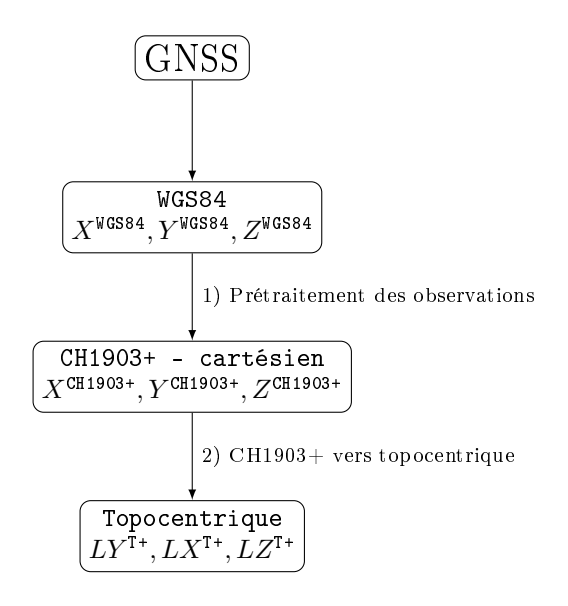

FIGURE  $6 - WGS84$  vers T+

- 1) Les mesures brutes GNSS doivent être prétraitées via un logiciel de post-traitement. Ainsi, des coordonnées prétaitées et intégrées dans une session peuvent être insérées dans ce logiciel.
- 2) Transformation cartésien vers topocentrique pour un point P :

$$
\mathbf{P}^{\mathrm{T+}} = \mathbf{T}(\Lambda, \Phi) \cdot (\mathbf{P}^{\mathrm{CH1903+}} - \mathbf{O}^{\mathrm{CH1903+}}) + \mathbf{O}^{\mathrm{T+}} \tag{4.33}
$$

<span id="page-29-1"></span>(4.34)

$$
\mathbf{T}(\Lambda, \Phi) = \begin{pmatrix} -\sin \Phi \cdot \cos \Lambda & -\sin \Phi \cdot \sin \Lambda & \cos \Phi \\ -\sin \Lambda & \cos \Phi & 0 \\ \cos \Phi \cdot \cos \Lambda & \cos \Phi \sin \Lambda & \sin \Phi \end{pmatrix}
$$
(4.35)

avec :

 ${\bf P}^{\rm T+}$ : Point dans le système topocentre T+

PCH1903+ : Point dans le système CH1903+

 $\mathbf{O}^{\text{CH1903+}}$ : Origine du système topocentrique dans le système CH1903+

 $\mathbf{O}^{T+}$ : Origine du système topocentrique dans le système T  $(0, 0, 0)$ 

 $\mathbf{T}(\Lambda, \Phi)$ : Matrice de transformation entre le système CH1903+ et le système topocentrique T+

Le lien entre la longitude (Λ) et la latitude (Φ) astronomique [rad] et ellipsoïdale ( $\lambda^{\rm CH1903+},\varphi^{\rm CH1903+})$ [rad] est le suivant :

$$
\Lambda = \lambda^{\text{CH1903+}} + \frac{\eta^{\text{CH1903+}}}{\cos \varphi^{\text{CH1903+}}} \tag{4.36}
$$

$$
\Phi = \lambda^{\text{CH1903+}} + \xi^{\text{CH1903+}} \tag{4.37}
$$

avec :

 $\eta^{\rm CH1903+}$  : Déviation de la verticale, composante ouest-est [rad]

 $\xi^{\rm CH1903+}$  : Déviation de la verticale, composante nord-sud [rad]

Les coordonnées GNSS sont compensées dans des sessions via un Helmert 3D. Cette étape est décrite dans les [équations d'observations.](#page-40-0)

### <span id="page-31-0"></span>5 Modèle mathématique

### <span id="page-31-1"></span>5.1 Dénition

Les symboles suivants sont utilisés dans ce chapitre :

$$
\hat{x} : \text{Value approachée}
$$
  

$$
\hat{x} : \text{Value estimate}
$$
  

$$
\check{x} : \text{Value value}
$$

### <span id="page-31-2"></span>5.2 Vecteur des observations

Ce chapitre décrit le vecteur des observations pour le logiciel. Il est important de noter que les types d'observations peuvent être supprimés ou ajoutés selon la configuration du calcul.

$$
l = \begin{pmatrix}\nDS \\
RI \\
AZ \\
ZZD \\
DY_T \\
DY_T \\
DX_T \\
DZ_T \\
DY_{\text{cpo}} \\
DZ_{\text{Topo}} \\
DI \\
UY \\
LY \\
LY \\
LZ \\
LZ \\
Y_{\text{pf}} \\
x_{\text{pf}} \\
z_{\text{pf}}\n\end{pmatrix}
$$
\n(5.1)

avec :

DS : Distance 3D entre deux points [m]

RI : Directions horizontales entre deux points [gon]

AZ : Azimuts entre deux points [gon]

ZD : Angles zénithaux entre deux points [gon]

 $DY_T, DX_T, DZ_T$ : Différences de coordonnées topocentriques T+ entre deux points [m]  $DY_{Topo}, DX_{Topo}, DZ_{Topo}$  : Différences de coordonnées entre deux points dans le système topocentriques à l'axe des tourillons de la station [m]

 $DH$  : Différences d'altitudes orthométriques entre deux points [m]

LY, LX, LZ : Coordonnées GNSS dans une session j [m]

 $y_{pf}, x_{pf}, z_{pf}$ : Coordonnées des points fixes (Libre-ajusté) [m]

### <span id="page-32-0"></span>5.3 Paramètres des inconnues

Ce chapitre décrit les diérentes inconnues qui interviennent dans le calcul de l'ajustement. Les huit derniers paramètres sont pour les sessions GNSS.

xb = y x z ξ η ypf xpf zpf ξpf ηpf ω0 ωg c λ k T j y T j x T j z Rj y Rj x Rj z Ej yx Ej z (5.2)

avec :

 $y, x, z$ : Coordonnées 3D des points nouveaux dans le système T+ [m]

ξ : Déviation de la verticale de la composante xi [arcsec]

 $\eta$ : Déviation de la verticale de la composante eta [arcsec]

 $y_{\text{pf}}, x_{\text{pf}}, z_{\text{pf}}$ : Coordonnées 3D des points fixes dans le système T+ (Libre ajusté) [m]

 $\xi_{\text{pf}}$  : Déviation de la verticale de la composante xi (Libre ajusté) [arcsec]

 $\eta_{\text{pf}}$  : Déviation de la verticale de la composante eta (Libre ajusté) [arcsec]

 $\omega_0$ : Inconnue d'orientation par stationnement [gon]

 $\omega_{\rm g}$  : Inconnue d'orientation par stationnement pour les azimuts [gon]

c : Constante d'addition pour les distances [m]

λ : Facteur d'échelle pour les distances [-]

 $k$  : Coefficient de réfraction [-]

 $T_y^j, T_x^j, T_z^j$  : Translations d'une session GNSS j [m]

 $R_y^j, R_x^j, R_z^j$  : Rotations d'une session GNSS j [gon]

 $E_{yx}^j$  : Facteur d'échelle des composantes y, x d'une session j GNSS [-]

 $E_z^j$ : Facteur d'échelle de la composante z d'une session j ${\rm GNSS}$ [-]

#### <span id="page-33-0"></span>5.4 Modèle fonctionnel

#### <span id="page-33-1"></span>5.4.1 Transformation rigoureuse des coordonnées dans le système propre à la station

Ce chapitre concerne uniquement les observation terrestres. Afin d'assurer la détermination des équations d'observations rigoureuses, il est important d'appliquer et d'utiliser les coordonnées des points observés dans le système topocentrique propre à la station. Pour ce faire, il est nécessaire d'utiliser la déviation de la verticale ainsi que les hauteurs de signaux et d'instruments dans les bons systèmes.

Ensuite, il est fondamental de poser la base d'une transformation entre un premier système vers un deuxième système. Elle peut être décrite par l'équation suivante [GUILLAUME (1), 2021] :

<span id="page-33-4"></span>
$$
\begin{pmatrix} y^{II} \\ x^{II} \\ z^{II} \end{pmatrix} = (\mathbf{T}^{II})^T \cdot (\mathbf{o}^I - \mathbf{o}^{II}) + (\mathbf{T}^{II})^T \cdot \mathbf{T}^I \cdot \begin{pmatrix} y^I \\ x^I \\ z^I \end{pmatrix} = \mathbf{t}_I^{II} + \mathbf{R}_I^{II} \cdot \begin{pmatrix} y^I \\ x^I \\ z^I \end{pmatrix}
$$
(5.3)

#### Données

Les éléments connus pour réaliser cette transformation doivent être définis. En effet, grâce aux différentes pipelines, toutes les données sont connues dans le système T+.

 ${\rm L'object}$ if est d'obtenir les coordonnées du topocentre du système topo $_{\rm b}$  situé au point visé dans le système topo<sub>a</sub> à la station. Les différentes équations d'observations sont donc parfaitement rigoureuses.

Comme le montre le graphique ci-dessous, il est possible de découper le problème en plusieurs systèmes intermédiaires.

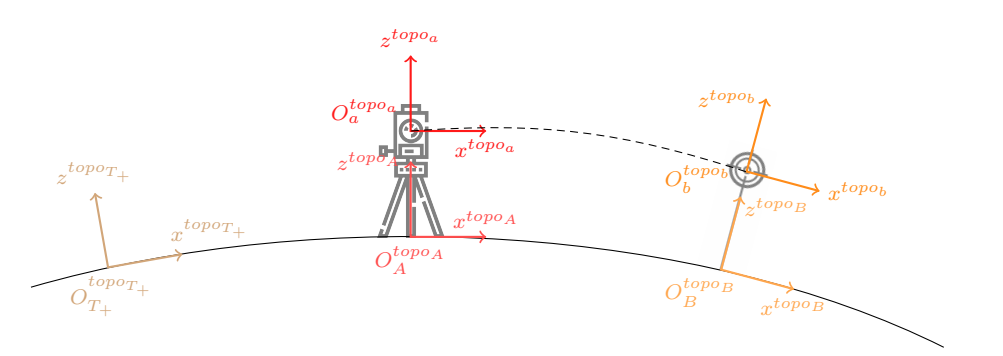

Figure 7 Transformation rigoureuse des coordonnées dans le système propre à la station

Le tableau ci-dessous récapitule les différents systèmes :

| Système                          | Description                                           |
|----------------------------------|-------------------------------------------------------|
| $\mathbf{x}^{\mathrm{topo}_{A}}$ | Système avec son origine sur le point au sol de la    |
|                                  | station                                               |
| $\mathbf{x}^{\text{topo}}$       | Système avec son origine à l'axe des tourillons de la |
|                                  | station                                               |
| $\mathbf{x}^{\text{topo}}$       | Système avec son origine sur le point au sol du       |
|                                  | point visé                                            |
| $\mathbf{x}^{\text{topo}}$       | Système avec son origine au centre du point visé      |

<span id="page-33-3"></span><span id="page-33-2"></span>TABLE 3 - Systèmes du modèle fonctionnel

Pour les notations, l'élément en exposant représente le système dans lequel se trouve le point. Celui en indice donne le numéro du point. Ainsi, le point  $x_b^{topo_a}$  est le point b dans le système topocentrique a. Pour la suite de la démonstration, un point est représenté par son vecteur x. Les composantes ne sont pas détaillées pour des raisons de lisibilité. Cependant, le chapitre des [systèmes de références](#page-19-3) explique en détails les composantes des points.

Les éléments connus sont les suivants :

$$
\mathbf{x}_{T+}^{\text{topo}_{T+}} = \begin{pmatrix} y_{T+}^{\text{topo}_{T+}} \\ y_{T+}^{\text{topo}_{T+}} \\ x_{T+}^{\text{topo}_{T+}} \\ z_{T+}^{\text{topo}_{T+}} \end{pmatrix} \qquad \mathbf{x}_{A}^{\text{topo}_{T+}} = \begin{pmatrix} y_{A}^{\text{topo}_{T+}} \\ y_{A}^{\text{topo}_{T+}} \\ x_{B}^{\text{topo}_{T+}} \\ z_{A}^{\text{topo}_{T+}} \end{pmatrix} \qquad \mathbf{x}_{B}^{\text{topo}_{T+}} = \begin{pmatrix} y_{B}^{\text{topo}_{T+}} \\ y_{B}^{\text{topo}_{T+}} \\ x_{B}^{\text{topo}_{T+}} \\ z_{B}^{\text{topo}_{T+}} \end{pmatrix} \qquad (5.4)
$$

#### Transformation entre le système topocentrique  $T+$  et le système CH1903+

Afin de pouvoir réaliser la transformation, le lien entre ces différents systèmes est le système géocentrique CH1903+. Il est donc nécessaire d'obtenir les coordonnées CH1903+ de ces trois points. Pour ce faire, les coordonnées CH1903+ du topocentre sont choisies par l'utilisateur. En général, ce dernier se trouve au centre des stations. La transformation entre le système topo<sub>T+</sub> et CH1903+ est la suivante :

$$
\mathbf{x}^{\text{CH1903+}} = \mathbf{x}_0^{\text{CH1903+}} + \mathbf{R}_{\text{topp}_{\text{opt}}}^{\text{CH1903+}} \cdot \mathbf{x}_{\text{T}+}^{\text{topp}_{\text{T}+}} \tag{5.5}
$$

Il ne reste plus qu'à définir la matrice de transformation du système topo<sub>T+</sub> au CH1903+ en transformant tout d'abord les coordonnées cartésiennes du topocentre  $T+$  en coordonnées ellipsoïdales  $(\lambda_{\text{T+}}^{\text{CH1903+}}, \varphi_{\text{T+}}^{\text{CH1903+}}, h_{\text{T+}}^{\text{CH1903+}})$  :

$$
\lambda_{\text{T+}}^{\text{CH1903+}}=\arctan\left(\frac{y_{\text{T+}}^{\text{CH1903+}}}{x_{\text{T+}}^{\text{CH1903+}}}\right)
$$

$$
\varphi_{\text{T+}}^{\text{CH1903+}} = \arctan\left(\frac{z_{\text{T+}}^{\text{CH1903+}}}{\sqrt{x_{\text{T+}}^{\text{CH1903+}} + y_{\text{T+}}^{\text{CH1903+}}}} \cdot \frac{1}{1 - \frac{R_N}{R_N + h_{\text{T+}}^{\text{CH1903+}}} \cdot e^2}\right) \tag{5.6}
$$

$$
h_{\text{T+}}^{\text{CH1903+}}=\frac{\sqrt{x_{\text{T+}}^{\text{CH1903+}}^2+y_{\text{T+}}^{\text{CH1903+}}^2}}{\cos\varphi_{\text{T+}}^{\text{CH1903+}}}-R_N
$$

avec :

$$
R_N=\dfrac{a}{\sqrt{1-e^2\cdot\sin^2\varphi_{\mathrm{T}+}^{\mathrm{CH1903+}}}}:
$$
 Rayon de courbure de la section normale à l'ellipsoide

 $a = 6377397.155$ : Demi-grand axe de l'ellipsoïde de Bessel [m]

 $e = 0.0816968312225269$  : excentricité de l'ellipsoïde de Bessel [-]

Puis, la longitude et latitude astronomique sont calculées, en appliquant la déviation de la verticale au topocentre T+. Les coordonnées ellipsoïdales doivent être transformées de degrés en radians et les composantes de la déviation doivent être converties d'arc-secondes en radians.

$$
\Lambda_{\rm T+}^{\rm CH1903+} = \lambda_{\rm T+}^{\rm CH1903+} + \frac{\eta_{\rm T+}^{\rm CH1903+}}{\cos \varphi_{\rm T+}^{\rm CH1903+}} \tag{5.7}
$$

$$
\Phi_{\text{T}+}^{\text{CH1903+}} = \varphi_{\text{T}+}^{\text{CH1903+}} + \xi_{\text{T}+}^{\text{CH1903+}} \tag{5.8}
$$

avec :

 $\Lambda_{\rm T+}^{\rm CH1903+}$  : Longitude astronomique [rad]  $\Phi^{\rm CH1903+}_{\rm T+}:$  Latitude astronomique [rad]  $\eta_{\rm T+}^{\rm CH1903+}$  : Déviation de la verticale, composante ouest-est du topocentre  ${\rm T+}$  [rad]  $\xi^{\rm CH1903+}_{\rm T+}$  : Déviation de la verticale, composante nord-sud du topocentre T+ [rad] Il est possible de reconstruire la matrice de transformation entre le système T+ et CH1903+ :

$$
\mathbf{R}_{T+}^{\text{CH1903+}}=\begin{pmatrix} -\sin\Phi^{\text{CH1903+}}_{T+} & \cos\Lambda^{\text{CH1903+}}_{T+} & -\sin\Lambda^{\text{CH1903+}}_{T+} & \cos\Phi^{\text{CH1903+}}_{T+} & \cos\Lambda^{\text{CH1903+}}_{T+} \\ -\sin\Phi^{\text{CH1903+}}_{T+} & \sin\Lambda^{\text{CH1903+}}_{T+} & \cos\Lambda^{\text{CH1903+}}_{T+} & \cos\Phi^{\text{CH1903+}}_{T+} & \sin\Lambda^{\text{CH1903+}}_{T+} \\ \cos\Phi^{\text{CH1903+}}_{T+} & 0 & \sin\Phi^{\text{CH1903+}}_{T+} \\ \end{pmatrix} \quad \ (5.9)
$$

Et ensuite l'appliquer pour obtenir les coordonnées dans le système CH1903+ :

$$
\mathbf{x}_{A}^{\text{CH1903+}} = \mathbf{x}_{T+}^{\text{CH1903+}} + \mathbf{R}_{\text{topo}_{T+}}^{\text{CH1903+}} \cdot \mathbf{x}_{A}^{\text{topo}_{T+}} \tag{5.10}
$$

$$
\mathbf{x}_{B}^{\text{CH1903+}} = \mathbf{x}_{T+}^{\text{CH1903+}} + \mathbf{R}_{\text{topo}_{T+}}^{\text{CH1903+}} \cdot \mathbf{x}_{B}^{\text{topo}_{T+}} \tag{5.11}
$$

#### Transformation entre le système  $CH1903+$  et le système topocentrique B

La formule suivante permet de déterminer le point B dans le système topo<sub>B</sub>. En sachant que le point B est le topocentre de ce système, il est donc logique que ce dernier soit nul. Nous pouvons constater que le deux vecteurs s'annulent et multiplient la matrice de transformation par un vecteur nul qui nous donne un vecteur nul.

$$
\mathbf{x}_{B}^{\text{topo}_{B}} = \mathbf{R}_{\text{CH1903}+}^{\text{topo}_{B}} \cdot \left[ \mathbf{x}_{B}^{\text{CH1903}+} - \mathbf{x}_{B}^{\text{CH1903}+} \right] = \begin{pmatrix} 0 \\ 0 \\ 0 \end{pmatrix}
$$
(5.12)

avec :

$$
\mathbf{R}_{\rm CH1903+}^{\rm topo_B} = \begin{pmatrix} -\sin\Phi_{\rm B}^{\rm CH1903+} & \cos\Lambda_{\rm B}^{\rm CH1903+} & -\sin\Phi_{\rm B}^{\rm CH1903+} & \sin\Lambda_{\rm B}^{\rm TRS} & \cos\Lambda_{\rm B}^{\rm TRS} \\ -\sin\Lambda_{\rm B}^{\rm CH1903+} & \cos\Phi_{\rm B}^{\rm CH1903+} & 0 \\ \cos\Phi_{\rm B}^{\rm CH1903+} & \cos\Phi_{\rm B}^{\rm CH1903+} & \sin\Lambda_{\rm B}^{\rm CH1903+} & \sin\Phi_{\rm B}^{\rm CH1903+} \end{pmatrix}
$$

Le lien entre la longitude et la latitude astronomique et ellipsoïdale est le suivant, en appliquant la déviation de la verticale. Les coordonnées ellipsoïdales doivent être transformées de degrés en radians et les composantes de la déviation doivent être converties d'arc-secondes en radians.

$$
\Lambda_{\rm B}^{\rm CH1903+} = \lambda_{\rm B}^{\rm CH1903+} + \frac{\eta_{\rm B}^{\rm CH1903+}}{\cos \varphi_{\rm B}^{\rm CH1903+}} \tag{5.13}
$$

$$
\Phi_{\rm B}^{\rm CH1903+} = \lambda_{\rm B}^{\rm CH1903+} + \xi_{\rm B}^{\rm CH1903+} \tag{5.14}
$$

avec :

 $\Lambda_{\rm B}^{\rm CH1903+}$  : Longitude astronomique [rad]  $\Phi_{\mathrm{B}}^{\mathrm{CH1903+}}:$  Latitude astronomique [rad]  $\eta_{\mathrm{B}}^{\mathrm{CH1903+}}$  : Déviation de la verticale, composante ouest-est du point B [rad]  $\xi_{\text{B}}^{\text{CH1903+}}$  : Déviation de la verticale, composante nord-sud du point B [rad]

#### Transformation du point b dans le système topocentrique B

Puis, le point b est obtenu dans le système topo<sub>B</sub> en ajoutant la hauteur de signal. Elle est mesurée dans le système topocentrique propre à la cible en admettant que le point au sol est parfaitement à la verticale de l'axe de la cible. Il existe uniquement une translation entre ces deux points. En utilisant, l'équation [5.3,](#page-33-4) la transformation est donc la suivante :

$$
\mathbf{x}_{\mathrm{b}}^{\mathrm{topo}_{\mathrm{B}}} = \mathbf{t}_{\mathrm{topo}_{\mathrm{b}}}^{\mathrm{topo}_{\mathrm{B}}} + \mathbf{R}_{\mathrm{topo}_{\mathrm{b}}}^{\mathrm{topo}_{\mathrm{B}}} \cdot \mathbf{x}_{\mathrm{b}}^{\mathrm{topo}_{\mathrm{b}}} \tag{5.15}
$$

avec :

$$
\mathbf{t}_{\text{topo}_b}^{\text{topo}_b} = \begin{pmatrix} 0 \\ 0 \\ S \end{pmatrix}
$$

 ${\bf R}_{\text{topo}_\text{b}}^{\text{topo}_\text{B}}$  $= I$  : Il est admis qu'aucune rotation n'est réalisée entre les deux système (identitaire).
#### Transformation du système topocentrique B vers le système CH1903+

Maintenant que les coordonnées du points b sont connus dans le système topo $_B$ , il faut les transformer dans le système topo<sub>a</sub>. Pour ce faire, il est tout d'abord nécessaire de convertir les coordonnées dans le système de transition CH1903+.

$$
\mathbf{x}_{b}^{\text{CH1903+}} = \mathbf{x}_{B}^{\text{CH1903+}} + \mathbf{R}_{\text{topo}_{B}}^{\text{CH1903+}} \cdot \mathbf{x}_{b}^{\text{topo}_{B}} \tag{5.16}
$$

avec :

$$
\mathbf{R}_{\mathrm{B}}^{\mathrm{CH1903+}}=\begin{pmatrix} -\sin\Phi_{\mathrm{B}}^{\mathrm{CH1903+}}\cdot\cos\Lambda_{\mathrm{B}}^{\mathrm{CH1903+}} & -\sin\Lambda_{\mathrm{B}}^{\mathrm{CH1903+}} & \cos\Phi_{\mathrm{B}}^{\mathrm{CH1903+}}\cdot\cos\Lambda_{\mathrm{B}}^{\mathrm{CH1903+}} \\ -\sin\Phi_{\mathrm{B}}^{\mathrm{CH1903+}}\cdot\sin\Lambda_{\mathrm{B}}^{\mathrm{CH1903+}} & \cos\Lambda_{\mathrm{B}}^{\mathrm{CH1903+}} & \cos\Phi_{\mathrm{B}}^{\mathrm{CH1903+}}\cdot\sin\Lambda_{\mathrm{B}}^{\mathrm{CH1903+}} \\ \cos\Phi_{\mathrm{B}}^{\mathrm{CH1903+}} & 0 & \sin\Phi_{\mathrm{B}}^{\mathrm{CH1903+}} \end{pmatrix}
$$

Le lien entre la longitude et la latitude astronomique et ellipsoïdale est le suivant. La déviation de la verticale au point visé est appliquée. Les coordonnées ellipsoïdales doivent être transformées de degrés en radians et les composantes de la déviation doivent être converties d'arc-secondes en radians.

$$
\Lambda_{\rm B}^{\rm CH1903+} = \lambda_{\rm B}^{\rm CH1903+} + \frac{\eta_{\rm B}^{\rm CH1903+}}{\cos \varphi_{\rm B}^{\rm CH1903+}} \tag{5.17}
$$

$$
\Phi_{\rm B}^{\rm CH1903+} = \lambda_{\rm B}^{\rm CH1903+} + \xi_{\rm B}^{\rm CH1903+} \tag{5.18}
$$

avec :

 $\Lambda_{\rm B}^{\rm CH1903+}$  : Longitude astronomique [rad]  $\Phi_{\mathrm{B}}^{\mathrm{CH1903+}}:$  Latitude astronomique [rad]  $\eta_{\mathrm{B}}^{\mathrm{CH1903+}}$  : Déviation de la verticale, composante ouest-est du point B [rad]  $\xi_{\text{B}}^{\text{CH1903+}}$  : Déviation de la verticale, composante nord-sud du point B [rad]

#### Transformation du système CH1903+ vers le système topocentrique A

Ensuite, les coordonnées sont transformées dans le système topo<sub>A</sub> qui se trouve sur le point au sol de la station.

$$
\mathbf{x}_{b}^{\text{topo}_{A}} = \mathbf{R}_{\text{TRS}}^{\text{topo}_{A}} \cdot \left[ \mathbf{x}_{b}^{\text{CH1903+}} - \mathbf{x}_{A}^{\text{CH1903+}} \right] \tag{5.19}
$$

avec :

$$
\mathbf{R}_{\mathrm{CH1903+}}^{\mathrm{topo}_\mathrm{A}}=\begin{pmatrix} -\sin\Phi_{\mathrm{A}}^{\mathrm{CH1903+}}\cdot\cos\Lambda_{\mathrm{A}}^{\mathrm{CH1903+}} & -\sin\Phi_{\mathrm{A}}^{\mathrm{CH1903+}}\cdot\sin\Lambda_{\mathrm{A}}^{\mathrm{CH1903+}} & \cos\Lambda_{\mathrm{A}}^{\mathrm{CH1903+}} \\ -\sin\Lambda_{\mathrm{A}}^{\mathrm{CH1903+}} & \cos\Phi_{\mathrm{A}}^{\mathrm{CH1903+}}\cdot\cos\Phi_{\mathrm{A}}^{\mathrm{CH1903+}} & \sin\Lambda_{\mathrm{A}}^{\mathrm{CH1903+}} \\ \cos\Phi_{\mathrm{A}}^{\mathrm{CH1903+}}\cdot\cos\Lambda_{\mathrm{A}}^{\mathrm{CH1903+}} & \sin\Phi_{\mathrm{A}}^{\mathrm{CH1903+}} & \sin\Phi_{\mathrm{A}}^{\mathrm{CH1903+}} \end{pmatrix}
$$

Le lien entre la longitude et la latitude astronomique et ellipsoïdale est le suivant. La déviation de la verticale à la station est appliquée. Les coordonnées ellipsoïdales doivent être transformées de degrés en radians et les composantes de la déviation doivent être converties d'arc-secondes en radians.

<span id="page-36-0"></span>
$$
\Lambda_{\text{A}}^{\text{CH1903+}} = \lambda_{\text{A}}^{\text{CH1903+}} + \frac{\eta_{\text{A}}^{\text{CH1903+}}}{\cos \varphi_{\text{A}}^{\text{CH1903+}}} \tag{5.20}
$$
\n
$$
\Phi_{\text{A}}^{\text{CH1903+}} = \lambda_{\text{A}}^{\text{CH1903+}} + \xi_{\text{A}}^{\text{CH1903+}}
$$

avec :

 $\Lambda_{\rm A}^{\rm CH1903+}$  : Longitude astronomique [rad]  $\Phi_{\rm A}^{\rm CH1903+}$  : Latitude astronomique [rad]  $\eta^{\rm CH1903+}_{\rm A}$  : Déviation de la verticale, composante ouest-est du point A [rad]  $\xi_\mathrm{A}^\mathrm{CH1903+}$  : Déviation de la verticale, composante nord-sud du point A [rad]

#### Transformation du système topocentrique A au système topocentrique a

Puis, il est nécessaire d'obtenir le topocentre b dans le système topo<sub>a</sub>. Dans ce modèle, il est admis qu'aucune rotation n'existe entre le système à l'axe des tourillons et le système du point au sol. Ainsi, dans le cas où la hauteur de station est nulle, les systèmes topo<sub>A</sub> et topo<sub>a</sub> sont parfaitement confondus. Il est donc possible d'écrire la relation suivante :

<span id="page-37-1"></span>
$$
\mathbf{x}_{b}^{\text{topo}_{a}} = \mathbf{t}_{\text{topo}_{A}}^{\text{topo}_{a}} + \mathbf{R}_{\text{topo}_{A}}^{\text{topo}_{a}} \cdot \mathbf{x}_{b}^{\text{topo}_{A}} \tag{5.21}
$$

avec :

$$
\mathbf{t}_{\mathrm{topo}_{\mathrm{A}}}^{\mathrm{topo}_{\mathrm{a}}} = \begin{pmatrix} 0 \\ 0 \\ -I \end{pmatrix}
$$

 ${\bf R}^{\rm topo}_{\rm topo} = {\bf I}$  : car il est admis qu'aucune rotation n'est réalisée entre les deux systèmes (identitaire).

#### Résumé du passage du système topocentrique T+ au système topocentrique à l'axe des tourillons de la station

Pour finir, l'équation suivante représente la totalité de la transformation entre le système  $T+$  et le système topo<sub>a</sub> en passant par le système topo<sub>b</sub>. Les coordonnées du point visé sont donc connues dans le système topocentrique à l'axe des tourillons de l'appareil. Il s'agit du système rigoureux dans lequel la totalité des mesures terrestres sont observées.

$$
\mathbf{x}_{b}^{topo_{a}} = \mathbf{t}_{topo_{a}}^{topo_{a}} + \mathbf{R}_{topo_{a}}^{topo_{a}} \cdot \left[ \mathbf{R}_{CH1903+}^{topo_{A}} \cdot \left[ \left( \mathbf{x}_{T+}^{CH1903+} + \mathbf{R}_{topo_{T+}}^{CH1903+} \cdot \mathbf{x}_{B}^{topo_{T+}} \right) + \mathbf{R}_{topo_{B}}^{CH1903+} \cdot \right. \right. \left. \left. \left[ \mathbf{x}_{topo_{b}}^{topo_{b}} + \mathbf{R}_{topo_{b}}^{topo_{b}} \cdot \left( \mathbf{R}_{T+}^{topo_{b}} \cdot \left[ \mathbf{x}_{T+}^{CH1903+} + \mathbf{R}_{topo_{T+}}^{CH1903+} \cdot \mathbf{x}_{B}^{topo_{T+}} - \mathbf{x}_{T+}^{CH1903+} + \right] \right) \right] \right]
$$
\n
$$
\mathbf{R}_{topo_{T+}}^{CH1903+} \cdot \mathbf{x}_{B}^{topo_{T+}} \right] \Bigg) \Bigg] - \left( \mathbf{x}_{T+}^{CH1903+} + \mathbf{R}_{topo_{T+}}^{CH1903+} \cdot \mathbf{x}_{A}^{topo_{T+}} \right) \Bigg] \Bigg]
$$

Ainsi, il est possible de simplifier plusieurs éléments :

<span id="page-37-0"></span>
$$
\mathbf{x}_{b}^{\text{topo}_{a}} = \mathbf{t}_{\text{topo}_{A}}^{\text{topo}_{a}} + \left[ \mathbf{R}_{\text{CH1903+}}^{\text{topo}_{A}} \cdot \left[ \mathbf{R}_{\text{topo}_{T+}}^{\text{CH1903+}} \cdot \left( \mathbf{x}_{B}^{\text{topo}_{T+}} - \mathbf{x}_{A}^{\text{topo}_{T+}} \right) + \mathbf{R}_{\text{topo}_{B}}^{\text{CH1903+}} \cdot \mathbf{t}_{\text{topo}_{b}}^{\text{topo}_{B}} \right] \right] \tag{5.23}
$$

avec :

$$
\begin{split} \mathbf{t}_{topo_A}^{\text{topo}_a} &= \begin{pmatrix} 0 \\ 0 \\ I \end{pmatrix} \\ \mathbf{R}_{\text{CH1903+}}^{\text{topo}_a} &= \begin{pmatrix} -\sin\Phi_\text{A}^{\text{CH1903+}} \cdot \cos\Lambda_\text{A}^{\text{CH1903+}} & -\sin\Phi_\text{A}^{\text{CH1903+}} \cdot \sin\Lambda_\text{A}^{\text{CH1903+}} & \cos\Lambda_\text{A}^{\text{CH1903+}} \\ -\sin\Lambda_\text{A}^{\text{CH1903+}} & \cos\Phi_\text{A}^{\text{CH1903+}} \cdot \sin\Lambda_\text{A}^{\text{CH1903+}} & \sin\Phi_\text{A}^{\text{CH1903+}} \end{pmatrix} \\ \mathbf{R}_{\text{TH}}^{\text{CH1903+}} &= \begin{pmatrix} -\sin\Phi_\text{H}^{\text{CH1903+}} \cdot \cos\Lambda_\text{A}^{\text{CH1903+}} & \cos\Phi_\text{A}^{\text{CH1903+}} \cdot \sin\Lambda_\text{A}^{\text{CH1903+}} & \cos\Phi_\text{A}^{\text{CH1903+}} \cdot \sin\Phi_\text{A}^{\text{CH1903+}} \\ -\sin\Phi_\text{TH}^{\text{CH1903+}} \cdot \cos\Lambda_\text{H}^{\text{CH1903+}} & -\sin\Lambda_\text{TH}^{\text{CH1903+}} \cos\Phi_\text{TH}^{\text{CH1903+}} \cdot \cos\Lambda_\text{TH}^{\text{CH1903+}} \\ \cos\Phi_\text{TH}^{\text{CH1903+}} & \cos\Phi_\text{TH}^{\text{CH1903+}} \cdot \sin\Lambda_\text{TH}^{\text{CH1903+}} & \sin\Phi_\text{CH1903+}^{\text{CH1903+}} \\ \cos\Phi_\text{TH}^{\text{CH1903+}} & -\sin\Lambda_\text{H}^{\text{CH1903+}} \cos\Phi_\text{TH}^{\text{CH1903+}} & \cos\Phi_\text{TH}^{\text{CH1903+}} \cdot \sin\Lambda_\text{TH}^{\text{CH1903+}} \\ \sin\Phi_\text{TH}^{\text{CH1903+
$$

Il est donc possible de déterminer, via ces coordonnées, les équations d'observations rigoureuses des diérentes observations terrestres.

An d'illustrer le chapitre précédent, un exemple numérique est réalisé. Le point 8001 est mesuré depuis la station 8002. Les coordonnées des deux points sont connues dans le système topocentrique T+. Les coordonnées du topocentre du système T+ sont connues dans le système CH1903+. Il faut trouver les coordonnées du point 8001 dans le système topocentrique à l'axe des tourillons de la station 8002.

Les données en entrées sont les suivantes :

$$
-\mathbf{x}_{8001}^{\text{topo}_{T+}} = \begin{pmatrix} 75.000000 \\ -145.000000 \\ -1.000000 \end{pmatrix} : \text{Point visé (8001)}
$$

$$
-\mathbf{x}_{8002}^{\text{topo}_{T+}} = \begin{pmatrix} 50.000000 \\ 200.00000 \\ 0.9900000 \end{pmatrix} : \text{Point stationé (8002)}
$$

$$
\text{GUT22} = \begin{pmatrix} 4324343.022064 \\ 0.9900000 \end{pmatrix}
$$

 $- \; {\rm x}_{T+}^{\text{CH1903+}} =$  $\mathcal{L}$ 564823.561487 4638175.726648 : Topocentre du système T+ dans le système CH1903+ cartésien

- $I = I = 1.600$ : Hauteur d'instrument de la station (8002) [m]
- $S = 1.500$ : Hauteur de signal du point (8001) [m]
- $(-1.07 \times 10^{CH1903+} , \xi_{8001}^{CH1903+}) = (-0.42, -0.79)$  : Composantes de la déviation de la verticale du point visé (8001) [arcsec]
- $(\eta_{8002}^{\rm CH1903+}, \xi_{8002}^{\rm CH1903+}) = (-0.54, -1.08)$  : Composantes de la déviation de la verticale du point stationné (8002) [arcsec]
- $(\eta_{T+}^{CH1903+},\xi_{T+}^{CH1903+})=(-0.27,-0.87)$  : Composantes de la déviation de la verticale du topocentre  $T+$  [arcsec]

Pour commencer, il est nécessaire de calculer les longitudes et latitudes ellipsoïdales des points via les pipelines de transformations entre systèmes dénis au chapitre [4.2.](#page-22-0)

$$
- \mathbf{x}_{8001}^{\text{CH1903+}} = \begin{pmatrix} 7.4425394902 \\ 46.9537999343 \\ 390.000111 \end{pmatrix} : \text{Point visé dans le système CH1903+ [deg]}
$$

$$
- \mathbf{x}_{8002}^{\text{CH1903+}} = \begin{pmatrix} 7.4422111853 \\ 46.9569036457 \\ 392.000269 \end{pmatrix} : \text{Point stationné dans le système CH1903+ [deg]}
$$

$$
- \mathbf{x}_{T+}^{\text{CH1903+}} = \begin{pmatrix} 7.4415541535 \\ 46.9551044113 \\ 391.000000 \end{pmatrix} : \text{Topocentre T+ dans le système CH1903+ ellipsoidale [deg]}
$$

Les composantes de la déviation de la verticale et les coordonnées ellipsoïdales doivent être converties en radians. L'exemple ci-dessous montre la conversion pour la longitude du point 8001 :

$$
0.1298968188 = \frac{7.4425394902 \cdot \pi}{180}
$$

L'exemple ci-dessous montre la conversion pour la composante eta  $(\eta)$  de la déviation de la verticale du point 8001 :

$$
-2.04 \cdot 10^{-06} = \frac{\pi}{180} \cdot \frac{-0.42}{3600}
$$

Voici le résultat pour tous les points :

$$
-\mathbf{x}_{8001}^{\text{CH}1903+} = \begin{pmatrix} 0.1298968188\\ 0.8194984052\\ 390.000111 \end{pmatrix} : \text{Point visé dans le système CH1903+ [rad]}
$$

$$
-\mathbf{x}_{8002}^{\text{CH1903+}} = \begin{pmatrix} 0.1298910888\\ 0.8195525752\\ 392.000269 \end{pmatrix}
$$
: Point stationné dans le système CH1903+ [rad]  

$$
-\mathbf{x}_{T+}^{\text{CH1903+}} = \begin{pmatrix} 0.1298796214\\ 0.8195211726\\ 391.000000 \end{pmatrix}
$$
: Topocentre T+ dans le système CH1903+ ellipsoidale [rad]

Puis, les longitudes et latitudes astronomiques sont calculées en appliquant la déviation de la verticale selon l'équation [5.20.](#page-36-0)

$$
- \mathbf{x}_{8001}^{\text{CH1903+}} = \begin{pmatrix} 0.1298938357 \\ 0.8194945751 \\ 390.000111 \end{pmatrix}
$$
: Point visé dans le système CH1903+ [rad]  

$$
- \mathbf{x}_{8002}^{\text{CH1903+}} = \begin{pmatrix} 0.1298872532 \\ 0.8195473392 \\ 392.000269 \end{pmatrix}
$$
: Point stationné dans le système CH1903+ [rad]  

$$
- \mathbf{x}_{T+}^{\text{CH1903+}} = \begin{pmatrix} 0.1298777037 \\ 0.8195169547 \\ 391.000000 \end{pmatrix}
$$
: Topocentre T+ dans le système CH1903+ ellipsoidale [rad]

L'équation [5.23](#page-37-0) permet de mettre en relation les différentes données et de calculer les coordonnées du point visé dans le système à l'axe des tourillons de la station.

$$
\begin{pmatrix} 24.990930 \\ -345.021983 \\ -2.107652 \end{pmatrix} = \begin{pmatrix} 0 \\ 0 \\ 1.600 \end{pmatrix} + \begin{bmatrix} \mathbf{R}_{\text{CP1903+}}^{\text{topo}} \\ \mathbf{R}_{\text{CH1903+}}^{\text{CT1903+}} \cdot \begin{pmatrix} 75.000000 - 50.000000 \\ -145.000000 - 200.00000 \end{pmatrix} + \mathbf{R}_{\text{topo}_{\text{B}}}^{\text{CH1903+}} \cdot \begin{pmatrix} 0 \\ 0 \\ 1.500 \end{pmatrix} \end{pmatrix}
$$
avec :

$$
\mathbf{R}_{\text{CH}1903+}^{\text{topo}_{\text{A}}}=\begin{pmatrix} -\sin{0.8194945751}\cdot\cos{0.1298938357}& -\sin{0.8194945751}\cdot\sin{0.1298938357}& \cos{0.1298938357}\\ -\sin{0.8194945751}& \cos{0.8194945751}& 0\\ \cos{0.1298938357}\cdot\cos{0.1298938357}& \cos{0.8194945751}\cdot\sin{0.1298938357}& \sin{0.8194945751} \end{pmatrix}\\ \mathbf{R}_{\text{T}+}^{\text{CH}1903+}=\begin{pmatrix} -\sin{0.8195473392}\cdot\cos{0.1298872532}& -\sin{0.1298872532}& \cos{0.8195473392}\cdot\cos{0.1298872532}\\ -\sin{0.8195473392}\cdot\sin{0.1298872532}& \cos{0.1298872532}& \cos{0.8195473392}\cdot\sin{0.1298872532}\\ \cos{0.8195473392}& 0& \sin{0.8195473392} \end{pmatrix}\\ \mathbf{R}_{\text{B}}^{\text{CH}1903+}=\begin{pmatrix} -\sin{0.8195169547}\cdot\cos{0.1298777037}& -\sin{0.1298777037}& \cos{0.8195169547}\cdot\cos{0.1298777037}\\ -\sin{0.8195169547}\cdot\sin{0.1298777037}& \cos{0.1298777037}& \cos{0.8195169547}\cdot\sin{0.1298777037}\\ \cos{0.8195169547}& 0& \sin{0.8195169547} \end{pmatrix}
$$

#### <span id="page-40-0"></span>5.4.2 Équations d'observations

Dans les deux chapitres précédents, les coordonnées qui concernent les observations terrestres sont traitées. Ainsi, les coordonnées d'un point observé depuis une station sont connues dans le système propre à cette dernière.

$$
\mathbf{x}_{\mathrm{b}}^{\mathrm{topo_a}} = \begin{pmatrix} y_{\mathrm{b}}^{\mathrm{topo_a}} \\ x_{\mathrm{b}}^{\mathrm{topo_a}} \\ z_{\mathrm{b}}^{\mathrm{topo_a}} \end{pmatrix} \tag{5.24}
$$

De plus, les coordonnées du point a à l'axe des tourillons de la station sont nulles dans ce même système :

$$
\mathbf{x}_{\mathbf{a}}^{\text{topo}_{\mathbf{a}}} = \begin{pmatrix} y_{\mathbf{a}}^{\text{topo}_{\mathbf{a}}} \\ x_{\mathbf{a}}^{\text{topo}_{\mathbf{a}}} \\ z_{\mathbf{a}}^{\text{topo}_{\mathbf{a}}} \end{pmatrix} = \begin{pmatrix} 0 \\ 0 \\ 0 \end{pmatrix}
$$
(5.25)

A partir de là, il est possible de dénir les équations rigoureuses suivantes :

#### Distance 3D (DS)

Ce type d'observations représente la distance en trois dimensions entre deux points. Les hauteurs d'instruments et de signaux sont appliquées préalablement aux équations [5.15](#page-35-0) et [5.21.](#page-37-1)

$$
s_{\mathbf{a}\mathbf{b}} + \widehat{v}_{\mathbf{s}_{\mathbf{a}\mathbf{b}}} = -\widehat{c} + \frac{1}{\lambda} \cdot \sqrt{(\widehat{y}_{\mathbf{b}}^{\mathbf{top} \mathbf{o}_{\mathbf{a}}})^2 + (\widehat{x}_{\mathbf{b}}^{\mathbf{top} \mathbf{o}_{\mathbf{a}}})^2 + (\widehat{z}_{\mathbf{b}}^{\mathbf{top} \mathbf{o}_{\mathbf{a}}})^2}
$$
(5.26)

avec :

 $s_{ab}$ : Distances 3D entre deux points A et B [m]

 $\widehat{v}_{s_{ab}}$ : Erreur résiduelle [m]

 $\hat{c}$ : Constante d'addition estimée [-]

 $\widehat{\lambda}$ : Facteur d'échelle estimée [m]

#### Direction horizontale (RI)

Ce type d'observations représente la direction horizontale entre deux points. Les hauteurs d'instruments et de signaux ainsi que la correction due à la déviation de la verticale sont appliquées dans le chapitre [sur la transformation dans le système de la station.](#page-33-0)

$$
r_{ab} + \widehat{v}_{r_{ab}} = -\widehat{\omega}_{0_a} + \arctan 2\left(\widehat{y}_b^{\text{top } o_a}, \widehat{x}_b^{\text{top } o_a}\right) \tag{5.27}
$$

avec :

 $r_{ab}$ : Direction horizontale entre deux points A et B [gon]

 $\widehat{v}_{\mathrm{r}_{\mathrm{ab}}}$  : Erreur résiduelle [gon]

 $\widehat{\omega}_{0_{\mathbf{a}}}$ : Inconnue d'orientation de la station [gon]

#### Azimut astronomique (AZ)

Ce type d'observations représente l'azimut astronomique entre deux points. Les hauteurs d'instruments et de signaux ainsi que la correction due à la déviation de la verticale sont appliquées dans le chapitre [sur la transformation dans le système de la station.](#page-33-0)

$$
\varphi_{z_{ab}} + \widehat{v}_{\varphi_{z_{ab}}} = -\widehat{\omega}_{\varphi_z} + \arctan 2\left(\widehat{y}_b^{top o_a}, \widehat{x}_b^{top o_a}\right) \tag{5.28}
$$

avec :

 $\varphi_{z_{ab}}$ : Azimut astronomique entre deux points A et B [gon]

 $\widehat{v}_{\varphi_{\mathbf{z}_{\mathbf{a}\mathbf{b}}}}$  : Erreur résiduelle [gon]

 $\widehat{\omega}_{\varphi_{\mathbf{a}}}:$  Inconnue d'azimut de la station [gon]

#### Angle zénithal (ZD)

Ce type d'observations représente l'angle zénithal entre deux points. Les hauteurs d'instruments et de signaux ainsi que la correction due à la déviation de la verticale sont appliquées dans le chapitre [sur la](#page-33-0) [transformation dans le système de la station.](#page-33-0)

$$
\zeta_{ab} + \widehat{v}_{\zeta_{ab}} = \arctan 2\left(\sqrt{(\widehat{y}_b^{\text{topo}_a})^2 + (\widehat{x}_b^{\text{topo}_a})^2}, \widehat{z}_b^{\text{topo}_a}\right) - \delta_{\text{refr}} \tag{5.29}
$$

avec :

 $\zeta_{ab}$ : Angle zénithale entre deux points A et B [gon]

 $\widehat{v}_{\zeta_{ab}}$  : Erreur résiduelle [gon]

 $\delta_{\text{refr}}$ : Correction de la réfraction [gon]

La correction de la réfraction est expliquée au chapitre sur la [réfraction géodésique.](#page-51-0)

#### Différences de coordonnées topocentriques T+  $(DY_T, DX_T, DZ_T)$

Ce type d'observations correspond à une diérence entre deux coordonnées qui sont dans le système topocentrique T+.

$$
\Delta y_{ab}^{\text{topo}_{T+}} + \widehat{v}_{\Delta x_{ab}^{\text{topo}_{T+}}} = \widehat{y}_b^{\text{topo}_{T+}} - \widehat{y}_a^{\text{topo}_{T+}} \tag{5.30}
$$

$$
\Delta x_{\rm ab}^{\rm topo_{T+}} + \widehat{v}_{\Delta y_{\rm ab}^{\rm topo_{T+}}} = \widehat{x}_{\rm b}^{\rm topo_{T+}} - \widehat{x}_{\rm a}^{\rm topo_{T+}} \tag{5.31}
$$

$$
\Delta z_{\rm ab}^{\rm topo_{T+}} + \widehat{v}_{\Delta z_{\rm ab}^{\rm topo_{T+}}} = \widehat{z}_{\rm b}^{\rm topo_{T+}} - \widehat{z}_{\rm a}^{\rm topo_{T+}} \tag{5.32}
$$

avec :

 $\Delta y_{\rm ab}^{\rm topo_{T+}}$  : Différence de coordonnées topocentrique T+ en y entre deux points A et B  $[m]$ 

 $\Delta x_{\rm ab}^{\rm topo_{T+}}$  : Différence de coordonnées topocentrique T+ en x entre deux points A et B  $[m]$ 

 $\Delta z_{\rm ab}^{\rm topo_{T+}}$  : Différence de coordonnées topocentrique T+ en z entre deux points A et B [m]  $\widehat{v}_{\Delta_{\mathtt{ab}}^{\mathtt{top}} \circ \mathtt{T}+}:$  Erreur résiduelle  $[\text{m}]$ 

#### Diérences de coordonnées topocentriques à l'axe des tourillons de la station

#### $(DY_{Topo}, DX_{Topo}, DZ_{Topo})$

La diérence de coordonnées topocentriques dans le système à l'axe des tourillons de la station permet de réaliser la diérence entre le point visé et la station dans le système à l'axe des tourillons de cette dernière. Les coordonnées de la station étant nulles, la diérence est directement la coordonnée du point visé dans le système à l'axe des tourillons de la station.

$$
\Delta y_{\rm ab}^{\rm topo} + \widehat{v}_{\Delta y_{\rm ab}^{\rm topo} = \widehat{y}_{\rm b}^{\rm topo} \tag{5.33}
$$

$$
\Delta x_{\rm ab}^{\rm topo} + \widehat{v}_{\Delta x_{\rm ab}^{\rm topo}} = \widehat{x}_{\rm b}^{\rm topo} \tag{5.34}
$$

$$
\Delta z_{\rm ab}^{\rm topo} + \hat{v}_{\Delta z_{\rm ab} \text{top } \circ_{\rm a}} = \hat{z}_{\rm b}^{\rm topo} \tag{5.35}
$$

avec :

 $\Delta y_{\rm ab}^{\rm topo}$  : Différences de coordonnées topocentriques à l'axe des tourillons de la station y entre deux points A et B [m]

 $\Delta x_{\rm ab}^{\rm topo}$  : Différences de coordonnées topocentriques à l'axe des tourillons de la station x entre deux points A et B [m]

 $\Delta z_{\rm ab}^{\rm topo}$  : Différences de coordonnées topocentriques à l'axe des tourillons de la station z entre deux points A et B[m]

 $\widehat{v}_{\Delta_{\tt{ab}^{\tt topo_a}}}$  : Erreur résiduelle  $[m]$ 

#### Diérences d'altitudes orthométriques (DH)

Le nivellement géométrique est un outil très précis qui permet de réaliser des différences d'altitudes très rigoureuses. Ces observations sont liées directement au champ de pesanteur [GUILLAUME, MUL-LER et CATTIN, 2022]. Contrairement à la 2D+1 où l'altimétrie est compensée de façon séparée, il est important de transformer la mesure dans le système topocentrique T+ pour l'utiliser de façon convenable.

Voici le développement de l'équation d'observations avec les diérentes transformations implémentées dans TrinetPy avec le point de station A et le point visé B.

1. Passage des coordonnées T+ vers le système CH1903+ selon l'équation [5.10](#page-35-1) :

$$
\begin{pmatrix} x_{\text{A}}^{\text{CH1903+}} \\ y_{\text{A}}^{\text{CH1903+}} \\ z_{\text{A}}^{\text{CH1903+}} \end{pmatrix} = \begin{pmatrix} y_{\text{T}_{+}}^{\text{CH1903+}} \\ x_{\text{T}_{+}}^{\text{CH1903+}} \\ z_{\text{T}_{+}}^{\text{CH1903+}} \end{pmatrix} + \mathbf{R}_{\text{topo}_{\text{T}_{+}}}^{\text{CH1903+}} \cdot \begin{pmatrix} y_{\text{topo}_{\text{T}_{+}}}^{\text{topo}_{\text{T}_{+}}} \\ y_{\text{topo}_{\text{T}_{+}}}^{\text{topo}_{\text{T}_{+}}} \\ x_{\text{topo}_{\text{T}_{+}}}^{\text{topo}_{\text{T}_{+}}} \end{pmatrix} \tag{5.36}
$$

$$
\begin{pmatrix} x_{\text{B}}^{\text{CH1903+}} \\ y_{\text{B}}^{\text{CH1903+}} \\ z_{\text{B}}^{\text{CH1903+}} \end{pmatrix} = \begin{pmatrix} x_{\text{T}+}^{\text{CH1903+}} \\ y_{\text{T}+}^{\text{CH1903+}} \\ z_{\text{T}+}^{\text{CH1903+}} \end{pmatrix} + \mathbf{R}_{\text{topo}_{\text{T}+}}^{\text{CH1903+}} \cdot \begin{pmatrix} y_{\text{B}}^{\text{topo}_{\text{T}+}} \\ x_{\text{B}}^{\text{topo}_{\text{T}+}} \\ x_{\text{B}}^{\text{topo}_{\text{T}+}} \\ z_{\text{B}}^{\text{topo}_{\text{T}+}} \end{pmatrix} \tag{5.37}
$$

2. Passage des coordonnées CH1903+ vers des coordonnées ellipsoïdales :

$$
\lambda_{\mathrm{A/B}}^{\mathrm{CH1903+}}=\mathrm{arctan2}(x_{\mathrm{A/B}}^{\mathrm{CH1903+}},y_{\mathrm{A/B}}^{\mathrm{CH1903+}})
$$

$$
\varphi_{A/B}^{\text{CH1903+}} = \arctan 2 \left( z_{A/B}^{\text{CH1903+}}, \sqrt{x_{A/B}^{\text{CH1903+}} + y_{A/B}^{\text{CH1903+}} \cdot \left( 1 - \frac{R_N}{R_N + h} \cdot e^2 \right) \right) \tag{5.38}
$$

$$
h_{\rm A/B}^{\rm CH1903+} = \frac{\sqrt{x_{\rm A/B}^{\rm CH1903+}^2 + y_{\rm A/B}^{\rm CH1903+}^2}}{\cos\varphi} - R_N
$$

avec :

 $R_N = \frac{a}{\sqrt{a^2 + \frac{b^2}{a^2}}}$  $\sqrt{1 - e^2 \cdot \sin^2 \varphi_{\text{T}+}^{\text{CH1903+}}}$ : Rayon de courbure de la section normale à l'ellipsoïde, calculé de manière itérative

 $a = 6377397.155$ : Demi-grand axe de l'ellipsoïde de Bessel [m]

 $e = 0.0816968312225269$  : excentricité de l'ellipsoïde de Bessel [-]

3. Calcul de la diérence d'altitudes orthométriques :

$$
\Delta_{H_{AB}} + \hat{v}_{\Delta_{H_{AB}}} = h_{\text{B}}^{\text{CH1903+}} - h_{\text{A}}^{\text{CH1903+}} - N_B + N_A
$$
\n(5.39)

avec :

 $\Delta_{H_{AB}}$  : Différences d'altitudes orthométriques entre deux points A et B [m]  $\widehat{v}_{\Delta_{H_{AB}}}$  : Erreur résiduelle [m] N : Cote du géoïde [m]

#### Coordonnées GNSS (LY, LX, LZ)

En ce qui concerne le GNSS, les observations brutes sont prétraitées dans un logiciel approprié. Il n'y a donc pas de prétraitrement dans TrinetPY. Cependant, les observations sont mesurées dans des sessions avec diérents paramètres de compensation d'Helmert.

Les transformations sont appliquées dans l'ordre suivant [GUILLAUME, MULLER et CATTIN, 2022] :

1. Réduction des observations et des points concernés aux centres de gravité respectifs des sessions.

- 2. Rotation autour de l'axe x  $(\hat{R}_{\text{x}}^{\text{j}})$
- 3. Rotation autour de l'axe y  $(\widehat{R}_{\mathbf{y}}^{\mathbf{j}})$
- 4. Mise à l'échelle de l'axe x et y  $(\widehat{E}_{\rm yx}^{\rm j})$
- 5. Rotation autour de l'axe z  $(\widehat{R}_{\mathbf{z}}^{j})$
- 6. Mise à l'échelle de l'axe z  $(E_{\mathbf{z}}^{\mathbf{j}})$
- 7. Translation y, x et z  $(\tilde{T}_y^j, \tilde{T}_x^j, \tilde{T}_z^j)$

Pour une observation sur le point i dans une session j :

$$
y_1^j + \hat{v}_{y_1^j} = y_{cg}^{obs} + \hat{E}_{yx}^j \cdot \cos \hat{R}_x^j \cdot (\hat{y}_i^{topo_{T+}} - y_{cg}^{coord}) +
$$
  

$$
(\cos \hat{R}_z^j \cdot \sin \hat{R}_x^j \cdot \sin \hat{R}_y^i - \hat{E}_{yx}^j \cdot \sin \hat{R}_z^j \cdot \cos \hat{R}_y^j) \cdot (\hat{x}_i^{topo_{T+}} - x_{cg}^{coord}) +
$$
  

$$
\hat{E}_{yx}^j \cdot \sin \hat{R}_y^j \cdot \sin \hat{R}_y^j \cdot \sin \hat{R}_y^j \cdot \sin \hat{R}_y^j) \cdot (\hat{\sigma}_{xy}^{topo_{T+}} - x_{cg}^{coord}) + \hat{T}_{xy}^j
$$
 (5.40)

$$
(\widehat{E}_{\rm z}^{\rm j}\cdot\sin \widehat{R}_{\rm z}^{\rm j}\cdot\sin \widehat{R}_{\rm y}^{\rm i}+\cos \widehat{R}_{\rm z}^{\rm j}\cdot\sin \widehat{R}_{\rm x}^{\rm j}\cdot\sin \widehat{R}_{\rm y}^{\rm j})\cdot(\widehat{z}_{\rm i}^{\rm topo_{\rm T+}}-z_{\rm cg}^{\rm coord})+\widehat{T}_{\rm y}^{\rm j}
$$

$$
x_1^j + \hat{v}_{x_1^j} = x_{cg}^{obs} + \hat{E}_{yx}^j \cdot \sin \hat{R}_z^j \cdot \cos \hat{R}_x^j \cdot (\hat{y}_1^{topo_{T+}} - y_{cg}^{coord}) +
$$
  
\n
$$
(\hat{E}_{yx}^j \cdot \cos \hat{R}_z^j \cdot \cos \hat{R}_y^i + \sin \hat{R}_z^j \cdot \sin \hat{R}_x^j \cdot \sin \hat{R}_y^j) \cdot (\hat{x}_1^{topo_{T+}} - x_{cg}^{coord})
$$
  
\n
$$
(\sin \hat{R}_z^j \cdot \sin \hat{R}_x^j \cdot \cos \hat{R}_y^i - \hat{E}_z^j \cdot \cos \hat{R}_z^j \cdot \sin \hat{R}_y^j) \cdot (\hat{z}_1^{topo_{T+}} - z_{cg}^{coord}) + \hat{T}_x^j
$$
\n(5.41)

$$
z_{i}^{j} + \widehat{v}_{z_{i}^{j}} = z_{cg}^{\text{obs}} + \widehat{E}_{yx}^{j} \cdot \sin \widehat{R}_{x}^{j} \cdot (\widehat{y}_{i}^{\text{top}}{}^{\text{opt}} - y_{cg}^{\text{coord}}) + \widehat{E}_{yx}^{j} \cdot \cos \widehat{R}_{z}^{j} \cdot \sin \widehat{R}_{y}^{j} \cdot (\widehat{x}_{i}^{\text{top}}{}^{\text{opt}} - x_{cg}^{\text{coord}}) + \n\widehat{E}_{z}^{j} \cdot \cos \widehat{R}_{z}^{j} \cdot \cos \widehat{R}_{y}^{j} \cdot (\widehat{z}_{i}^{\text{top}}{}^{\text{opt}} - z_{cg}^{\text{coord}}) + \widehat{T}_{z}^{j}
$$
\n(5.42)

avec :

$$
\begin{pmatrix} \hat{y}_{i}^{\text{topo}_{T+}} \\ \hat{x}_{i}^{\text{topo}_{T+}} \\ \hat{z}_{i}^{\text{topo}_{T+}} \\ \hat{z}_{i}^{\text{objo}_{T+}} \end{pmatrix} : \text{Coordonnées estimées dans le système topocentricique } T + \begin{pmatrix} y_{\text{c}gs}^{\text{obs}} \\ \hat{z}_{i}^{\text{objo}_{T+}} \\ x_{\text{c}gs}^{\text{obs}} \\ z_{\text{c}gs}^{\text{obs}} \end{pmatrix} = \frac{\Sigma \mathbf{x}_{i}^{j}}{n_{i}} : \text{Coordonnées du centre de gravité de la station}
$$

### Coordonnées en observations (Libre ajusté)

Avec un point fixe i :

$$
x_i + \widehat{v}_{x_i} = \widehat{x}_i^{\text{topo}_{\text{T}}} \tag{5.43}
$$

$$
y_i + \widehat{v}_{y_i} = \widehat{y}_i^{\text{topo}_{\mathbf{T}^+}} \tag{5.44}
$$

$$
z_i + \widehat{v}_{z_i} = \widehat{z}_i^{\text{topo}_{\mathbf{T}^+}} \tag{5.45}
$$

#### <span id="page-44-0"></span>5.5 Modèle stochastique

D'une fois que le modèle fonctionnel est déterminé, il est nécessaire de poser le modèle stochastique. Pour autant que les variables soient indépendantes les unes des autres, la matrice de variance-covariance des observations est une matrice diagonale :

$$
\mathbf{K}_{\mathbf{ll}} = \mathtt{diag}(\sigma_{l_1}^2, \sigma_{l_2}^2, \sigma_{l_3}^2, ..., \sigma_{l_n}^2) \tag{5.46}
$$

avec :

 $\mathbf{K}_{\text{ll}}$  : Matrice de variance-covariance des observations

 $\sigma_{l_n}^2$ : Variance de l'observation n

La variance des observations est calculée en appliquant la loi de la propagation des erreurs avec les paramètres suivants :

- Écart-type interne de l'observation
- Écart-type sur la hauteur de l'instrument
- Écart-type sur la hauteur du signal
- Écart-type de centrage

La relation entre l'écart-type (précision) et la variance est la suivante :

$$
variance = \sigma^2 \tag{5.47}
$$

#### 5.5.1 Écart-type d'une distance 3D (DS)

$$
\sigma_{\text{DS}_{\text{ab}}} = \sqrt{\sigma_{\text{s}_{\text{m}}}^2 + \left(\frac{z_{\text{b}}^{\text{topo}_{\text{a}}}}{s_{ab}}\right)^2 \cdot (\sigma_{\text{I}}^2 + \sigma_{\text{S}}^2) + \left(\frac{s_{ab}}{d_{ab}}\right)^2 \cdot (\sigma_{c_{\text{st}}}^2 + \sigma_{c_{\text{vis}}}^2)}
$$
(5.48)

avec :

 $\sigma_{s_m}$ : Écart-type interne (mesure et ppm)[m]

 $d_{ab}$ : Distance projetée dans le plan [m]

 $\sigma_{\rm I}$  : Écart-type de la hauteur d'instrument [m]

 $\sigma_{\rm S}$ : Écart-type de la hauteur du signal [m]

 $\sigma_{c_{\rm st}}$ : Écart-type de centrage de la station [m]

 $\sigma_{\rm cvis}$ : Écart-type de centrage du point visé [m]

### 5.5.2 Écart-type d'une direction horizontale (RI)

$$
\sigma_{\rm{RI}_{\rm{ab}}} = \sqrt{\sigma_{\rm{sm}}^2 + \left(\frac{\rho_{\rm{gon}}}{d_{\rm{ab}}}\right)^2 \cdot (\sigma_{\rm{c}_{\rm{st}}}^2 + \sigma_{\rm{c}_{\rm{vis}}}^2)}
$$
(5.49)

avec :

 $\sigma_{s_m}$ : Écart-type interne [gon]

 $\rho_{\text{gon}}$ : Facteur de conversion entre radian et gon [gon]

 $d_{ab}$ : Distance projetée dans le plan [m]

 $\sigma_{c_{st}}$ : Écart-type de centrage de la station [m]

 $\sigma_{\rm{cvis}}$ : Écart-type de centrage du point visé [m]

#### 5.5.3 Écart-type d'un azimut astronomique (AZ)

$$
\sigma_{AZ_{\rm ab}} = \sqrt{\sigma_{\rm s_m}^2 + \left(\frac{\rho_{\rm gon}}{d_{\rm ab}}\right)^2 \cdot (\sigma_{\rm c_{\rm st}}^2 + \sigma_{\rm c_{\rm vis}}^2)}
$$
(5.50)

avec :

 $\sigma_{s_m}$ : Écart-type interne [gon]

 $\rho_{\text{gon}}$ : Facteur de conversion entre radian et gon [gon]

 $d_{ab}$ : Distance projetée dans le plan [m]

 $\sigma_{c_{\rm st}}$ : Écart-type de centrage de la station [m]

 $\sigma_{\rm c_{vis}}$ : Écart-type de centrage du point visé [m]

#### 5.5.4 Écart-type d'un angle zénithal (ZD)

$$
\sigma_{ZD_{ab}} = \sqrt{\sigma_{s_m}^2 + \left(\frac{d_{ab}}{s_{ab}^2} \cdot \rho_{\text{gon}}\right)^2 \cdot (\sigma_{I}^2 + \sigma_{S}^2) + \left(\frac{z_{b}^{\text{topo}_{a}}}{s_{ab}^2} \cdot \rho_{\text{gon}}\right)^2 \cdot (\sigma_{c_{st}}^2 + \sigma_{c_{vis}}^2)}
$$
(5.51)

avec :

 $\sigma_{s_m}$ : Écart-type interne [gon]

 $\rho_{\text{gon}}$ : Facteur de conversion entre radian et gon [gon]

 $d_{ab}$ : Distance projetée dans le plan [m]

 $s_{ab}$ : Distance 3D [m]

 $\sigma_{\rm I}$  : Écart-type de la hauteur d'instrument [m]

 $\sigma_{\rm S}$ : Écart-type de la hauteur du signal [m]

 $\sigma_{\rm cst}$ : Écart-type de centrage de la station [m]

 $\sigma_{\rm{cvis}}$ : Écart-type de centrage du point visé [m]

### 5.5.5 Écart-type des différences de coordonnées topocentriques  $T+ (DY_T, DX_T, DZ_T)$

$$
\sigma_{\rm DYT_{ab}} = \sqrt{\sigma_{\rm s_m}^2 + \frac{\sigma_{\rm c_{st}}^2 + \sigma_{\rm c_{vis}}^2}{2}}
$$
\n(5.52)

$$
\sigma_{\rm DXT_{ab}} = \sqrt{\sigma_{\rm sm}^2 + \frac{\sigma_{\rm c_{st}}^2 + \sigma_{\rm c_{vis}}^2}{2}}
$$
\n(5.53)

$$
\sigma_{\text{DZT}_{\text{ab}}} = \sqrt{\sigma_{\text{s}_{\text{m}}}^2 + \frac{\sigma_{\text{l}}^2 + \sigma_{\text{S}}^2}{2}} \tag{5.54}
$$

avec :

 $\sigma_{\rm sm}$ : Écart-type interne [m]

 $\sigma_{\rm I}$  : Écart-type de la hauteur d'instrument [m]

 $\sigma_{\rm S}$ : Écart-type de la hauteur du signal [m]

 $\sigma_{\rm cst}$ : Écart-type de centrage de la station [m]

 $\sigma_{\rm{c},i}$ : Écart-type de centrage du point visé [m]

5.5.6 Écart-type des diérences de coordonnées topocentriques à l'axe des tourillons de la station  $(DY_{Topo}, DX_{Topo}, DZ_{Topo})$ 

$$
\sigma_{\rm DYTopo_{ab}} = \sqrt{\sigma_{\rm s_m}^2 + \frac{\sigma_{\rm c_{st}}^2 + \sigma_{\rm c_{vis}}^2}{2}}
$$
\n(5.55)

$$
\sigma_{\text{DXTopo}_{\text{ab}}} = \sqrt{\sigma_{\text{s}_{\text{m}}}^2 + \frac{\sigma_{\text{c}_{\text{st}}}^2 + \sigma_{\text{c}_{\text{vis}}}^2}{2}}
$$
(5.56)

$$
\sigma_{\text{DZTopo}_{\text{ab}}} = \sqrt{\sigma_{\text{s}_{\text{m}}}^2 + \frac{\sigma_{\text{l}}^2 + \sigma_{\text{S}}^2}{2}} \tag{5.57}
$$

avec :

 $\sigma_{s_m}$  : Écart-type interne [m]

 $\sigma_{\rm I}$  : Écart-type de la hauteur d'instrument [m]

 $\sigma_{\rm S}$ : Écart-type de la hauteur du signal [m]

 $\sigma_{c_{st}}$ : Écart-type de centrage de la station [m]

 $\sigma_{\text{cvis}}$ : Écart-type de centrage du point visé [m]

### 5.5.7 Écart-type des diérences d'altitudes orthométriques (DH)

$$
\sigma_{\rm DH_{ab}} = \sqrt{\sigma_{\rm sm}^2 + \frac{\sigma_{\rm l}^2 + \sigma_{\rm S}^2}{2}} \tag{5.58}
$$

avec :

 $\sigma_{s_m}$ : Écart-type interne [m]

 $\sigma_{\rm I}$  : Écart-type de la hauteur d'instrument [m]

 $\sigma_{\rm S}$ : Écart-type de la hauteur du signal [m]

### 5.5.8 Ecart-type des coordonnées GNSS (LY, LX, LZ)

$$
\sigma_{\rm LY_{\rm GNSS}} = \sqrt{\sigma_{\rm S_m}^2 + \frac{\sigma_{\rm c_{\rm st}}^2}{2}} \tag{5.59}
$$

$$
\sigma_{\rm LX_{GNSS}} = \sqrt{\sigma_{\rm s_m}^2 + \frac{\sigma_{\rm c_{st}}^2}{2}} \tag{5.60}
$$

$$
\sigma_{\rm LZ_{GNSS}} = \sqrt{\sigma_{\rm s_m}^2 + \sigma_{\rm I}^2} \tag{5.61}
$$

avec :

 $\sigma_{s_m}$ : Écart-type interne [m]

 $\sigma_{\rm I}$  : Écart-type de la hauteur d'instrument [m]

 $\sigma_{c_{st}}$ : Écart-type de centrage [m]

# 5.5.9 Ecart-type des coordonnées comme observations (Libre-ajusté)

$$
\sigma_{\rm y} = \sigma_{\rm s}_{\rm m} \tag{5.62}
$$

$$
\sigma_{\rm x} = \sigma_{\rm s}_{\rm m} \tag{5.63}
$$

$$
\sigma_{\rm z} = \sigma_{\rm s}_{\rm m} \tag{5.64}
$$

avec :

 $\sigma_{s_m}$ : Écart-type interne $[m]$ 

### 6 Estimation

#### 6.1 Estimation des paramètres

L'ajustement déni dans ce logiciel est réalisé selon la méthode de compensation paramétrique avec conditions Gauss-Markov. Cela permet de fixer et libérer des paramètres aisément tout en conservant les mêmes dimensions des vecteurs des inconnues et des observations. Cela facilite donc la mise en place des différents types de calcul (libre, libre-ajusté, ...).

Les équations d'observations ne sont pas linéaires. Il faut donc les linéariser avant de pouvoir dénir la matrice jacobienne (A) qui permet d'estimer les inconnues. En raison de la complexité de certaines équations, il est difficile de linéariser ces dernières de façon analytique. De ce fait, la dérivée numérique est utilisée. Une très petite valeur de delta est fixée et le calcul s'effectue de la manière suivante pour chaque inconnue :

$$
\frac{\partial f(y)}{\partial y} \cong \frac{f(y + \Delta_y) - f(y)}{\Delta_y} \tag{6.1}
$$

Ensuite, on peut remplir la matrice jacobienne avec le nombre de lignes qui correspond au nombre d'observations et le nombre de colonnes pour les inconnues. Le développement de cette matrice est le suivant :

A = <sup>y</sup><sup>b</sup> <sup>x</sup><sup>b</sup> z . . . <sup>b</sup> <sup>R</sup>b<sup>j</sup> <sup>z</sup> <sup>E</sup>b<sup>j</sup> yx <sup>E</sup>b<sup>j</sup> z DS ∂f(y)<sup>1</sup> ∂y ∂f(x)<sup>1</sup> ∂x ∂f(z)<sup>1</sup> ∂z . . . ∂f(R<sup>j</sup> z )1 ∂R<sup>j</sup> z ∂f(E<sup>j</sup> yx)<sup>1</sup> ∂E<sup>j</sup> yx ∂f(E<sup>j</sup> z )1 ∂E<sup>j</sup> z RI ∂f(y)<sup>2</sup> ∂y ∂f(x)<sup>2</sup> ∂x ∂f(z)<sup>2</sup> ∂z . . . ∂f(R<sup>j</sup> z )2 ∂R<sup>j</sup> z ∂f(E<sup>j</sup> yx)<sup>2</sup> ∂E<sup>j</sup> yx ∂f(E<sup>j</sup> z )2 ∂E<sup>j</sup> z . . . . . . . . . . . . . . . . . . . . . . . . LZ ∂f(y)<sup>n</sup> ∂y ∂f(x)<sup>n</sup> ∂x ∂f(z)<sup>n</sup> ∂z . . . ∂f(R<sup>j</sup> z )n ∂R<sup>j</sup> z ∂f(E<sup>j</sup> yx)<sup>n</sup> ∂E<sup>j</sup> yx ∂f(E<sup>j</sup> z )n ∂E<sup>j</sup> z (6.2)

Puis, les observations réduites sont calculées. Cela se résume à calculer l'observation via les inconnues approchées et de soustraire ce résultat aux vecteurs des observations.

$$
\delta \mathbf{l} = \mathbf{l} - \mathbf{f}(\overset{\circ}{y}, \overset{\circ}{x}, \overset{\circ}{z}, \overset{\circ}{y_{pf}}, \overset{\circ}{x_{pf}}, \overset{\circ}{z_{pf}}, \overset{\circ}{\omega}_{0}, \overset{\circ}{\omega}_{\varphi_{z}}, \overset{\circ}{\xi}, \overset{\circ}{\eta}, \overset{\circ}{c}, \overset{\circ}{\lambda}, \overset{\circ}{T_{x}^{j}}, \overset{\circ}{T_{y}^{j}}, \overset{\circ}{T_{z}^{j}}, \overset{\circ}{R_{y}^{j}}, \overset{\circ}{R_{z}^{j}}, \overset{\circ}{E_{y}^{j}}_{x}, \overset{\circ}{E_{z}^{j}})
$$
(6.3)

Avec :

#### l : Vecteur des observations

#### f : Vecteur calculé avec les inconnues approchées

Une condition est ajoutée pour chaque inconnue fixée. La matrice des conditions  $C$  permet de fixer le datum géodésique. Elle est composée des conditions dans les lignes et des inconnues dans les colonnes. Lorsqu'une inconnue est fixée, cette dernière est incrémentée d'un  $1$  à la colonne et à la ligne correspondante. L'exemple ci-dessous montre un exemple avec les trois composantes d'un point fixe.

$$
\mathbf{C} = \begin{array}{c} \widehat{y} & \widehat{x} & \widehat{z} & \widehat{\xi} & \widehat{\eta} & \dots & \widehat{E}_{z}^{j} \\ \widehat{y} & 1 & 0 & 0 & 0 & 0 & \dots & 0 \\ 0 & 1 & 0 & 0 & 0 & \dots & 0 \\ \widehat{z} & 0 & 0 & 1 & 0 & 0 & \dots & 0 \end{array}
$$
 (6.4)

Par la suite, il est donc possible de poser les relations suivantes :

<span id="page-48-0"></span>
$$
\begin{cases} \delta \mathbf{l} + \hat{\mathbf{v}} = \mathbf{A} \cdot \delta \hat{\mathbf{x}} \\ \mathbf{C} \cdot \hat{\mathbf{x}} + \mathbf{t} = 0 \end{cases}
$$
 (6.5)

avec :

- $\delta$ l : Vecteur des observations réduites
- $\hat{\mathbf{v}}$  : Vecteur des erreurs résiduelles apparentes
- A : Matrice jacobienne issus de la linéarisation des équations d'observations
- $\delta \hat{\mathbf{x}}$ : Vecteur des accroissements des inconnues
- C : Matrice des coefficients des conditions des inconnues issus de la linéarisation des équations de conditions
- t : Vecteur des conditions réduites
- $\hat{\mathbf{x}}$  : Vecteur des inconnues

Puis, la matrice carrée de variance-covariance des observations  $(K<sub>ll</sub>)$  est définie. Cette matrice est construite avec l'écart-type des observations selon le chapitre [5.5 du modèle stochastique.](#page-44-0)

$$
\mathbf{K}_{\rm II} = \begin{pmatrix} \sigma_{DS_1}^2 & 0 & 0 & 0 \\ 0 & \sigma_{RI_1}^2 & 0 & 0 \\ 0 & 0 & \sigma_{ZD_1}^2 & 0 \\ 0 & 0 & 0 & 0 \end{pmatrix}
$$
 (6.6)

Ensuite, il est possible de calculer la matrice des cofacteurs des observations  $(Q_{ll})$  et la matrice des poids  $(P)$ :

$$
\mathbf{Q}_{\rm II} = \frac{\mathbf{K}_{\rm II}}{\sigma_0^2} \Longrightarrow \mathbf{P} = \mathbf{Q}_{\rm II}^{-1} \tag{6.7}
$$

avec :

 $\sigma_0$ : Écart-type de l'unité de poids à priori

Pour estimer de manière optimale les paramètres selon la méthode du maximum de vraisemblance, la méthode des moindres carrés est utilisée. Il s'agit de trouver un vecteur des inconnues qui minimise la fonction suivante [GUILLAUME, MULLER et CATTIN, 2022] :

$$
\Phi = \widehat{\mathbf{v}}^T \cdot \mathbf{P} \cdot \widehat{\mathbf{v}} + 2 \cdot \mathbf{k}^T \cdot (\mathbf{C} \cdot \mathbf{x} + \mathbf{t}) \Longrightarrow minimum
$$
\n(6.8)

avec :

Φ : Fonction de Lagrange

 $\mathbf{Q}_{\text{ll}}$  : Matrice des cofacteurs des observations

 $\sigma_0$ : Écart-type de l'unité de poids à priori

- k : Vecteur des coefficients de Lagrange
- $\hat{\mathbf{v}}$  : Vecteur des erreurs résiduelles apparentes

Puis, la solution du système est dénie de la manière suivante :

$$
\begin{pmatrix} \delta \hat{\mathbf{x}} \\ \mathbf{k} \end{pmatrix} = \begin{pmatrix} \mathbf{A}^T \cdot \mathbf{P} \cdot \mathbf{A} & \mathbf{C}^T \\ \mathbf{C} & 0 \end{pmatrix}^{-1} \cdot \begin{pmatrix} \mathbf{A}^T \cdot \mathbf{P} \cdot \delta \mathbf{I} \\ \mathbf{t} \end{pmatrix}
$$
(6.9)

Pour minimiser l'équation ci-dessus, une itération est réalisée jusqu'à atteindre le seuil de convergence souhaité. Le vecteur des paramètres est mis à jour de la façon suivante :

$$
\widehat{\mathbf{x}}_{i+1} = \widehat{\mathbf{x}}_i + \delta \widehat{\mathbf{x}}_i \tag{6.10}
$$

Le seuil de convergence est défini :

$$
\max(\text{abs}(\delta \mathbf{x})) \le \text{seuil de convergence} \tag{6.11}
$$

La matrice N<sup>−</sup><sup>1</sup> est la suivante :

$$
\mathbf{N}^{-1} = \begin{pmatrix} \mathbf{A}^T \cdot \mathbf{P} \cdot \mathbf{A} & \mathbf{C}^T \\ \mathbf{C} & 0 \end{pmatrix}^{-1}
$$
(6.12)

Comme le démontre le cours de Prof. Dr. Sébastien Guillaume, pour une matrice carrée N (nxn), le rang de cette dernière peut être compris entre 0 et n.

Il y a deux cas particuliers intéressants :

- 1. rang $(N) = n$ : le déterminant est non-nul et la matrice est régulière
- 2.  $\text{rang}(\mathbf{N}) < n$ : le déterminant est nul et la matrice est singulière et possède un défaut de rang

Ainsi le défaut de datum (d) est calculé par :

$$
d = n - \text{rang}(\mathbf{N})\tag{6.13}
$$

Si ce défaut n'est pas égal à zéro cela signifie qu'un problème survient dans la définition du datum géodésique. Cependant, il faut noter que le calcul de rang avec la librairie numpy de Python ne fournit pas un résultat cohérent. En effet, ce dernier semble ne pas être stable. Le défaut de datum est donc uniquement dans la partie théorique mais ne possède pas encore d'implémentation dans le code.

Sur la base de la matrice N−<sup>1</sup> , la matrice des cofacteurs des paramètres estimés est sortie. Elle intervient dans les indicateurs de précision et de fiabilité du calcul :

$$
\mathbf{Q}_{\widehat{\mathbf{x}}\widehat{\mathbf{x}}} = \mathbf{N}^{-1}(\text{réduit [nombre d'inconnues x nombre d'inconnues]})\tag{6.14}
$$

### 6.2 Corrections des observations

### <span id="page-51-0"></span>6.2.1 Réfraction géodésique

Lorsque un point est visé avec un appareil de mesures de type théodolite ou station totale, le rayon de visé ne prend pas la trajectoire d'une droite mais suit une courbe entre la station et le point de visé [GUILLAUME (2), 2021].

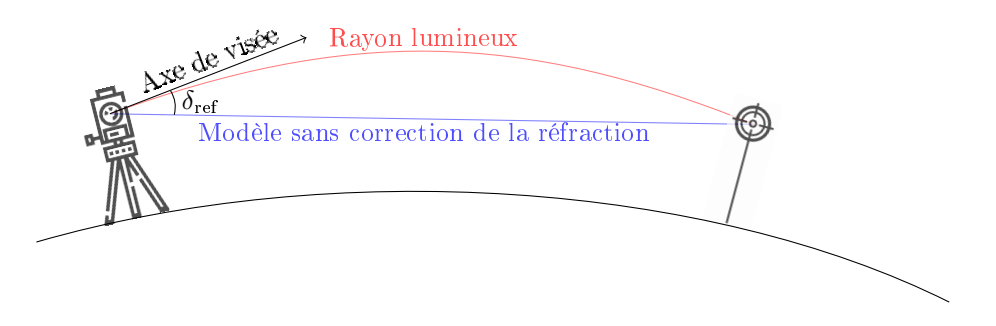

FIGURE 8 - Réfraction géodésique

En effet, la visée est assimilée à la propagation de la lumière. Le principe de Fermat s'applique donc à cette dernière. Il permet de dire que la lumière se propage d'un point A à un point B avec le temps de trajet le plus court possible. La propagation de la lumière dans un milieu homogène permet de dire que cette dernière parcourt le chemin en ligne droite car la vitesse tout au long de la trajectoire est constante. Cependant, lors de son trajet dans l'atmosphère, la visée n'est pas dans un milieu homogène et la vitesse de déplacement varie. [femto-physique, 2022].

C'est pour cette raison que la réfraction est prise en compte avec avec un modèle simplifié. En effet, l'application de cette correction est réalisée selon la méthode de Trinet+ [GUILLAUME, MULLER et CATTIN, 2022]. De la même manière que dans ce logiciel, les hypothèses suivantes sont émises :

- 1. Variation uniquement dans le plan vertical et application uniquement aux angles zénithaux.
- 2. Variation linéaire sur l'ensemble de la visée.
- 3. Le coefficient de réfraction et le rayon de la terre sont les seules variables.

De façon analogue à la formule implémentée dans le logiciel  $T$ rinet $+$ :

$$
\delta_{\rm ref} = \frac{k \cdot D_{hz}}{2 \cdot R} \cdot \rho_{\rm gon} \tag{6.15}
$$

avec :

 $\delta_{\text{ref}}$ : Correction de la réfraction sur l'angle zénithal [gon]

 $k$  : Coefficient de réfraction  $\lceil \cdot \rceil$ 

 $D_{hz}$  : Distance horizontal entre les deux points [m]

 $R$  : Rayon moyen de la terre  $[m]$ 

 $\rho_{\text{gon}}$ : Facteur de conversion entre radians et gons [-]

### 6.2.2 Déviation de la verticale

La déviation de la verticale est l'angle formé entre la verticale du lieu (normale au géoïde) et la normale à l'ellipsoïde. L'instrument et la cible sont verticalisés selon la verticale locale en direction de la pesanteur. Or, lors d'une transformation d'un système topocentrique à un autre, il est nécessaire de tenir compte de cet angle. Ce dernier est en deux dimensions et possède donc deux composantes  $(\eta, \xi)$ .

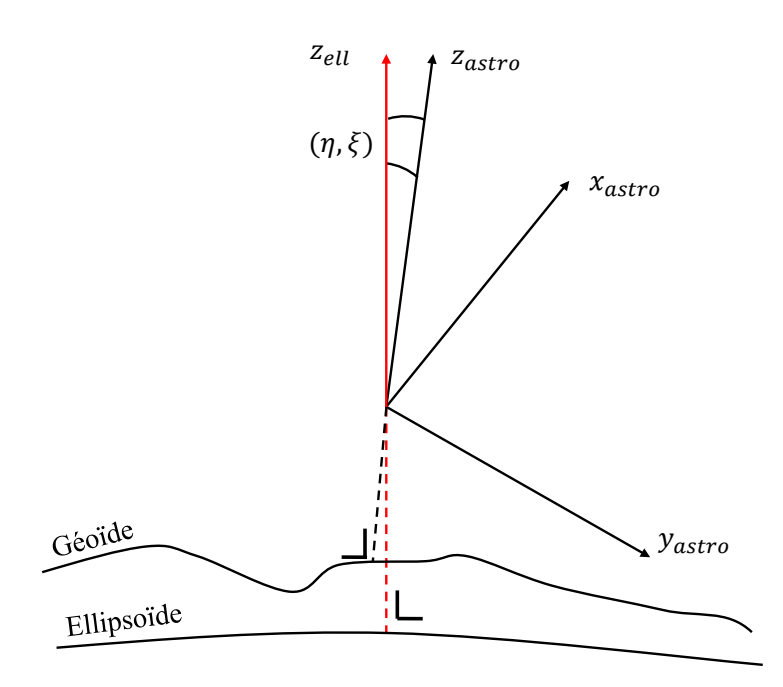

Figure 9 Déviation de la verticale

La déviation de la verticale est appliquée dans le modèle fonctionnel lors du calcul des coordonnées dans le système propre à la station. Ceci permet d'appliquer de manière rigoureuse cette correction, de prendre en compte la courbure de la terre et d'appliquer le tout dans le bon système. Les composantes de la déviation de la verticale se trouvent donc directement dans la dénition des matrices de transformation.

La déviation de la verticale peut être insérée de deux manières différentes :

- 1. Via une interpolation qui se base sur le modèle du géoïde de swisstopo (CHGeo2004).
- 2. Manuellement avec les points.

Si la déviation n'est pas activée, la longitude ellipsoïdale correspond à longitude astronomique. Toutes les composantes sont nulles car la courbure de la terre est directement prise en compte dans l'équation d'observations.

#### 6.3 Type de calcul

Cette partie décrit les modes de calcul. Ces derniers permettent d'obtenir des résultats multiples avec des utilités distinctes.

Pour s'assurer de traiter un réseau de manière convenable et d'éliminer toutes les éventuelles erreurs, il est important de réaliser la compensation libre, puis la libre-ajusté et finir par la compensation contraintes.

#### 6.3.1 Calcul libre (Conditions d'Helmert)

Le calcul libre est une méthode qui permet de détecter les différentes tensions dans la géométrie interne du réseau. Cela offre la possibilité de repérer les fautes grossières dans les observations. Pour ce faire, le réseau doit être calculé de façon à totalement supprimer l'impact des points fixes sur le calcul.

Il est important de diérencier l'intérêt d'un calcul libre pour une préanalyse et un ajustement :

- Préanalyse : Capacité du réseau à détecter une faute grossière sur les observations .
- Ajustement : Détection des fautes grossières sur les observations dans le réseau.

Afin de pouvoir contrôler la géométrie interne du réseau, il est nécessaire de supprimer l'impact des points fixes sur ce dernier. Cependant, si la totalité des points est libérée, le réseau n'est plus calé. Un défaut de datum existe ce qui ne permet pas la convergence d'un calcul d'ajustement.

C'est dans ce contexte qu'intervient la possibilité d'ajouter des conditions d'Helmert afin de réaliser le calage du réseau sur les coordonnées approchées des points. La première étape consiste à libérer tous les points supposés fixes. Ces derniers sont mis à jour durant l'estimation. Puis, il est possible de définir les points qui interviennent dans ses conditions. Lorsque tous les points sont sélectionnés, le calcul d'Helmert correspond à la minimisation de la trace de la matrice des cofacteurs des inconnues. Si seulement une partie des points est choisie, il s'agit alors de la minimisation de la trace partielle de cette matrice. L'Helmert permet de se caler au mieux sur les coordonnées approchées des conditions. Afin de ne pas déformer le réseau, il est important de le traiter comme un bloc.

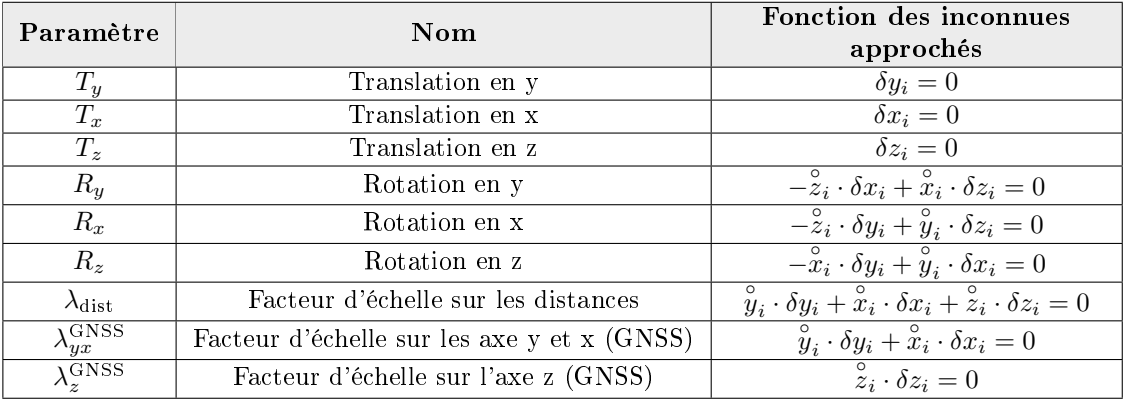

Les paramètres et les conditions d'Helmert sont les suivants [GUILLAUME (1), 2021] :

Table 4 Conditions d'Helmert

avec :

 $\overset{\circ}{y}_i, \overset{\circ}{x}_i, \overset{\circ}{z}_i$ : Coordonnées approchées du point  $\delta \widehat{y}_i, \delta \widehat{x}_i, \delta \widehat{z}_i$ : Accroissement du point

Toutes les conditions ne doivent pas être appliquées dans tous les cas de figure. En effet, afin que le calcul soit réellement libre, les conditions suivantes doivent être activées :

- Réseau terrestre avec uniquement des distances :  $T_u, T_x, T_z, R_u, R_x, R_z$
- $R$ éseau terrestre avec uniquement des directions horizontales et des angles zénithaux :  $T_y, T_x, T_z, R_z, \lambda_{dist}$
- Réseau GNSS avec les rotations bloquées sur au moins une session :  $T_y, T_x, T_z, \lambda_{yx}^{\rm GNSS}, \lambda_z^{\rm GNSS}$
- Réseau terrestre et GNSS avec des distances, des directions horizontales et des angles et tous les paramètres estimés sur l'ensemble des sessions :  $T_y, T_x, T_z, R_z$
- $\mathcal{L}$  Réseau terrestre et GNSS avec des distances et une rotation "z" bloquées sur une session :  $T_u, T_x, T_z$ ...

Il existe de nombreuses autres congurations de réseau et les conditions doivent être activées en fonction des différents cas de figure.

Sur la base des paramètres, il est possible de définir la matrice G pour tous les points du réseau. L'exemple ci-dessous démontre les composantes d'un point dans les lignes et les conditions dans les colonnes.

$$
\mathbf{G} = \begin{pmatrix} T_y & T_x & T_z & R_y & R_x & R_z & \lambda_{\text{dist}} & \lambda_{yx}^{\text{GNSS}} & \lambda_z^{\text{GNSS}} \\ T_y & 1 & 0 & 0 & 0 & -z_i & -x_i & y_i & y_i & 0 \\ 0 & 1 & 0 & -z_i & 0 & y_i & x_i & x_i & 0 \\ 0 & 0 & 1 & x_i & y_i & 0 & z_i & 0 & z_i \end{pmatrix}
$$
(6.16)

Une matrice de sélection carrée selon le nombre de points est composée de 1 dans la diagonale pour chaque point en condition d'Helmert. Elle vient multiplier la matrice G pour conserver uniquement les conditions activées.

Pour finir, cette matrice est concaténée avec la matrice des conditions du datum de l'équation [6.4.](#page-48-0)

Le modèle stochastique des observations peut être adapté pour être réaliste lors du calcul libre.

#### 6.3.2 Calcul libre-ajusté

Le calcul libre-ajusté est une méthode qui met en évidence les fautes grossières sur les points fixes du réseau. Pour ce faire, tous les points sont libérés et considérés comme nouveaux. Puis, les coordonnées de ces derniers sont introduites comme observations. Cela permet de pouvoir obtenir les résultats des diérents indicateurs et ainsi pouvoir détecter une éventuelle faute grossière sur les points de calages du réseau [GUILLAUME (1), 2021].

Il est primordial de diérencier l'intérêt d'un calcul libre-ajusté pour une préanalyse et un ajustement :

- Préanalyse : Capacité du réseau à détecter une faute grossière sur les points fixes.
- $\overline{\phantom{a}}$  Ajustement : **Détection** des fautes grossières sur les points fixes.

Les équations pour les conditions pour le calcul libre-ajusté sont décrites au chapitre [équations d'ob](#page-40-0)[servations.](#page-40-0) De plus, il faut ajouter les valeurs  $y_{pf}$ ,  $x_{pf}$ ,  $z_{pf}$  au [vecteur des observations.](#page-31-0)

Le modèle stochastique des coordonnées des points comme observations peut être adapté pour être réaliste.

#### 6.3.3 Calcul contraint

Le calcul contraint est la méthode qui consiste à fixer ou libérer les points selon le canevas. Le réseau est donc intégré dans les points fixes.

Il est important de diérencier l'intérêt d'un calcul contraint pour une préanalyse et un ajustement :

- Préanalyse : Capacité du réseau à atteindre la précision et la fiabilité souhaitée.
- Ajustement : Compensation avec la surabondance maximale du réseau. En principe, le modèle stochastique ne doit plus être ajusté et les observations ne doivent plus être écartées.

Les observations ne doivent normalement plus être écartées et le modèle stochastique doit être réaliste.

### 7 Indicateurs de qualité

Afin de pouvoir correctement analyser un ajustement, il existe différents indicateurs qui permettent de donner des informations sur la précision et la fiabilité du réseau. Ces derniers sont décris dans le chapitre suivant.

#### <span id="page-55-0"></span>7.1 Niveau de confiance

Le niveau de confiance sert à calculer l'intervalle de confiance pour l'analyse d'un résultat.

Il est important de noter que l'écart-type d'une inconnue est un élément en une dimension, qu'une ellipse de confiance est en deux dimensions, alors que un ellipsoïde de confiance et la fiabilité externe sont des objets en trois dimensions. Le tableau ci-dessous indique le coefficient à multiplier en abscisse et le niveau de confiance en ordonné pour transformer les écart-types en intervalles de confiance [GUILLAUME (1), 2021].

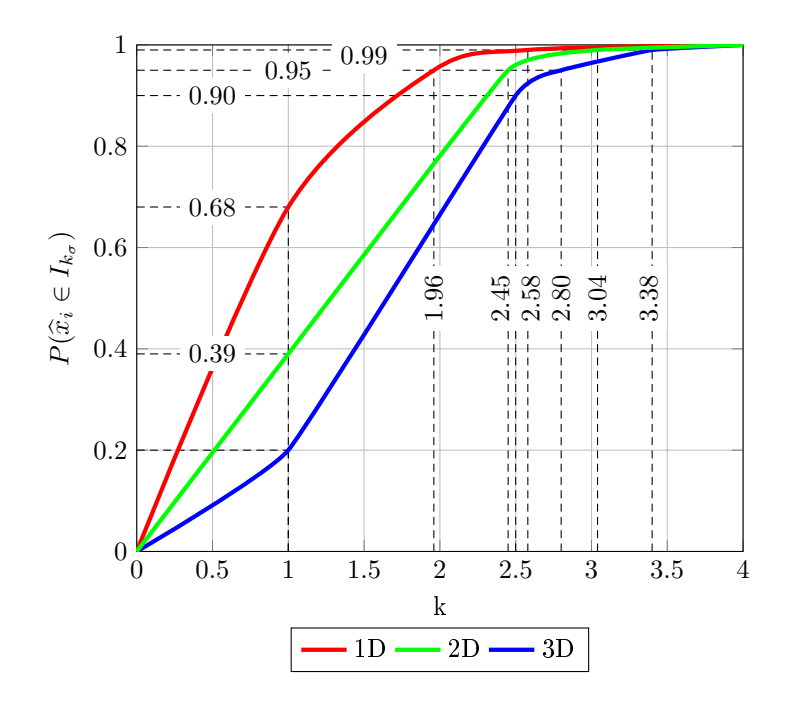

FIGURE  $10$  – Niveau de confiance en trois dimensions

Par exemple, en trois dimensions, la valeur vraie d'une inconnue vaut 5.000 mètres avec un écarttype de 5 mm à un sigma. Il est donc possible de dire que la valeur estimée à 20% de probabilité de se trouver dans l'intervalle de confiance [4.995m à 5.005m]. Lors d'un calcul à 95%, l'écart-type doit être multiplié par le coefficient de confiance. Ce dernier vaut 1.96 en une dimension et l'écart-type à 95% vaut 1.96 · 5 = 9.8[mm]. Ainsi, il existe une probabilité de 95% que la valeur vraie se trouve dans l'intervalle [4.990m et 5.010m].

#### 7.2 Indicateurs statistiques - Précision

#### 7.2.1 Surabondance du réseau

Pour une compensation avec condition, la surabondance du réseau se calcule de la manière suivante :

$$
r = n - u + c \tag{7.1}
$$

avec :

- r : Surabondance
- n : Nombre d'observations
- u : Nombre d'inconnues
- $c$ : Nombre de conditions

#### 7.2.2 Écart-type

#### Écart-type de l'unité de poids a posteriori

L'écart-type de l'unité de poids a posteriori est déni de la manière suivante :

$$
s_0 = \sqrt{\frac{\hat{\mathbf{v}}^T \cdot \mathbf{P} \cdot \hat{\mathbf{v}}}{n - u + c}}
$$
\n(7.2)

avec :

- $s_0$ : Écart-type de l'unité de poids a posteriori
- n : Nombre d'observations
- $u$  : Nombre d'inconnues
- c : Nombre de conditions
- P : Matrice des poids
- $\hat{\mathbf{v}}$  : Vecteur des résidus des observations

#### Écart-type d'un groupe d'observations

L'écart-type d'un groupe d'observations a posteriori est déni de la manière suivante :

$$
s_k = \sqrt{\frac{\hat{\mathbf{v}}_i^T \cdot \mathbf{P}_i \cdot \hat{\mathbf{v}}_i}{\sum z_i}}
$$
(7.3)

avec :

 $s_k$ : Écart-type d'un groupe d'observations

 $z_i$ : Fiabilité locale du groupe

 $\mathbf{P}_i$  : Matrice des poids du groupe

 $\widehat{\mathbf{v}}_i$  : Vecteur des résidus des observations du groupe

L'écart-type d'un groupe d'observations à priori est déni de la manière suivante :

$$
\sigma_k = \frac{\sum \sigma_i}{n_k} \tag{7.4}
$$

avec :

 $\sigma_k$ : Écart-type d'un groupe d'observations a priori

 $n_k$  : Nombre d'observations dans le groupe

 $\sigma_i$  : Écart-type de l'observation du groupe

#### Écart-type d'une inconnue

L'écart-type pour une inconnue est la précision de la valeur estimée. Elle est dénie de la manière suivante :

Pour une préanalyse :

$$
\sigma_{\widehat{x}_i} = \sigma_0 \cdot \sqrt{q_{\widehat{x}_i \widehat{x}_i}} \tag{7.5}
$$

avec :

 $\sigma_{\widehat{x}_i}$  : Écart-type d'une inconnue a priori  $q_{\widehat{x}_i\widehat{x}_i}$  : Composante de la matrice des cofacteurs des inconnues  $\mathbf{Q}_{\widehat{\mathbf{x}}\widehat{\mathbf{x}}}$  $\sigma_0$ : Écart-type de l'unité de poids a priori

Pour une compensation :

$$
s_{\widehat{x}_i} = s_0 \cdot \sqrt{q_{\widehat{x}_i \widehat{x}_i}} \tag{7.6}
$$

avec :

 $s_{\widehat{x}_i}$ : Écart-type d'une inconnue a posteriori  $q_{\widehat{x}_i\widehat{x}_i}$ : Composante de la matrice des cofacteurs des inconnues  $\mathbf{Q}_{\widehat{\mathbf{x}}\widehat{\mathbf{x}}}$ 

 $s_0$ : Écart-type de l'unité de poids a posteriori

#### 7.2.3 Test global

Le test global permet de tester si les hypothèses effectuées avant le calcul correspondent au résultat après l'ajustement.

$$
Q^2 = \frac{s_0^2}{\sigma_0^2} \tag{7.7}
$$

avec :

Q : Quotient  $s_0$ : Écart-type de l'unité de poids a posteriori  $\sigma_0$ : Écart-type de l'unité de poids a priori

Ainsi, le résultat doit tendre vers 1 pour être validé.

Si le test est rejeté, le problème peut provenir de plusieurs sources. Il est nécessaire tout d'abord de supprimer toutes les fautes grossières. Puis, il faut contrôler si le modèle fonctionnel est correct (ex. constante d'addition à estimer).

Si tous ces problèmes sont réglés et que le test ne passe toujours pas. Il s'agit certainement d'un problème dans le modèle stochastique :

- $Q^2$  < 1 : Le modèle stochastique est pessimiste. L'écrat-type a priori est trop élevé par rapport à l'écart-type a posteriori.
- $Q^2 > 1$ : Le modèle stochastique est optimiste. L'écrat-type a priori est trop faible par rapport à l'écart-type a posteriori.

En général, on admet que le modèle stochastique est réaliste lorsque le quotient est entre 0.8 et 1.2.

#### 7.2.4 Erreur résiduelle et erreur résiduelle normée (WI)

Les erreurs résiduelles sur les observations sont des indicateurs pour juger la qualité d'une mesure.

$$
\widehat{\mathbf{v}} = \mathbf{A} \cdot \delta \widehat{\mathbf{x}} - \delta \mathbf{I} \tag{7.8}
$$

avec :

 $\hat{\mathbf{v}}$  : Erreur résiduelle

A : Matrice jacobienne issus de la linéarisation des équations d'observations

 $\delta \hat{\mathbf{x}}$ : Vecteur des accroissements des inconnues d'observations

δl : Vecteur des observations réduites

Cependant, afin de pouvoir analyser correctement le réel impact d'une observation sur le calcul, il est nécessaire de normer ces résidus afin de les comparer selon une échelle uniformisée qui ne dépend plus de la nature de l'observation. C'est pour cette raison, que l'erreur résiduelle normée est l'indicateur le plus utilisé pour l'analyse d'un ajustement.

$$
w_i = \frac{\widehat{v}_i}{\sigma_0 \cdot \sqrt{q_{\widehat{v}_i} \widehat{v}_i}}\tag{7.9}
$$

avec :

 $w_i$  : Erreur résiduelle normée

 $q_{\widehat{v}_i\widehat{v}_i}$  : Composante de la matrice des cofacteurs des erreurs résiduelles  $\mathbf{Q}_{\widehat{\mathbf{v}}\widehat{\mathbf{v}}}$  $\sigma_0$ : Écart-type de l'unité de poids a priori

Pour analyser les résidus normés, ce travail de master et le cours d'estimation du Prof. Dr. Sébastien Guillaume, conseillent de fixer  $\alpha = 1\%$  et  $\beta = 5\%$ . Ceci donne la valeur de  $\delta_0$  a 4.22. En ce qui concerne le wi max, la valeur vaut donc 2,58 [GUILLAUME (1), 2021].

#### 7.2.5 Ellipsoïde d'erreur movenne et de confiance

L'ellipsoïde d'erreur moyenne est la région dans laquelle la probabilité de trouver la valeur vraie du point recherché est de 20%. Un ellipsoïde est calculé pour tous les points. Il est donc logique que les points avec toutes les composantes fixes possèdent un ellipsoïde nul.

L'ellipsoïde d'erreur moyenne peut être transformé en ellipsoïde de confiance en le multipliant par le coefficient qui correspond au niveau de confiance 3D souhaité. Ce dernier peut être trouvé grâce à la figure [7.1.](#page-55-0) Le principe est de calculer la matrice de variances-covariances des inconnues pour chaque point :

Pour une préanalyse :

$$
\mathbf{k}_{\widehat{\mathbf{x}}_i\widehat{\mathbf{x}}_{i\text{prior}}} = \sigma_0^2 \cdot \mathbf{Q}_{\widehat{\mathbf{x}}_i\widehat{\mathbf{x}}_i} \tag{7.10}
$$

avec :

 $\sigma_0$ : Écart-type de l'unité de poids a priori

 $\mathbf{Q}_{\widehat{\mathbf{x}}_i\widehat{\mathbf{x}}_i}$  : Sous-matrice des cofacteurs des inconnues  $\mathbf{Q}_{\widehat{\mathbf{x}}\widehat{\mathbf{x}}}$ 

Pour une compensation :

$$
\mathbf{k}_{\widehat{\mathbf{x}}_i\widehat{\mathbf{x}}_{i_{\text{prior}}} = s_0^2} \cdot \mathbf{Q}_{\widehat{\mathbf{x}}_i\widehat{\mathbf{x}}_i} \tag{7.11}
$$

avec :

 $s_0$ : Écart-type de l'unité de poids a posteriori

 $\mathbf{Q}_{\widehat{\mathbf{x}}_i\widehat{\mathbf{x}}_i}$  : Sousmatrice des cofacteurs des inconnues  $\mathbf{Q}_{\widehat{\mathbf{x}}\widehat{\mathbf{x}}}$ 

Les valeurs propres et les vecteurs propres de chaque point sont calculés sur la base des matrices ci-dessus. Pour chaque ellipsoïde, la matrice de variances-covariances des inconnues pour chaque point se décompose de cette manière [GUILLAUME, MULLER et CATTIN, 2022] :

$$
\mathbf{k}_{\widehat{x}_i\widehat{x}_i} = \begin{pmatrix} A_y & B_y & C_y \\ A_x & B_x & C_x \\ A_z & B_z & C_z \end{pmatrix} \cdot \begin{pmatrix} ||A||^2 & 0 & 0 \\ 0 & ||B||^2 & 0 \\ 0 & 0 & ||C||^2 \end{pmatrix} \cdot \begin{pmatrix} A_y & B_y & C_y \\ A_x & B_x & C_x \\ A_z & B_z & C_z \end{pmatrix}^T
$$
(7.12)

Cela produit les trois vecteurs de l'ellipsoïde d'erreur. Les composantes de ces derniers permettent de calculer l'angle zénithal  $(\zeta)$  et l'azimut  $(\varphi)$  de chaque vecteur.

$$
\zeta = \arctan 2(\sqrt{A_y^2 + A_x^2}, A_z^2)
$$
\n(7.13)

$$
\varphi = \arctan 2(A_y^2, A_x^2) \tag{7.14}
$$

Pour un ellipsoïde, les éléments suivants sont donnés :

- La norme de l'axe principal.
- La norme de l'axe secondaire.
- La norme de l'axe tertiaire.
- L'angle zénithal de l'axe principal.
- L'azimut de l'axe principal.
- L'angle zénithal de l'axe secondaire.
- L'azimut de l'axe secondaire.

#### 7.3 Indicateurs statistiques - Fiabilité

### 7.3.1 Indicateur de fiabilité locale (zi)

L'indicateur de fiabilité locale permet de déterminer le niveau de contrôle d'une observation par le réseau. Cette valeur dépend directement de la géométrie interne du réseau d'observations ainsi que du poids de cette dernière (écart-type a priori).

$$
z_i = \frac{q_{\widehat{v}_i \widehat{v}_i}}{q_{l_i l_i}}\tag{7.15}
$$

avec :

 $z_i$ : Indicateur de fiabilité locale

 $q_{\widehat{v}_i\widehat{v}_i}$  : Composante de la matrice des cofacteurs des erreurs résiduelles  $\mathbf{Q}_{\widehat{\mathbf{v}}\widehat{\mathbf{v}}}$ 

 $q_{l_il_i}$  : Composante de la matrice des cofacteurs des observations  $\mathbf{Q}_{\rm ll}$ 

La somme de la totalité des  $z_i$  retombe toujours sur la surabondance totale du réseau.

Cette valeur, sans dimension, est comprise entre 0 et 1. Les diérents résultats de cet indicateur permettent de déduire les éléments suivants :

- $z_i = 1$ : L'observation est parfaitement contrôlée.
- $z_i = 0.5$ : L'observation est contrôlée à 50%.
- $z_i = 0.25$ : L'observation est contrôlée à 25%. Il est possible de dire qu'une observation est suffisamment contrôlée avec ce résultat.
- $z_i = 0$  : L'observation n'est pas du tout contrôlée.

#### 7.3.2 Grandeur probable d'une faute détectable (GI)

Lorsque le  $w_i$  dépasse le seuil requis, il est important de se questionner sur la faute probable de cette mesure. C'est pour cela que cet indicateur permet une analyse plus en profondeur de l'observation.

$$
g_i = \frac{-\widehat{v}_i}{z_i} \tag{7.16}
$$

avec :

 $g_i$  : Grandeur probable d'une faute détectable

- $\widehat{v}_i$ : Erreur résiduelle sur l'observation.
- zi : Fiabilité locale de l'observation.

#### 7.3.3 Fiabilité interne

La fiabilité interne permet de donner une estimation de la plus grande faute non-détectable. Pour une préanalyse :

$$
\nabla_{l_i} = \frac{\sigma_0 \cdot \sqrt{q_{\widehat{v}_i \widehat{v}_i}}}{z_i} \cdot \delta_0 \tag{7.17}
$$

avec :

 $\nabla_{l_i}$ : Fiabilité interne a priori

 $q_{\widehat{v}_i\widehat{v}_i}$ : Composante de la matrice des cofacteurs des erreurs résiduelles  $\mathbf{Q}_{\widehat{\mathbf{v}}\widehat{\mathbf{v}}}$ .

 $z_i$ : Fiabilité locale de l'observation.

- $\sigma_0$ : Écart-type de l'unité de poids a priori.
- $\delta_0$ : Delta du centre de distribution.

Pour une compensation :

$$
\nabla_{l_i} = \frac{s_0 \cdot \sqrt{\hat{v}_{v_i \hat{v}_i}}}{z_i} \cdot \delta_0 \tag{7.18}
$$

avec :

 $\nabla_{l_i}$  . Fiabilité interne a posteriori

 $q_{\widehat{v}_i\widehat{v}_i}$ : Composante de la matrice des cofacteurs des erreurs résiduelles  $\mathbf{Q}_{\widehat{\mathbf{v}}\widehat{\mathbf{v}}}$ .

 $z_i$ : Fiabilité locale de l'observation.

 $s_0$ : Écart-type de l'unité de poids a posteriori

 $\delta_0$ : Delta du centre de distribution.

#### 7.3.4 Fiabilité externe

La fiabilité externe permet d'analyser l'incidence des plus grandes fautes non-détectables des observations sur les coordonnées estimées des points.

Le principe est de calculer pour chaque observation :

$$
\nabla x_i = \mathbf{Q}_{\widehat{\mathbf{x}}\widehat{\mathbf{x}}} \cdot \mathbf{A}^T \cdot \mathbf{Q}_{\mathrm{ll}}^{-1} \cdot \nabla l_i \tag{7.19}
$$

Le vecteur de fiabilité externe pour une observation est le suivant :

$$
\nabla x_i = \begin{pmatrix} \nabla y_1 \\ \nabla x_1 \\ \nabla z_1 \\ \n\vdots \\ \nabla y_n \\ \nabla x_n \\ \nabla z_n \end{pmatrix}
$$
(7.20)

Puis, la norme de chaque vecteur est calculée pour chaque observation et chaque point.

$$
N = \sqrt{\nabla y_n^2 + \nabla x_n^2 + \nabla z_n^2}
$$
\n(7.21)

Ensuite, le plus grand vecteur de chaque point est conservé. L'azimut  $(\varphi)$  de ce vecteur et l'angle zénithal (ζ) est calculé. L'observation à risque est celle qui correspond au plus grand vecteur.

$$
\zeta = \arctan 2(\sqrt{\nabla y_n^2 + \nabla x_n^2}, \nabla z_n^2)
$$
\n(7.22)

$$
\varphi = \arctan 2(\nabla y_n^2, \nabla x_n^2) \tag{7.23}
$$

Pour un ajustement 3D, les éléments suivants sont donnés :

- $\mathcal{L}$  Le plus grand vecteur de fiabilité externe.
- $\overline{\phantom{a}}$  L'azimut du plus grand vecteur.
- L'angle zénithal du plus grand vecteur.

# 7.4 Résumé des indicateurs

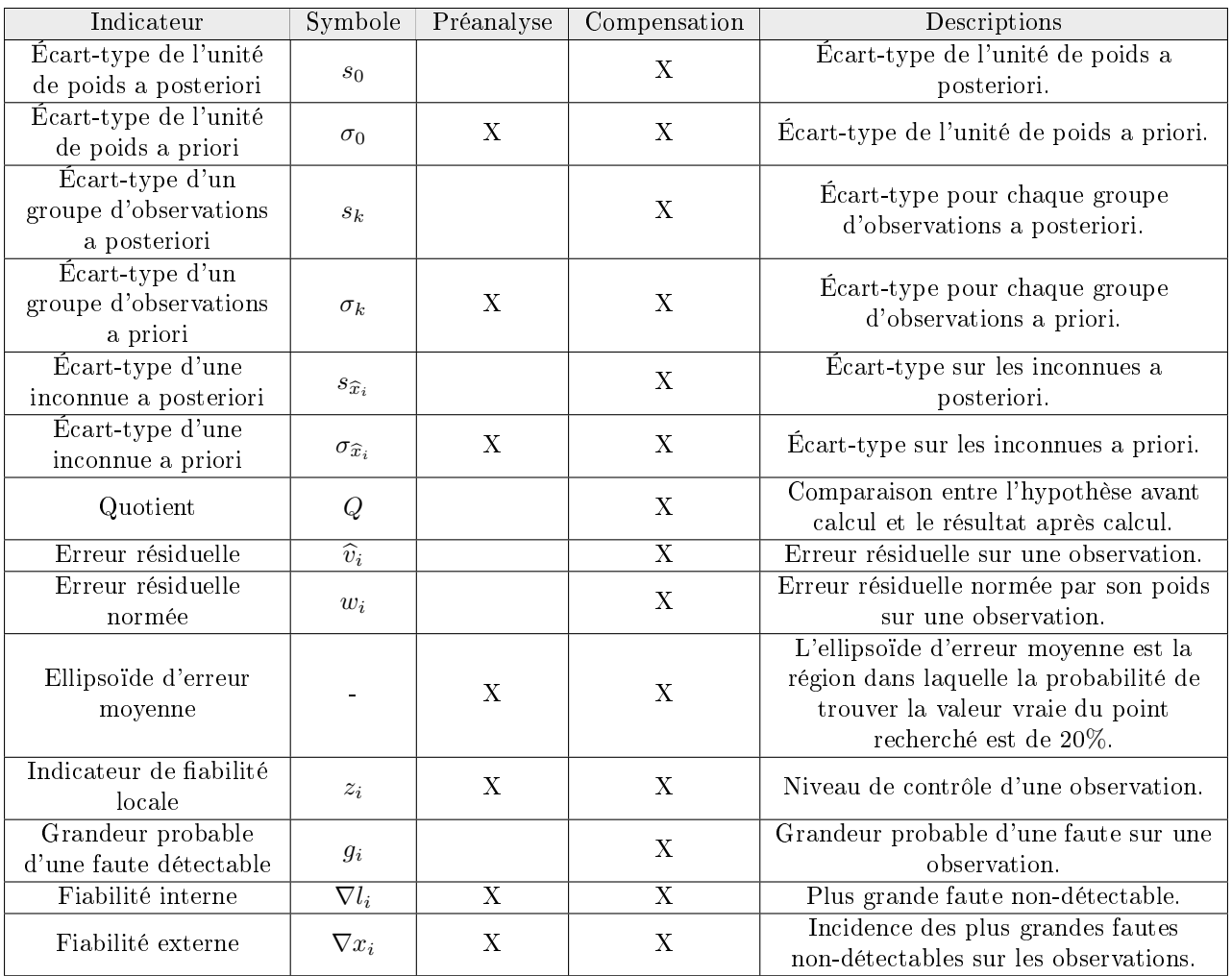

TABLE 5 - Résumé des indicateurs

# Troisième partie Développement du logiciel

# 8 Descriptions des outils

Ce chapitre donne l'occasion de décrire brièvement les outils mis en place dans ce travail.

### 8.1 Descriptions

Le graphique ci-dessous illustre les différents outils du travail de master.

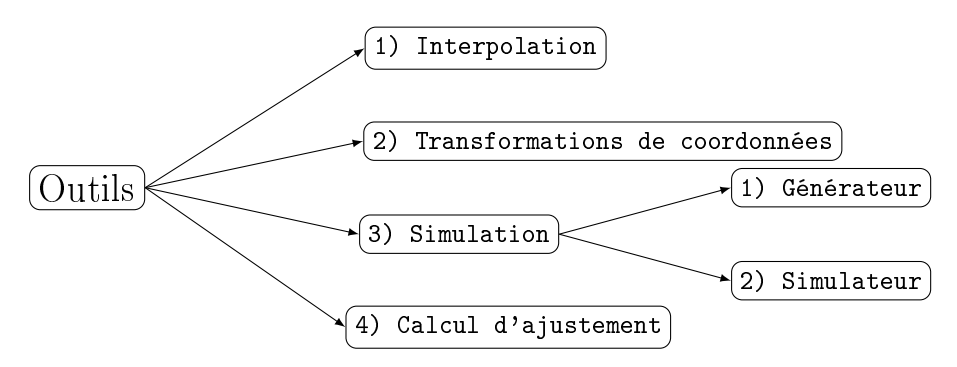

FIGURE 11 – Outils implémenté dans le travail de Master

### 8.1.1 Interpolation

Sur la base des coordonnées en MN95 et altitudes sur géoïde, cet outil interpole les composantes de la déviation de la verticale et la cote du géoïde pour tous les points. L'interpolation est réalisée sur la base d'une grille régulière des valeurs de la déviation de la verticale de swisstopo. Cette dernière est effectuée par défaut selon la méthode linéaire.

Cet outil doit être utilisé en premier si la déviation de la verticale et la côte du géoïde ne sont pas connues.

### 8.1.2 Transformations des coordonnées

Le deuxième outil permet une transformation des coordonnées d'un système d'origine à un système de destination.

Cet outil doit être utilisé après l'interpolation ou directement si la déviation de la verticale est connue car il permet de transformer les coordonnées dans un système. Il est également utilisé à la fin pour retransformer les coordonnées dans les systèmes finaux. Cet outils est un transformateur indépendant de la compensation est permet des transformations entre plusieurs systèmes.

### 8.1.3 Simulation

An de pouvoir tester un logiciel et le pousser dans ses retranchements, il est capital de créer un outil qui permet de simuler tous les cas de gure. C'est dans ce cadre qu'un simulateur d'observations est créé.

A noter la distinction des deux termes suivants :

Simulation / Simulateur : Sur la base d'un canevas, d'un fichier de points et d'un fichier d'options, il met à jour les chiers avec les observations simulées selon le modèle stochastique.

Génération / Générateur : Sur la base d'un dictionnaire contenant le nombre de station et de sessions ainsi que le nombre de points mesurés, il génère aléatoirement un canevas, un fichier de points et un fichier d'options afin de réaliser une simulation avec des fichiers générés aléatoirement.

### 8.1.4 Calcul d'ajustement

Le logiciel de compensation est le cœur de ce travail de master. Il permet de compenser des réseaux d'observations terrestres et GNSS. Tous les autres outils de ce travail sont conçus pour faciliter l'utilisation

de ce dernier.

Cet outil doit être utilisé avec des coordonnées T+. Il est donc nécessaire de passer au préalable par la transformation de coordonnées si ces dernières ne sont pas déjà dans le système T+.

### 8.2 Structure des librairies

Le tableau ci-dessous décrit les diérentes librairies et leur utilité. Cela permet de comprendre la façon dont fonctionne ce travail et de facilité la recherche en cas d'erreur ou d'amélioration du logiciel. Cependant, le fonctionnement précis des librairies est décrit dans la suite du travail.

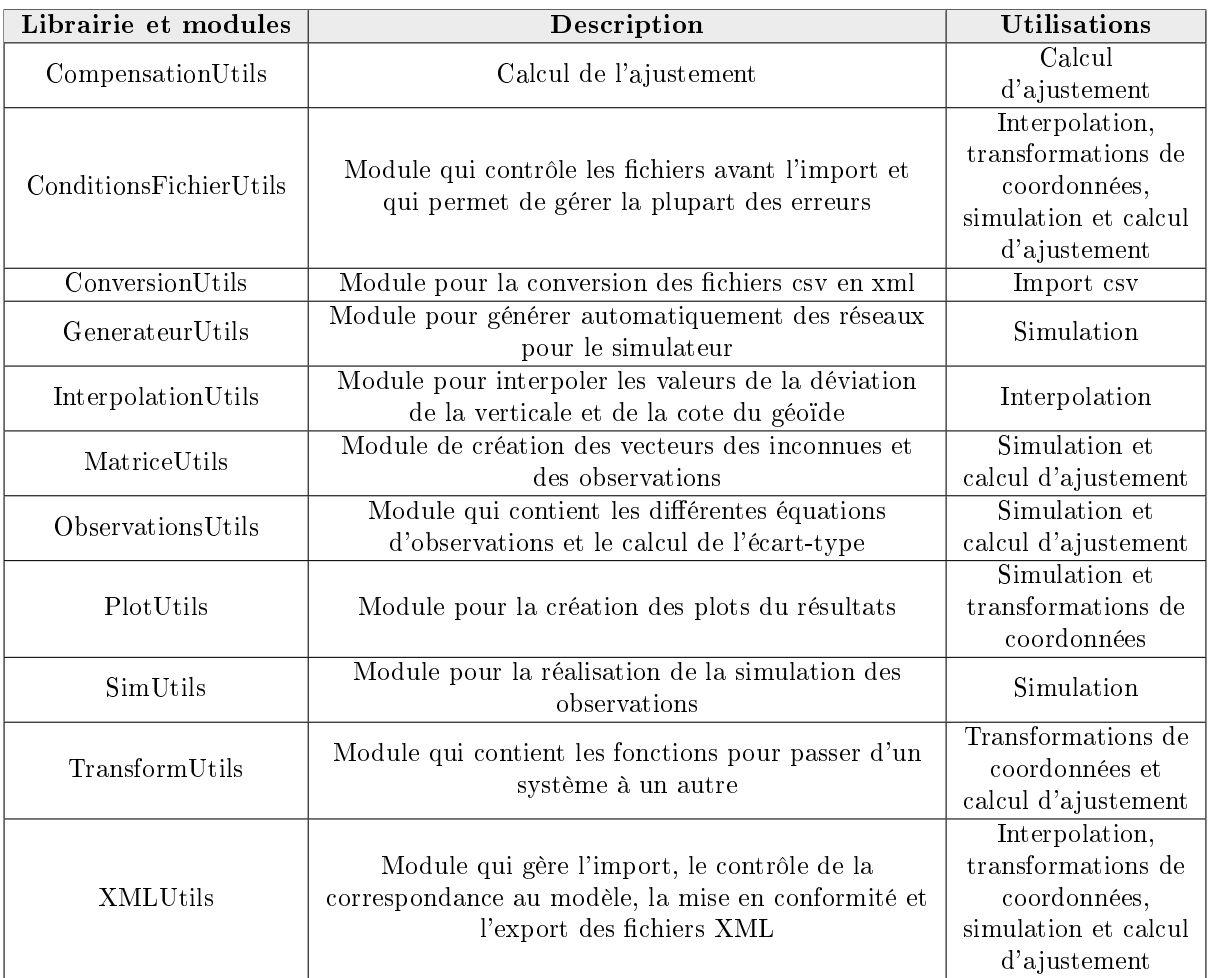

TABLE  $6 -$ Structures des librairies

# 9 Description des chaines de traitement

Ce chapitre décrit le fonctionnement des traitements pour tous les outils.

### 9.1 Traitement de l'import des fichiers

Cette chaine de traitement illustre l'import des données. Cette chaine est utilisée pour chaque outil.

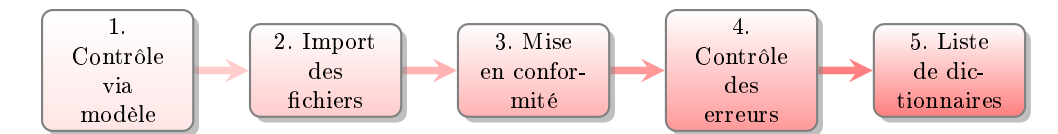

Figure 12 Chaine de traitement pour l'import des données

- 1. La conformité des fichiers au modèle de données est contrôlée. Cela permet de s'assurer du bon déroulement de la suite du traitement.
- 2. Les fichiers sont importés et transformés en dictionnaire.
- 3. Lorsqu'une borne est unique, un dictionnaire est créé alors que si la borne apparait plusieurs fois, une liste de dictionnaire est créé. Il est important, pour permettre un traitement systématique des données, de former des listes dans tous les cas de figure. C'est pour cette raison qu'une mise en conformité du dictionnaire est nécessaire.
- 4. Les dictionnaires sont parsés pour détecter les éventuelles erreurs. La liste des erreurs se trouvent conformité du dictionnai<br>Les dictionnaires sont pa<br>en annexe (annexe n° 6).
- 5. Une liste avec les dictionnaires est retournée. Elle est utilisée dans la suite des diérents traitements.

### 9.2 Traitement pour l'interpolation

Les fichiers en entrée pour l'interpolation sont énumérés dans le tableau ci-dessous. Les modèles de ces fichiers sont détaillés dans le chapitre sur [les modèles de données.](#page-69-0)

| <b>Nom</b>  | Description                                                                                       |
|-------------|---------------------------------------------------------------------------------------------------|
| Options xml | Fichier qui contient les options du calcul dont le topocentre                                     |
| Points.xml  | Fichier qui contient les points dans le système PK ou PE                                          |
|             | CHGEO2004.prn   Grille régulière de swsstopo avec les composantes de la déviation de la verticale |

Table 7 Fichiers en entrée pour l'interpolation

An d'être totalement transparent avec l'utilisateur, un schéma explique sommairement la façon dont fonctionne le script pour l'interpolation des composantes de la déviation de la verticale.

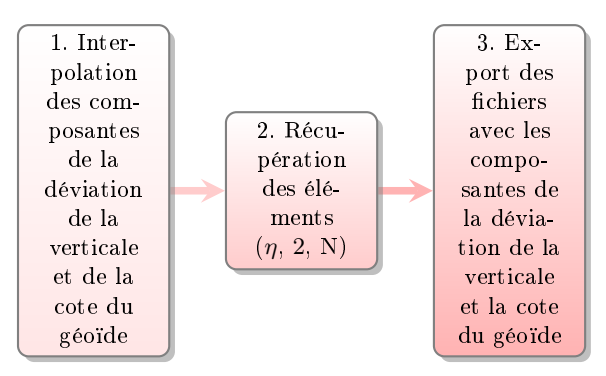

Figure 13 Chaine de traitement pour l'interpolation

### 9.3 Traitement de la transformation de coordonnées

Les fichiers en entrée pour la transformation sont énumérés dans le tableau ci-dessous. Les modèles de ces fichiers sont détaillés dans le chapitre sur [les modèles de données.](#page-69-0)

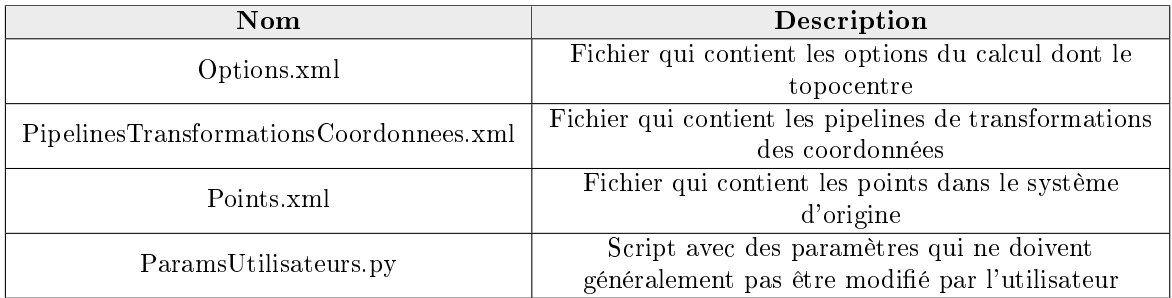

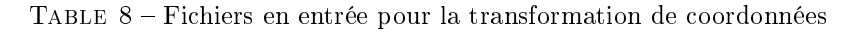

Le transformateur effectue deux principales tâches. Ces deux tâches sont les suivantes :

- Topocentre vers CH1903+ : Cette tâche consiste à transformer les coordonnées du topocentre dans le fichier options.xml vers un système CH1903+. Pour ce faire, le transformateur contrôle si le code des coordonnées est  $CH1903+$ . Si ce dernier est un autre code, il cherche dans le fichier pipelinesTransformationsCoordonnees.xml si une pipeline permet de passer du code jusqu'au système CH1903+. Si ce n'est pas le cas un message d'erreur est imprimé. Dans le cas où une pipeline est trouvée, le script utilise le fichier  $TransformU$ tils.py qui contient les différentes fonctions pour transformer les coordonnées.
- Points d'un système d'origine à un système de destination : Cette tâche consiste à récupérer le système de destination choisi dans le fichier *ParamsUtilisateurs.py* et de transformer les points dans le fichier points.xml vers ce système. Pour ce faire, le transformateur cherche dans le fichier pipelinesTransformationsCoordonnees.xml si une transformation permet d'eectuer le lien entre les deux systèmes. Si cette dernière n'existe pas, il retourne un message qui indique la transformation manquante. Dans le deuxième cas, il transforme à l'aide du fichier  $TransformU$ is.  $py$  les coordonnées vers le système de destination. Cette tâche permet d'effectuer une transformation de coordonnées indépendante des autres outils du programme (ex. Reframe).

An d'être totalement transparent avec l'utilisateur, un schéma explique sommairement la façon dont fonctionne le script pour la transformation des coordonnées. Le traitement est le même pour les deux tâches expliquées précédemment.

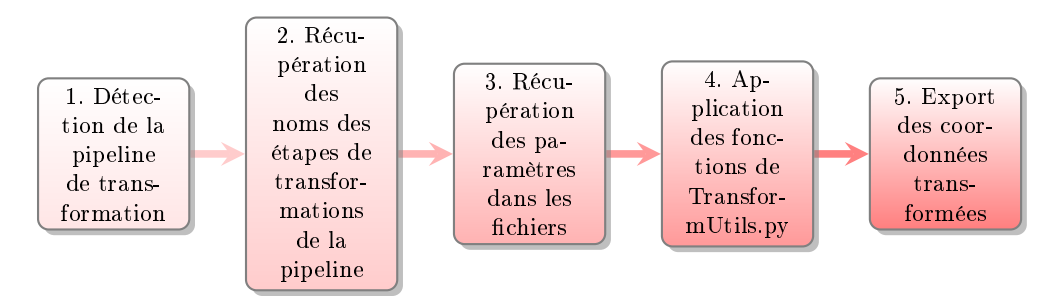

FIGURE  $14$  – Chaine de traitement pour la transformation de coordonnées

- 1. La pipeline est détectée grâce au code du système d'origine dans le fichier points ou options. Le nom du système de destination est récupéré dans le fichier Parametres Utilisateurs.py. Puis, la bonne pipeline est sélectionnée.
- 2. La liste des étapes de transformations de cette pipeline est sortie.
- 3. Les arguments sont récupérés du fichier options ou points (exemple : les coordonnées des points).
- 4. La liste des fonctions est ensuite parsée et ces dernières sont appliquées aux coordonnées les unes après les autres.
- 5. Les coordonnées finales sont ajoutées au dictionnaire et ce dernier est transformé en fichier XML.

### 9.3.1 Fonctions définies dans les transformateurs de coordonnées

Ce chapitre décrit les différentes fonctions implémentées dans le fichier de transformation Transfor $mUtils.py.$  Il est important de comprendre que les différentes fonctions correspondent aux transformations utilisées dans le fichier *pipelinesTransformationsCoordonnees.xml*.

Voici la liste et les explications de chaque fonction :

| Nom de la fonction | Définition                                                |
|--------------------|-----------------------------------------------------------|
| EN2ell             | Coordonnées dans le plan de projection vers ellipsoïdales |
| ell2EN             | Coordonnées ellipsoïdales vers le plan de projection      |
| ell2Cart           | Coordonnées ellipsoïdales vers cartésiennes               |
| cart2Ell           | Coordonnées cartésiennes vers ellipsoïdales               |
| TRS2Topo           | Coordonnées TRS vers topocentriques                       |
| Topo2TRS           | Coordonnées topocentriques vers TRS                       |

Table 9 Fonction pour la transformation de coordonnées

Il est possible de rajouter d'éventuelles fonctions dans ce script afin de créer de nouvelles pipelines.

### 9.4 Traitement de la simulation

Les fichiers en entrée pour la simulation sont énumérés dans le tableau ci-dessous. Les modèles de ces chiers sont détaillés dans le chapitre sur [les modèles de données.](#page-69-0)

| Nom                   | Description                                          |
|-----------------------|------------------------------------------------------|
| Options.xml           | Fichier qui contient les options du calcul           |
| Canevas.xml           | Fichier qui contient le canevas des mesures prévues  |
|                       | (Sans les observations)                              |
| Points.xml            | Fichier qui contient les points dans le système $T+$ |
| ParamsUtilisateurs.py | Script avec des paramètres qui ne doivent            |
|                       | généralement pas être modifié par l'utilisateur      |

TABLE  $10$  – Fichiers en entrée pour la simulation

An d'être totalement transparent avec l'utilisateur, un schéma explique sommairement la façon dont fonctionne le script pour la simulation.

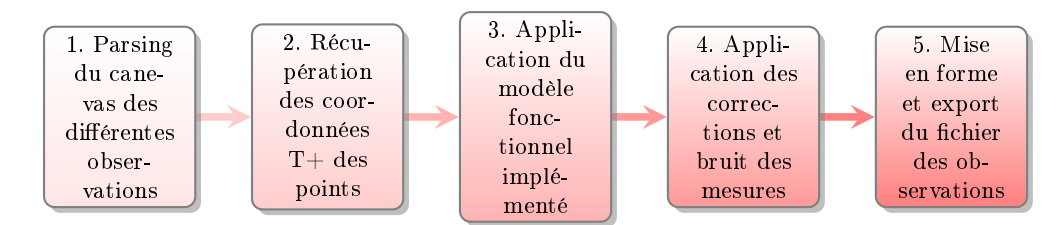

Figure 15 Chaine de traitement pour la simulation

- 1. Le canevas pour les observations terrestres et GNSS est parsé pour récupérer les diérentes informations et le schéma de mesures.
- 2. Les coordonnées  $T+$  des différents points sont récupérées dans le fichier point.
- 3. Les observations vraies sont simulées selon le modèle fonctionnel sur la base des coordonnées des points.
- 4. Les différentes corrections sont appliquées en fonction du choix défini dans le fichier des options. Puis, si l'option est activée, un bruit de mesure est ajouté selon une distribution Gaussienne (normale). Le centre de distribution est la valeur vraie et l'écart-type est déterminé selon la propagation des erreurs dénie dans le modèle stochastique sur la base des informations du canevas.
- 5. La totalité des observations est ajoutée au dictionnaire. Ce dernier est mis en forme et exporté en chier XML conformément au modèle de données.

## 9.5 Traitement du calcul d'ajustement

Les fichiers en entrée pour le calcul d'ajustement sont énumérés dans le tableau ci-dessous. Les modèles de ces fichiers sont détaillés dans le chapitre sur [les modèles de données.](#page-69-0)

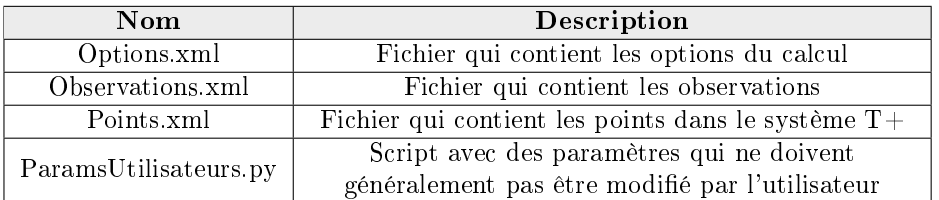

Table 11 Fichiers en entrée pour le calcul d'ajustement

An d'être totalement transparent avec l'utilisateur, un schéma explique sommairement la façon dont fonctionne le script pour la simulation.

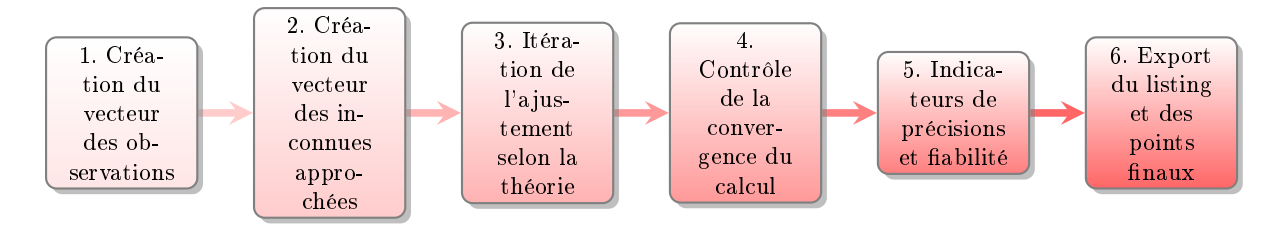

Figure 16 Chaine de traitement pour le calcul de l'ajustement

- 1. Le vecteur d'observations est créé selon le nombre d'observations dans le fichier des observations.
- 2. Le vecteur des inconnues est créé selon le nombre d'inconnues et de conditions. Ces derniers sont calculés en fonction du type de calcul et des inconnues supplémentaires.
- 3. Itération pour l'ajustement par moindres carrés selon la théorie décrite dans la partie théorique.
- 4. Le contrôle de la convergence du calcul est effectué selon le critère d'interruption du fichier options.
- 5. Les diérents indicateurs présentés dans la partie théorique sont calculés.
- 6. Le fichier listing est créé et les points sont transformés dans le système final puis les deux fichiers sont exportés.

# <span id="page-69-0"></span>10 Import des fichiers et modèles de données

Il est important de définir le modèle des fichiers en entrée. Il est également nécessaire de décrire leur structure avant d'expliquer les outils plus en détails. Ceci permet de mettre en place un systématisme afin de créer une chaine de traitement générale. En effet, ce logiciel utilise des fichiers d'import en format XML avec une arborescence spécifique, créé uniquement pour ce dernier.

### 10.1 Fichiers des données

Les outils prennent en entrée cinq fichiers :

- **Observations.xml** : Un fichier avec les observations qui contient le canevas et les observations terrestres et GNSS.
- **Canevas.xml** : Un fichier avec le canevas des observations prévues sans les valeurs de ces dernières (pour la simulation).
- **Options.xml** : Un fichier avec les options qui contient les options de calcul, les différents groupes de distances et de réfractions, les sessions et le datum des points (Remplace l'interface).
- **Points.xml** : Un fichier avec les points qui contient les différentes coordonnées des points.
- $P$  PipelinesTransformationsCoordonnees.xml : Un fichier avec les transformations entre systèmes qui contient des transformations prédénies et qui permettent d'implémenter des transformations entre un système d'origine et un système de destination.

### 10.2 Observations.xml

Ce chapitre décrit le format de données des observations. Il s'agit du fichier qui concentre les observations terrestres et GNSS. Il a la même utilité que le fichier .me de LTOP.

#### 10.2.1 Fichier XML des données d'observations

Afin que l'utilisateur puisse comprendre le systématisme du fichier, un exemple est fourni en annexe de ce présent rapport (Annexe n° 2).

Les types d'observations sont les suivants :

- $\overline{\phantom{0}}$  DS : distance 3D [m]
- RI : direction horizontale [gons]
- $-\overline{AZ}$  : azimut astronomique [gons]
- ZD : angle zénithal [gons]
- $\mathcal{D} = DYT$ , DXT, DZT : différences de coordonnées topocentriques T+ [m]
- DYTopo, DXTopo, DZTopo : diérences de coordonnées topocentriques à l'axe des tourillons de la station [m]
- DH : diérences d'altitudes orthométriques [m]
- LY, LX, LZ : coordonnées GNSS [m]

### 10.2.2 Modèle XSD des données d'observations

Les schémas de cette partie décrivent la structure du modèle et le tableau en annexe permet de 10.2.2 Modele XSD des donnees d'observations<br>Les schémas de cette partie décrivent la structure d<br>comprendre le détail des différentes balises (annexe n° 5).

#### Terrestre

Le schéma ci-dessous montre le modèle des données pour importer des observations terrestres :

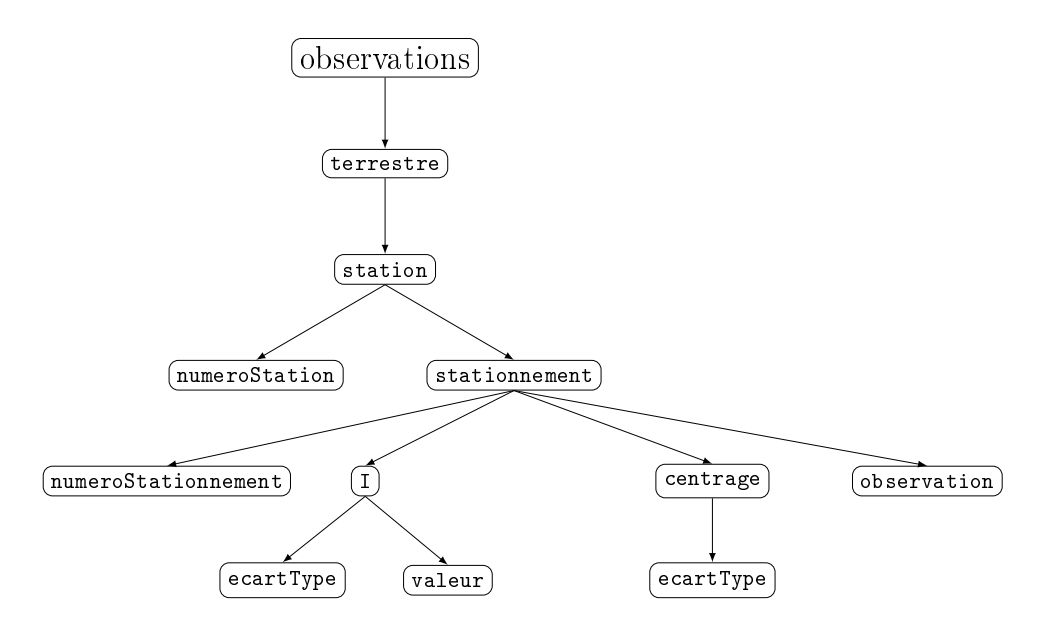

TABLE  $12$  – Modèle de données des observations terrestres  $(1)$ 

Le schéma ci-dessous correspond aux sous-bornes de la balise observation ci-dessus. Le graphique est séparé pour une question de représentation.

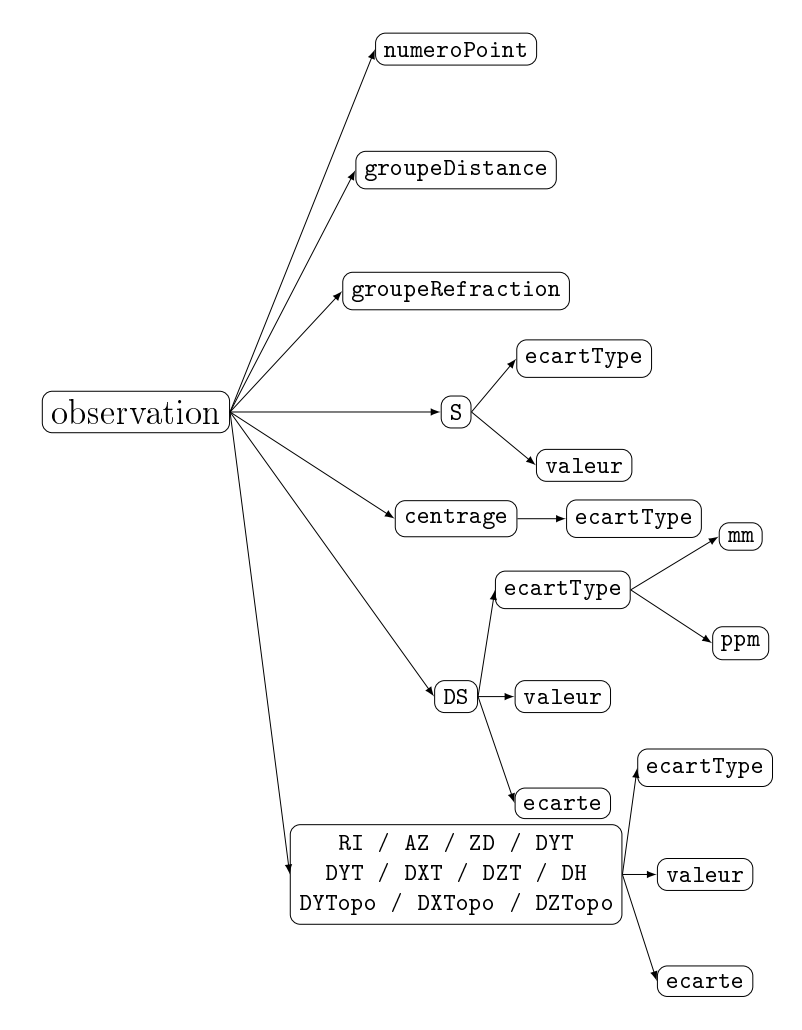

TABLE 13 - Modèle de données des observations terrestres (2)

### **GNSS**

Le schéma ci-dessous montre le modèle des données pour importer les observations GNSS. Il est important de savoir que les observations GNSS sont dans le même fichier que les observations terrestres mais toujours après ces dernières.

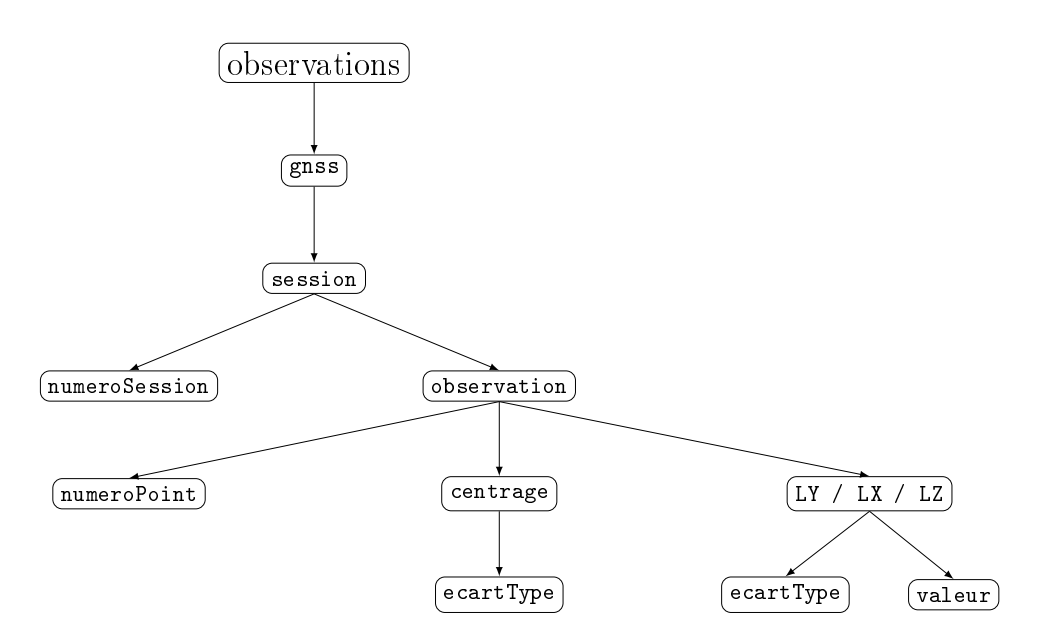

FIGURE 17 - Modèle de données des observations GNSS

#### Contraintes

Il existe quelques contraintes importantes pour ce modèle :

- L'ordre des bornes des types d'observations (DS, RI, ...) n'a pas d'importance.
- Les observations terrestres doivent toujours apparaitre avant les observations GNSS.
- L'orthographe des noms des balises doit être respectée.
- Il ne peut pas exister simultanément de mesure d'azimut astronomique (AZ) et de direction horizontale (RI) depuis la même station, stationnement et point.
- Il ne peut pas exister simultanément de mesure de diérence topocentrique z et de diérence d'altitude orthométrique (DH) depuis la même station, stationnement et point.
### 10.3 Canevas.xml

Ce chapitre décrit le format de données du canevas pour la simulation. Il s'agit du fichier qui concentre les intentions de mesures.

#### Terrestre

Le schéma ci-dessous montre le modèle des données pour importer le canevas terrestre :

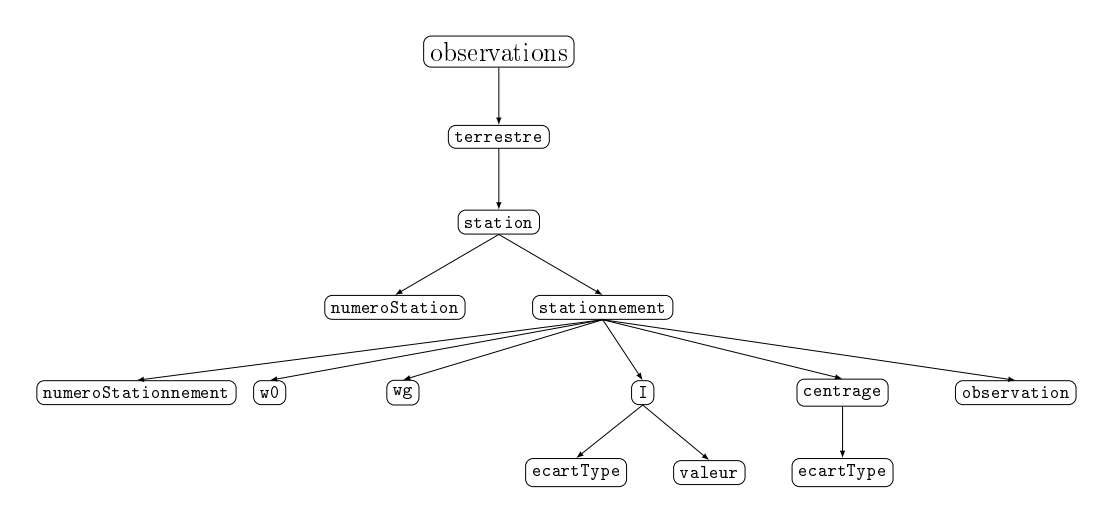

Table 14 Modèle de données du canevas terrestre (1)

Le schéma ci-dessous correspond aux sous-bornes de la borne observation ci-dessus. Le graphique est séparé pour une question de représentation.

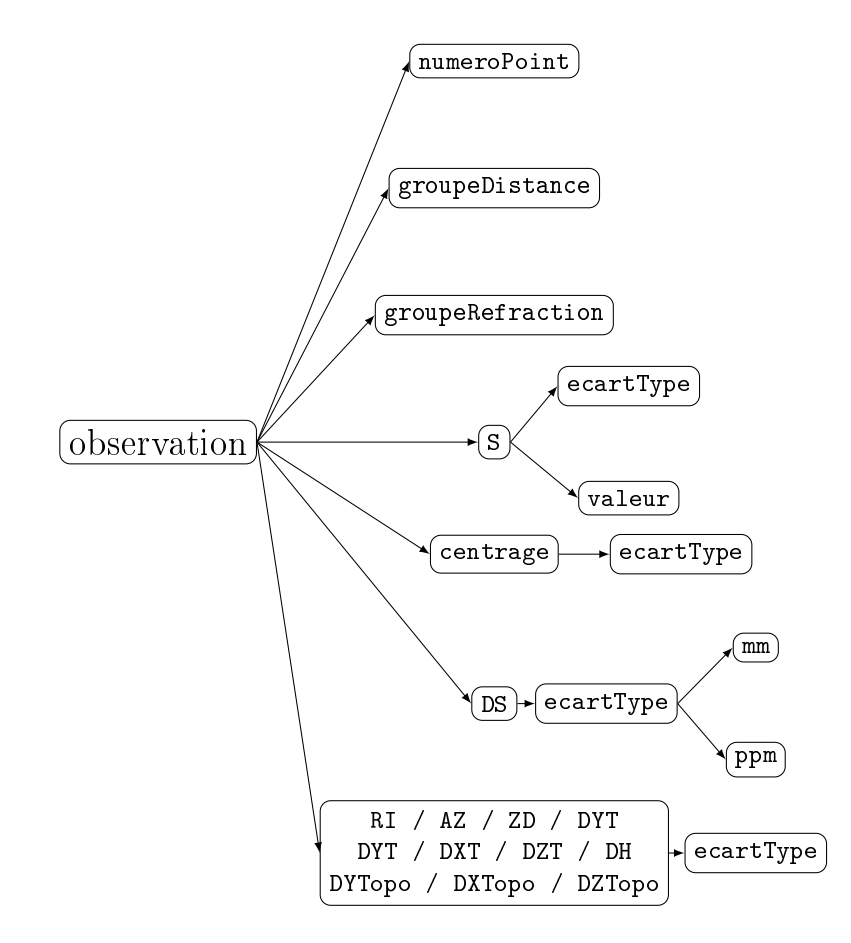

Table 15 Modèle de données du canevas terrestre (2)

### **GNSS**

Le schéma ci-dessous montre le modèle des données pour importer le canevas GNSS. Il est important de savoir que le canevas GNSS se trouve dans le même fichier que le canevas terrestre mais toujours après ce dernier.

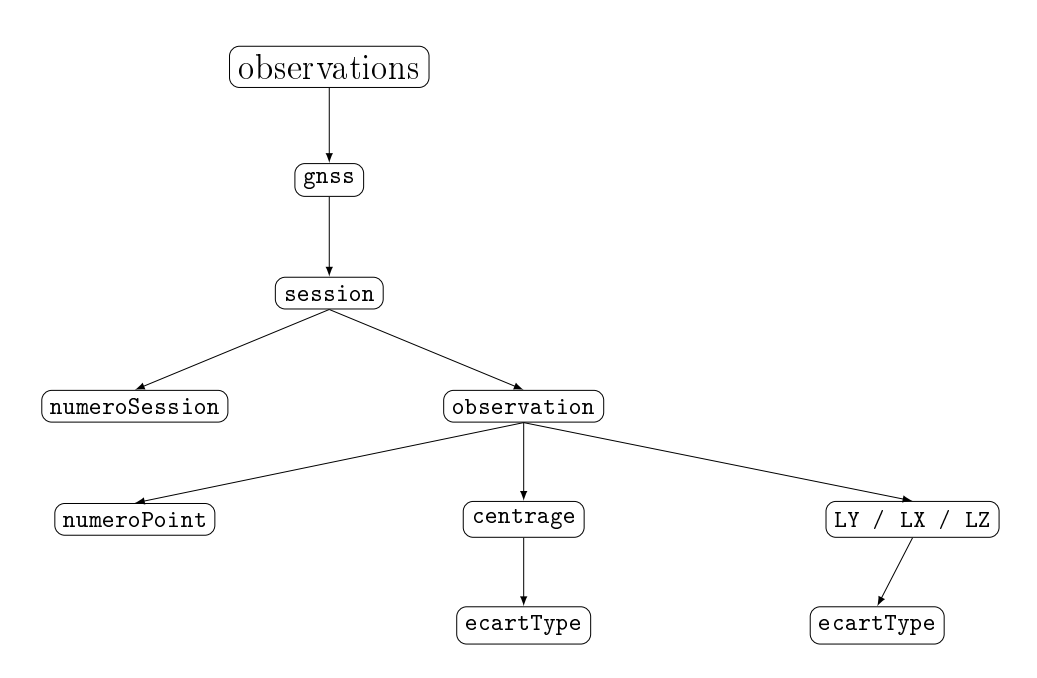

Figure 18 Modèle de données du canevas GNSS

### 10.4 Options.xml

Ce chapitre décrit le format de données d'options. Il s'agit du fichier qui contient les options de calcul, les différents groupes de distances et de réfractions, les sessions et le datum des points. Ce fichier sert à remplacer l'interface du calcul.

#### 10.4.1 Fichier XML des données des options

Afin que l'utilisateur puisse comprendre le systématisme du fichier, un exemple est fourni en annexe de ce présent rapport (Annexe n° 2).

#### 10.4.2 Modèle XSD des données des options

Les schémas de cette partie décrivent la structure du modèle et le tableau en annexe permet de com-10.4.2 Modele XSD des donnees des options<br>Les schémas de cette partie décrivent la structure<br>prendre le détail des différentes balises (Annexe n° 5).

Le graphique ci-dessous montre le modèle des données pour importer les options.

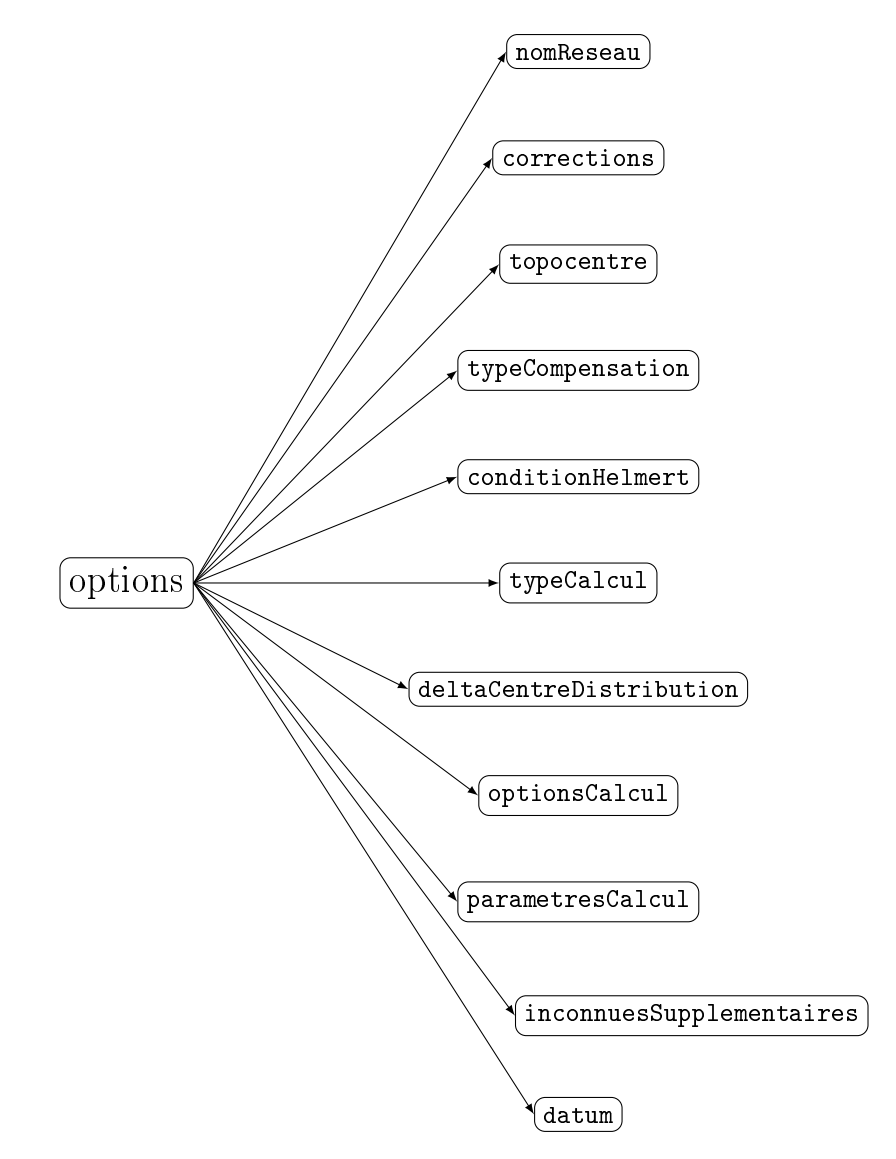

Figure 19 Modèle de données des options

An d'avoir le détail, les bornes qui comportent des bornes enfants sont explicitées ci-dessous.

### Corrections

La borne corrections permet d'activer ou désactiver les corrections appliquées aux observations :

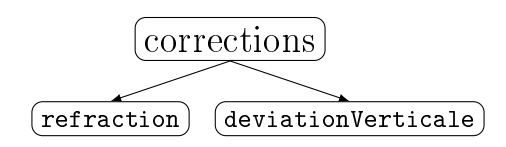

FIGURE 20 - Modèle de données des options (corrections)

### Topocentre

La borne topocentre permet d'indiquer les informations du topocentre :

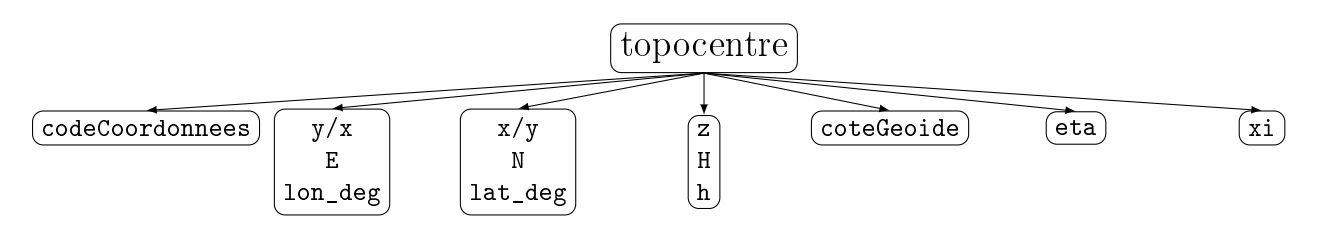

FIGURE 21 – Modèle de données des options (topocentre)

## Conditions d'Helmert

La borne *conditionHelmert* permet de paramétriser les conditions pour réaliser un Helmert lors d'une compensation libre. Elle peut être supprimée ou conservée lors d'autres types de compensations. Si la borne est toujours présente, cette dernière est ignorée par le calcul.

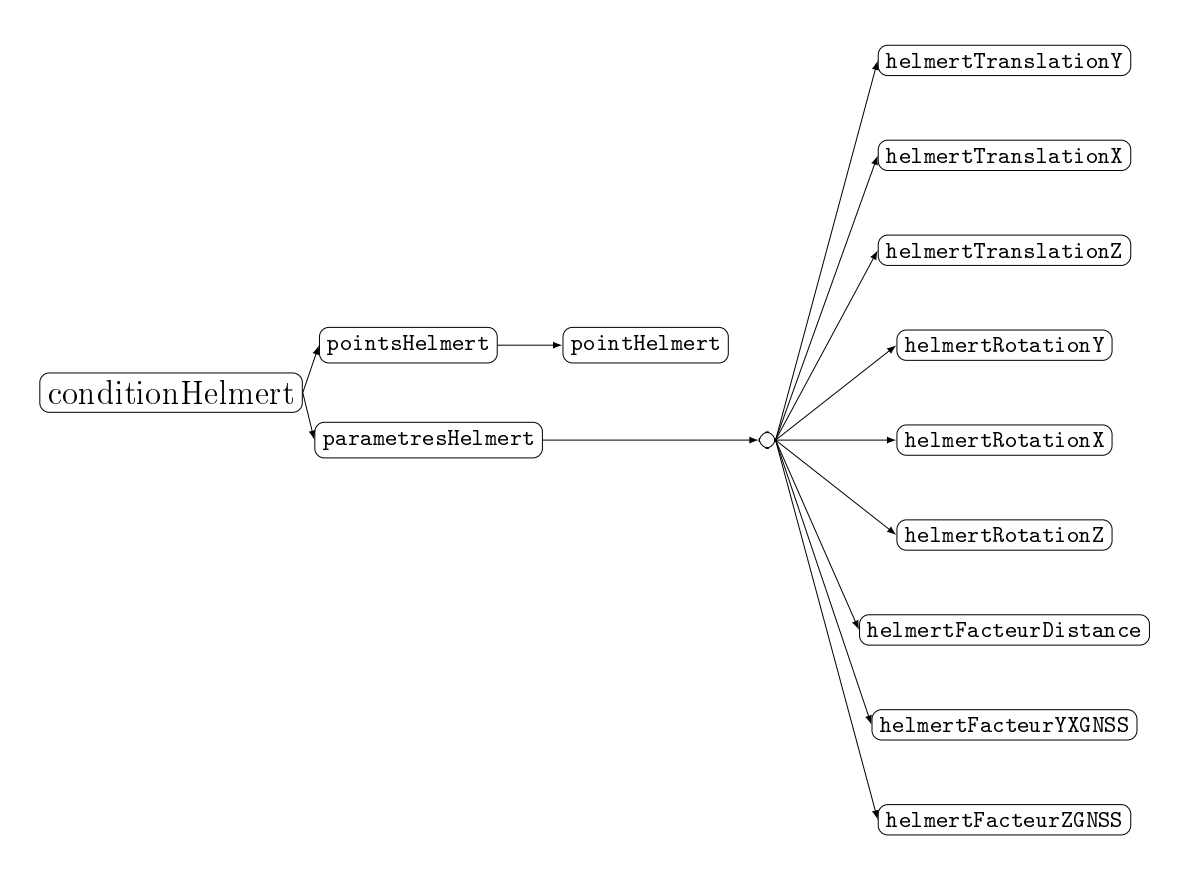

FIGURE 22 – Modèle de données des options (compensation libre)

#### Centre de distribution

La borne *deltaCentreDistribution* permet de paramétriser le centre de distribution. Le risque de première espèce alpha influence le Wi maximum et le risque de deuxième espèce beta modifie directement le delta du centre de distribution.

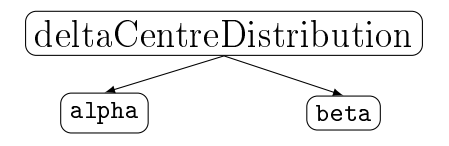

FIGURE 23 – Modèle de données des options (centre de distribution)

### Options de calcul

La borne *options Calcul* permet de régler les options du calcul d'une compensation. Il est possible de régler le nombre d'itérations maximum et le seuil pour stopper le calcul :

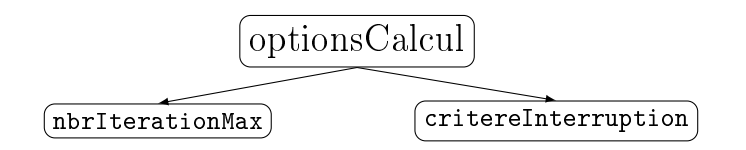

FIGURE 24 – Modèle de données des options (options de calcul)

### Paramètres du calcul

La borne parametres Calcul permet de paramétriser le calcul. Il décrit le delta appliqué pour les dérivées numériques, le rayon de la terre, le niveau de confiance pour le calcul des intervalles de confiance, le  $\sigma_0$ et le nom de l'ellipsoïde à utiliser :

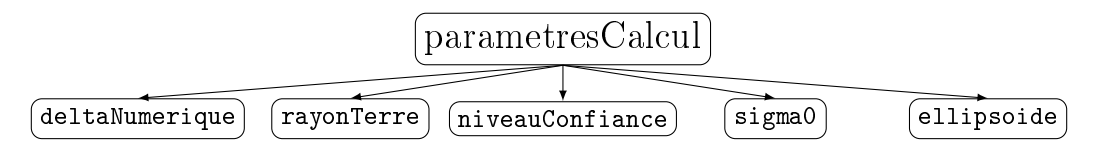

FIGURE 25 – Modèle de données des options (paramètres de calcul)

#### Inconnues supplémentaires

La borne inconnuesSupplementaires permet d'ajouter des inconnues dans le calcul. Les groupes de distances, les groupes de réfractions, les sessions GNSS ainsi que la possibilité d'estimer la déviation de la verticale se trouvent à cet endroit. Il est possible de supprimer les bornes qui ne sont pas utiles pour le calcul. Par exemple, lors d'un réseau GNSS, les bornes groupesDistances et groupeRefractions peuvent être supprimées. Si elles sont conservées, le calcul les ignore.

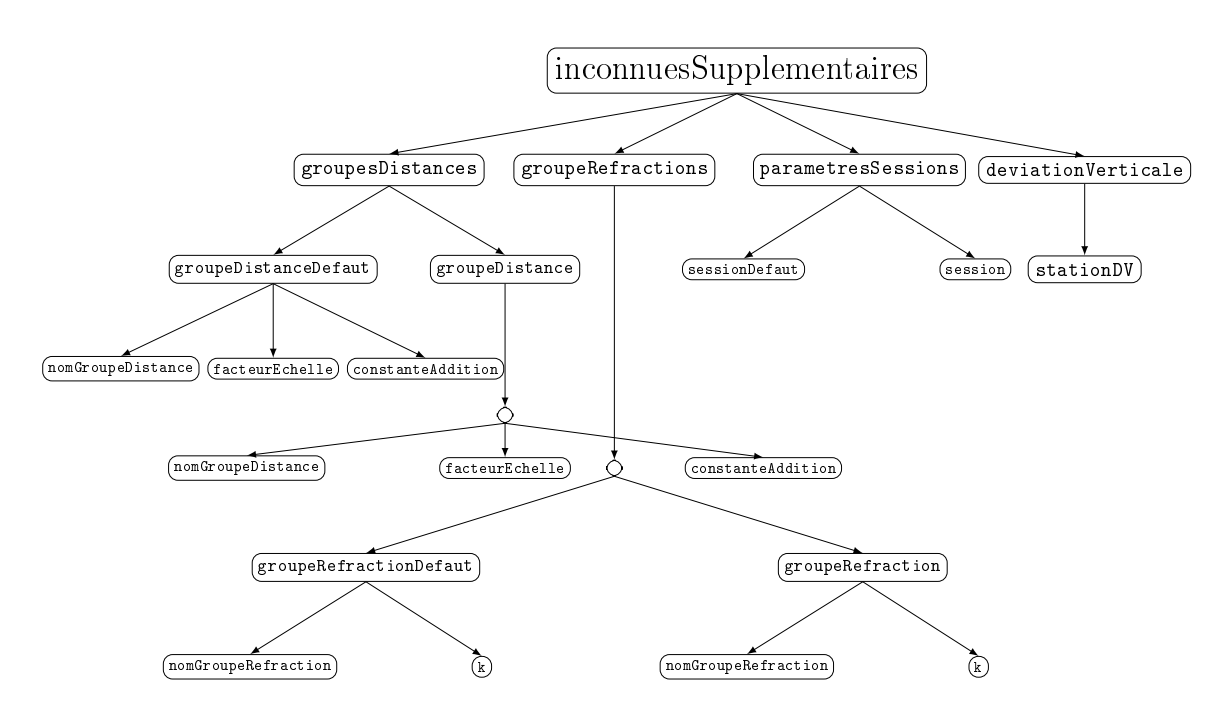

FIGURE 26 - Modèle de données des options (inconnues supplémentaires)

Il est nécessaire de noter que la borne avec les groupes ou la session par défaut doit apparaître avant les éventuels autres groupes ou sessions dans le fichier.

Voici le détail des bornes sessionDefaut et session :

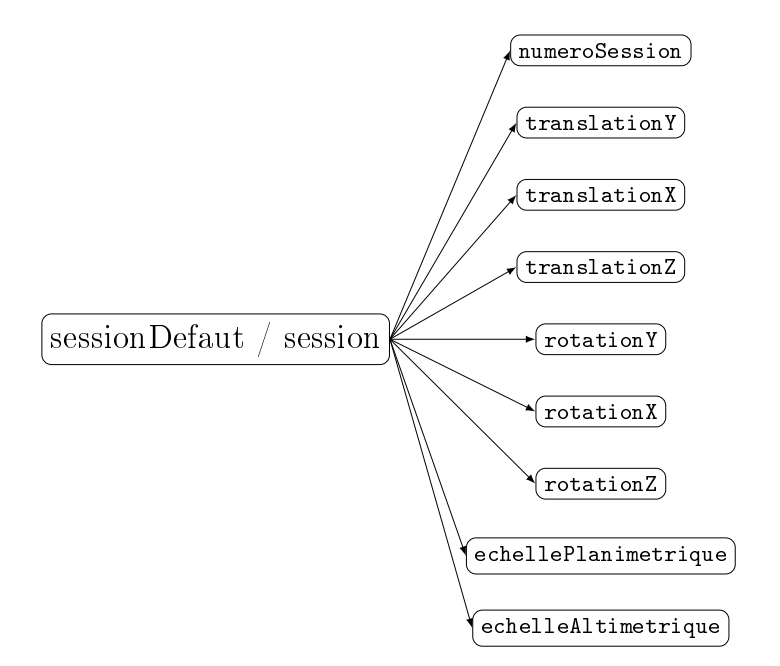

Figure 27 Modèle de données des options (inconnues supplémentaires de sessions)

### Datum

La borne *datum* permet de fixer les composantes des points séparément pour l'ajustement. Cela laisse également la possibilité de donner un écart-type sur ces composantes pour un calcul libre-ajusté :

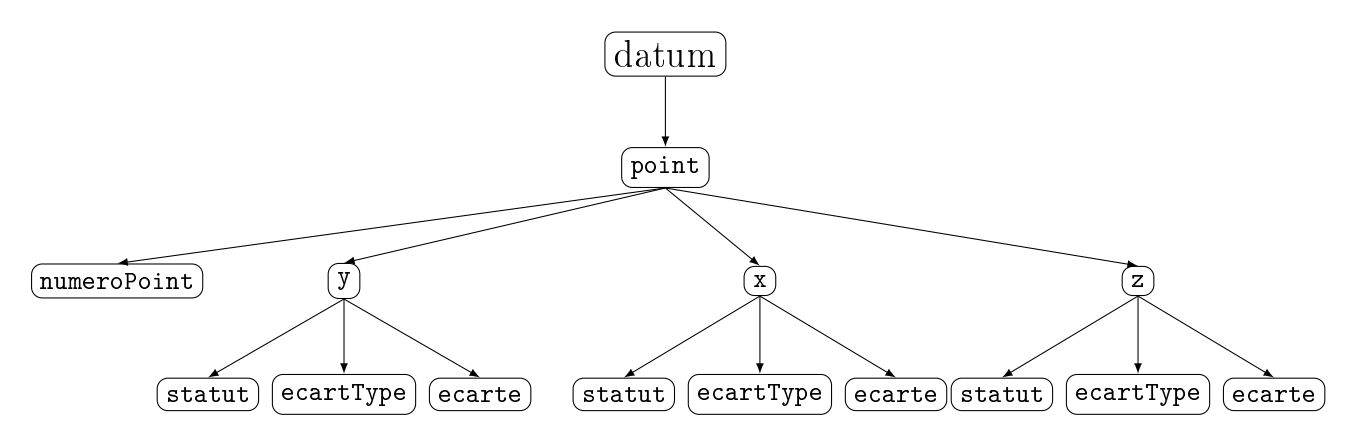

FIGURE 28 - Modèle de données des options (datum)

#### Modèle de données pour la simulation

Le modèle de données évoqué ci-dessus est adapté pour les besoins de la simulation car certaines bornes ne sont pas nécessaire dans la simulation.

Pour le fichier des options pour la simulation est le suivant :

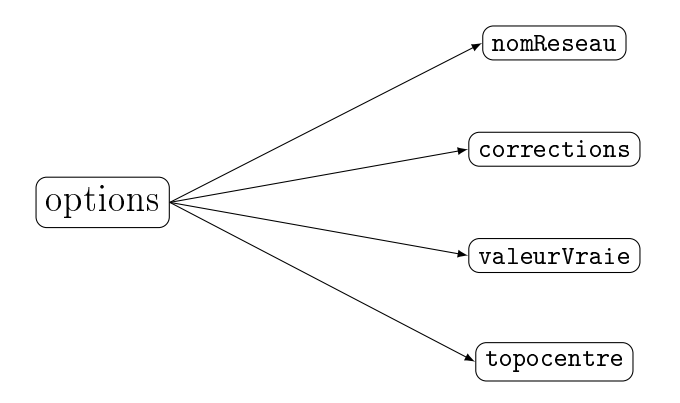

FIGURE 29 – Modèle de données des options adapté pour la simulation

La borne valeur Vraie permet d'activer (False) ou de désactiver (True) la génération de bruits sur les observations.

## 10.5 Points.xml

#### 10.5.1 Fichier XML des données de points

Dans ce logiciel, il est possible d'importer plusieurs types de coordonnées qui sont largement inspirés des formats créés dans les logiciels LTOP et Trinet+. Les formats suivants sont prédéfinis dans le modèle :

- $-$  PK : Système de projection suisse avec altitudes orthométriques (MN95)
- PE : Système de projection suisse avec hauteurs ellipsoïdales (MN95)
- UTM : Universal Transverse Mercator
- $\mathbf{T}$  : Coordonnées topocentriques T+
- ELL : Coordonnées ellipsoïdales sur l'ellipsoïde de Bessel
- $\sim$  CH1903PLUS : Coordonnées géocentriques CH1903+
- ProjH : Coordonnées projetées avec altitudes sur le géoïde, structure pour accueillir d'autres projections avec altitudes sur le géoïde
- Projh : Coordonnées projetées avec altitudes sur l'ellipsoïde, structure pour accueillir d'autres projections avec altitudes sur l'ellipsoïde

#### 10.5.2 Modèle XSD des données de points

Les schémas de cette partie décrivent la structure du modèle et le tableau en annexe permet de comprendre le détail des diérentes balises (Annexe n° 5).

Le schéma ci-dessous montre le modèle des données pour importer les points. Il est conseillé de travailler avec un fichier par type de coordonnées.

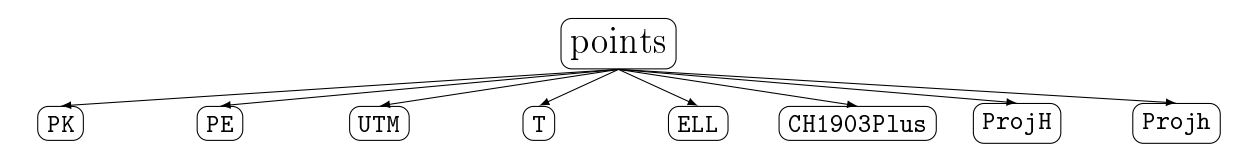

FIGURE 30 - Modèle de données des points

Le détail des bornes pour l'import des points est déni ci-dessous. Cependant, il faut noter que les bornes enfants doivent être dans l'ordre.

| Borne parent | Bornes enfants                         |
|--------------|----------------------------------------|
| PК           | numéro, E, N, H, coteGeoide, eta, xil  |
| PE.          | [numéro, E, N, h, coteGeoide, eta, xi] |
| UTM          | [numéro, E, N, h, coteGeoide, eta, xi] |
|              | [numéro, y, x, z, coteGeoide, eta, xi] |
| CH1903Plus   | [numéro, x, y, z, coteGeoide, eta, xi] |
| ProjH        | [numéro, E, N, H, coteGeoide, eta, xi] |
| Projh        | [numéro, E, N, h, coteGeoide, eta, xi] |

Table 16 Modèle de données des points (Types de coordonnées)

# 10.6 PipelinesTransformationsCoordonnees.xml

Ce chapitre décrit le fichier qui contient les pipelines de transformation de coordonnées entre un système d'origine vers un système de destination.

Premièrement, il est nécessaire de clarifier la façon dont fonctionne ce fichier. Il décrit les pipelines ou les procédures de transformation entre un système d'origine vers un système de destination. Certaines transformations sont déjà prédéfinies dans ce fichier. Ces dernières sont nommées grâce à un système de coordonnées d'origine, un système de coordonnées de destination et un type de coordonnées en sortie. On remarque donc qu'il est possible de créer une multitude de transformation en créant son propre code dans le fichier "PipelinesTransformationsCoordonnees.xml" et en appelant les étapes de transformations dans l'ordre souhaité.

#### 10.6.1 Modèle XSD des données des pipelines de transformations de coordonnées

Les schémas de cette partie décrivent la structure du modèle et le tableau en annexe permet de comprendre le détail des diérentes balises (Annexe n° 5).

Le schéma ci-dessous montre le modèle des données pour importer les pipelines. L'ordre des bornes n'a pas d'importance et cela permet de mettre bout à bout des fonctions pour réaliser la transformation.

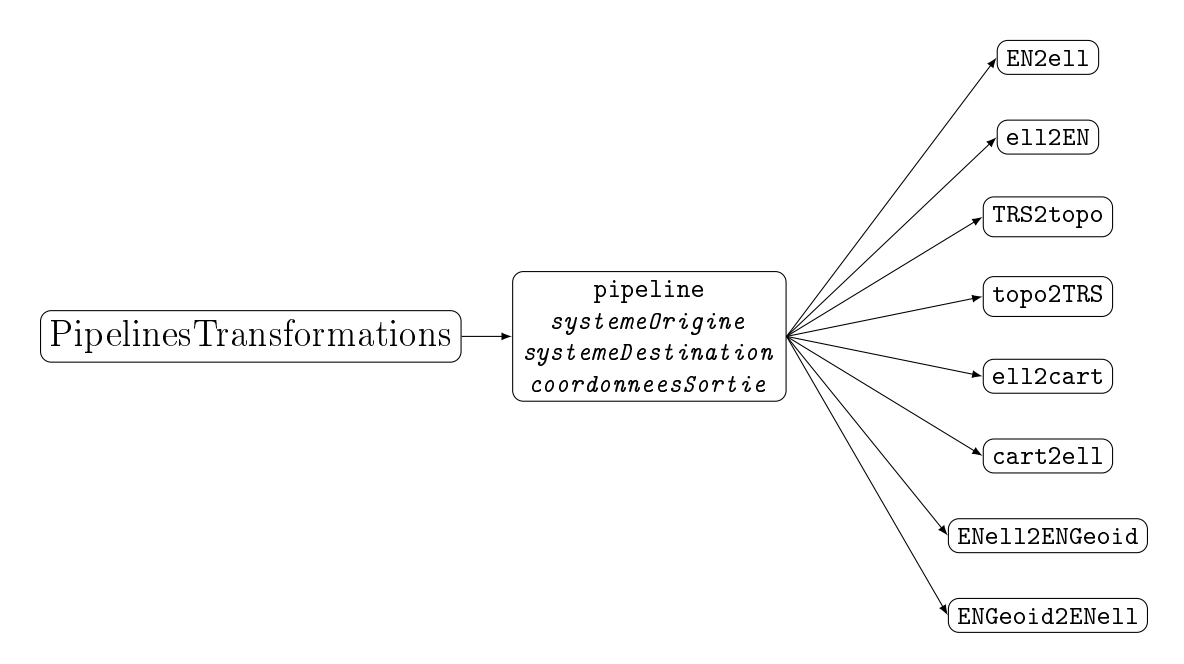

Figure 31 Modèle de données des pipelines de transformations de coordonnées

La borne pipeline contient des attributs qui sont le système d'origine des coordonnées, le système de destination dans lequel les coordonnées sont transformées et le type de coordonnées en sortie. Par exemple, pour passer des coordonnées PE vers le système topocentrique T+ :

```
<pipeline systemeOrigine="PE" systemeDestination="T" coordonneesSortie="y_x_z">
          <EN2ell>
                   <proj>swiss_MN95</proj>
                   <E/< N / >\langle h/ \rangle<ellipsoide>Bessel</ellipsoide>
                   <zoneUTM>32</zoneUTM>
          </EN2ell>
          <ell2cart>
                   <ellipsoide>Bessel</ellipsoide>
                   <lon_deg/>
                   \langlelat_deg/>
                   \langle h/ \rangle</ell2cart>
         <TRS2topo>
                   <ellipsoide>Bessel</ellipsoide>
                   <x0 geo/>
                   <y0_geo/>
                   <z0_geo/>
                   \langle x \rangle\langle y/\langle z/ \rangle<eta/\langle x i \rangle</TRS2topo>
</pipeline>
```
Figure 32 Pipelines de transformation

On remarque que la plupart des bornes sont vides car le script cherche automatiquement les valeurs dans les bons fichiers.

### Arguments des fonctions

Les fonctions ci-dessus prennent des bornes enfants qui correspondent aux arguments des diérentes fonctions dans le fichier TransformUtils.py. Voici la liste de ces bornes dans l'ordre de déclaration qui doit être respecté :

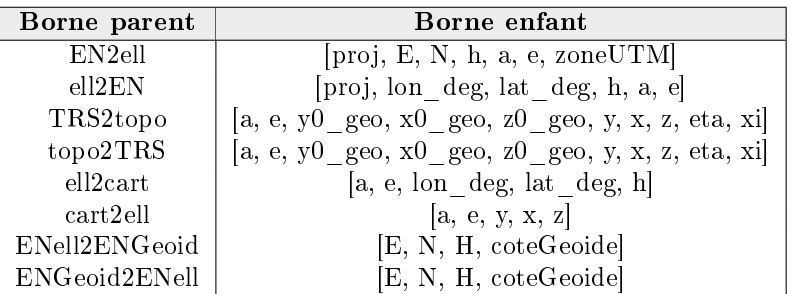

Table 17 Fonction du script TransformUtils.py

# <span id="page-82-0"></span>11 Paramètres des outils

Cette section décrit l'ensemble des paramètres pour régler les outils selon les besoins de l'utilisateur. Ces derniers se trouvent dans le fichier *Parametres Utilisateurs.py* ou dans le fichier d'options.

# 11.1 Paramètres généraux

Dans le fichier ParametresUtilisateurs.py, les ellipsoïdes sont définis. Elle se compose du nom, de la valeur du demi-grand axe et de son excentricité.

```
#Défintion des ellipsoïdes (demi-grand axe et excentricité)
ellipsoide = {"Bessel" : {"a":6377397.155, "e":0.0816968312225269},
              "GRS80" : {"a":6378137.000, "e":0.081819190842622}}
```
# 11.2 Paramètres de l'interpolation

Pour réaliser une interpolation des composantes de la déviation de la verticale, il est possible de régler plusieurs paramètres qui sont regroupés dans le fichier  $Parameters_\textit{U}$ Les variables sont les suivantes :

| <b>Variables</b>           | Descriptions                               |
|----------------------------|--------------------------------------------|
| nomFichierInterpolation    | Liens vers les fichiers en entrée.         |
| dossierExportInterpolation | Lien pour les fichiers résultats.          |
| grilleData                 | Lien vers la grille régulière des données. |
| methodeInterpolation       | Méthode pour l'interpolation (ex. Linear). |

Table 18 Paramètres pour l'interpolation

# 11.3 Paramètres de la transformation de coordonnées

Pour réaliser une transformation, il est possible de régler plusieurs paramètres qui sont regroupés dans le fichier  $ParametersUtilisateurs.py$ . Les variables sont les suivantes :

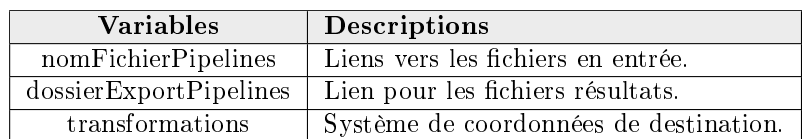

Table 19 Paramètres pour la transformation de coordonnées

# 11.4 Paramètres pour la simulation

### 11.4.1 Paramètres du générateur

An de pouvoir tester le programme avec un nombre conséquent d'observations, il semble intéressante de réaliser un générateur qui permet de créer un canevas de manière aléatoire. C'est pour ce faire, qu'une variable booléenne permet d'activer le mode de génération aléatoire dans le fichier  $\sin M \sin n_y$ .

True : Génération des fichiers dans le dossier Simulateur/Donnees

False : Utilisation des fichiers dans le dossier Simulateur/Donnees sans les régénérer

Afin d'adapter au mieux la génération au besoin des différents tests, des variables permettent de modifier le résultat. Le dictionnaire dans le fichier *Parametres Utilisateurs.py* ci-dessous permet pour les observations terrestres de changer le nombre de station, le nombre de stationnement de ces dernières, le nombre de point mesuré par station, le nombre de groupe de distance et les types d'observations pour chaque station. Pour les observations GNSS, il est possible de varier le nombre de sessions et le nombre de points mesurés par session.

```
paramsCanevas = {'nb_st':5,
                  'nb_stationnement':2,
                  'nb_pt_station':4,
                  'nb_pt_session': 4,
                  'nb_session':2,
                  'nb_groupe_dist':4,
                  "typeObs":["DS","RI","ZD", "DY"]
                  }
```
Pour un contrôle total de la simulation, l'utilisateur peut également choisir les domaines de simulation de tous les éléments via le fichier ParametresUtilisateurs.py. Par exemple, si les numéros de point sont compris entre 7000 et 9999, il est possible de le régler dans le dictionnaire aleatoire à la clé correspondante de la manière suivante :

'numero': [7000, 9999]

### 11.4.2 Paramètres du simulateur

### ParametresUtilisateurs.py

Pour réaliser une simulation, il est possible de régler plusieurs paramètres qui sont regroupés dans le fichier ParametresUtilisateurs.py.

Les variables sont les suivantes :

| <b>Variables</b>        | Descriptions                           |
|-------------------------|----------------------------------------|
| nomFichierSimulation    | Liens vers les fichiers en entrée.     |
| dossierExportSimulation | Lien pour les fichiers résultats.      |
| ellipsoideUtilise       | Ellipsoïdes utilisés pour le calcul.   |
| ref                     | Rayon moyen de la terre.               |
| facteurEchelle          | Valeur du facteur d'échelle pour la    |
|                         | simulation des observations.           |
| constanteAddition       | Valeur de la constante d'addition pour |
|                         | la simulation des observations.        |
| k                       | Valeur du coefficient de réfraction    |
|                         | pour la simulation des observations.   |
| Paramètres de sessions  | Valeur des paramètres et code de       |
|                         | l'estimation $(+, -$ ou 1 à 99).       |

Table 20 Paramètres du simulateur

### Options.xml

Le chapitre suivant décrit les différents paramètres modifiables par l'utilisateur pour la simulation dans le fichier options.xml.

- Nom du réseau : Le nom du réseau.
- Corrections / Réfraction : Cette option permet d'activer la correction de la réfraction sur les observations simulées d'angles zénithaux (True ou False).
- Corrections / Déviation de la verticale : Cette option permet d'activer la déviation de la verticale. Lorsque cette option est activée, la déviation de la verticale est appliquée lors de la transformation entre un système TRS et topocentrique. Dans le cas où cette option n'est pas activée, la longitude et la latitude astronomique sont confondues avec la longitude et la latitude ellipsoïdale. De plus, la déviation de la verticale sur les stations et le topocentre sont supprimés.
- Valeur vraie : Cette option permet de générer du bruit (False) sur les observations selon une distribution normale centrée sur la valeur vraie.
- $\overline{\phantom{a}}$  Topocentre : Le topocentre peut être déterminé dans le fichier options.xml. Le code des coordonnées permet de donner le système ou le cadre de référence dans lequel se trouvent les coordonnées. Lors d'une compensation, il est obligatoire de fournir les coordonnées dans le système CH1903+.

# 11.5 Paramètres du calcul de l'ajustement

Pour le calcul de l'ajustement, la majorité des paramètres se trouve dans le fichier options.xml qui remplace l'interface pour régler le calcul. Cependant, certains paramètres secondaires, ne doivent généralement pas être modifiés, sont dans le fichier *ParametresUtilisateurs.py.* 

### 11.5.1 ParametresUtilisateurs.py

Les variables présents dans le fichier sont les suivantes :

| <b>Variables</b>      | Descriptions                                           |
|-----------------------|--------------------------------------------------------|
| nomFichierLogiciel    | Liens vers les fichiers en entrée.                     |
| dossierExportLogiciel | Lien pour les fichiers résultats.                      |
| incApp                | Inconnues approchées des paramètres.                   |
| systemeExportFinal    | Système pour l'export final des points. Une pipeline   |
|                       | du système $T+$ vers ce système doit être définie dans |
|                       | le fichier Pipelines Transformations Coordonnees.xml.  |

Table 21 Paramètres pour le calcul d'ajustement

## 11.5.2 Options.xml

Le chapitre suivant décrit les différents paramètres modifiables par l'utilisateur pour le calcul d'une compensation dans le fichier options.xml.

- Nom du réseau : Le nom du réseau.
- Corrections / Réfraction : Cette options permet d'activer la correction de la réfraction sur les observations d'angles zénithaux (True ou False). Le coefficient de réfraction appliqué dans cette correction peut être estimé dans les groupes de réfraction.
- Corrections / Déviation de la verticale : Cette option permet d'activer la déviation de la verticale. Lorsque cette dernière est activée, la déviation de la verticale est appliquée lors de la transformation. Dans le cas où elle n'est pas activée, la longitude et la latitude astronomique sont confondues avec la longitude et la latitude ellipsoïdale. De plus, la déviation de la verticale sur les stations et le topocentre sont supprimées.
- $-$  Topocentre : Le topocentre peut être déterminé dans le fichier options.xml. Le code des coordonnées permet de donner le système ou le cadre de référence dans lequel se trouve les coordonnées. Lors d'une compensation, il est obligatoire de fournir les coordonnées dans le système CH1903+. L'utilisateur connait rarement les coordonnées dans ce système. C'est pour cela que le transformateur permet d'effectuer la transformation.
- Type de compensation : Le type de compensation sert à déterminer si le calcul est libre, libreajusté ou contraint.
- Type de calcul : Cette option donne la possibilité de réaliser un calcul de préanalyse ou de compensation.
- Centre de distribution : Il est possible de déterminer l'erreur de première et de deuxième espèce. La première permet de calculer le Wi maximum et le deuxième le delta du centre de distribution.
- Nombre d'itération : Ce paramètre détermine le nombre d'itération maximal de l'ajustement.
- **Critère d'interruption** : Ce critère est le seuil pour stopper les itérations. Si le plus grand  $\delta_x$  est inférieur à ce dernier, le calcul a convergé.
- Delta numérique : Le delta numérique permet d'implémenter la matrice jacobienne (A) via les dérivés numériques.
- Rayon de la Terre : Le rayon moyen terrestre est utilisé pour le calcul de la réfraction.
- Niveau de confiance : Le niveau de confiance permet l'analyse des indicateurs. Les différents intervalles de confiance sont calculés au niveau de confiance souhaité.
- $\overline{\phantom{a}}$  Sigma 0 : Le  $\sigma_0$  est l'erreur moyenne de l'unité de poids. En général, ce paramètre vaut 1.0.
- Ellipsoïde : Le nom de l'ellipsoïde est indiqué dans cette option. Il est directement relié au le script Parametres Utilisateurs.py et le dictionnaire des paramètres de l'ellipsoïde. Ces derniers sont utilisés dans les diérentes transformations et dans le calcul rigoureux de l'équation rigoureuse.
- Inconnues supplémentaires : Des inconnues supplémentaires peuvent être ajoutées dans le vecteur des inconnues.
- **Datum** : Le datum des points peut être réglé. Les composantes peuvent être libérées et fixées séparément. Si le point n'apparait pas dans cette option, il est automatiquement estimé. L'écarttype est inscrit pour le calcul libre-ajusté et il est également possible d'écarter une composante.

# 12 Gestion des inconnues supplémentaires

Dans le logiciel TrinetPY, il est possible d'ajouter des inconnues lors du calcul de la compensation. Ce chapitre les décrit ainsi que la façon de les ajouter ou les supprimer du calcul.

## 12.1 Groupes et sessions

### 12.1.1 Groupes de distances

Les groupes de distances permettent d'estimer un facteur d'échelle et une constante d'addition pour les distances 3D. Deux points mesurés dans la même station peuvent appartenir à deux groupes diérents. Les inconnues de facteurs d'échelle et de constante d'addition sont automatiquement supprimées si aucune distance 3D n'existe. La définition des groupes dans le fichier options peut donc être conservée ou supprimée s'il n'y a pas de distance 3D.

### 12.1.2 Groupes de réfractions

Les groupes de réfractions permettent d'estimer le coefficient de réfraction (k) pour appliquer la réfraction uniquement sur les angles zénithaux. Un coefficient de réfraction est estimé pour chaque groupe. Le coefficient est automatiquement supprimée du vecteur des inconnues si aucun angle zénithal n'existe. La définition des groupes dans le fichier options peut donc être conservée ou supprimée s'il n'y a pas d'angles zénithaux. Il est important de noter que lorsque la correction de la réfraction est désactivée dans le fichier options.xml, le coefficient de réfraction n'est pas estimé.

### 12.1.3 Sessions GNSS

Les sessions permettent d'estimer les paramètres de transformation d'Helmert 3D pour compenser les sessions GNSS. Cela offre la possibilité d'estimer trois translations, trois rotations et deux facteurs d'échelle. Toutes les sessions doivent être définies dans le fichier d'options. Ainsi, deux points mesurés dans la même session ne peuvent pas appartenir à deux groupes diérents. Les paramètres de sessions soient automatiquement supprimés du calcul si aucune session n'existe.

## 12.1.4 Paramétrisation des inconnues supplémentaires

Dans le fichier options.xml, les différents groupes et sessions doivent être impérativement définis pour autant qu'ils sont utilisés dans les observations. Les codes suivants permettent l'estimation ou non des paramètres :

- $+$ : Estimation du paramètre unique pour ce groupe.
- : Pas d'estimation du paramètre pour ce groupe.
- $-1$  à 99 : Estimation du paramètre en commun avec tous les autres groupes qui ont le même chiffre.

Dans le cas où un paramètre n'est pas estimé, les inconnues approchées du fichier ParametresUtilisateurs.py sont utilisées. Les valeurs suivantes sont appliquées par défaut :

- $-$  Translation : 0.000 [m]
- $-$  Rotation : 0.000 [m]
- $\overline{E}$ chelle : 1.000 [-]
- Constante d'addition : 0.000 [m]
- $\sim$  Coefficient de réfraction : 0.13 [-]

# 12.2 Déviation de la verticale

Le logiciel permet également d'estimer la déviation de la verticale. Cependant, il est possible de le faire uniquement sur les stations car le lien entre le point au sol et le centre de la cible n'est pas suffisamment défini dans les points visés. Pour le réaliser, il suffit d'insérer le numéro de la station dans la partie inconnue supplémentaire, dans la sous-borne deviationVerticale. Il faut ensuite ajouter une borne  $stationDV$  avec le numéro de la station à estimer.

> <inconnuesSupplementaires> <deviationVerticale> <stationDV>8002</stationDV> </deviationVerticale> </inconnuesSupplementaires>

Figure 33 Inconnues de déviation de la verticale

# 13 Paramétrisation des types de calcul

## 13.1 Préanalyse

La préanalyse permet d'analyser la géométrie et le niveau de contrôle du réseau avant la réalisation de ce dernier. L'activation de ce mode peut se faire dans le fichier options.xml de la manière suivante :

```
<typeCalcul>preanalyse</typeCalcul>
```
Figure 34 Calcul d'une préanalyse

Pour ce faire, le calcul prend en entrée les mêmes fichiers que pour une compensation. Cependant, les différentes bornes valeur dans le fichier observations.xml ne doivent pas apparaître car le calcul est réalisé avant ces dernières. Dans le cas où elles sont conservées, elles ne sont pas prises en compte.

```
<gnss>
        <session>
                  <numeroSession>6001</numeroSession>
                 <observation>
                          <numeroPoint>8002</numeroPoint>
                           <centrage>
                             <ecartType>1.0</ecartType>
                           </centrage>
                           < I.Y<ecartType>3.0</ecartType>
                             <ecarte>False</ecarte>
                           \langle/LY>
                           < I.X<ecartType>3.0</ecartType>
                             <ecarte>False</ecarte>
                          \langle/LX>\langleLZ>
                             <ecartType>3.0</ecartType>
                             <ecarte>False</ecarte>
                           \langle/LZ>
                 </observation>
        </session>
</gnss>
```
Figure 35 Fichier d'observations pour une préanalyse

Une préanalyse peut être réalisée dans tous les types de calcul (libre, libre-ajusté ou contraint). Les diérents indicateurs et le listing sont adaptés pour répondre à ce type de calcul.

# 13.2 Libre

Il est également possible de réaliser un calcul libre de façon à analyser la géométrie interne du réseau. Pour ce faire, la totalité des composantes des points est automatiquement libérée afin de supprimer l'impact des points fixes sur le réseau. Lors de ce dernier, la déviation de la verticale n'est pas estimée sauf si cette dernière est inscrite dans les options. Cependant, il faut au minimum que les composantes de la déviation d'une station soient fixes. Les autres paramètres estimables peuvent être libérés ou fixés.

Puis, le réseau est calé au mieux sur les coordonnées approchées des points sans intervenir sur la géométrie du réseau. Le détail est décrit dans la partie théorique.

Pour activer ce mode, cela se passe dans le fichier options.xml :

```
<typeCompensation>libre</typeCompensation>
```
FIGURE  $36$  – Calcul d'une compensation libre

Puis, les points et les conditions d'Helmert sont définis dans le même fichier :

```
<conditionHelmert>
        <pointsHelmert>
                <pointHelmert>8001</pointHelmert>
                <pointHelmert>8002</pointHelmert>
                <pointHelmert>8003</pointHelmert>
        </pointsHelmert>
        <parametresHelmert>
                <helmertTranslationY>True</helmertTranslationY>
                <helmertTranslationX>True</helmertTranslationX>
                <helmertTranslationZ>True</helmertTranslationZ>
                <helmertRotationY>False</helmertRotationY>
                <helmertRotationX>False</helmertRotationX>
                <helmertRotationZ>True</helmertRotationZ>
                <helmertFacteurDistance>False</helmertFacteurDistance>
                <helmertFacteurYXGNSS>True</helmertFacteurYXGNSS>
                <helmertFacteurZGNSS>True</helmertFacteurZGNSS>
        </parametresHelmert>
</conditionHelmert>
```
Figure 37 Conditions d'Helmert

Il est possible d'insérer tous les points dans l'Helmert sans impacter la géométrie interne du réseau car le calage est réalisé au mieux sur les coordonnées approchées. TrinetPY prend le parti de laisser l'utilisateur gérer les conditions afin de lui donner la totale maitrise du calcul. Cependant, il est important de comprendre que selon les conditions, le calcul n'est pas forcement libre. Il est de la responsabilité de l'utilisateur de gérer les conditions selon les indications de [la partie théorique du calcul libre.](#page-53-0)

## 13.3 Libre-ajusté

Le calcul libre-ajusté permet d'analyser les points fixes. Cette option peut être activée dans le fichier options.xml.

<typeCompensation>libreAjuste</typeCompensation>

FIGURE  $38 - Type$  de compensation libre-ajustée

Cette méthode libère les points fixes et passe les coordonnées de ces points dans le vecteur des observations.

## 13.4 Contraint

Le calcul contraint permet d'estimer les coordonnées des points libres en les intégrants dans un réseau de points fixes. Cette option peut être activée dans le fichier options.xml.

<typeCompensation>contraint</typeCompensation>

FIGURE  $39$  – Type de compensation contrainte

Cette méthode travaille avec la surabondance maximale du réseau.

# 14 Observations écartées

Afin de pouvoir travailler sur le réseau et le modifier facilement en conservant une trace de toutes les observations, il est important de pouvoir écarter les mesures entachées d'une faute grossière.

Pour ce faire, chaque observation dans le fichier observations.xml possède une borne ecarte qui peut être activée True ou désactivée False. Dans le cas où elle est activée, l'erreur moyenne de cette valeur est passée à l'interne du calcul à 99999999 mm ce qui lui donne un poids nul dans le calcul. Son impact est donc supprimé. La valeur est également supprimée du calcul des erreurs moyennes des groupes et les indicateurs ne sont pas calculés sur cette dernière.

# 15 Messages d'erreurs

Dans les annexes (annexe n° 6), les différentes erreurs possibles dans le calcul sont décrites. Le chiffre permet de trouver la catégorie d'erreur (1ère colonne) et la lettre permet de trouver la sous-catégorie (3ème colonne). Les erreurs agissent comme des barrières an d'éviter les problèmes dans l'exécution du script. Cela permet également d'orienter l'utilisateur afin de corriger rapidement le problème.

# 16 Résultats

## 16.1 Résultat de l'interpolation

L'interpolation prend en entrée un fichier point.xml et un fichier options.xml sans les bornes  $eta$ , xi et coteGeoide. Ci-dessous, l'exemple pour le point 8005 dans le fichier points.xml. Cependant, cette fonctionnalité est identique pour la gestion du topocentre dans les options.

```
<points>
  \langlePF\rangle<point>
      <numero>8005</numero>
      <E>2600100.000</E>
      <N>1200200.000</N>
      <h>390.000</h>
    </point>
  </PE></points>
                                       =⇒
                                                   <points>
                                                     <PE>
                                                       <point>
                                                          <numero>8005</numero>
                                                          <E>2600100.000</E>
                                                          <N>1200200.000</N>
                                                          <h>390.000</h>
                                                          <coteGeoide>-0.63222</coteGeoide>
                                                          <eta>-0.31</eta>
                                                          <xi>-0.85</xi>
                                                       </point>
                                                     </PE></points>
```
Figure 40 Fichier avant l'interpolation (à gauche) et après (à droite)

## 16.2 Résultat de la transformation de coordonnées

Le résultat qui ressort d'une transformation est constitué de deux fichiers. Le premier est le fichier Options.xml qui est un fichier directement prêt à être utilisé pour une simulation ou une compensation avec le topocentre transformé dans le système CH1903+.

Le deuxième est le fichier points.xml qui contient les points dans le système de destination.

Ci-dessous, l'exemple démontre la transformation entre le système PE et T+ du point 8005 situé au topocentre.

```
<points>
  <PE><point>
       <numero>8005</numero>
       <E>2600100.000</E>
       <N>1200200.000</N>
       \langle h \rangle 390.000 \langle h \rangle<coteGeoide>-0.63222</coteGeoide>
       <eta>-0.31</eta>
       \xixi>-0.85\xixi>
    </point>
  \langle/PE\rangle</points>
                                                    =⇒
                                                              <points>
                                                                 <sub>T</sub></sub>
                                                                   <point>
                                                                      <numero>8005</numero>
                                                                      <y>0.0</y>
                                                                      <x>-0.0 < x><z>-0.0</z>
                                                                      <coteGeoide>-0.63222</coteGeoide>
                                                                      <eta>-0.31</eta>
                                                                      <xi>-0.85</xi>
                                                                   </point>
                                                                 \langle/T></points>
```
Figure 41 Fichier avant la transformation (à gauche) et après (à droite)

## 16.3 Résultat de la simulation

Tout d'abord, le fichier options.xml est mis à jour. Les paramètres des groupes de réfractions, des groupes de distance et des sessions GNSS sont récupérés et ajoutés à ce dernier.

La liste des points est également récupérée pour ajouter la borne avec le datum dans le fichier d'options. Toutes les composantes des points sont passées sur libre.

Puis, les dictionnaires sont exportés pour sortir des fichiers XML prêts et conformes à l'utilisation.

L'exemple ci-dessous montre une observation de direction horizontale avant et après la simulation.

```
<RI><ecartType>1</ecartType>
</RI> =⇒
                                                           <R.T><ecartType>1.0</ecartType>
                                                             <valeur>320.484439</valeur>
                                                             <ecarte>False</ecarte>
                                                           \langle/RI\rangle
```
Figure 42 Fichier avant la simulation (à gauche) et après (à droite)

## 16.4 Résultat du calcul d'ajustement

Suite à l'utilisation du logiciel de calcul d'ajustement, trois éléments émergent et se trouvent dans le dossier d'export choisi.

- Listing.txt −→ Le listing du résultat avec les diérents indicateurs
- Listing.pdf −→ Le listing du résultat avec les diérents indicateurs en format PDF an d'obtenir un rendu propre et non-modiable
- $−$  pointsT.xml  $→$  Le fichier avec les points dans le système T+.
- $\rightarrow$  pointsX.xml  $\rightarrow$  Le fichier avec les points dans le système x choisit dans la variable "systemeExportFinal" du fichier ""ParametresUtilisateurs.py"".

#### 16.4.1 Listing du résultat

Le listing des résultats finaux est fortement inspiré des logiciels LTOP et Trinet+.

Le logiciel de calcul pour la compensation réalise un fichier de listing après chaque calcul de compensation ou de préanalyse. Ce dernier se nomme listing.txt.

### Entête du fichier

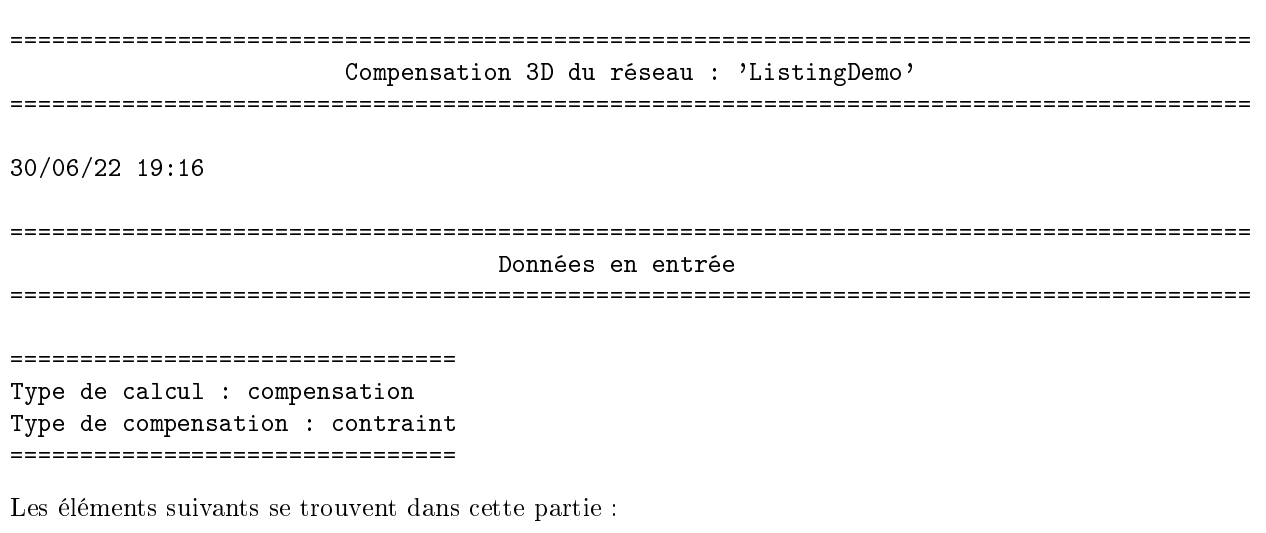

- Le nom du réseau de calcul
- $-$  La date et heure de la fin du calcul
- Le type de calcul −→ péanalyse ou compensation
- Le type de compensation −→ libre, libre-ajusté ou contraint

#### Données en entrée

La partie des données en entrée résume le datum ainsi que les coordonnées approchées de la compensation. Cela permet de confirmer que la paramétrisation du calcul est la bonne.

#### Points fixes et libres

La totalité des points de l'estimation est résumée dans cette partie. La valeur approchée et le statut de la composante de chaque point sont indiqués.

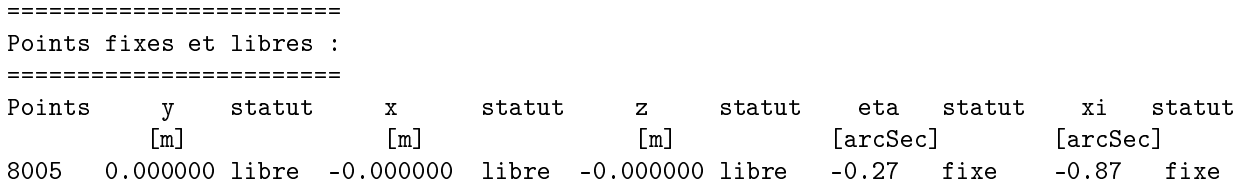

#### Inconnue d'orientation et d'azimut

Les différentes inconnues d'orientation et d'azimut des stations et stationnements sont répertoriées.

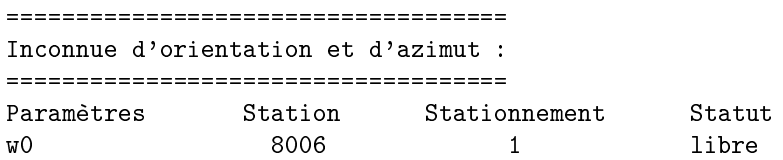

#### Groupes de distance

Les groupes de distance sont indiqués ce qui permet de visualiser directement si la constante d'addition et le facteur d'échelle sont estimés ou non. Pour rappel, le "+" indique que l'élément est estimé. Le "-" indique que la valeur n'est pas estimée. Si un chiffre est indiqué, cela signifie qu'une seule valeur est estimée pour tous les groupes qui possèdent le même chiffre.

```
====================
```
Groupe de distance :

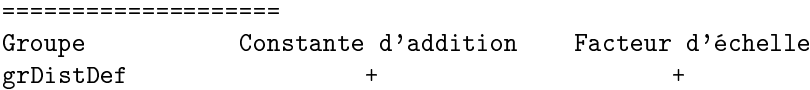

#### Groupes de réfraction

Les groupes de réfraction sont indiqués ce qui permet de visualiser directement si le coefficient de réfraction est estimé ou non. Les codes fonctionnent de la même manière que pour les groupes de distance.

====================== Groupe de réfraction : ====================== Groupe Coefficient de réfraction grRefDef +

#### Sessions GNSS

Les sessions GNSS sont indiqués ce qui permet de visualiser directement les paramètres de sessions qui sont estimés ou non. Les codes fonctionnent de la même manière que pour les groupes de distance.

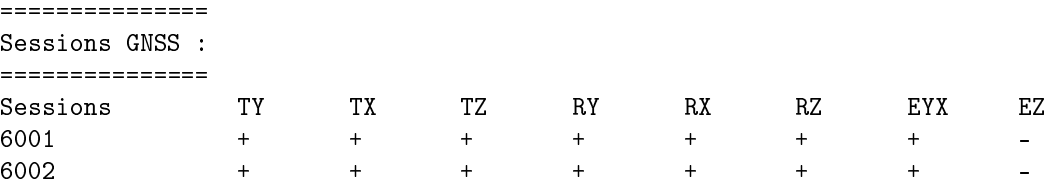

Statistiques de l'ajustement

```
==================================
Statistiques de l'ajustement :
===================================
nbr itérations : 2
```
Les éléments suivants se trouvent dans cette partie :

- Le nombre d'itération réalisé par le calcul (Compensation)
- $-\text{max}(\text{abs}(dx)) \longrightarrow$  la plus grande différence entre une inconnue estimée à l'avant-dernière itération et la valeur estimée à la dernière itération. (Compensation)
- Le degré de liberté du calcul (Compensation/Préanalyse)

#### Résultat de l'ajustement

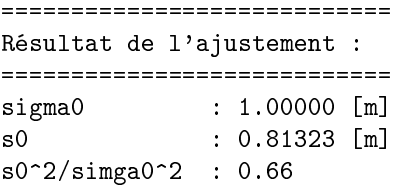

Les éléments suivants se trouvent dans cette partie :

- 1. Écart-type de l'unité de poids a priori (Compensation/Préanalyse)
- 2. Écart-type de l'unité de poids a posteriori. (Compensation)

3. 
$$
\frac{s_0^2}{\sigma_0^2}
$$
  $\longrightarrow$  Quotient (Compensation)

### Paramètres de fiabilité

========================= Paramètres de fiabilité : =========================

Risque de 1ère espèce, alpha : 1.0  $\binom{9}{4}$  => wmax : 2.6 Risque de 2ème espèce, beta : 5.0 [%] => delta0 : 4.2

Les éléments suivants se trouvent dans cette partie :

- 1. Risque de premier espèce du fichier options.xml (Compensation)
- 2. Le calcul du Wi max (Compensation)
- 3. Risque de deuxième espèce du fichier options.xml (Compensation)
- 4. Le calcul du delta du centre de distribution (Compensation)

Écart-type des groupes et sessions

Écart-type des groupes de distances

Écart-type des groupes de distance :

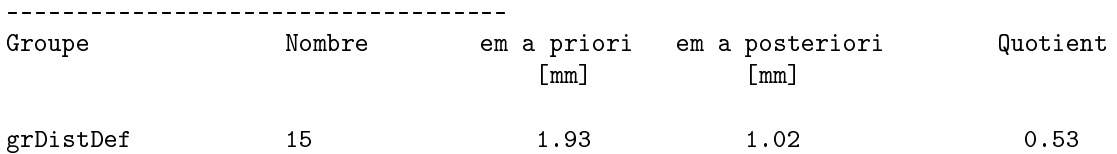

Les éléments suivants se trouvent dans cette partie :

- 1. Le nom du groupe de distance (Compensation/Préanalyse)
- 2. Le nombre d'observations dans le groupe (Compensation/Préanalyse)
- 3. L'écart-type a priori (Compensation/Préanalyse)
- 4. L'écart-type a posteriori (Compensation)
- 5. Le quotient (Compensation)

### Écart-type des groupes de réfraction

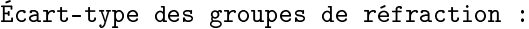

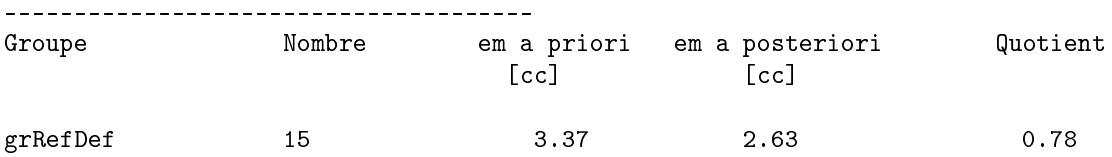

Les éléments suivants se trouvent dans cette partie :

- 1. Le nom du groupe de réfraction (Compensation/Préanalyse)
- 2. Le nombre d'observations dans le groupe (Compensation/Préanalyse)
- 3. L'écart-type a priori (Compensation/Préanalyse)
- 4. L'écart-type a posteriori (Compensation)
- 5. Le quotient (Compensation)

#### Écart-type des sessions

Pour les écarts-types des sessions, elles sont séparées selon les composantes.

Écart-type des sessions : -------------------------

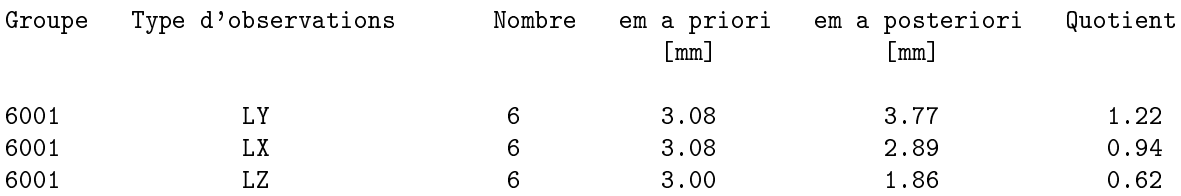

Les éléments suivants se trouvent dans cette partie :

- 1. Le nom de la session (Compensation/Préanalyse)
- 2. Le composante (Compensation/Préanalyse)
- 3. Le nombre d'observations dans la session (Compensation/Préanalyse)
- 4. L'erreur moyenne a priori (Compensation/Préanalyse)
- 5. L'erreur moyenne a posteriori (Compensation)
- 6. le quotient (Compensation)

#### Écart-type des types d'observations

Un groupe est également créé pour chaque type d'observations.

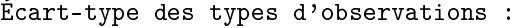

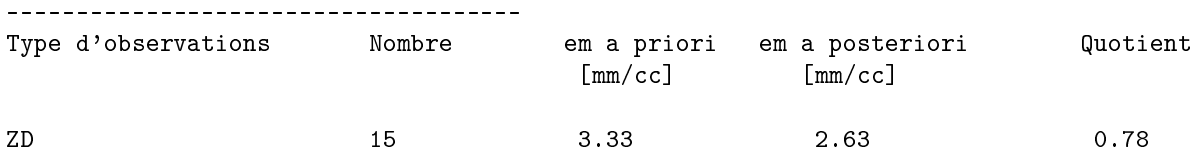

Les éléments suivants se trouvent dans cette partie :

- 1. Le type d'observations (Compensation/Préanalyse)
- 2. Le composante (Compensation/Préanalyse)
- 3. Le nombre d'observations dans la session (Compensation/Préanalyse)
- 4. L'écart-type a priori (Compensation/Préanalyse)
- 5. L'écart-type a posteriori (Compensation)
- 6. Le quotient (Compensation)

#### Conditions d'Helmert

Cette partie intervient uniquement lors d'un calcul libre avec les conditions d'Helmert.

```
======================
Conditions d'Helmert :
======================
Points des conditions de Helmert :
----------------------------------
9001, 9002, 8001, 8002, 8003, 8004
Les conditions de Helmert :
---------------------------
TranslationY : True
TranslationX : True
TranslationZ : True
RotationY : False
RotationX : False
RotationZ : True
FacteurDistance : False
FacteurYXGNSS : True
FacteurZGNSS : False
```
La première partie récapitule les points qui interviennent dans la condition d'Helmert. La deuxième partie fait la liste des paramètres activés ou non.

#### Inconnues

De manière général, lors de la préanalyse dans la partie des inconnues, la valeur estimée de l'inconnue n'est pas affichée dans le listing car cette dernière n'existe pas. L'erreur moyenne de l'inconnue est le seul élément affiché pour les inconnues lors d'une préanalyse.

#### Points fixes et nouveaux

Cette partie présente les valeurs des points estimés, l'erreur moyenne et l'intervalle de confiance pour chaque composante.

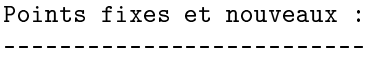

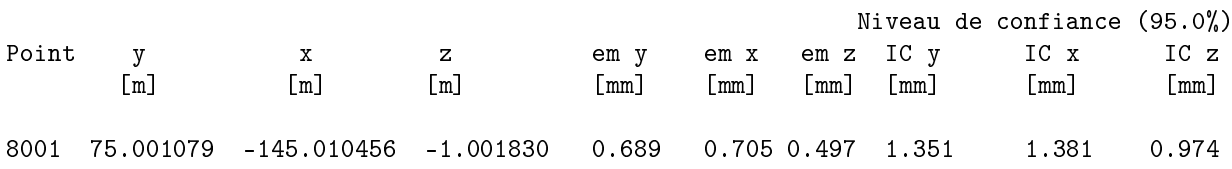

#### Déviation de la verticale en inconnue

Cette partie est ajoutée uniquement dans le cas où la déviation de la verticale sur une station est passée en inconnue.

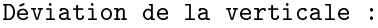

---------------------------

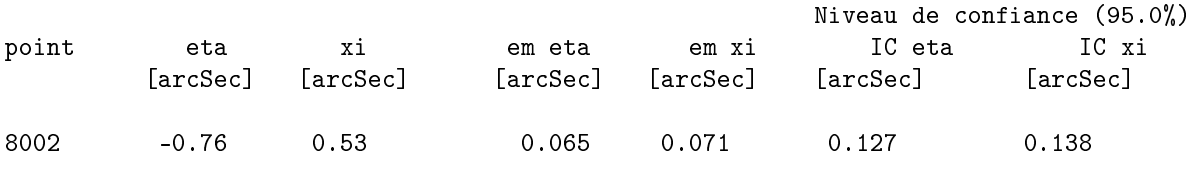

#### Sessions GNSS

Cette partie met en évidence les diérentes sessions GNSS avec les paramètres, leur erreur moyenne et les intervalles de confiance. Les paramètres non-estimés ne sont pas affichés dans cette partie.

#### Sessions GNSS :

```
---------------
```
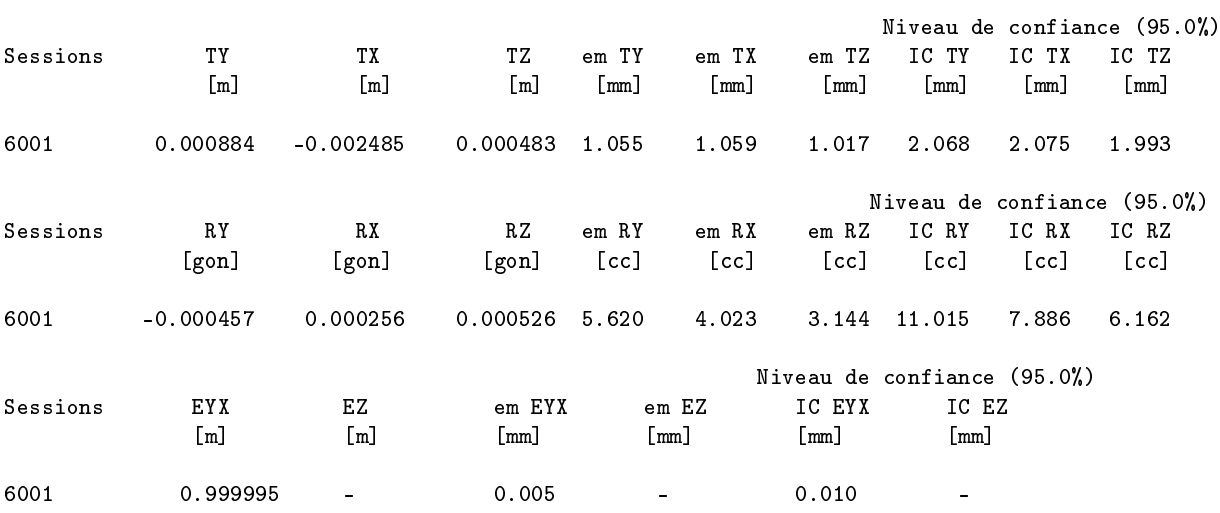

#### Groupes de distances

Cette partie met en évidence les diérents groupes de distances avec les paramètres ainsi que leur erreur moyenne. Le calcul de l'intervalle selon le niveau de confiance est également représenté. Les paramètres non-estimés ne sont pas affichés dans cette partie.

Groupes de distances : ----------------------

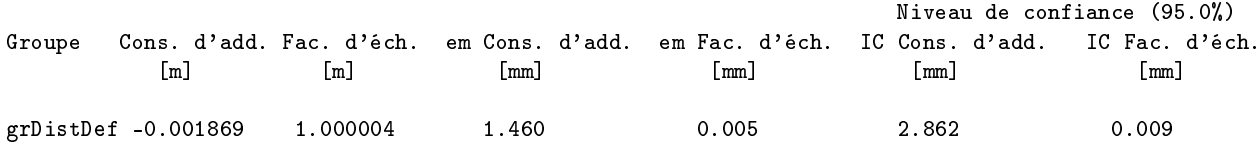

#### Groupes de réfractions

Cette partie met en évidence les diérents groupes de réfractions avec les paramètres ainsi que leur erreur moyenne. Le calcul de l'intervalle selon le niveau de confiance est également représenté. Les paramètres non-estimés ne sont pas affichés dans cette partie.

```
Groupes de réfractions :
------------------------
```
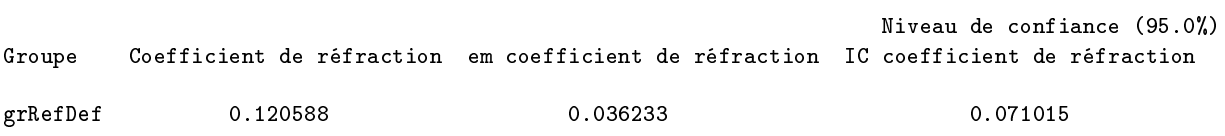

#### Ellipsoïde de confiance

L'ellipsoïde d'erreur moyenne est la région dans laquelle la probabilité de trouver la valeur vraie du point recherché est de 20%. Cette dernière est transformée en ellipsoïde de confiance par la multiplication du coefficient 3D correspondant au niveau de confiance. Cette dernière est représentée par ses trois axes principaux (A, B et C) ainsi que les azimuts et les angles zénithaux de deux axes (A et B).

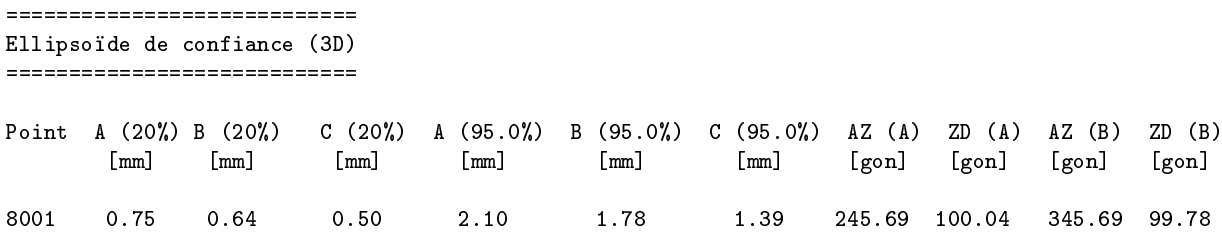

#### Ellipse de confiance

L'ellipse d'erreur moyenne est la région dans laquelle la probabilité de trouver la valeur vraie du point recherché est de 39%. L'ellipse de confiance est déterminé en multipliant les normes des axes par le coefficient selon le niveau de confiance. Cette dernière est représentée par ses deux axes principaux  $(A \text{ et } B)$ ainsi que l'azimut de son axe principal.

========================== Ellipse de confiance (2D) =========================

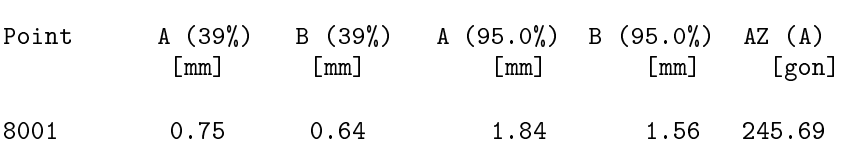

#### Fiabilité externe

La fiabilité externe est représentée par le plus grand vecteur de déplacement des différents points. On retrouve sa norme (NA), son azimut (AZ) ainsi que son angle zénithal (ZD).

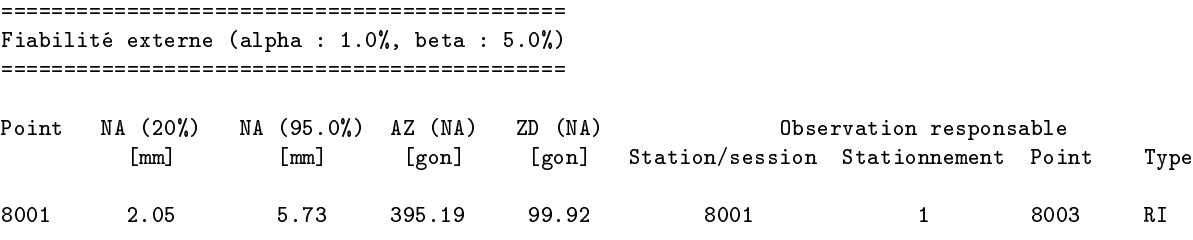

#### **Observations**

Cette partie regroupe toutes les observations ainsi que ses différents indicateurs.

#### Observations terrestres

Observations terrestres : =========================

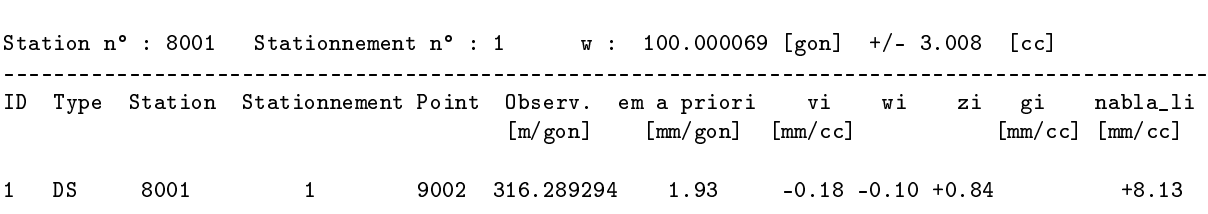

Dans l'entête (de gauche à droite) :

- Station −→ numéro de la station (Compensation/Préanalyse)
- Stationnement −→ numéro du stationnement (Compensation/Préanalyse)
- $-\mathbf{w} \longrightarrow$  inconnue d'orientation (Compensation)
- +/- −→ erreur moyenne de l'inconnue d'orientation (Compensation/Préanalyse)
- Les éléments suivants se trouvent dans la partie du bas (de gauche à droite) :
	- $-I$ D → ID de l'observation (Compensation/Préanalyse)
	- Type −→ type d'observations (Compensation/Préanalyse)
	- Station −→ numéro de la station (Compensation/Préanalyse)
	- Stationnement −→ numéro du stationnement (Compensation/Préanalyse)
	- Point −→ numéro du point observé (Compensation/Préanalyse)
	- $-$  Observ.  $\longrightarrow$  valeur observée [m/gon] (Compensation)
	- em a priori −→ écart-type a priori [mm/cc] (Compensation/Préanalyse)
	- vi −→ erreur résiduelle de l'observation [mm/cc] (Compensation)
	- wi −→ erreur résiduelle normée de l'observation (Compensation)
	- $-$  zi  $\longrightarrow$  indicateur de fiabilité locale (Compensation/Préanalyse)
	- $-$  gi → grandeur de la faute probable qui est calculée uniquement si le Wi dépasse le seuil [mm/cc] (Compensation)
	- nabla\_li −→ plus petite faute détectable [mm/cc] (Compensation/Préanalyse)

### Observations GNSS

Observations GNSS :

```
===================
```

```
Session n° : 6001
```
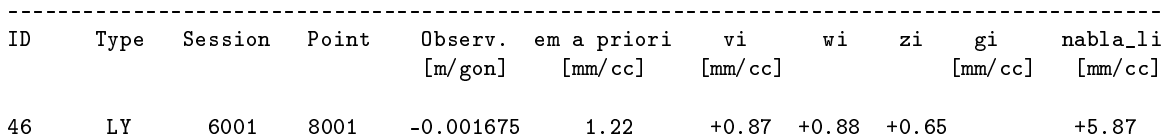

Dans l'entête, on retrouve :

Session −→ Numéro de la session (Compensation/Préanalyse)

Les éléments suivants se trouvent dans la partie du bas :

- $-I$ D → ID de l'observation (Compensation/Préanalyse)
- Type −→ Type d'observations (Compensation/Préanalyse)
- Session −→ Numéro de la session (Compensation/Préanalyse)
- Point −→ Numéro du point observé (Compensation/Préanalyse)
- $-$  Observ.  $\longrightarrow$  Valeur observée [m/gon] (Compensation)
- em à priori −→ Écart-type a priori [mm/cc] (Compensation/Préanalyse)
- vi −→ Erreur résiduelle de l'observation [mm/cc] (Compensation)
- wi −→ Erreur résiduelle normée de l'observation (Compensation)
- $\overline{\phantom{a}}$  =  $\overline{\phantom{a}}$  i  $\rightarrow$  Indicateur de fiabilité locale (Compensation/Préanalyse)
- gi −→ Grandeur de la faute probable qui est calculée uniquement si le Wi dépasse le seuil [mm/cc] (Compensation)
- nabla\_li −→ Plus petite faute détectable [mm/cc] (Compensation/Préanalyse)

## Observations libre-ajusté

Observations libre-ajusté : ===========================

Point n° : 8001

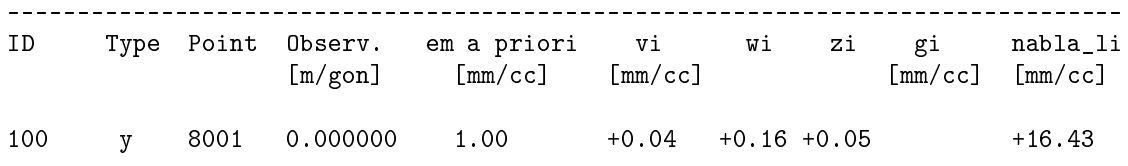

Dans l'entête, on retrouve :

Point −→ Numéro du point (Compensation/Préanalyse)

Les éléments suivants se trouvent dans la partie du bas :

- $-I$ D → ID de l'observation (Compensation/Préanalyse)
- $-$  Type  $\rightarrow$  Type d'observations (Compensation/Préanalyse)
- Point −→ Numéro du point observé (Compensation/Préanalyse)

 $-$  Observ.  $\longrightarrow$  Valeur observée [m/gon] (Compensation)

- em a priori −→ Écart-type a priori [mm/cc] (Compensation/Préanalyse)
- vi −→ Erreur résiduelle de l'observation [mm/cc] (Compensation)
- wi −→ Erreur résiduelle normée de l'observation (Compensation)
- $-zi \longrightarrow Indicateur$  de fiabilité locale (Compensation/Préanalyse)
- gi −→ Grandeur de la faute probable qui est calculée uniquement si le Wi dépasse le seuil [mm/cc] (Compensation)
- nabla\_li −→ Plus petite faute détectable [mm/cc] (Compensation/Préanalyse)

### Wi

```
9 > Wmax (2.58)=========================
Les cinq plus grands Wi :
ID Wi
75 4.22
30 4.10
91 3.55<br>106 3.26
      3.26
122 3.16
```
Cette partie compte le nombre d'observations qui dépassent le seuil du Wi max. Il exporte également une liste comprenant les cinq plus grands Wi avec le numéro d'observations correspondant.

# 17 Import et export csv

Le logiciel TrinetPY permet de réaliser des imports et des exports au format csv. Ce dernier est compatible avec le logiciel  $Trinet+$ .

# 17.1 Import csv

Pour importer un fichier csv, il suffit de le convertir en format XML. Le script ConversionMain.py traite les observations et les points pour les convertir en format XML directement compatible avec le logiciel de compensation. De plus, sur la base des informations, il crée un fichier options.xml.

Les fichiers en entrée sont les suivants :

observations.csv

 $-$  points.csv

Les fichiers en sortie sont les suivants :

observations.xml

points.xml

options.xml (à valider par l'utilisateur)

Quelques paramètres doivent être préalablement réglés. :

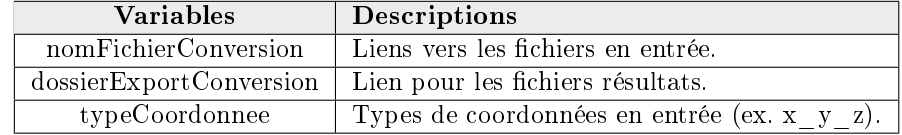

Table 22 Paramètres pour la conversion

Il n'est pas possible de rentrer directement avec un fichier csv dans le logiciel car quelques informations du fichier options.xml doivent être contrôlées et adaptées selon les besoins de l'utilisateur.

# 17.2 Export csv

Pour l'export csv, l'utilisateur peut choisir la possibilité d'activer cette fonction directement dans le script *Parametres Utlisateurs.py.* 

```
#Type de format d'export
exportType = {"CSV":True,
              "XML":True}
```
Les fichiers observations.csv et points.csv sont exportés directement après la compensation. Il est possible de réaliser cette action car aucun fichier d'options est créé.

# 18 Exemple simple d'utilisation

Cette section résume la partie pratique. En effet, il s'agit d'un cas qui reprend l'ensemble des éléments de cette section résume la partie pratique. En effet, il s'agit d'un cas qui reprend l'ense<br>de cette partie. Les fichiers en entrée et en sortie se trouvent en annexe (annexe n° 3).

## 18.1 Configuration de l'exemple

Afin d'avoir un cas pratique complet pour illustrer au mieux l'utilisation des différents outils, des observations terrestres et GNSS sont utilisées. Dans ce chapitre, la méthodologie d'un réseau est décrite.

Le réseau comporte six points mesurés en trois sessions GNSS et depuis trois stations. Les points sont dans le cadre de référence MN95 et les altitudes sont basées sur l'ellipsoïde de Bessel.

#### Points dans le système : T

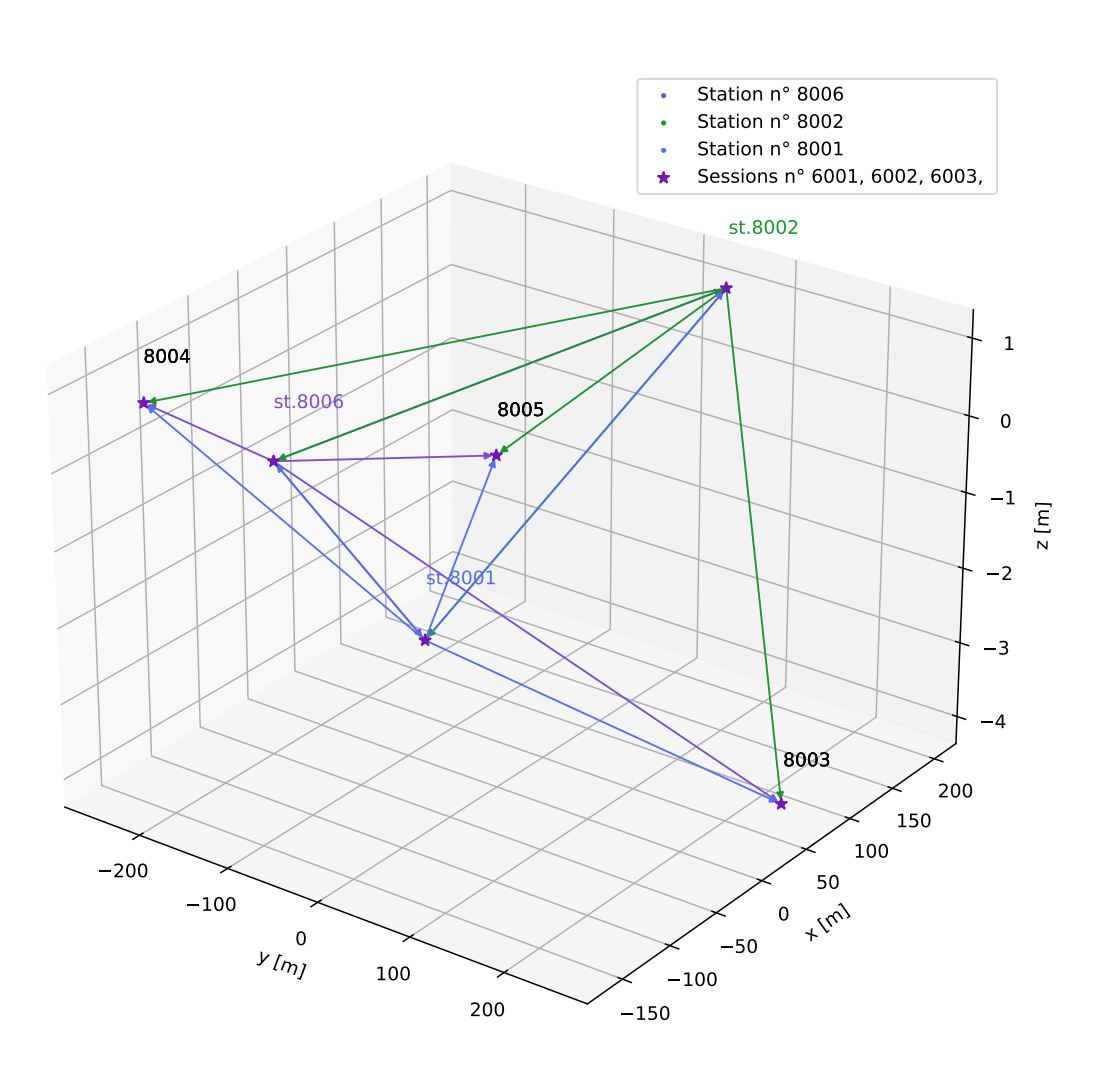

Figure 43 Exemple simple d'utilisation

Pour tester tous les outils, les étapes suivantes sont effectuées. Il s'agit de la pipeline d'utilisation des outils dans ce travail de master.

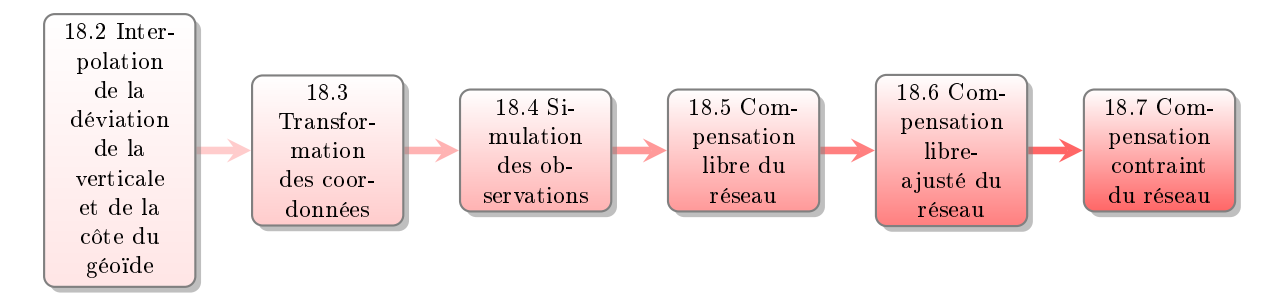

FIGURE  $44 - Cas$  pratique

Lors de la lecture du rapport, il est intéressant d'ouvrir les différents fichiers pour comprendre au mieux le cas pratique. En effet, pour chaque étape, les fichiers en entrée et en sortie sont annexés.

## 18.1.1 Données en entrée

Les différentes données en entrée se trouvent dans l'annexe n° 3.

- **Points.xml** : Tous les points sont insérés dans ce fichier. Uniquement les bornes E, N, et h pour chaque point sont représentées.
- **Options.xml** : Toutes les options se trouvent dans ce fichier. Le nom du réseau est CasPratique. On y retrouve le topocentre dans le cadre de référence MN95. La génération du bruit sur les observations, la correction de la réfraction et la correction de la déviation de la verticale sont activées.
- **Canevas.xml** : Le canevas des observations se trouvent dans ce fichier. Il ne contient aucune valeur de mesures car ces dernières sont simulées. Cependant, les écarts-types des observations sont insérées. Il contient le canevas pour les observations terrestres et GNSS, les hauteurs d'instruments et de signaux ainsi que les diérents groupes de distances, réfractions et sessions auxquels les mesures appartiennent.
- PipelinesTransformationsCoordonnees.xml : Les pipelines de transformations sont dénies dans ce fichier. Dans ce cas pratique, les pipelines ci-dessous sont utiles :
	- PE vers T
	- $-$  PE vers CH1903+
	- $-$  T vers PE
- **ParametresUtilsateurs.py** : Les paramètres de l'utilisateur sont définis dans ce script. Les groupes de distances, de réfraction ainsi que les sessions sont définis dans ce fichier et sont retranscrits automatiquement dans le fichier options.xml après la simulation. Les ellipsoïdes et les liens vers les fichiers en entrée et en sortie sont également à l'intérieur. La liste exhaustive de ce fichier se trouve dans le chapitre des [paramètres des outils.](#page-82-0)

## 18.2 Interpolation

Pour la première étape, les six points dans le fichier points.xml sont donnés en entrée du calcul de l'interpolation. Le fichier options xml et le topocentre sont également fournis pour l'interpolation. Il est possible de changer la grille d'interpolation et la méthode d'interpolation dans le fichier *ParametresUti*isateurs.py respectivement avec la variable *grilleData* et methodeInterpolation. Dans ce cas, la méthode<br>linéaire et la grille *CHGeo2004.prn* de swisstopo sont utilisées. Pour démarrer le calcul, il suffit d'exécuter<br>le linéaire et la grille CHGeo2004.prn de swisstopo sont utilisées. Pour démarrer le calcul, il suffit d'exécuter que les composantes eta et xi de la déviation de la verticale sont ajoutées pour chaque point.

## 18.3 Transformation des coordonnées

Avant de pouvoir réaliser une simulation ou un ajustement, il est nécessaire de connaitre les coordonnées des différents points dans le système T+. C'est à ce moment qu'intervient le transformateur des coordonnées et ses pipelines. Les fichiers points.xml et options.xml qui sortent directement de l'étape précédente d'interpolation sont pris en entrée. Le fichier PipelinesTransformationsCoordonnees.xml est également utilisé.

Les pipelines sont dénies selon l'exemple dans le modèle de données. Il est possible de lancer le calcul. Le système de coordonnées en entrée est PE. Il est défini par la borne dans le fichier points.xml. Le système d'origine est donc récupéré automatiquement. Cependant, le système de destination (T) doit être précisé. Ce dernier est défini dans le fichier ParametresUtilsiateurs.py dans le dictionnaire des transformations.

Pour le fichier options.xml, les coordonnées du topocentre doivent se trouver dans le système CH1903+. L'outil détecte donc la borne codeCoordonnees dans le fichier options.xml et le transforme automatique dans le système CH1903+. Il est important que la pipeline PE vers CH1903+ soit dénie.

Pour démarrer le calcul, il suffit d'exécuter le script PipelinesTransformationsMain.py (annexe n° 1).

# 18.4 Simulation des observations

La déviation de la verticale et la cote du géoïde sont interpolées. Les coordonnées des points se trouvent dans le système  $T+$  et le topocentre dans le système CH1903+. Toutes les conditions sont donc réunies pour réaliser une simulation. Les données en entrée sont les fichiers options.xml et point.xml obtenus à<br>l'étape précédente. Il faut ajouter à cela le fichier canevas.xml qui contient le canevas des observations<br>sans leur l'étape précédente. Il faut ajouter à cela le fichier canevas.xml qui contient le canevas des observations

```
<station>
         <numeroStation>8006</numeroStation>
        <stationnement>
                 <numeroStationnement>1</numeroStationnement>
                 <w0>100.0000</w0>
                 \langleT><ecartType>1</ecartType>
                           <valeur>1.600</valeur>
                 \langle/I>
                 <centrage>
                           <ecartType>1</ecartType>
                  </centrage>
                 <observation>
                           <numeroPoint>8001</numeroPoint>
                           <groupeDistance>grDistDef</groupeDistance>
                           <groupeRefraction>grRefDef</groupeRefraction>
                           <S>
                                    <ecartType>1</ecartType>
                                    <valeur>1.500</valeur>
                           \langle/S>
                           <centrage>
                                    <ecartType>1.0</ecartType>
                           </centrage>
                           <DS><ecartType>
                                             <mm>1</mm>
                                             <ppm>1</ppm>
                                    </ecartType>
                           \langle/DS\rangle\langle RI \rangle<ecartType>1</ecartType>
                           \langle/RI>
                 </observation>
        </stationnement>
</station>
```
FIGURE  $45 - \text{Canevas}$  des observations terrestres

Les inconnues d'orientation et d'azimut, les hauteurs de signaux et d'instruments sont dénies dans ce fichier. Les différents groupes de distances et de réfractions sont attribués. L'écart-type des observations est défini afin de pouvoir générer du bruit sur les observations.

Le canevas GNSS est le suivant :

```
<session>
         <numeroSession>6001</numeroSession>
        <observation>
                  <numeroPoint>8001</numeroPoint>
                  <centrage>
                           <ecartType>1.0</ecartType>
                  </centrage>
                  <LY><ecartType>3.0</ecartType>
                  \langle/LY>
                  < I.X<ecartType>3.0</ecartType>
                  \langle/LX><LZ>
                           <ecartType>3.0</ecartType>
                  \langle/LZ>
        </observation>
</session>
```
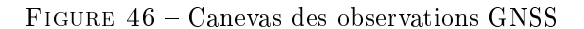

Pour démarrer le calcul, il suffit d'exécuter le script SimMain.py (annexe n° 1). Le résultat de la simulation pour l'exemple ci-dessus est le suivant.

```
<station>
        <numeroStation>8006</numeroStation>
        <stationnement>
                 <numeroStationnement>1</numeroStationnement>
                 \langle T \rangle<ecartType>1.0</ecartType>
                           <valeur>1.600</valeur>
                 \langle/T>
                 <centrage>
                          <ecartType>1.0</ecartType>
                 </centrage>
                 <observation>
                          <numeroPoint>8001</numeroPoint>
                          <groupeDistance>grDistDef</groupeDistance>
                          <groupeRefraction>grRefDef</groupeRefraction>
                          <S>
                                   <ecartType>1.0</ecartType>
                                   \langlevaleur>1.500\langlevaleur>
                          \langle/S>
                          <centrage>
                                   <ecartType>1.0</ecartType>
                          </centrage>
                           RI><ecartType>1.0</ecartType>
                                   <valeur>26.714032</valeur>
                                   <ecarte>False</ecarte>
                          \langle/RI>
                 </observation>
        </stationnement>
</station>
```
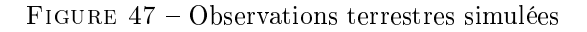

Le résultat pour les observations GNSS est le suivant :

```
<session>
        <numeroSession>6001</numeroSession>
                 <observation>
                          <numeroPoint>8001</numeroPoint>
                          <centrage>
                                   <ecartType>1.0</ecartType>
                          </centrage>
                          \langleLY>
                                   <ecartType>3.0</ecartType>
                                   <valeur>74.997418</valeur>
                                   <ecarte>False</ecarte>
                          </LY>
                          <LX><ecartType>3.0</ecartType>
                                   <valeur>-145.014687</valeur>
                                   <ecarte>False</ecarte>
                          \langle /LX>
                          \langleLZ>
                                   <ecartType>3.0</ecartType>
                                   <valeur>-1.001743</valeur>
                                   <ecarte>False</ecarte>
                          \langle/LZ>
                 </observation>
```
</session>

Figure 48 Observations GNSS simulées

Les différentes valeurs des observations sont ajoutées et la borne w0 est supprimée. Le fichier observations.xml est crée en sortie.

En ce qui concerne le fichier options.xml, il est complètement transformé automatiquement via la si-<br>mulation. L'utilisateur doit régler les paramètres avant un ajustement. La totalité du fichier options.xml<br>se trouve en a mulation. L'utilisateur doit régler les paramètres avant un ajustement. La totalité du fichier options.xml

## 18.5 Compensation libre

Les mesures sont simulées. La suite est la compensation libre qui permet de contrôler la géométrie interne du réseau. De la même manière que pour les autres étapes, les fichiers en entrée et en sortie se trouvent en annexe (annexe n° 3).

Pour commencer, le ficher options.xml est adapté pour paramétriser un calcul libre.

<typeCompensation>libre</typeCompensation>

FIGURE  $49 -$ Calcul d'une compensation libre
Dans cette exemple, tous les points sont utilisés comme conditions. Cela signifie que l'Helmert est réalisé sur l'ensemble des points du réseau. De plus, la configuration du réseau implique que les conditions sont composées de trois translations et une rotation autour de l'axe z.

```
<conditionHelmert>
        <pointsHelmert>
                <pointHelmert>8001</pointHelmert>
                <pointHelmert>8002</pointHelmert>
                <pointHelmert>8003</pointHelmert>
                <pointHelmert>8004</pointHelmert>
                <pointHelmert>8005</pointHelmert>
                <pointHelmert>8006</pointHelmert>
        </pointsHelmert>
        <parametresHelmert>
                <helmertTranslationY>True</helmertTranslationY>
                <helmertTranslationX>True</helmertTranslationX>
                <helmertTranslationZ>True</helmertTranslationZ>
                <helmertRotationY>False</helmertRotationY>
                <helmertRotationX>False</helmertRotationX>
                <helmertRotationZ>True</helmertRotationZ>
                <helmertFacteurDistance>False</helmertFacteurDistance>
                <helmertFacteurYXGNSS>False</helmertFacteurYXGNSS>
                <helmertFacteurZGNSS>False</helmertFacteurZGNSS>
        </parametresHelmert>
</conditionHelmert>
```
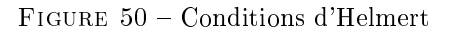

Tous les points sont automatiquement libérés. La constante d'addition et le facteur d'échelle du groupe sont estimés. Le coefficient de réfraction est également calculé. En ce qui concerne les sessions GNSS, les translations, les rotations et l'échelle planimétrique sont libérées.

Pour démarrer le calcul, il suffit d'exécuter le script AjustementMain.py (annexe n° 1). L'analyse du résultat est réalisé grâce au fichier Listing.txt.

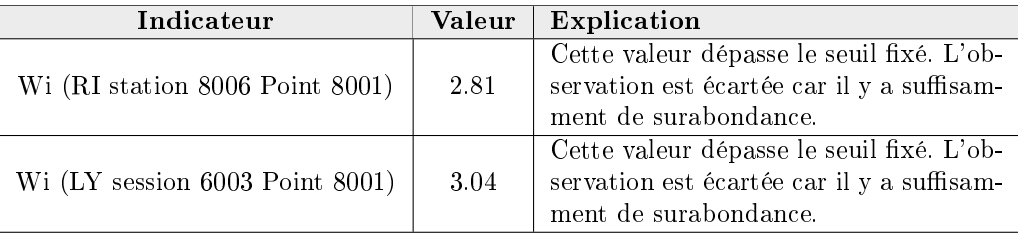

Table 23 Analyse du résultat libre (1)

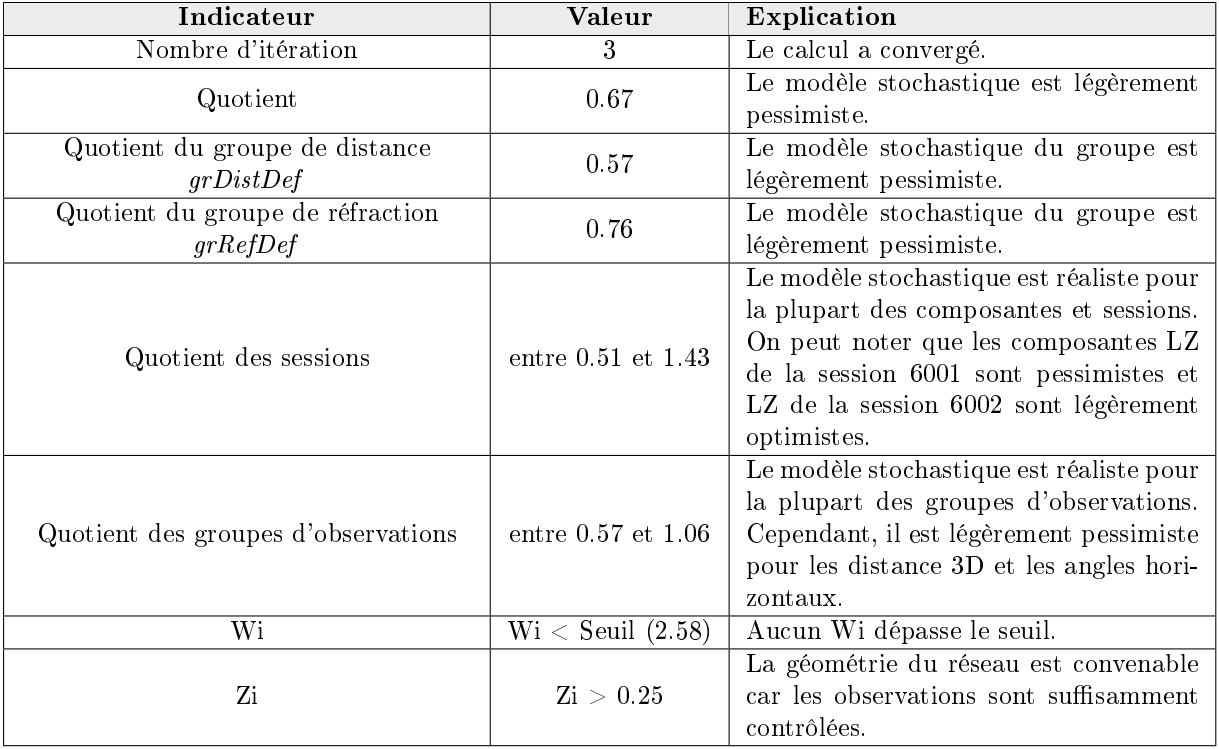

Le calcul est relancé en supprimant les deux observations.

TABLE  $24$  – Analyse du résultat libre  $(2)$ 

Pour les besoins de la démonstration, le modèle stochastique n'est pas adapté. Dans un cas réel, l'écart-type a priori doit être réduit pour que le modèle soit réaliste. Deux mesures sont écartées et la géométrie interne du réseau est validée.

#### 18.6 Compensation libre-ajustée

La compensation libre-ajustée est l'étape suivante. Elle contrôle l'impact des points fixes sur le réseau. De la même manière que pour les autres étapes, les fichiers en entrée et en sortie se trouvent en annexe La comper<br>De la même n<br>(annexe n° 3).

Pour commencer, le ficher options.xml est adapté pour paramétriser un calcul libre-ajusté.

<typeCompensation>libreAjuste</typeCompensation>

Figure 51 Calcul d'une compensation libre-ajustée

Les points supposés fixes sont passés en observations. Puis, ces derniers sont automatiquement libérés. La constante d'addition et le facteur d'échelle du groupe sont estimés. Le coefficient de réfraction est également calculé. En ce qui concerne les sessions GNSS, les translations et les rotations sont libérées au contraire des échelles.

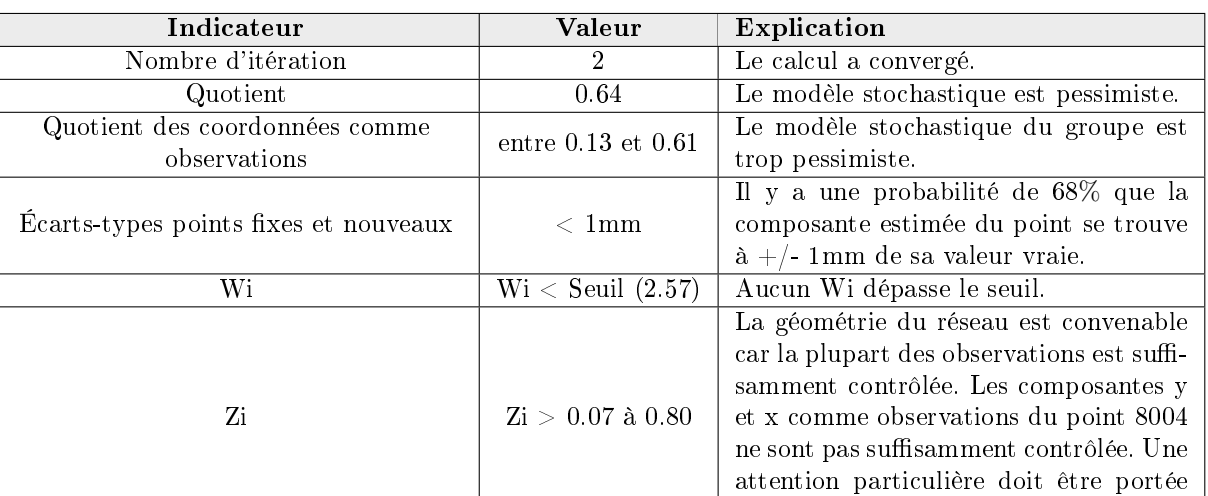

Pour démarrer le calcul, il suffit d'exécuter le script AjustementMain.py (annexe n° 1). L'analyse du résultat est réalisé grâce au fichier Listing.txt.

Table 25 Analyse du résultat libre-ajusté

sur ce point.

Pour les besoins de la démonstration, le modèle stochastique des points comme observations n'est pas adapté. Dans un cas réel, l'écart-type a priori doit être réduit pour que le modèle soit réaliste. Cependant, on peut dire que aucun point fixe semble impacter le calcul. Il est possible de passer au réseau final.

#### 18.7 Compensation contrainte

La compensation contrainte est l'étape suivante. Elle contrôle l'impact des points fixes sur le réseau. De la même manière que pour les autres étapes, les fichiers en entrée et en sortie se trouvent en annexe La comper<br>De la même n<br>(annexe n° 3).

Pour commencer, le ficher options.xml est adapté pour paramétriser un calcul libre.

#### <typeCompensation>contraint</typeCompensation>

FIGURE  $52 -$ Calcul d'une compensation contraint

Les composantes des points 8002, 8003 et 8004 sont fixées. La constante d'addition et le facteur d'échelle du groupe sont estimés. Le coefficient de réfraction est également calculé. En ce qui concerne les sessions GNSS, les translations et les rotations sont libérées au contraire des échelles.

Pour démarrer le calcul, il suffit d'exécuter le script AjustementMain.py (annexe n° 1). L'analyse du résultat est réalisé grâce au fichier Listing.txt.

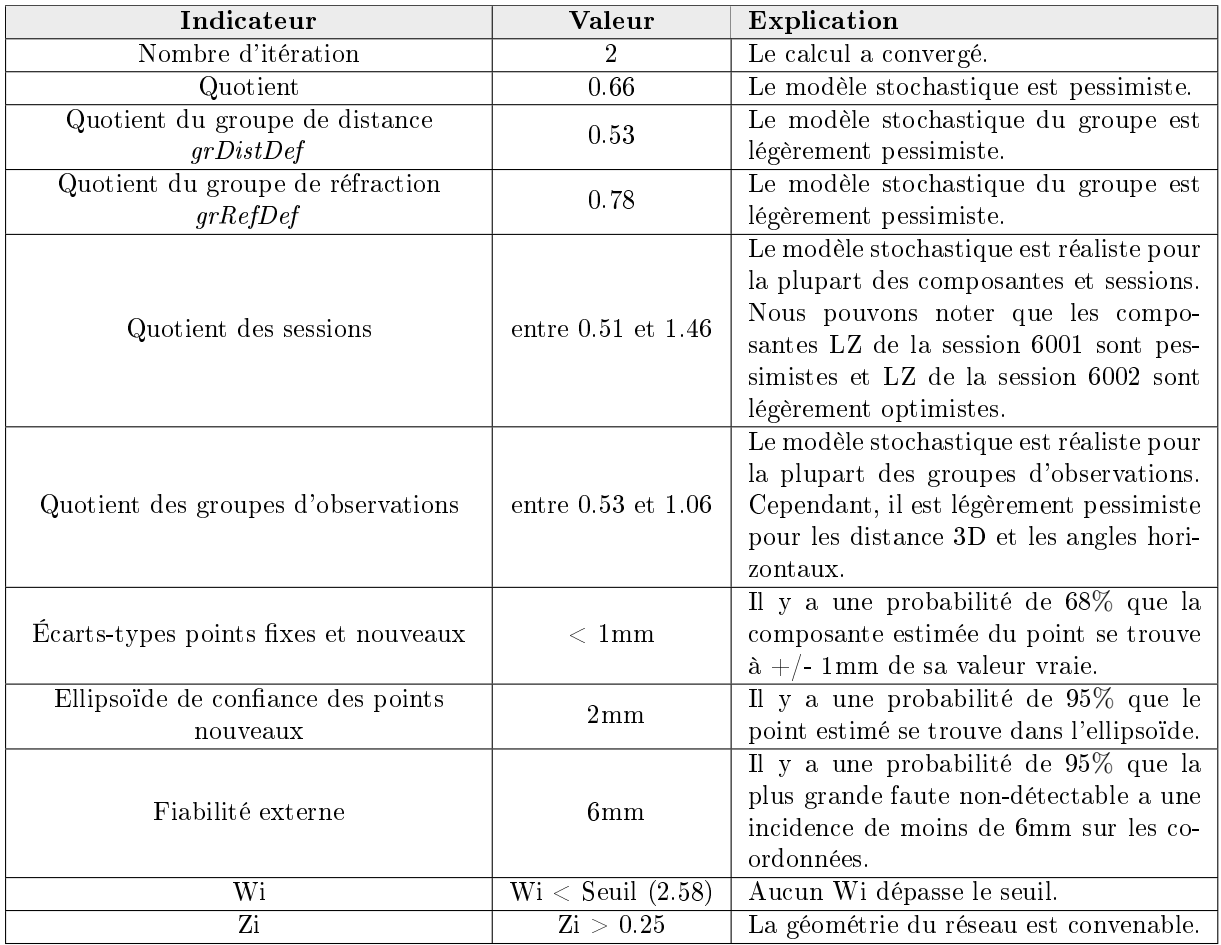

Table 26 Analyse du résultat contraint

Le réseau est terminé. Il est validé. Du bruit de mesures est ajouté sur la base du modèle stochastique. Le résultat est cohérent avec ce dernier. En effet, les écarts-types des observations métriques sont fixés<br>à un millimètre alors que ceux des angles sont définis à trois *cc*. Les résultats finaux se trouvent en<br>annexe (an à un millimètre alors que ceux des angles sont définis à trois cc. Les résultats finaux se trouvent en stochastique n'est pas adapté. Cependant, cela permet de montrer un exemple avec un modèle stochastique pessimiste ou optimiste.

## Quatrième partie Applications et expérimentation

#### 19 Structure

Un dossier en annexe (annexe n° 4) contient les données en entrée et le résultat de chaque expérience. Un répertoire est également créé pour chaque sous-expérience.

#### 20 Expérimentation de la transformation des coordonnées

Cette section permet de juger la valeur des transformations de coordonnées entre diérents systèmes. Pour ce faire, diérentes transformations sont réalisées dans TrinetPY puis comparées avec les résultats obtenus dans Trinet+. Chaque expérience est décrite en détail dans les diérents chapitres suivants.

Le schéma ci-dessous illustre le réseau de points utilisé dans toute la section :

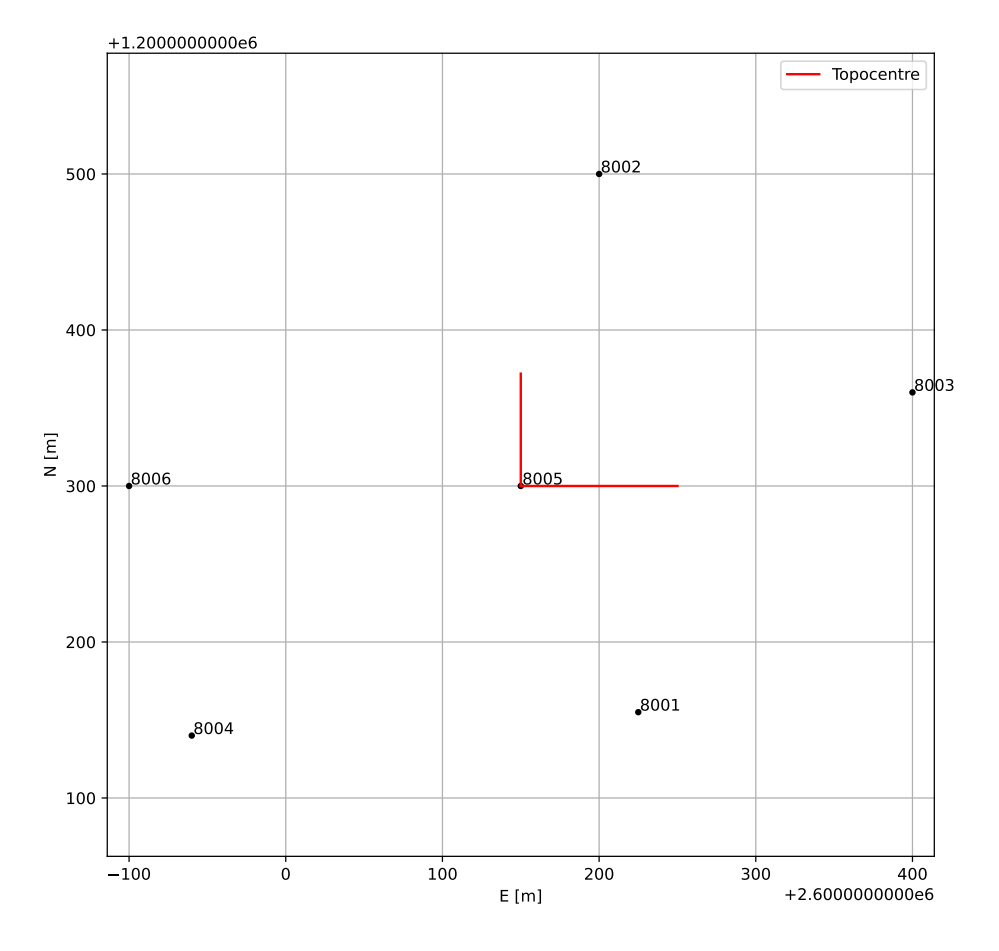

#### Points dans le système : PE

FIGURE 53 - Réseau pour l'expérimentation de la transformation des coordonnées

#### 20.1 Expérience n° <sup>1</sup>

#### 20.1.1 Configuration

Les coordonnées du topocentre en MN95 avec altitude ellipsoïdale (PE) sont transformées dans le système CH1903+. La transformation est réalisée avec Trinet+ et TrinetPY. Puis, une comparaison est réalisée.

Coordonnées PE du topocentre :

 $2'600'150.000$  |  $1'200'300.000$  | 391.000

#### 20.1.2 Résultat

Expérience n° 1.1 : Coordonnées MN95 - Ellipsoïdale vers coordonnées CH1903+ Voici le résultat obtenu avec les deux logiciels :

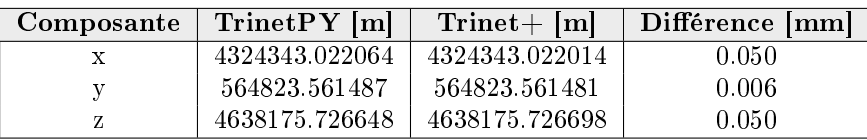

Table 27 Topocentre PE vers CH1903+

Nous remarquons une diérence de quelques centièmes de millimètres entre les deux logiciels. An de se rendre compte d'où vient cet écart, il est important de contrôler les diérentes étapes intermédiaires du calcul.

Expérience n° 1.2 : Coordonnées MN95 - Ellipsoïdale vers coordonnées ellipsoïdales

Les coordonnées MN95 avec altitude sur l'ellipsoïde sont transformées en coordonnées ellipsoïdales.

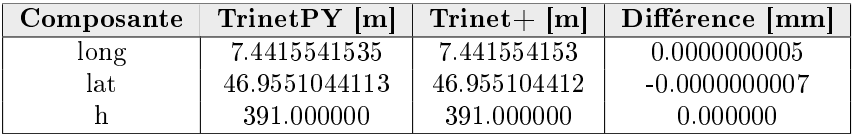

TABLE 28 - Topocentre ellipsoïdale

Il y a donc une légère différence entre le logiciel Trinet+ et TrinetPY. Elle vient du fait que le logiciel du travail de master fonctionne avec davantage de décimal que Trinet+. De plus, afin de calculer les coordonnées, une itération est réalisée pour le calcul de la latitude. On remarque qu'il s'agit de la composante où il y a le plus de diérence.

#### Expérience n° 1.3 : Coordonnées ellipsoïdales vers coordonnées CH1903+

Afin de tester uniquement cette transformation, les coordonnées ellipsoïdales du logiciel de TrinetPY sont utilisées en entrée dans Trinet+.

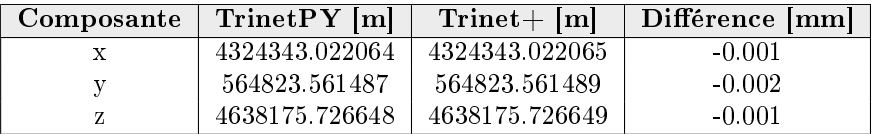

TABLE  $29$  – Topocentre ellipsoïde vers CH1903+

La plupart des différences sont supprimées. Il est possible de dire que cette transformation est semblable entre les deux logiciels.

#### Expérience n° 1.4 : Coordonnées CH1903+ vers coordonnées MN95 - Ellipsoïdale

La transformation inverse est réalisée afin de contrôler que l'on retombe sur le bon résultat. Pour ce faire, les coordonnées CH1903+ obtenues avec le logiciel TrinetPY sont utilisées.

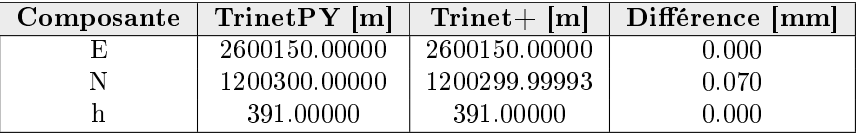

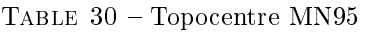

Il est donc possible de constater que l'écart est uniquement sur la composante Nord. Nous arrivons à la conclusion que la diérence provient du calcul par itération de la latitude et du nombre de chires significatifs utilisés.

#### 20.1.3 Conclusion

Cet expérimentation permet d'affirmer que la transformation du topocentre en CH1903+ est réalisée correctement dans TrinetPY. Certes, il existe une légère différence avec Trinet+ mais cette dernière provient du calcul par itération des coordonnées ellipsoïdales et du nombre de chires signicatifs utilisé pour le calcul. On peut donc dire que la précision de la transformation obtenue est largement satisfaisante.

#### 20.2 Expérience n° <sup>2</sup>

#### 20.2.1 Configuration

La deuxième expérience consiste à réaliser la transformation des coordonnées MN95 avec les altitudes sur l'ellipsoïde vers le système T+. Cette dernière se base sur le même réseau que l'expérience précédente.

Afin de contrôler uniquement la transformation des coordonnées, le topocentre CH1903+ obtenu avec TrinetPY est directement saisi dans Trinet+. Ceci permet de ne pas influencer le test avec le résultat explicité durant l'expérimentation n° 1.

Coordonnées CH1903+ du topocentre :

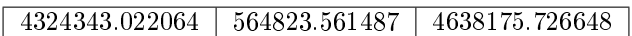

#### 20.2.2 Résultat

#### Expérience n° 2.1 : Sans déviation de la verticale

La première partie consiste à contrôler la transformation sans tenir compte de la déviation de la verticale.

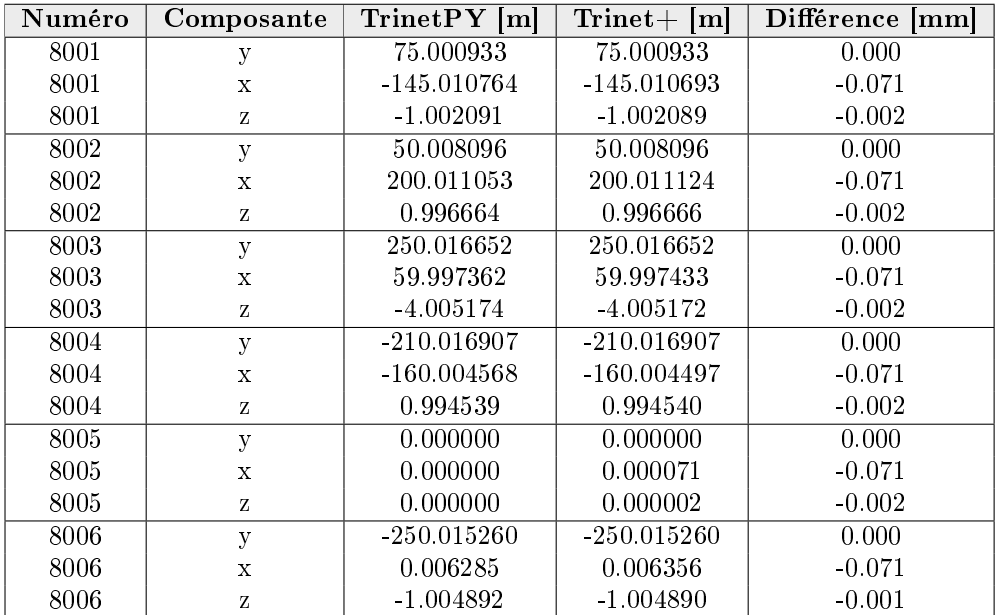

TABLE  $31$  – Coordonnées T+ dans TrinetPY vs Trinet+ sans déviation de la verticale

Il existe donc un systématisme dans la différence entre les coordonnées calculées avec Trinet $+$  et le logiciel du travail de master. En effet, cela provient certainement de la transformation entre les coordonnées PE et ellipsoïdales de la même manière que le premier test. En effet, le logiciel Trinet+ travaille avec neuf décimales alors que le logiciel du travail de master travaille avec dix décimales. Ceci impacte directement le résultat.

#### Expérience n° 2.2 : Coordonnées ellipsoïdales (Bessel) vers coordonnées T+

Afin de valider les conclusions émises au chapitre précédent, une transformation entre les coordonnées ellipsoïdales vers les coordonnées $\mathrm{T}+$  dans les deux logiciels est effectuée.

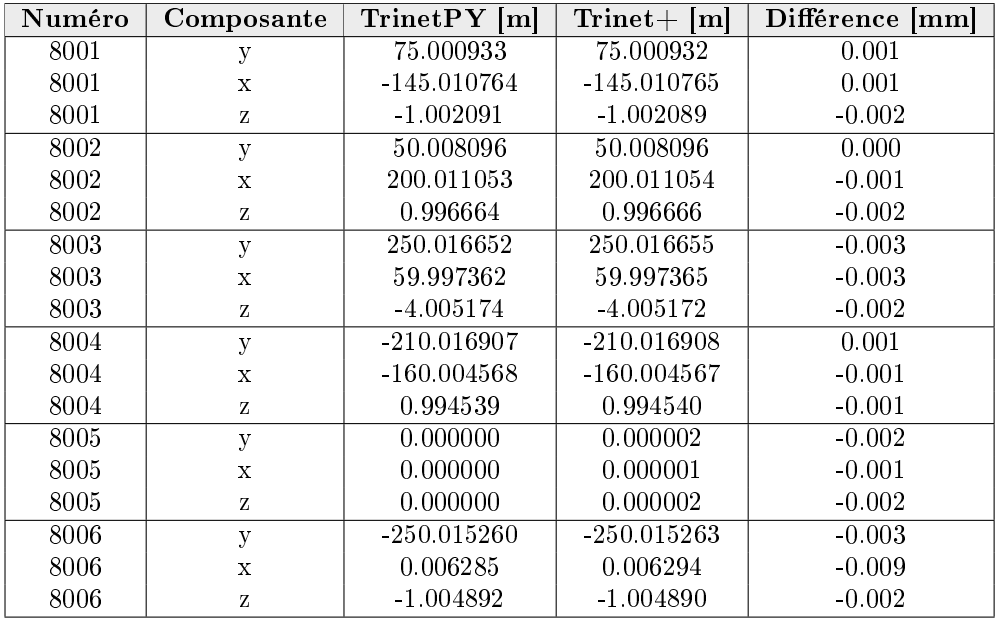

TABLE 32 – Coordonnées T+ TrinetPY vs Trinet+ sans déviation de la verticale  $(2)$ 

La comparaison entre les deux logiciels est presque identique. Cela confirme donc le fait que la différence provient de la transformation entre les coordonnées MN95 - ellipsoïdale vers coordonnées ellipsoïdales.

#### Expérience n° 2.3 : Avec déviation de la verticale

La deuxième partie consiste à contrôler la transformation en tenant compte de la déviation de la verticale.

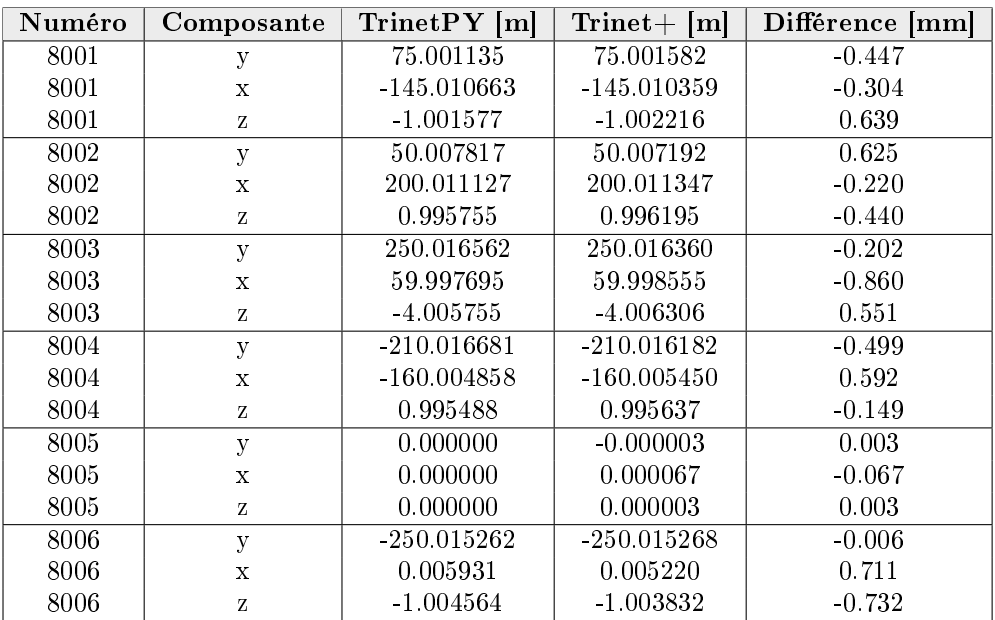

TABLE  $33 -$ Coordonnées T+ dans TrinetPY vs Trinet+ avec déviation de la verticale

Une diérence conséquente est remarquée entre les deux logiciels. Elle est due en partie à la transformation en coordonnées ellipsoïdales et en majorité à la méthode d'application de la déviation de la

verticale. En effet, dans le logiciel Trinet+, le défaut de la verticalité est appliqué. Il s'agit d'un modèle mathématique linéarisé. Cependant, grâce au modèle de transformation appliqué dans TrinetPY, la déviation de la verticale est appliquée de manière rigoureuse. Ce problème induit donc la diérence entre les deux logiciels.

#### 20.2.3 Conclusion

Cet expérimentation permet de conclure que la transformation de PE vers le système T+ est réalisée de manière correcte. Il est finalement possible de dire que la différence provient également de la transformation vers les coordonnées ellipsoïdales ainsi que de la façon d'appliquer de la déviation de la verticale.

### 21 Expérimentation du modèle mathématique

Cette section permet de juger la valeur du modèle mathématique implémenté dans ce logiciel. Pour ce faire, des simulations de mesures sont réalisées avec le simulateur. Puis, des ajustements sont réalisés avec le logiciel Trinet+. Chaque expérience est décrite en détails dans les chapitres suivants. Afin de tester uniquement le modèle mathématique, les coordonnées en T+ sont directement rentrées dans le logiciel et le topocentre est directement inséré en CH1903+. Il s'agit d'un calcul contraint. Le schéma ci-dessous illustre le réseau de observations utilisé dans toute la section :

Points dans le système : T

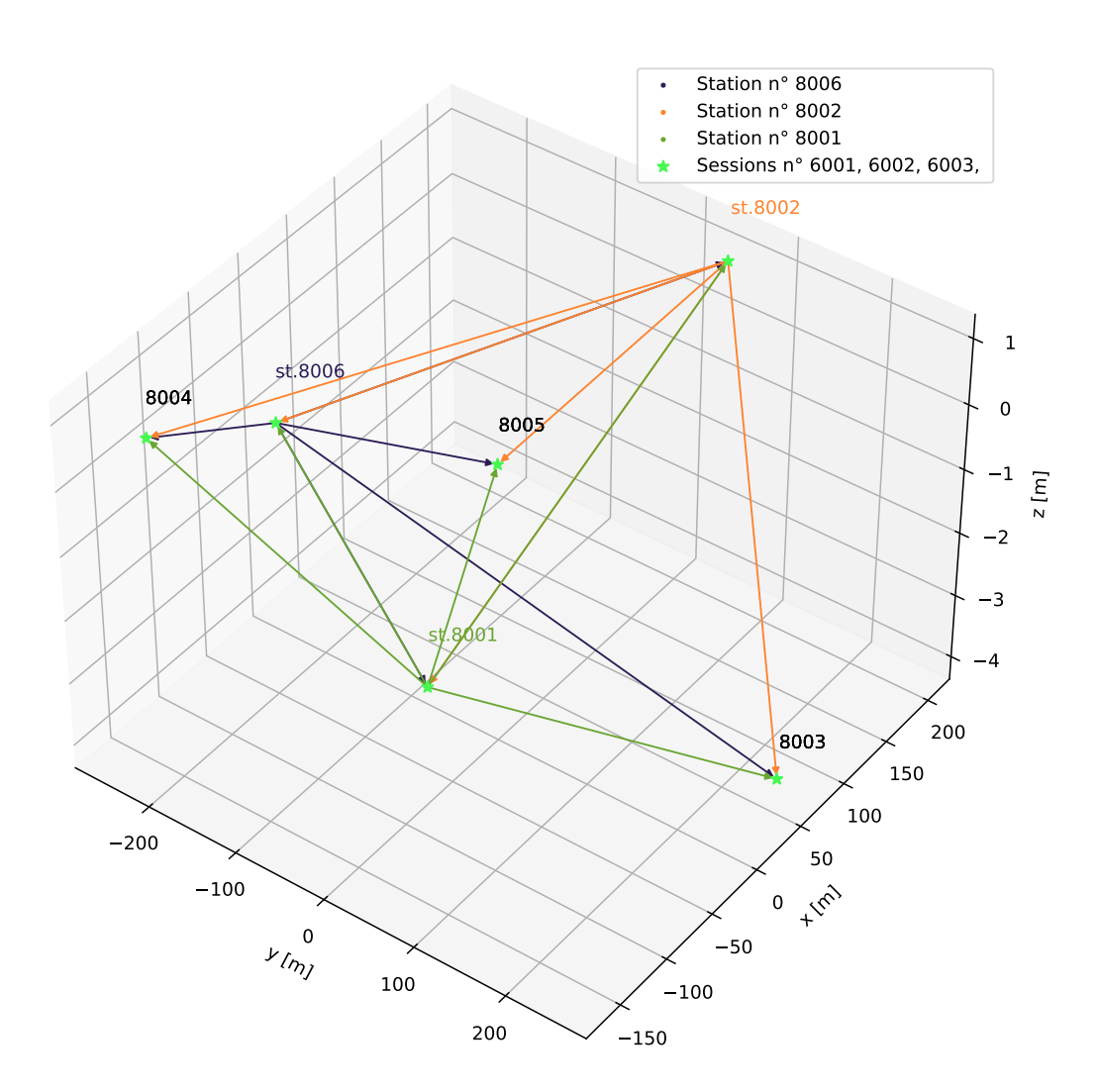

Figure 54 Réseau pour l'expérimentation du modèle mathématique

Ce réseau contient des mesures d'angles zénithaux, de directions horizontales, de distances et GNSS. La taille du réseau est d'environ 100 m.

#### 21.1 Expérience n° <sup>3</sup>

#### 21.1.1 Configuration

La troisième expérience consiste à réaliser un calcul d'ajustement avec le logiciel Trinet+ en utilisant des mesures parfaites simulées grâce au simulateur. Il n'y a donc aucun bruit de mesure sur ces dernières. Les coordonnées des points directement dans le système T+ sont utilisées pour le calcul. Les points 8002  $\alpha$  8004 sont fixes.

#### 21.1.2 Résultat

#### Expérience n° 3.1 : Observations terrestres sans déviation de la verticale

Pour cette première partie, la déviation de la verticale et la réfraction ne sont pas appliquées. De plus, aucune observation GNSS n'est effectuée dans cette première partie. Cependant, le modèle sphérique de la déviation de la verticale est activé dans Trinet + pour prendre en compte la courbure de la Terre. Voici le résultat obtenu sur les points nouveaux :

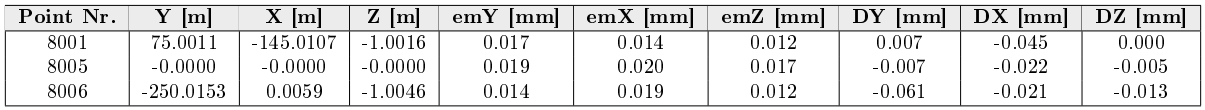

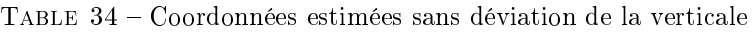

Le résultat est plus que satisfaisant car les écarts-types sont de l'ordre du millième de millimètres. Puis, voici le résultat pour les observations :

| <b>Station</b> | Point observé | <b>Type</b> | Valeur $[m/gon]$ | Résidus Trinet+ [mm/cc] |
|----------------|---------------|-------------|------------------|-------------------------|
| 8001           | 8002          | DS          | 345.9320         | $-0.0$                  |
| 8001           | 8002          | RI          | 380.3972         | $-0.0$                  |
| 8001           | 8002          | ZD          | 99.6232          | $-0.0$                  |
| 8001           | 8003          | DS          | 269.5693         | $-0.0$                  |
| 8001           | 8003          | RI          | 29.9867          | $-0.1$                  |
| 8001           | 8003          | ZD          | 100.6977         | $-0.0$                  |
| 8001           | 8004          | DS          | 285.4194         | $-0.1$                  |
| 8001           | 8004          | RI          | 281 6548         | 0.1                     |
| 8001           | 8004          | ZD          | 99.5434          | 0.0                     |
| 8001           | 8005          | DS          | 163.2617         | $-0.0$                  |
| 8001           | 8005          | RI          | 354.6136         | $-0.0$                  |
| 8001           | 8005          | ZD          | 99.5899          | $-0.0$                  |
| 8001           | 8006          | DS          | 355.9010         | $-0.0$                  |
| 8001           | 8006          | RI          | 311.7181         | $-0.0$                  |
| 8001           | 8006          | ZD          | 99.9916          | 0.0                     |

Table 35 Observations et résidus sans déviation de la verticale

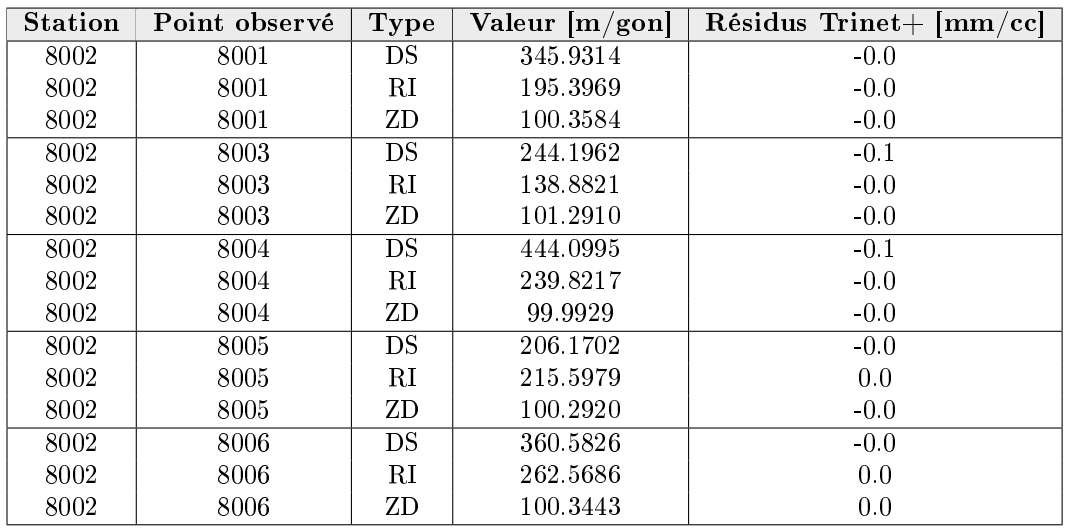

Table 36 Observations et résidus sans déviation de la verticale (2)

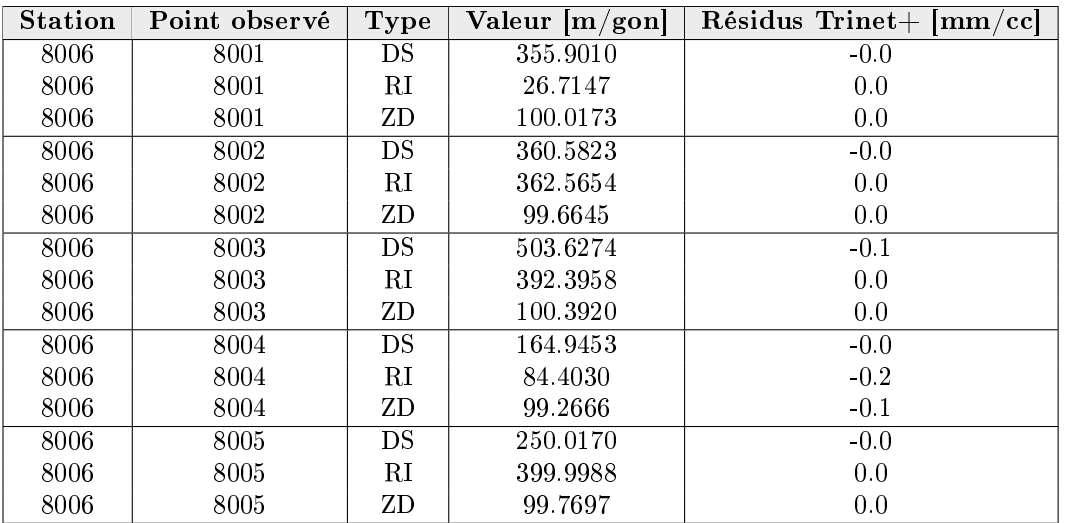

Table 37 Observations et résidus sans déviation de la verticale (3)

Les résidus sont quasiment inexistants. Le modèle terrestre pour ces observations est donc validé.

#### Expérience n° 3.2 : Avec la déviation de la verticale

Cette deuxième partie réalise exactement le même calcul que précédemment mais en corrigeant la déviation de la verticale et en tenant compte de la réfraction.

Voici le résultat obtenu sur les points nouveaux :

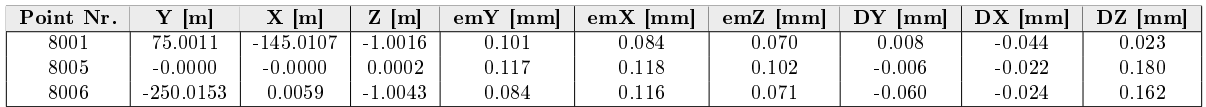

Table 38 Coordonnées estimées avec déviation de la verticale

Le résultat est satisfaisant. Cependant, un écart s'est ajouté, dû à l'application différente de la déviation de la verticale entre les deux systèmes.

Puis, voici le résultat pour les observations :

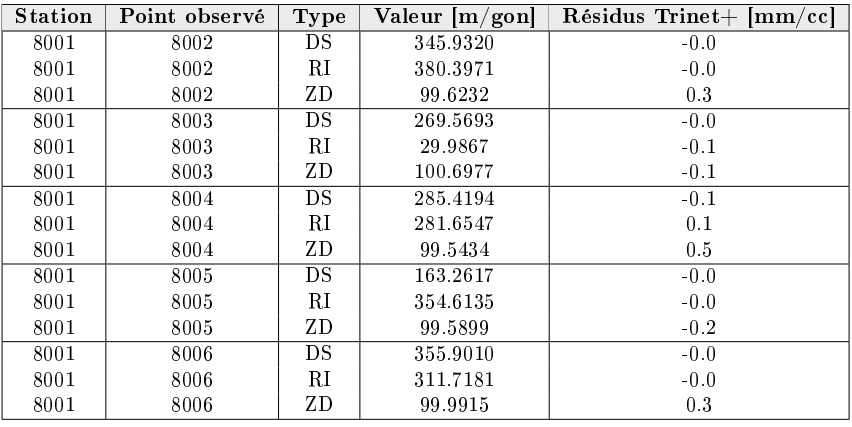

Table 39 Observations et résidus avec déviation de la verticale

| <b>Station</b> | Point observé | Type     | Valeur [m/gon] | Résidus Trinet+ ${\rm [mm/cc]}$ |
|----------------|---------------|----------|----------------|---------------------------------|
| 8002           | 8001          | DS       | 345.9314       | $-0.0$                          |
| 8002           | 8001          | RI       | 195.3968       | $-0.0$                          |
| 8002           | 8001          | ZD       | 100.3583       | 0.5                             |
| 8002           | 8003          | DS       | 244.1962       | $-0.1$                          |
| 8002           | 8003          | $\rm RI$ | 138.8820       | $-0.0$                          |
| 8002           | 8003          | ZD       | 101.2910       | $-0.3$                          |
| 8002           | 8004          | DS       | 444.0995       | $-0.1$                          |
| 8002           | 8004          | RI       | 239.8216       | $-0.0$                          |
| 8002           | 8004          | ZD       | 99.9928        | 1.0                             |
| 8002           | 8005          | DS       | 206.1702       | $-0.0$                          |
| 8002           | 8005          | $\rm RI$ | 215.5978       | $-0.0$                          |
| 8002           | 8005          | ZD       | 100.2920       | 0.2                             |
| 8002           | 8006          | DS       | 360.5826       | $-0.0$                          |
| 8002           | 8006          | RI       | 262.5685       | 0.0                             |
| 8002           | 8006          | ZD       | 100.3442       | 0.8                             |

TABLE – Observations et résidus avec déviation de la verticale  $(2)$ 

| <b>Station</b> | Point observé | Type | Valeur [m/gon] | $R$ ésidus Trinet $+$ [mm/cc] |
|----------------|---------------|------|----------------|-------------------------------|
| 8006           | 8001          | DS   | 355.9010       | $-0.0$                        |
| 8006           | 8001          | RI   | 26.7146        | 0.0                           |
| 8006           | 8001          | ZD   | 100.0173       | 0.3                           |
| 8006           | 8002          | DS   | 360.5823       | $-0.0$                        |
| 8006           | 8002          | RI   | 362.5654       | 0.0                           |
| 8006           | 8002          | ZD   | 99.6645        | 0.1                           |
| 8006           | 8003          | DS   | 503.6274       | $-0.1$                        |
| 8006           | 8003          | RI   | 392.3958       | $-0.0$                        |
| 8006           | 8003          | ZD   | 100.3920       | 0.2                           |
| 8006           | 8004          | DS   | 164.9453       | $-0.0$                        |
| 8006           | 8004          | RI   | 84.4030        | $-0.2$                        |
| 8006           | 8004          | ZD   | 99.2666        | 0.9                           |
| 8006           | 8005          | DS   | 250.0170       | $-0.0$                        |
| 8006           | 8005          | RI   | 399.9988       | 0.0                           |
| 8006           | 8005          | ZD   | 99.7697        | $-0.1$                        |

TABLE  $41 -$ Observations et résidus avec déviation de la verticale  $(3)$ 

Un léger écart apparait sur les angles zénithaux. Ceci est dû à la différence d'application de la déviation de la verticale entre les deux logiciels. En effet, ces observations sont les plus sensibles à la déviation de la verticale.

#### Expérience n° 3.3 : Observations GNSS

La configuration est la même hormis les observations terrestres sont remplacées par trois sessions GNSS mesurant tous les points.

| Point Nr. | τz<br>m      | $\lceil m \rceil$<br>$\Lambda$ | Im<br>$\overline{\phantom{a}}$ | emY<br>lmm     | emX<br>lmml | emZ<br>lmml | DY<br>lmml | <b>DX</b><br>lmml | DZ.<br> mm |
|-----------|--------------|--------------------------------|--------------------------------|----------------|-------------|-------------|------------|-------------------|------------|
| 8001      | .0011        | .0107                          | .0016                          | $_{\rm 0.000}$ | ,000        | 0.000       | $_{0.000}$ | 0.000             | 0.000      |
| 8005      | .0000        | .000C                          | 0.0000                         | 0.000          | 0.000       | 0.000       | $_{0.000}$ | 0.000             | $_{0.000}$ |
| 8006      | 250<br>.0153 | .0059                          | .0046                          | $_{0.000}$     | 000         | 0.000       | $_{0.000}$ | $_{0.000}$        | $_{0.000}$ |

TABLE  $42 -$ Coordonnées estimées

Le résultat est très satisfaisant car la totalité des composantes des points se trouve à zéro.

| Session | Point observé | Type                    | Valeur $[m/gon]$ | Résidus Trinet + $\lceil \n{mm} / \ncceil$ |
|---------|---------------|-------------------------|------------------|--------------------------------------------|
| 6001    | 8001          | $\overline{\mathrm{Y}}$ | 75.0011          | 0.0                                        |
| 6001    | 8001          | Х                       | $-145.0107$      | 0.0                                        |
| 6001    | 8001          | Ζ                       | $-1.0016$        | 0.0                                        |
| 6001    | 8002          | Y                       | 50.0078          | 0.0                                        |
| 6001    | 8002          | Х                       | 200.0111         | 0.0                                        |
| 6001    | 8002          | Ζ                       | 0.9958           | 0.0                                        |
| 6001    | 8003          | Y                       | 250.0166         | 0.0                                        |
| 6001    | 8003          | X                       | 59.9977          | 0.0                                        |
| 6001    | 8003          | z                       | $-4.0058$        | 0.0                                        |
| 6001    | 8004          | $_{\rm Y}$              | $-210.0167$      | 0.0                                        |
| 6001    | 8004          | X                       | $-160.0049$      | 0.0                                        |
| 6001    | 8004          | Ζ                       | 0.9955           | 0.0                                        |
| 6001    | 8005          | Y                       | 0.0000           | 0.0                                        |
| 6001    | 8005          | X                       | 0.0000           | 0.0                                        |
| 6001    | 8005          | Ζ                       | 0.0000           | 0.0                                        |
| 6001    | 8006          | Y                       | $-250.0153$      | 0.0                                        |
| 6001    | 8006          | Х                       | 0.0059           | 0.0                                        |
| 6001    | 8006          | Ζ                       | $-1.0046$        | 0.0                                        |

Table 43 Observations et résidus GNSS

| Session | Point observé | Type                    | Valeur $[m/gon]$ | Résidus Trinet + $\text{[mm/cc]}$ |
|---------|---------------|-------------------------|------------------|-----------------------------------|
| 6002    | 8001          | Y                       | 75.0011          | 0.0                               |
| 6002    | 8001          | X                       | $-145.0107$      | 0.0                               |
| 6002    | 8001          | Ζ                       | $-1.0016$        | 0.0                               |
| 6002    | 8002          | Υ                       | 50.0078          | 0.0                               |
| 6002    | 8002          | х                       | 200.0111         | 0.0                               |
| 6002    | 8002          | Ζ                       | 0.9958           | 0.0                               |
| 6002    | 8003          | $\overline{\mathrm{Y}}$ | 250.0166         | 0.0                               |
| 6002    | 8003          | X                       | 59.9977          | 0.0                               |
| 6002    | 8003          | Ζ                       | $-4.0058$        | 0.0                               |
| 6002    | 8004          | Y                       | $-210.0167$      | 0.0                               |
| 6002    | 8004          | X                       | $-160.0049$      | 0.0                               |
| 6002    | 8004          | Ζ                       | 0.9955           | 0.0                               |
| 6002    | 8005          | Y                       | 0.0000           | 0.0                               |
| 6002    | 8005          | Χ                       | 0.0000           | 0.0                               |
| 6002    | 8005          | Z                       | 0.0000           | 0.0                               |
| 6002    | 8006          | $\overline{\mathrm{Y}}$ | $-250.0153$      | 0.0                               |
| 6002    | 8006          | Х                       | 0.0059           | 0.0                               |
| 6002    | 8006          | Z                       | $-1.0046$        | 0.0                               |

Table 44 Observations et résidus GNSS (2)

Les observations sont parfaites, ce qui prouve que la diérence sur les observations terrestres provient de la déviation de la verticale. En effet, les observations GNSS ne sont pas impactées par la déviation de la verticale.

#### Expérience n° 3.4 : Observations terrestres et GNSS

Pour terminer, les observations terrestres et GNSS sont mélangées dans le calcul. Les observations sont corrigées de la déviation de la verticale et de la réfraction.

| Point Nr. | m            | -Iml        | lml<br>$\overline{L}$ | lmm<br>em <sub>l</sub> | emX<br> mm | emZ<br>lmm | DY.<br>lmml | DX<br>lmml | DZ<br>lmm |
|-----------|--------------|-------------|-----------------------|------------------------|------------|------------|-------------|------------|-----------|
| 8001      | 5.0011<br>ワビ | $-145.0107$ | .0016                 | 0.066                  | .057       | 1.048      | $_{0.008}$  | $-0.041$   | 0.016     |
| 8005      | 0000         | .0000       | 0.0002                | 0.074                  | .075       | $_{0.066}$ | $-0.005$    | $-0.018$   | 0.150     |
| 8006      | $-250.0153$  | 0.0059      | .0044<br>х.           | 0.057                  | .076       | 0.049      | $-0.055$    | $-0.020$   | 0.150     |

Table 45 Coordonnées terrestres et GNSS du réseau à 100 mètres

Le résultat est très satisfaisant pour les réseaux de moyenne taille car la totalité des composantes des points se trouve inférieur au dixième de millimètre.

| <b>Station</b> | Point observé | Type | Valeur [m/gon] | $R$ ésidus Trinet + [mm/cc] |
|----------------|---------------|------|----------------|-----------------------------|
| 8001           | 8002          | DS.  | 345.9320       | $-0.0$                      |
| 8001           | 8002          | RI   | 295.3971       | $-0.0$                      |
| 8001           | 8002          | ZD   | 99.6232        | 0.3                         |
| 8001           | 8003          | DS   | 269.5693       | $-0.0$                      |
| 8001           | 8003          | RI   | 344.9867       | $-0.1$                      |
| 8001           | 8003          | ZD   | 100.6977       | $-0.1$                      |
| 8001           | 8004          | DS   | 285.4194       | $-0.1$                      |
| 8001           | 8004          | RI   | 196.6547       | 0.1                         |
| 8001           | 8004          | ZD   | 99.5434        | 0.5                         |
| 8001           | 8005          | DS   | 163.2617       | $-0.0$                      |
| 8001           | 8005          | RI   | 269.6135       | $-0.0$                      |
| 8001           | 8005          | ZD   | 99.5899        | $-0.1$                      |
| 8001           | 8006          | DS   | 355.9010       | $-0.0$                      |
| 8001           | 8006          | RI   | 226.7181       | $-0.0$                      |
| 8001           | 8006          | ZD   | 99.9915        | 0.3                         |

Table 46 Observations et résidus terrestres du réseau à 100 mètres

| Station | Point observé | Type        | Valeur $[m/gon]$ | $R$ ésidus Trinet $+$<br>${\rm [mm/ccl]}$ |
|---------|---------------|-------------|------------------|-------------------------------------------|
| 8002    | 8001          | DS          | 345.9314         | $-0.0$                                    |
| 8002    | 8001          | RI          | 95.3968          | $-0.0$                                    |
| 8002    | 8001          | ZD          | 100.3583         | 0.5                                       |
| 8002    | 8003          | DS          | 244.1962         | $-0.1$                                    |
| 8002    | 8003          | RI          | 38.8820          | $-0.0$                                    |
| 8002    | 8003          | ZD          | 101.2910         | $-0.3$                                    |
| 8002    | 8004          | DS          | 444.0995         | $-0.1$                                    |
| 8002    | 8004          | $_{\rm RI}$ | 139.8216         | $-0.0$                                    |
| 8002    | 8004          | ZD          | 99.9928          | 1.0                                       |
| 8002    | 8005          | DS.         | 206.1702         | $-0.0$                                    |
| 8002    | 8005          | RI          | 115.5978         | $-0.0$                                    |
| 8002    | 8005          | ZD          | 100.2920         | 0.3                                       |
| 8002    | 8006          | DS          | 360.5826         | $-0.0$                                    |
| 8002    | 8006          | RI          | 162.5685         | 0.0                                       |
| 8002    | 8006          | ΖD          | 100.3442         | 0.8                                       |

Table 47 Observations et résidus terrestres du réseau à 100 mètres (2)

| <b>Station</b> | Point observé | Type | Valeur [m/gon] | $R$ ésidus $T$ rinet $+$<br>$\left[\text{mm}/\text{cc}\right]$ |
|----------------|---------------|------|----------------|----------------------------------------------------------------|
| 8006           | 8001          | DS   | 355.9010       | $-0.0$                                                         |
| 8006           | 8001          | RI   | 26.7146        | 0.0                                                            |
| 8006           | 8001          | ZD   | 100.0173       | 0.3                                                            |
| 8006           | 8002          | DS   | 360.5823       | $-0.0$                                                         |
| 8006           | 8002          | RI   | 362.5654       | 0.0                                                            |
| 8006           | 8002          | ZD   | 99.6645        | 0.1                                                            |
| 8006           | 8003          | DS   | 503.6274       | $-0.1$                                                         |
| 8006           | 8003          | RІ   | 392.3958       | $-0.0$                                                         |
| 8006           | 8003          | ZD   | 100.3920       | 0.1                                                            |
| 8006           | 8004          | DS   | 164.9453       | $-0.0$                                                         |
| 8006           | 8004          | RI   | 84.4030        | $-0.2$                                                         |
| 8006           | 8004          | ZD   | 99.2666        | 0.8                                                            |
| 8006           | 8005          | DS   | 250.0170       | $-0.0$                                                         |
| 8006           | 8005          | RІ   | 399.9988       | 0.0                                                            |
| 8006           | 8005          | ΖD   | 99.7697        | $-0.0$                                                         |

Table 48 Observations et résidus terrestres du réseau à 100 mètres (3)

| Session | Point observé | Type                    | Valeur $[m/gon]$ | $R$ ésidus Trinet + [mm/cc] |
|---------|---------------|-------------------------|------------------|-----------------------------|
| 6001    | 8001          | Υ                       | 75.0011          | 0.0                         |
| 6001    | 8001          | Х                       | $-145.0107$      | $-0.0$                      |
| 6001    | 8001          | Z                       | $-1.0016$        | 0.0                         |
| 6001    | 8002          | Y                       | 50.0078          | 0.0                         |
| 6001    | 8002          | Х                       | 200.0111         | $-0.0$                      |
| 6001    | 8002          | Z                       | 0.9958           | $-0.1$                      |
| 6001    | 8003          | $\overline{\mathrm{Y}}$ | 250.0166         | $-0.0$                      |
| 6001    | 8003          | Х                       | 59.9977          | 0.0                         |
| 6001    | 8003          | Z                       | $-4.0058$        | $-0.0$                      |
| 6001    | 8004          | $\overline{\mathrm{Y}}$ | $-210.0167$      | 0.0                         |
| 6001    | 8004          | Χ                       | $-160.0049$      | 0.0                         |
| 6001    | 8004          | Z                       | 0.9955           | $-0.1$                      |
| 6001    | 8005          | $\overline{\mathrm{Y}}$ | 0.0000           | 0.0                         |
| 6001    | 8005          | Х                       | 0.0000           | $-0.0$                      |
| 6001    | 8005          | Z                       | 0.0000           | 0.1                         |
| 6001    | 8006          | $\overline{\mathrm{Y}}$ | $-250.0153$      | $-0.0$                      |
| 6001    | 8006          | Χ                       | 0.0059           | $-0.0$                      |
| 6001    | 8006          | Ζ                       | $-1.0046$        | 0.1                         |

Table 49 Observations et résidus GNSS du réseau à 100 mètres

| <b>Session</b> | Point observé | Type                    | Valeur $[m/gon]$ | $R$ ésidus Trinet + [mm/cc] |
|----------------|---------------|-------------------------|------------------|-----------------------------|
| 6002           | 8001          | Υ                       | 75.0011          | 0.0                         |
| 6002           | 8001          | х                       | $-145.0107$      | $-0.0$                      |
| 6002           | 8001          | Z                       | $-1.0016$        | 0.0                         |
| 6002           | 8002          | Y                       | 50.0078          | 0.0                         |
| 6002           | 8002          | х                       | 200.0111         | $-0.0$                      |
| 6002           | 8002          | Z                       | 0.9958           | $-0.1$                      |
| 6002           | 8003          | Y                       | 250.0166         | $-0.0$                      |
| 6002           | 8003          | х                       | 59.9977          | 0.0                         |
| 6002           | 8003          | Z                       | $-4.0058$        | $-0.0$                      |
| 6002           | 8004          | Y                       | $-210.0167$      | 0.0                         |
| 6002           | 8004          | х                       | $-160.0049$      | 0.0                         |
| 6002           | 8004          | Z                       | 0.9955           | $-0.1$                      |
| 6002           | 8005          | $\overline{\mathrm{Y}}$ | 0.0000           | 0.0                         |
| 6002           | 8005          | Х                       | 0.0000           | $-0.0$                      |
| 6002           | 8005          | Z                       | 0.0000           | 0.1                         |
| 6002           | 8006          | $\overline{\mathrm{Y}}$ | $-250.0153$      | $-0.0$                      |
| 6002           | 8006          | Х                       | 0.0059           | $-0.0$                      |
| 6002           | 8006          | Z                       | $-1.0046$        | 0.1                         |

Table 50 Observations et résidus GNSS du réseau à 100 mètres (2)

| Session | Point observé | Type                    | Valeur $[m/gon]$ | $R$ ésidus Trinet + [mm/cc] |
|---------|---------------|-------------------------|------------------|-----------------------------|
| 6003    | 8001          | Υ                       | 75.0011          | 0.0                         |
| 6003    | 8001          | Х                       | $-145.0107$      | $-0.0$                      |
| 6003    | 8001          | Ζ                       | $-1.0016$        | 0.0                         |
| 6003    | 8002          | Y                       | 50.0078          | 0.0                         |
| 6003    | 8002          | Х                       | 200.0111         | $-0.0$                      |
| 6003    | 8002          | Ζ                       | 0.9958           | $-0.1$                      |
| 6003    | 8003          | $\overline{\mathbf{Y}}$ | 250.0166         | $-0.0$                      |
| 6003    | 8003          | Х                       | 59.9977          | 0.0                         |
| 6003    | 8003          | Ζ                       | $-4.0058$        | $-0.0$                      |
| 6003    | 8004          | Y                       | $-210.0167$      | 0.0                         |
| 6003    | 8004          | Х                       | $-160.0049$      | 0.0                         |
| 6003    | 8004          | Z                       | 0.9955           | $-0.1$                      |
| 6003    | 8005          | Y                       | 0.0000           | 0.0                         |
| 6003    | 8005          | Х                       | 0.0000           | $-0.0$                      |
| 6003    | 8005          | Z                       | 0.0000           | 0.1                         |
| 6003    | 8006          | Y                       | $-250.0153$      | $-0.0$                      |
| 6003    | 8006          | Х                       | 0.0059           | $-0.0$                      |
| 6003    | 8006          | Z                       | $-1.0046$        | 0.1                         |

Table 51 Observations et résidus GNSS du réseau à 100 mètres (3)

#### 21.1.3 Conclusion

Le résultat est très satisfaisant et les observations sont presque parfaites. Le modèle mathématique du travail de master est donc validé. Il existe quelques différences avec Trinet+ mais ces différences sont dues à des choix différents.

#### 21.2 Expérience n° <sup>4</sup>

#### 21.2.1 Configuration

An de déterminer l'impact de la diérence d'application de la déviation de la verticale en fonction de la taille du réseau, cette expérience reprend exactement l'expérience précédente. Cependant, la taille des réseaux est diérente. Il s'agit d'un calcul contraint.

#### 21.2.2 Résultats

#### Expérience n° 4.1 : Réseau à une dizaine de mètres

Cette expérience utilise un réseau d'une dizaine de mètres autour du topocentre. Les trois stations et les trois sessions GNSS sont conservées. La déviation de la verticale et la réfraction sont également appliquées.

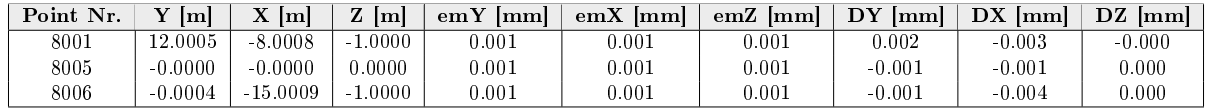

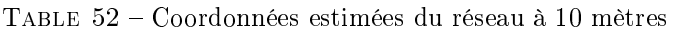

Le résultat est très satisfaisant car la totalité des composantes des points se trouve inférieur au centième de millimètre.

Voici le résultat pour les observations terrestres :

| <b>Station</b> | Point observé | Type | Valeur $[m/gon]$ | $R$ ésidus Trinet $+$ [mm/cc] |
|----------------|---------------|------|------------------|-------------------------------|
| 8001           | 8002          | DS   | 18.2275          | $-0.0$                        |
| 8001           | 8002          | RI   | 292.9570         | $-0.1$                        |
| 8001           | 8002          | ZD   | 92.8252          | $-0.0$                        |
| 8001           | 8003          | DS   | 25.2345          | $-0.0$                        |
| 8001           | 8003          | RI   | 268.2122         | $-0.0$                        |
| 8001           | 8003          | ZD   | 107.4596         | 0.0                           |
| 8001           | 8004          | DS   | 28.9362          | $-0.0$                        |
| 8001           | 8004          | RI   | 184.4058         | 0.0                           |
| 8001           | 8004          | ZD   | 95.4860          | 0.0                           |
| 8001           | 8005          | DS   | 14.4613          | $-0.0$                        |
| 8001           | 8005          | RI   | 237.4351         | $-0.0$                        |
| 8001           | 8005          | ZD   | 95.3736          | $-0.0$                        |
| 8001           | 8006          | DS   | 13.8934          | $-0.0$                        |
| 8001           | 8006          | RI   | 166.3834         | $-0.0$                        |
| 8001           | 8006          | ZD   | 99.7707          | 0.0                           |

Table 53 Observations terrestre du réseau à 10 mètres

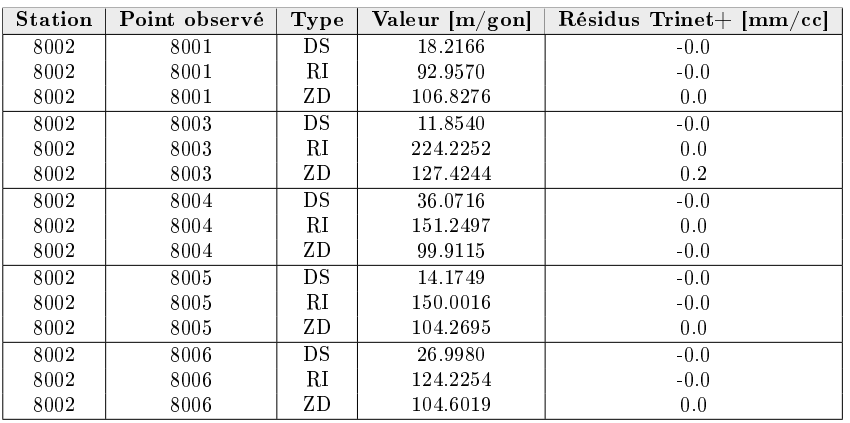

Table 54 Observations terrestre du réseau à 10 mètres (2)

| <b>Station</b> | Point observé | Type | Valeur [m/gon] | Résidus Trinet+ [mm/cc] |
|----------------|---------------|------|----------------|-------------------------|
| 8006           | 8001          | DS   | 13.8937        | $-0.0$                  |
| 8006           | 8001          | RI   | 366.3832       | $-0.0$                  |
| 8006           | 8001          | ZD   | 100.4584       | $-0.0$                  |
| 8006           | 8002          | DS   | 26.9944        | $-0.0$                  |
| 8006           | 8002          | RI   | 324.2253       | $-0.0$                  |
| 8006           | 8002          | ZD   | 95.5157        | $-0.0$                  |
| 8006           | 8003          | DS   | 29.1670        | $-0.0$                  |
| 8006           | 8003          | RI   | 300.0015       | $-0.0$                  |
| 8006           | 8003          | ZD   | 106.7794       | 0.0                     |
| 8006           | 8004          | DS   | 16.1134        | $-0.0$                  |
| 8006           | 8004          | RI   | 200.0015       | 0.1                     |
| 8006           | 8004          | ZD   | 92.4758        | $-0.0$                  |
| 8006           | 8005          | DS   | 15.0279        | $-0.0$                  |
| 8006           | 8005          | RI   | 300.0015       | $-0.0$                  |
| 8006           | 8005          | ZD   | 96.1853        | $-0.0$                  |

Table 55 Observations terrestre du réseau à 10 mètres (3)

Voici le résultat pour les observations GNSS :

| Session | Point observé | Type | Valeur $[m/gon]$ | Résidus Trinet+ [mm/cc] |
|---------|---------------|------|------------------|-------------------------|
| 6001    | 8001          | Υ    | 12.0005          | 0.0                     |
| 6001    | 8001          | Х    | $-8.0008$        | $-0.0$                  |
| 6001    | 8001          | Ζ    | $-1.0000$        | $-0.0$                  |
| 6001    | 8002          | Y    | 10.0009          | $-0.0$                  |
| 6001    | 8002          | Х    | 10.0004          | 0.0                     |
| 6001    | 8002          | Ζ    | 0.9999           | 0.0                     |
| 6001    | 8003          | Y    | 0.0003           | $-0.0$                  |
| 6001    | 8003          | Х    | 14.0008          | 0.0                     |
| 6001    | 8003          | Ζ    | $-4.0001$        | 0.0                     |
| 6001    | 8004          | Y    | $-16.0013$       | 0.0                     |
| 6001    | 8004          | Х    | $-15.0005$       | 0.0                     |
| 6001    | 8004          | Ζ    | 1.0000           | $-0.0$                  |
| 6001    | 8005          | Y    | 0.0000           | $-0.0$                  |
| 6001    | 8005          | Х    | 0.0000           | 0.0                     |
| 6001    | 8005          | Ζ    | 0.0000           | 0.0                     |
| 6001    | 8006          | Y    | $-0.0004$        | $-0.0$                  |
| 6001    | 8006          | Х    | $-15.0009$       | $-0.0$                  |
| 6001    | 8006          | z    | $-1.0000$        | 0.0                     |

Table 56 Observations GNSS du réseau à 10 mètres

| Session | Point observé | Type | Valeur $[m/gon]$ | Résidus Trinet+ [mm/cc] |
|---------|---------------|------|------------------|-------------------------|
| 6002    | 8001          | Y    | 12.0005          | 0.0                     |
| 6002    | 8001          | Х    | $-8.0008$        | $-0.0$                  |
| 6002    | 8001          | Z    | $-1.0000$        | $-0.0$                  |
| 6002    | 8002          | Y    | 10.0009          | $-0.0$                  |
| 6002    | 8002          | х    | 10.0004          | 0.0                     |
| 6002    | 8002          | Ζ    | 0.9999           | 0.0                     |
| 6002    | 8003          | Y    | 0.0003           | $-0.0$                  |
| 6002    | 8003          | х    | 14.0008          | 0.0                     |
| 6002    | 8003          | Z    | $-4.0001$        | 0.0                     |
| 6002    | 8004          | Y    | $-16.0013$       | 0.0                     |
| 6002    | 8004          | х    | $-15.0005$       | 0.0                     |
| 6002    | 8004          | Z    | 1.0000           | $-0.0$                  |
| 6002    | 8005          | Y    | 0.0000           | $-0.0$                  |
| 6002    | 8005          | х    | 0.0000           | 0.0                     |
| 6002    | 8005          | Ζ    | 0.0000           | 0.0                     |
| 6002    | 8006          | Y    | $-0.0004$        | $-0.0$                  |
| 6002    | 8006          | Х    | $-15.0009$       | $-0.0$                  |
| 6002    | 8006          | Z    | $-1.0000$        | 0.0                     |

Table 57 Observations GNSS du réseau à 10 mètres (2)

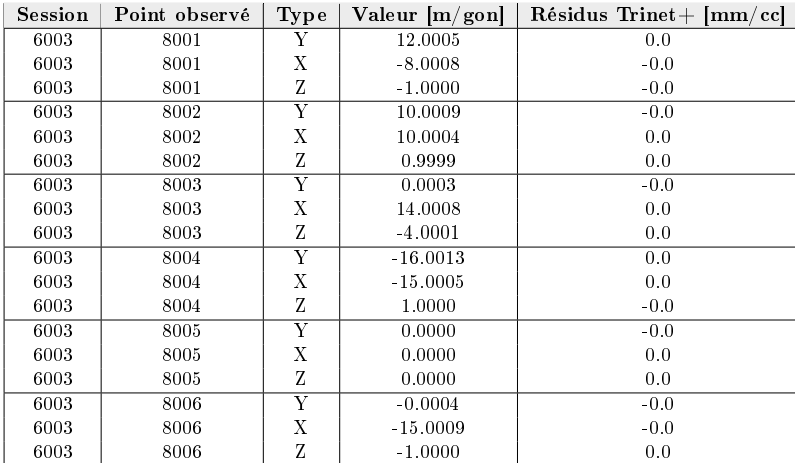

Table 58 Observations GNSS du réseau à 10 mètres (3)

Lors d'une faible distance, la différence induite par le modèle linéaire de la déviation de Trinet+ n'a presque aucun impact. La comparaison entre les deux modèles est identique.

#### Expérience n° 4.2 : Réseau à un kilomètre

Cette expérience utilise un réseau d'environ un kilomètre autour du topocentre. Les trois stations et les trois sessions GNSS sont conservées. La déviation de la verticale et la réfraction sont également appliquées.

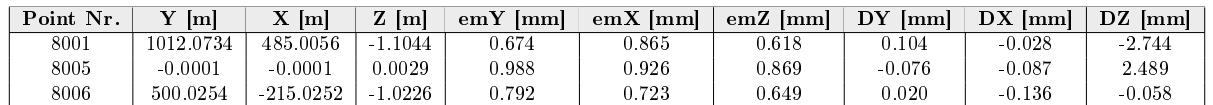

Table 59 Coordonnées du réseau à 1 kilomètres

En s'éloignant, le résultat se dégrade légèrement. Cependant, pour un réseau d'environ un kilomètre, la diérence reste acceptable selon l'utilisation. Voici le résultat pour les observations terrestres :

| <b>Station</b> | Point observé | Type | Valeur [m/gon] | Résidus Trinet+<br>$ \text{mm}/\text{cc} $ |
|----------------|---------------|------|----------------|--------------------------------------------|
| 8001           | 8002          | DS   | 382.6895       | 0.0                                        |
| 8001           | 8002          | RI   | 264.6091       | $-0.2$                                     |
| 8001           | 8002          | ΖD   | 99.6597        | $-3.3$                                     |
| 8001           | 8003          | DS   | 1224.0819      | $-0.2$                                     |
| 8001           | 8003          | RI   | 191.0888       | 0.0                                        |
| 8001           | 8003          | ΖD   | 100.1483       | 2.6                                        |
| 8001           | 8004          | DS   | 1604.3393      | $-0.3$                                     |
| 8001           | 8004          | RI   | 162.0942       | 0.0                                        |
| 8001           | 8004          | ΖD   | 99.9150        | 2.7                                        |
| 8001           | 8005          | DS   | 1122.2855      | $-0.1$                                     |
| 8001           | 8005          | RI   | 171.5608       | 0.0                                        |
| 8001           | 8005          | ΖD   | 99.9343        | 1.0                                        |
| 8001           | 8006          | DS   | 867.3156       | $-0.1$                                     |
| 8001           | 8006          | RI   | 140.2150       | $-0.0$                                     |
| 8001           | 8006          | ΖD   | 99.9902        | 1.1                                        |

Table 60 Observations terrestres du réseau à 1 kilomètres

| <b>Station</b> | Point observé | Type | Valeur [m/gon] | $R$ ésidus Trinet $+$ [mm/cc] |
|----------------|---------------|------|----------------|-------------------------------|
| 8002           | 8001          | DS   | 382.6889       | 0.0                           |
| 8002           | 8001          | RI   | 64.6070        | $-0.1$                        |
| 8002           | 8001          | ΖD   | 100.3236       | 3.4                           |
| 8002           | 8003          | DS   | 1125.2980      | $-0.2$                        |
| 8002           | 8003          | RI   | 170.9485       | 0.0                           |
| 8002           | 8003          | ΖD   | 100.2743       | 3.8                           |
| 8002           | 8004          | DS   | 1663.9839      | $-0.4$                        |
| 8002           | 8004          | RI   | 147.3305       | 0.0                           |
| 8002           | 8004          | ΖD   | 99.9944        | 32                            |
| 8002           | 8005          | DS   | 1145.5839      | $-0.1$                        |
| 8002           | 8005          | RI   | 150.0098       | 0.0                           |
| 8002           | 8005          | ΖD   | 100.0465       | 2.0                           |
| 8002           | 8006          | DS   | 1070.9202      | $-0.1$                        |
| 8002           | 8006          | RI   | 118.7068       | $-0.0$                        |
| 8002           | 8006          | ΖD   | 100.1107       | 2.0                           |

Table 61 Observations terrestres du réseau à 1 kilomètres (2)

| <b>Station</b> | Point observé | Type | Valeur [m/gon] | $\mathbf{\textcolor{red}{\textbf{Residuals}}\; \textbf{Trinet}+}$<br>$[\text{mm}/\text{cc}]$ |
|----------------|---------------|------|----------------|----------------------------------------------------------------------------------------------|
| 8006           | 8001          | DS   | 867.3156       | $-0.1$                                                                                       |
| 8006           | 8001          | RI   | 340.2097       | $-0.0$                                                                                       |
| 8006           | 8001          | ΖD   | 100.0133       | 0.7                                                                                          |
| 8006           | 8002          | DS   | 1070.9201      | $-0.1$                                                                                       |
| 8006           | 8002          | RI   | 318.7037       | $-0.1$                                                                                       |
| 8006           | 8002          | ΖD   | 99.8921        | $-0.7$                                                                                       |
| 8006           | 8003          | DS   | 877.4649       | $-0.1$                                                                                       |
| 8006           | 8003          | RI   | 241.2054       | 0.0                                                                                          |
| 8006           | 8003          | ΖD   | 100.2239       | 1.6                                                                                          |
| 8006           | 8004          | DS   | 840.2061       | $-0.2$                                                                                       |
| 8006           | 8004          | RI   | 184.7048       | 0.1                                                                                          |
| 8006           | 8004          | ΖD   | 99.8555        | 2.0                                                                                          |
| 8006           | 8005          | DS   | 544.2997       | $-0.0$                                                                                       |
| 8006           | 8005          | RI   | 225.8596       | $-0.0$                                                                                       |
| 8006           | 8005          | ΖD   | 99.8919        | $-1.1$                                                                                       |

Table 62 Observations terrestres du réseau à 1 kilomètres (3)

Voici le résultat pour les observations GNSS :

| Session | Point observé | Type                    | Valeur $[m/gon]$ | $R$ ésidus Trinet+ [mm/cc] |
|---------|---------------|-------------------------|------------------|----------------------------|
| 6001    | 8001          | Υ                       | 1012.0733        | 0.0                        |
| 6001    | 8001          | Х                       | 485.0057         | 0.0                        |
| 6001    | 8001          | Ζ                       | $-1.1020$        | $-1.3$                     |
| 6001    | 8002          | $\overline{\mathrm{Y}}$ | 810.0689         | $-0.1$                     |
| 6001    | 8002          | Х                       | 810.0306         | 0.0                        |
| 6001    | 8002          | Ζ                       | 0.8927           | 0.7                        |
| 6001    | 8003          | $\overline{\mathrm{Y}}$ | $-200.0047$      | 0.0                        |
| 6001    | 8003          | Х                       | 314.0238         | 0.0                        |
| 6001    | 8003          | Z                       | $-4.0119$        | $-1.0$                     |
| 6001    | 8004          | Y                       | $-316.0292$      | 0.0                        |
| 6001    | 8004          | Х                       | $-415.0180$      | 0.1                        |
| 6001    | 8004          | Ζ                       | 0.9808           | $-1.2$                     |
| 6001    | 8005          | Y                       | 0.0000           | $-0.1$                     |
| 6001    | 8005          | Х                       | 0.0000           | $-0.0$                     |
| 6001    | 8005          | Ζ                       | 0.0000           | 2.3                        |
| 6001    | 8006          | Y                       | $-500.0254$      | 0.0                        |
| 6001    | 8006          | Х                       | $-215.0250$      | $-0.1$                     |
| 6001    | 8006          | Z                       | $-1.0229$        | 0.5                        |

Table 63 Observations GNSS du réseau à 1 kilomètres

| Session | Point observé | Type                    | Valeur $[m/gon]$ | $R$ ésidus Trinet + [mm/cc] |
|---------|---------------|-------------------------|------------------|-----------------------------|
| 6002    | 8001          | Y                       | 1012.0733        | 0.0                         |
| 6002    | 8001          | Х                       | 485.0057         | 0.0                         |
| 6002    | 8001          | Ζ                       | $-1.1020$        | $-1.3$                      |
| 6002    | 8002          | Y                       | 810.0689         | $-0.1$                      |
| 6002    | 8002          | Х                       | 810.0306         | 0.0                         |
| 6002    | 8002          | Ζ                       | 0.8927           | 0.7                         |
| 6002    | 8003          | Y                       | $-200.0047$      | 0.0                         |
| 6002    | 8003          | Х                       | 314.0238         | 0.0                         |
| 6002    | 8003          | Z                       | $-4.0119$        | $-1.0$                      |
| 6002    | 8004          | $\overline{\mathrm{Y}}$ | $-316.0292$      | 0.0                         |
| 6002    | 8004          | Х                       | $-415.0180$      | 0.1                         |
| 6002    | 8004          | Z                       | 0.9808           | $-1.2$                      |
| 6002    | 8005          | $\overline{\mathrm{Y}}$ | 0.0000           | $-0.1$                      |
| 6002    | 8005          | Х                       | 0.0000           | $-0.0$                      |
| 6002    | 8005          | Z                       | 0.0000           | 2.3                         |
| 6002    | 8006          | Y                       | $-500.0254$      | 0.0                         |
| 6002    | 8006          | Х                       | $-215.0250$      | $-0.1$                      |
| 6002    | 8006          | Z                       | $-1.0229$        | 0.5                         |

Table 64 Observations GNSS du réseau à 1 kilomètres (2)

| Session | Point observé | Type                    | Valeur  m/gon | $R\tilde{e}sidus$ Trinet $+$ $ mm/cc $ |
|---------|---------------|-------------------------|---------------|----------------------------------------|
| 6003    | 8001          | Y                       | 1012.0733     | 0.0                                    |
| 6003    | 8001          | Х                       | 485.0057      | 0.0                                    |
| 6003    | 8001          | Ζ                       | $-1.1020$     | $-1.3$                                 |
| 6003    | 8002          | $\overline{\mathrm{Y}}$ | 810.0689      | $-0.1$                                 |
| 6003    | 8002          | Х                       | 810.0306      | 0.0                                    |
| 6003    | 8002          | Ζ                       | 0.8927        | 0.7                                    |
| 6003    | 8003          | $\overline{\mathrm{Y}}$ | $-200.0047$   | 0.0                                    |
| 6003    | 8003          | х                       | 314.0238      | 0.0                                    |
| 6003    | 8003          | Z                       | $-4.0119$     | $-1.0$                                 |
| 6003    | 8004          | $\overline{\mathrm{Y}}$ | $-316.0292$   | 0.0                                    |
| 6003    | 8004          | х                       | $-415.0180$   | 0.1                                    |
| 6003    | 8004          | Ζ                       | 0.9808        | $-1.2$                                 |
| 6003    | 8005          | $\overline{\mathrm{Y}}$ | 0.0000        | $-0.1$                                 |
| 6003    | 8005          | Х                       | 0.0000        | $-0.0$                                 |
| 6003    | 8005          | Ζ                       | 0.0000        | 2.3                                    |
| 6003    | 8006          | $\overline{\mathrm{Y}}$ | 500.0254      | 0.0                                    |
| 6003    | 8006          | х                       | $-215.0250$   | $-0.1$                                 |
| 6003    | 8006          | Z                       | $-1.0229$     | 0.5                                    |

Session | Point observé | Type | Valeur  $\left[ \mathrm{m/gon} \right]$  | Résidus Trinet +  $\left[ \mathrm{mm/cc} \right]$ 

Table 65 Observations GNSS du réseau à 1 kilomètres (3)

Le résultat pour un réseau d'environ un kilomètre est légèrement moins bon. En effet, l'angle zénithal du point 8003 depuis la station 8002 est impacté d'un écart latéral de 6.84 mm.

#### Expérience n° 4.3 : Réseau à dix kilomètres

Cette expérience utilise un réseau d'environ dix kilomètres autour du topocentre. Les trois stations et les trois sessions GNSS sont conservées. La déviation de la verticale et la réfraction sont également appliquées et les deux stations sont fixées.

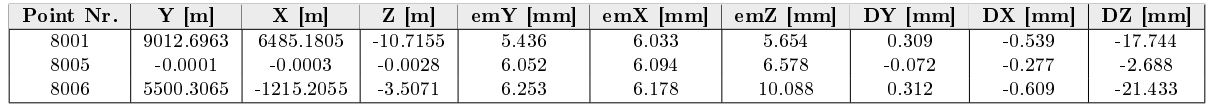

Table 66 Coordonnées du réseau à 10 kilomètres

En s'éloignant à environ dix kilomètres, le résultat se dégrade fortement. La composante altimétrique est fortement impactée. En effet, la différence est de plus de six millimètres sur les coordonnées estimées. Voici le résultat pour les observations terrestres :

| <b>Station</b> | Point observé | Type     | Valeur $[m/gon]$ | $R$ ésidus Trinet $+$ [mm/cc] |
|----------------|---------------|----------|------------------|-------------------------------|
| 8001           | 8002          | DS       | 2225.9910        | $-0.0$                        |
| 8001           | 8002          | RI       | 209.4261         | $-0.4$                        |
| 8001           | 8002          | ZD       | 99.8724          | 1.2                           |
| 8001           | 8003          | DS       | 19962.2246       | $-4.5$                        |
| 8001           | 8003          | $\rm RI$ | 173.2485         | $-0.2$                        |
| 8001           | 8003          | ZD       | 99.9998          | 4.0                           |
| 8001           | 8004          | DS       | 15205.8491       | $-3.5$                        |
| 8001           | 8004          | $\rm RI$ | 160.2897         | 0.0                           |
| 8001           | 8004          | ZD       | 99.9559          | 2.8                           |
| 8001           | 8005          | DS       | 11103.4424       | $-2.3$                        |
| 8001           | 8005          | $\rm RI$ | 160.3877         | 0.0                           |
| 8001           | 8005          | ZD       | 99.9380          | 2.7                           |
| 8001           | 8006          | DS       | 8463.6228        | $-1.9$                        |
| 8001           | 8006          | $\rm RI$ | 127.3393         | 0.4                           |
| 8001           | 8006          | ZD       | 99.9453          | 0.8                           |

Table 67 Observations terrestres du réseau à 10 kilomètres

| <b>Station</b> | Point observé | Type | Valeur [m/gon] | $R$ ésidus Trinet $+$<br>$ \text{mm}/\text{cc} $ |
|----------------|---------------|------|----------------|--------------------------------------------------|
| 8006           | 8001          | DS.  | 2225.9909      | $-0.2$                                           |
| 8006           | 8001          | RI   | 9.4023         | $-0.2$                                           |
| 8006           | 8001          | ZD   | 100.1250       | $-3.6$                                           |
| 8006           | 8002          | DS   | 18125.7287     | $-4.2$                                           |
| 8006           | 8002          | RІ   | 169.0141       | $-0.2$                                           |
| 8006           | 8002          | ZD.  | 100.0152       | 5.4                                              |
| 8006           | 8003          | DS   | 13698.8873     | $-3.1$                                           |
| 8006           | 8003          | RІ   | 153.0355       | $-0.0$                                           |
| 8006           | 8003          | ZD   | 99.9715        | 3.4                                              |
| 8006           | 8004          | DS   | 9631.3847      | $-1.9$                                           |
| 8006           | 8004          | RI   | 150.0735       | 0.0                                              |
| 8006           | 8004          | ZD   | 99.9577        | 3.2                                              |
| 8006           | 8005          | DS   | 8131.7184      | $-1.3$                                           |
| 8006           | 8005          | RI   | 110.3748       | 0.3                                              |
| 8006           | 8005          | ZD.  | 99.9778        | $-0.9$                                           |

Table 68 Observations terrestres du réseau à 10 kilomètres (2)

| <b>Station</b> | Point observé | Type | Valeur $[m/gon]$ | Résidus Trinet+<br>$ \text{mm}/\text{cc} $ |
|----------------|---------------|------|------------------|--------------------------------------------|
| 8006           | 8001          | DS   | 8463.6229        | $-1.9$                                     |
| 8006           | 8001          | RI   | 327.3010         | 0.0                                        |
| 8006           | 8001          | ΖD   | 100.0559         | $-9.0$                                     |
| 8006           | 8002          | DS   | 8131.7185        | $-1.4$                                     |
| 8006           | 8002          | RI   | 310.3602         | $-0.1$                                     |
| 8006           | 8002          | ZD   | 100.0235         | $-7.5$                                     |
| 8006           | 8003          | DS   | 14708.4384       | $-3.2$                                     |
| 8006           | 8003          | RI   | 198.0198         | 0.0                                        |
| 8006           | 8003          | ZD   | 100.0310         | 11.6                                       |
| 8006           | 8004          | DS   | 8897.8408        | $-1.9$                                     |
| 8006           | 8004          | RI   | 191.4464         | 0.1                                        |
| 8006           | 8004          | ZD   | 99.9767          | 11.3                                       |
| 8006           | 8005          | DS   | 5632.9493        | $-0.9$                                     |
| 8006           | 8005          | RI   | 213.9001         | $-0.0$                                     |
| 8006           | 8005          | ΖD   | 99.9606          | 9.1                                        |

Table 69 Observations terrestres du réseau à 10 kilomètres (3)

Voici le résultat pour les observations GNSS :

| Session | Point observé | Type | Valeur $[m/gon]$ | $R$ ésidus Trinet+ [mm/cc] |  |
|---------|---------------|------|------------------|----------------------------|--|
| 6001    | 8001          | Y    | 9012.6960        | 0.1                        |  |
| 6001    | 8001          | Х    | 6485.1810        | $-0.2$                     |  |
| 6001    | 8001          | Ζ    | $-10.6975$       | $-7.1$                     |  |
| 6001    | 8002          | Y    | 6810.5740        | $-0.3$                     |  |
| 6001    | 8002          | Х    | 6810.2549        | 0.3                        |  |
| 6001    | 8002          | Ζ    | $-6.3084$        | 6.6                        |  |
| 6001    | 8003          | Y    | -9200.5939       | 0.1                        |  |
| 6001    | 8003          | Х    | $-1685.8838$     | 0.0                        |  |
| 6001    | 8003          | Ζ    | $-10.8285$       | $-5.9$                     |  |
| 6001    | 8004          | Y    | $-3316.2605$     | 0.0                        |  |
| 6001    | 8004          | Х    | $-2415.0698$     | 0.2                        |  |
| 6001    | 8004          | Ζ    | $-0.3040$        | 5.4                        |  |
| 6001    | 8005          | Y    | 0.0000           | $-0.1$                     |  |
| 6001    | 8005          | Х    | 0.0000           | $-0.1$                     |  |
| 6001    | 8005          | Ζ    | 0.0000           | 4.1                        |  |
| 6001    | 8006          | Y    | $-5500.3062$     | 0.2                        |  |
| 6001    | 8006          | Х    | $-1215.2048$     | $-0.3$                     |  |
| 6001    | 8006          | Ζ    | $-3.4855$        | $-3.2$                     |  |

Table 70 Observations GNSS du réseau à 10 kilomètres

| Session | Point observé | Type | Valeur $[m/gon]$ | Résidus Trinet+ [mm/cc] |
|---------|---------------|------|------------------|-------------------------|
| 6002    | 8001          | Υ    | 9012.6960        | 0.1                     |
| 6002    | 8001          | Х    | 6485.1810        | $-0.2$                  |
| 6002    | 8001          | Ζ    | $-10.6975$       | $-7.1$                  |
| 6002    | 8002          | Y    | 6810.5740        | $-0.3$                  |
| 6002    | 8002          | Х    | 6810.2549        | 0.3                     |
| 6002    | 8002          | Ζ    | $-6.3084$        | 6.6                     |
| 6002    | 8003          | Y    | -9200.5939       | 0.1                     |
| 6002    | 8003          | Х    | $-1685.8838$     | 0.0                     |
| 6002    | 8003          | Ζ    | $-10.8285$       | $-5.9$                  |
| 6002    | 8004          | Y    | -3316.2605       | 0.0                     |
| 6002    | 8004          | Х    | $-2415.0698$     | 0.2                     |
| 6002    | 8004          | Ζ    | $-0.3040$        | 5.4                     |
| 6002    | 8005          | Y    | 0.0000           | $-0.1$                  |
| 6002    | 8005          | Х    | 0.0000           | $-0.1$                  |
| 6002    | 8005          | Ζ    | 0.0000           | 4.1                     |
| 6002    | 8006          | Y    | $-5500.3062$     | 0.2                     |
| 6002    | 8006          | Х    | $-1215.2048$     | $-0.3$                  |
| 6002    | 8006          | Z    | $-3.4855$        | $-3.2$                  |

Table 71 Observations GNSS du réseau à 10 kilomètres (2)

| Session | Point observé | Type                    | Valeur $[m/gon]$ | $R$ ésidus Trinet + [mm/cc] |
|---------|---------------|-------------------------|------------------|-----------------------------|
| 6003    | 8001          | Y                       | 9012.6960        | 0.1                         |
| 6003    | 8001          | Х                       | 6485.1810        | $-0.2$                      |
| 6003    | 8001          | Ζ                       | $-10.6975$       | $-7.1$                      |
| 6003    | 8002          | Y                       | 6810.5740        | $-0.3$                      |
| 6003    | 8002          | х                       | 6810.2549        | 0.3                         |
| 6003    | 8002          | z                       | $-6.3084$        | 6.6                         |
| 6003    | 8003          | $\overline{\mathrm{Y}}$ | $-9200.5939$     | 0.1                         |
| 6003    | 8003          | Х                       | $-1685.8838$     | 0.0                         |
| 6003    | 8003          | Ζ                       | $-10.8285$       | $-5.9$                      |
| 6003    | 8004          | Y                       | $-3316.2605$     | 0.0                         |
| 6003    | 8004          | Х                       | $-2415.0698$     | 0.2                         |
| 6003    | 8004          | Z                       | $-0.3040$        | 5.4                         |
| 6003    | 8005          | $\overline{\mathrm{Y}}$ | 0.0000           | $-0.1$                      |
| 6003    | 8005          | Х                       | 0.0000           | $-0.1$                      |
| 6003    | 8005          | Ζ                       | 0.0000           | 4.1                         |
| 6003    | 8006          | $\overline{\mathrm{Y}}$ | 5500.3062        | 0.2                         |
| 6003    | 8006          | Х                       | $-1215.2048$     | $-0.3$                      |
| 6003    | 8006          | Ζ                       | $-3.4855$        | $-3.2$                      |

Table 72 Observations GNSS du réseau à 10 kilomètres (3)

Le résultat pour un réseau d'environ dix kilomètres est réellement détérioré par le modèle linéarisé du défaut de la verticalité de Trinet+. Les angles zénithaux sont les observations les plus impactées. Le point 8003 mesuré depuis la station 8006 possède un écart latéral de 27 mm. Les observations GNSS qui ne sont pas impactées par la déviation de la verticale ont beaucoup moins de résidus.

#### 21.2.3 Conclusion

Pour conclure, il est constaté que plus on s'éloigne du topocentre plus le modèle rigoureux de l'application de la déviation de la verticale est utile. Cependant, pour des réseaux proches du topocentre, il n'y a pas de différence significative entre Trinet + et Trinet PY.

#### 21.3 Expérience n° <sup>5</sup>

#### 21.3.1 Configuration

Le réseau des expériences ci-dessus n'utilise pas les observations de différence de coordonnées et d'azimut astronomique. Afin de s'assurer que le modèle fonctionnel de ces observations est également correct, un réseau d'une centaine de mètre est créé avec des observations de ce type. La déviation de la verticale n'est pas corrigée. En effet, il est question de tester le modèle fonctionnel sans tenir compte de l'impact de la déviation de la verticale qui est différent entre les deux logiciels.

Le réseau terrestre est composé d'une seule station :

#### Points dans le système : T

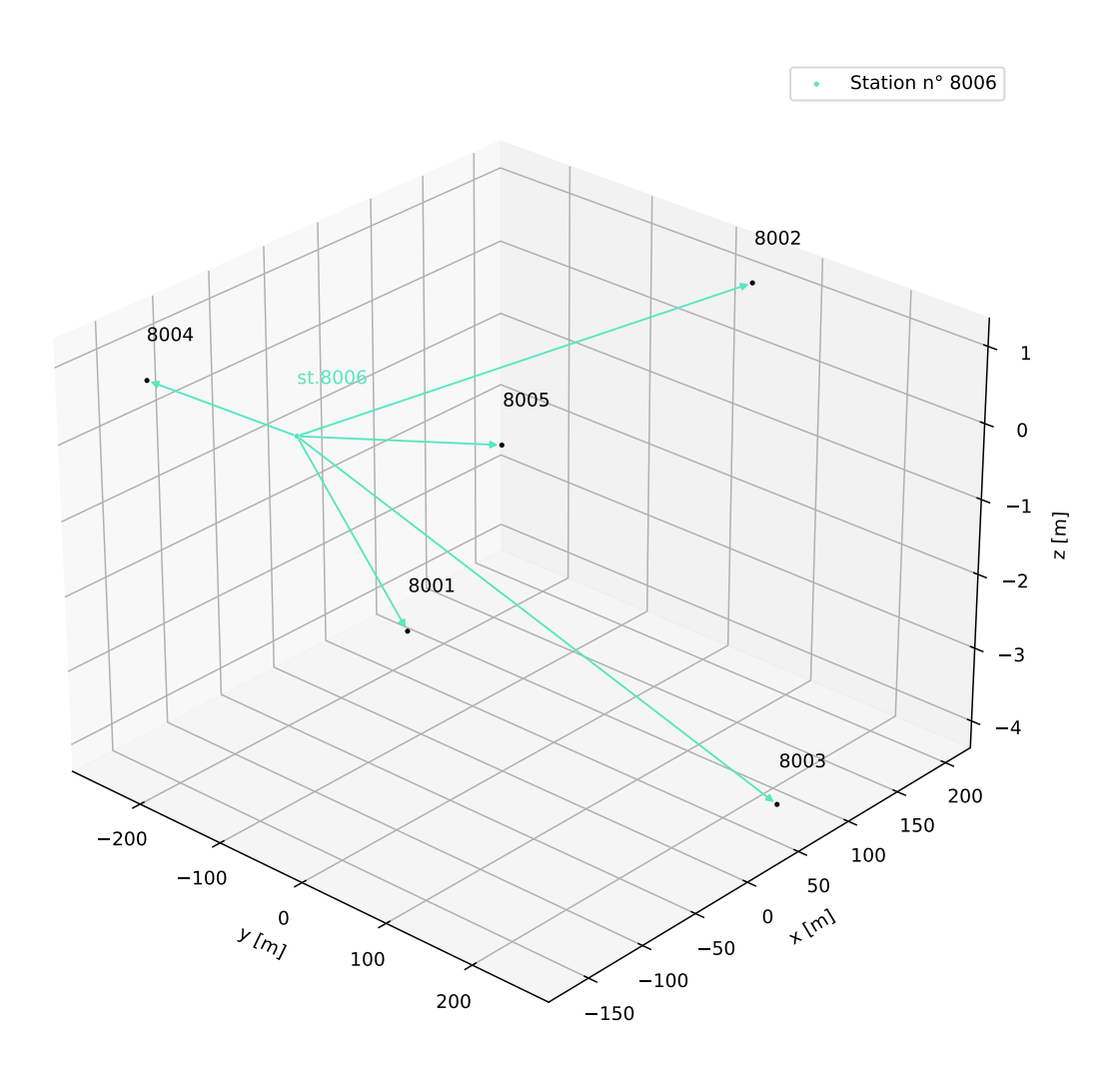

Figure 55 Réseau pour l'expérimentation du modèle mathématique

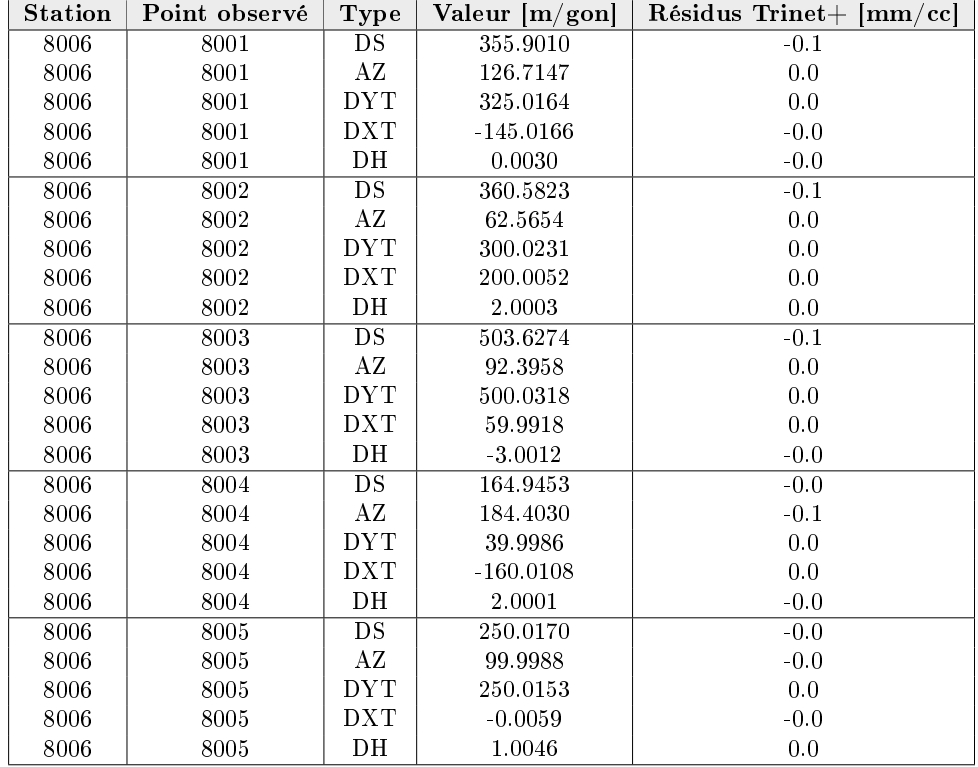

#### 21.3.2 Résultats

TABLE 73 - Réseau avec mesures d'azimut et de différence d'altitude orthométrique

Les résidus sont nuls. Le modèle mathématique de tous les types d'observations a été testé. On remarque que les observations simulées sans bruit correspondent au modèle de Trinet+. Le modèle fonctionnel est donc similaire à Trinet+.

# 22 Expérimentation de la compensation 22.1 Expérience n° <sup>6</sup>

#### 22.1.1 Configuration

Afin de comparer les indicateurs de Trinet + et de TrinetPY, cette expérience compense un réseau d'observations GNSS avec les deux logiciels et analyse les résultats. Cette dernière est réalisée de manière contrainte. En effet, le modèle mathématique est similaire entre les deux logiciels sur les observations GNSS. De plus, les coordonnées en  $T+$  des points sont directement entrées dans les deux logiciels. Le résultat des indicateurs doit donc être sensiblement similaire. Un calcul libre, libre-ajusté et contraint est réalisé afin de contrôler tous les types de compensation.

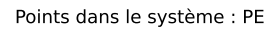

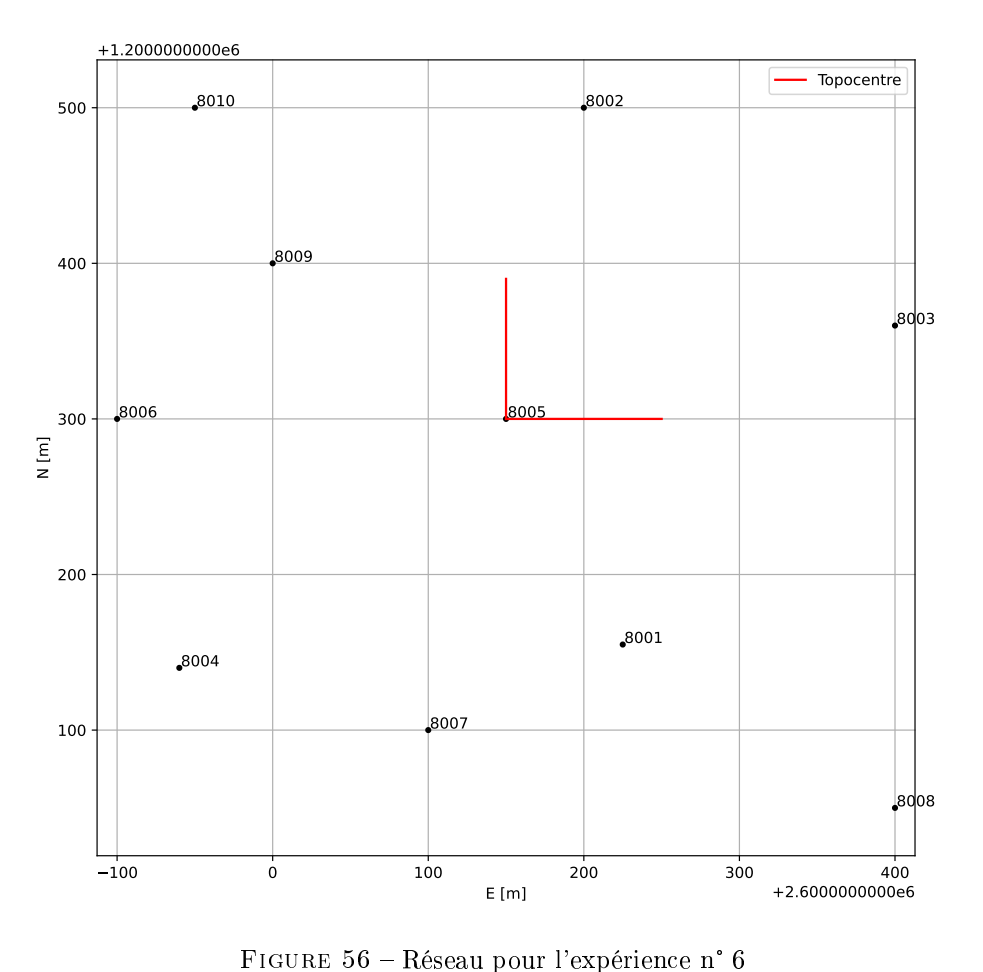

#### 22.1.2 Résultats

Le résultat de cette expérience se trouve en annexe pour des raisons d'esthétisme et de compréhension (annexe n° 4 / Experience 6). Les listing de Trinet + et de TrinetPY permettent de comparer les deux résultats. De plus, un tableau effectue une synthèse de la comparaison.

#### 22.1.3 Conclusion

Les résultats de cette expérience prouvent que les indicateurs sont calculés de manière similaire entre les deux logiciels. En effet, les écarts sont très faibles. Les résidus normés sont très importants et le résultat obtenu est très satisfaisant. Les indicateurs concordent entre les deux logiciels. Il est possible d'armer qu'aucune erreur majeure se trouve dans l'implémentation des indicateurs statistiques du logiciel TrinetPY.

#### <span id="page-136-0"></span>22.2 Expérience n° <sup>7</sup>

#### 22.2.1 Configuration

L'estimation du coefficient de réfraction semble inédit dans les logiciels de compensation. Afin de la qualifier, un réseau de distances 3D, d'angles zénithaux et de directions horizontaux est réalisée afin d'estimer ce paramètre. De plus, cette expérience estime une constante d'addition et un facteur d'échelle pour les distances 3D. Le calcul est contraint.

Points dans le système : T

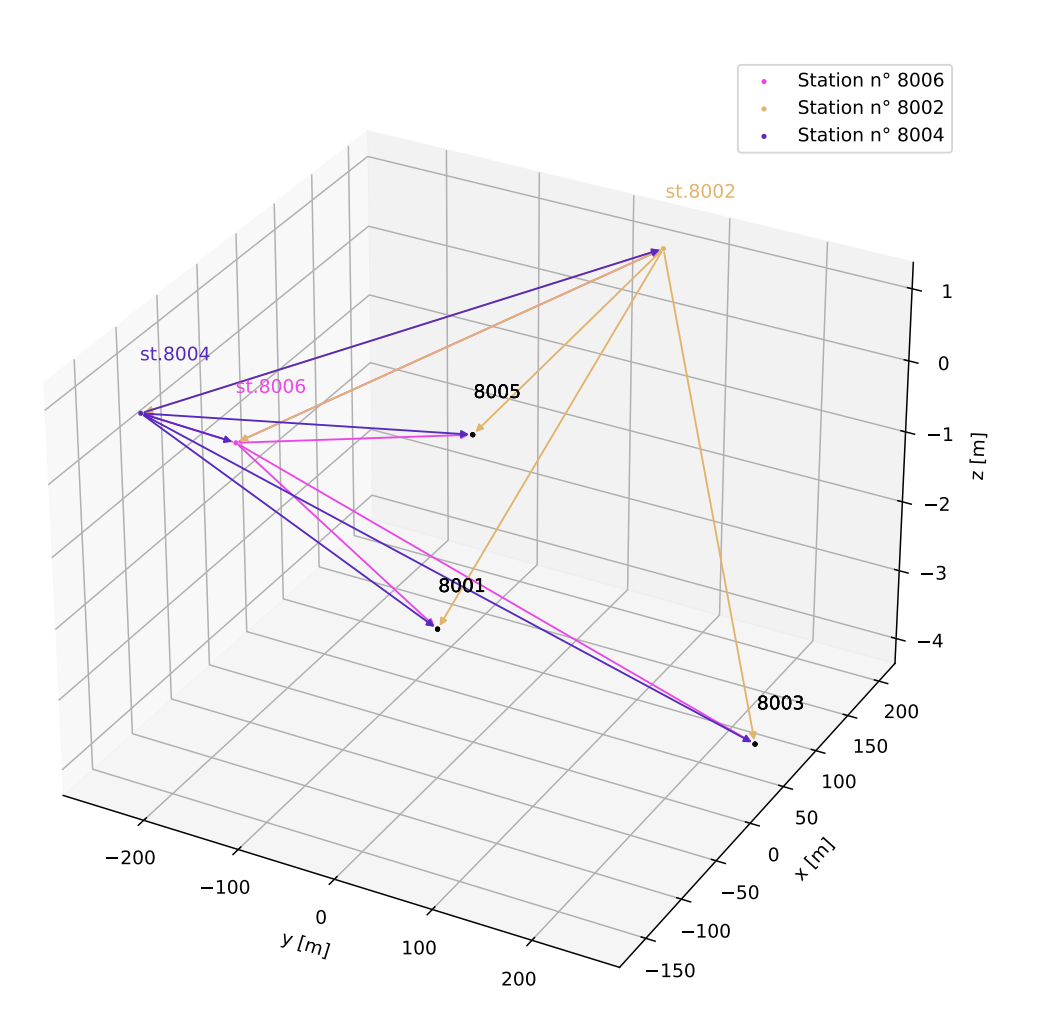

Figure 57 Réseau pour l'expérience n° <sup>7</sup>

Les observations sont simulées avec du bruit de mesure. Les paramètres intéressants pour cette expérience sont les suivants :

| Composante                | Valeur vraie | Inconnue approchée |  |
|---------------------------|--------------|--------------------|--|
| Coefficient de réfraction | 10.0000      | 0.13               |  |
| Constante d'addition      | 0.500        | 0.000              |  |
| Facteur d'échelle         | 1.500        | 1.000              |  |

Table 74 Expérience n° <sup>7</sup>

Ensuite, le réseau est compensé et le coefficient de réfraction, la constante d'addition et le facteur d'échelle sont estimés. Cette opération est répétée 500 fois.

#### 22.2.2 Résultats

1. Coefficient de réfraction : La courbe de distribution normale des valeurs du coefficient estimé doit logiquement être centrée sur la valeur vraie. Le graphique ci-dessous représente ce résultat :

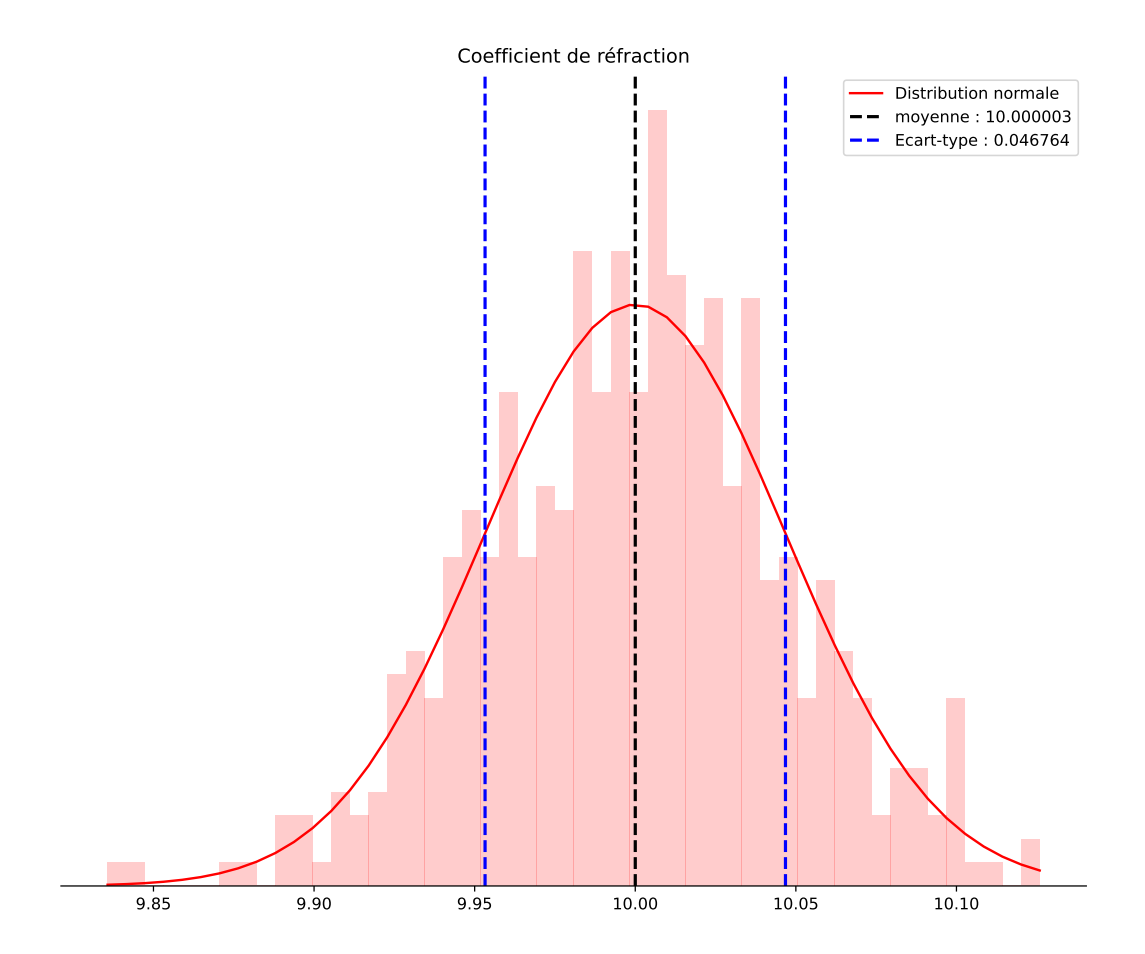

Figure 58 Courbe de distribution normale pour la réfraction

On constate que la moyenne des valeurs se situent à 10.000003 [-]. De plus, l'écart-type des valeurs à un sigma se trouve à 0.046764 [-]. Ainsi, 68% des coefficients de réfractions se trouvent entre 9.953239 m et 10.046767 [-]. Il y a une diérence de 0.000003 [-] entre la moyenne (10.000000 [-]) et la valeur vraie (10.000003 [-]).

2. Constante d'addition : La courbe de distribution normale des valeurs de la constante d'addition estimée doit logiquement être centrée sur la valeur vraie. Le graphique ci-dessous représente ce résultat :

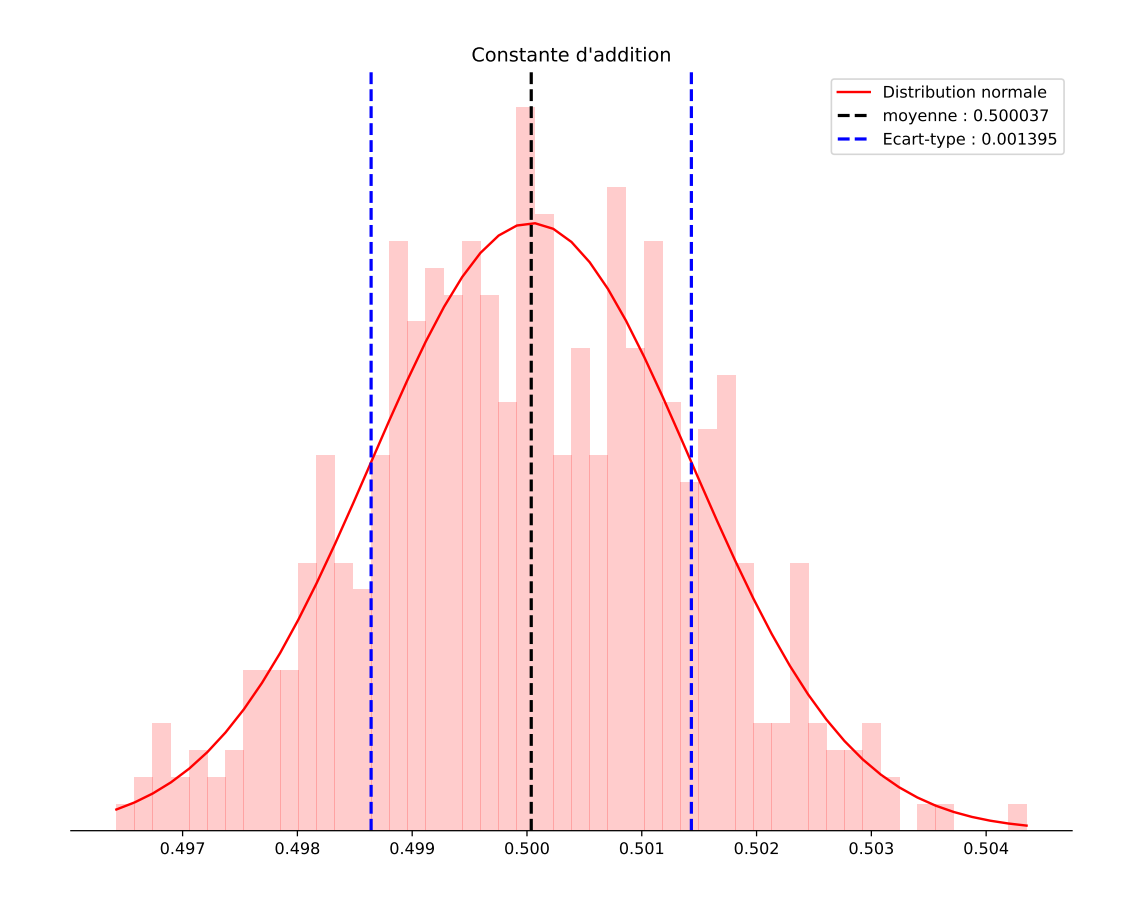

FIGURE  $59$  – Courbe de distribution normale pour la constante d'addition

On constate que la moyenne des valeurs se situent à 0.500037 m. De plus, l'écart-type des valeurs à un sigma se trouve à 0.001395 m. Ainsi, 68% des constantes d'addition se trouvent entre 0.498642 m et 0.5010432 m. La diérence entre la valeur vraie et la moyenne est de 0.037 mm.

3. Facteur d'échelle : La courbe de distribution normale des valeurs du facteur d'échelle estimé doit logiquement être centré sur la valeur vraie. Le graphique ci-dessous représente ce résultat :

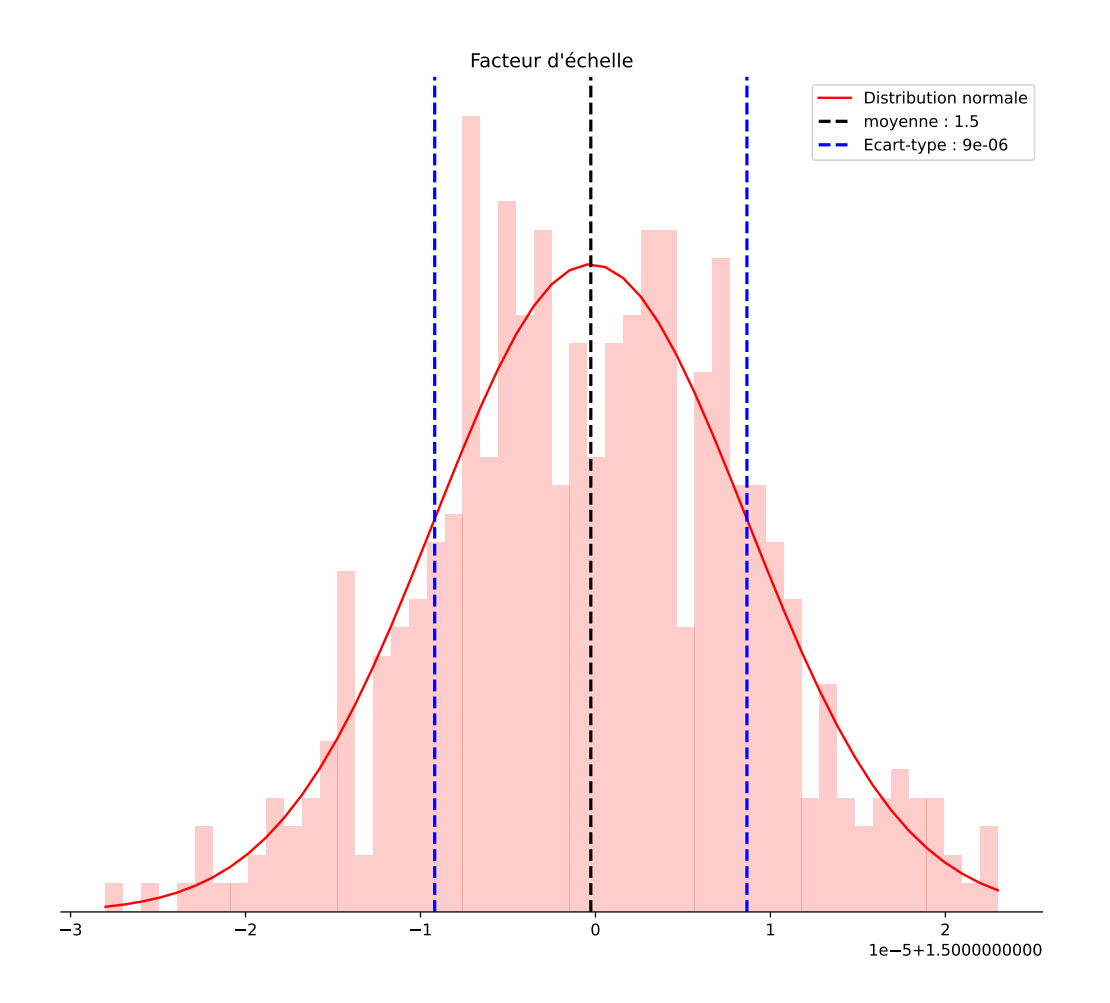

Figure 60 Courbe de distribution normale pour le facteur d'échelle

Nous constatons que la moyenne des valeurs se situent à 1.500000 [-]. De plus, l'écart-type des valeurs à un sigma se trouve à 0.000009 [-]. Ainsi, 68% des facteurs d'échelle se trouvent entre 1.499991 [-] et 1.50009 [-].

#### 22.2.3 Conclusion

Le résultat montre que lorsque le nombre de simulations tend vers l'infini, la moyenne correspond à la valeur vraie. Dans l'exemple, les trois courbes sont centrées très proche de la valeur vraie. Cela démontre que l'estimation des diérents paramètres de cet exemple est correct.

#### 22.3.1 Configuration

An de tester l'ajustement, il est intéressant de comparer les coordonnées utilisées pour de la simulation des observations et les coordonnées estimées lors de l'ajustement. Le réseau de [l'expérience n](#page-136-0)° <sup>7</sup> est utilisé pour cette expérience. La compensation est contrainte. Le facteur d'échelle et la constante d'addition sont estimés. Cependant, le coefficient de réfraction n'est pas estimé.

#### 22.3.2 Résultats

#### Expérience 8.1 : Sans bruit de mesures

La première partie consiste à réaliser le calcul sans bruit sur les mesures.

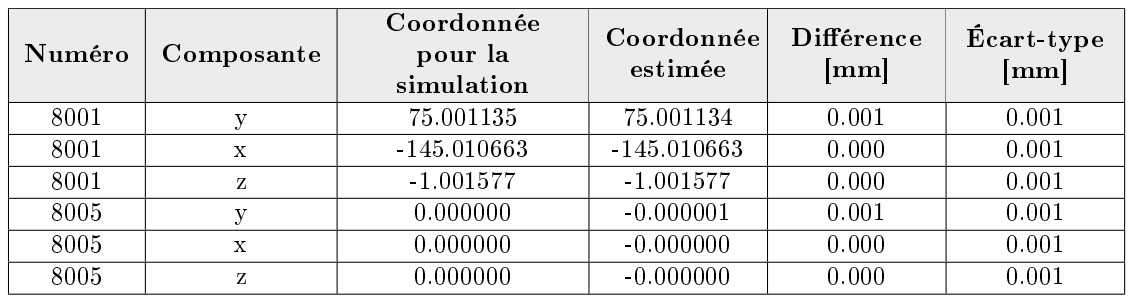

Table 75 Expérience n° 8 sans bruit sur les mesures

La différence entre les coordonnées est quasiment nulle. De plus, les différences se trouvent dans l'intervalle de confiance à 68% formée par l'écart-type. La compensation est donc correcte lorsqu'il y a pas de bruit sur les mesures.

#### Expérience 8.2 : Avec bruit de mesures

La deuxième partie consiste à réaliser le calcul avec du bruit sur les mesures.

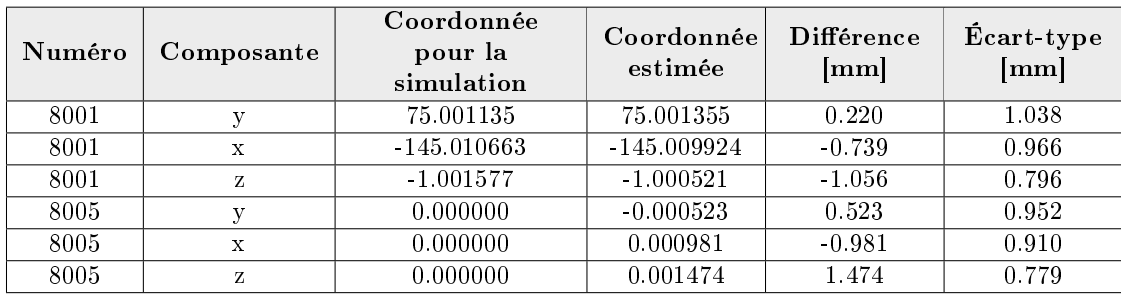

Table 76 Expérience n° 8 avec du bruit sur les mesures

La différence entre les coordonnées est d'environ 1mm.

Afin de qualifier l'estimation des coordonnées, les observations sont simulées et ajustées 500 fois. L'analyse est réalisée uniquement sur la composante y du point 8001.

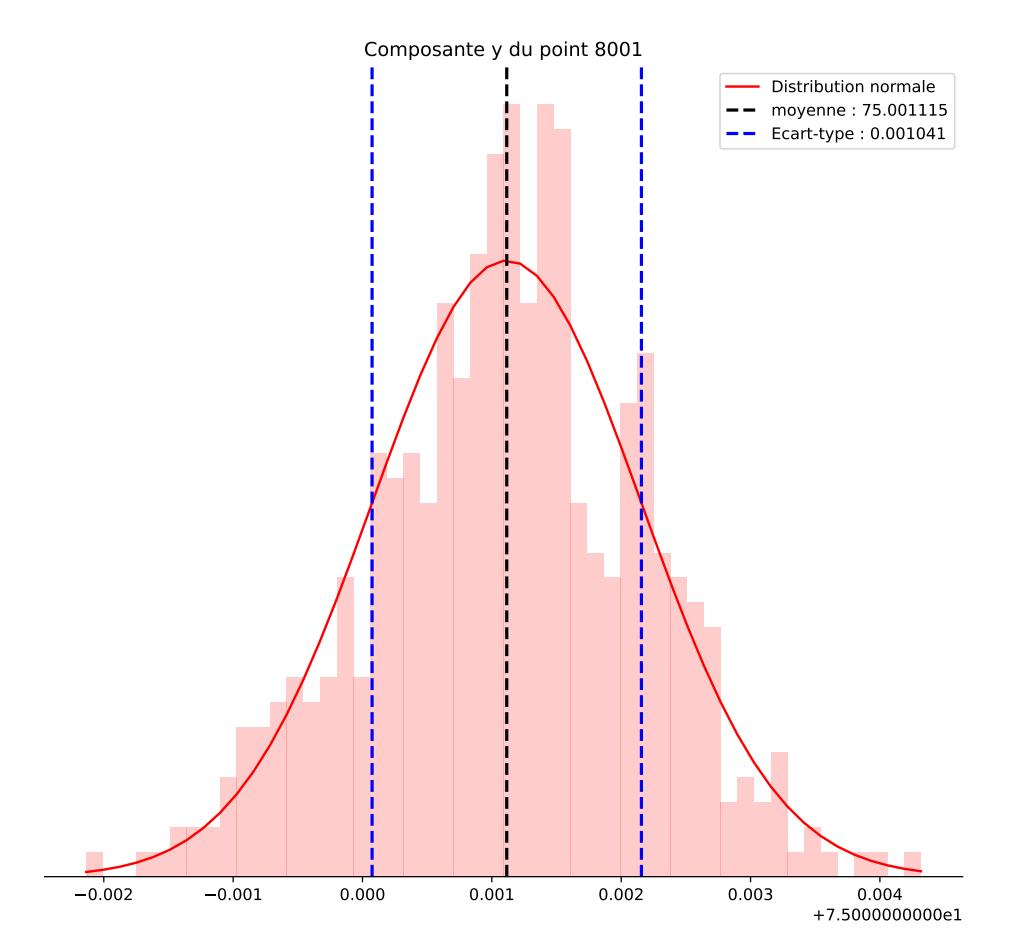

Figure 61 Courbe de distribution normale pour la composante y du point 8001

On constate que la moyenne des valeurs se situent à 75.001115m. De plus, l'écart-type des valeurs à un sigma se trouve à 0.001041 m. Ainsi, 68% des composantes du point se trouvent entre 75.000074 m et 75.002156 m. La diérence entre la valeur vraie (75.001135) et la moyenne (75.001115) des 500 valeurs est de 0.02 mm. On remarque donc que cela tend vers la valeur vraie.

#### 22.3.3 Conclusion

Cette expérience prouve que lors d'un calcul d'ajustement les coordonnées sont estimées correctement. En effet, lorsque du bruit est généré sur les observations, l'estimation des coordonnées tend vers la valeur vraie.

#### 22.4 Expérience n° <sup>9</sup>

#### 22.4.1 Configuration

An de tester la capacité du logiciel à détecter des fautes dans le réseau, des fautes sont ajoutées. Le réseau de [l'expérience n](#page-136-0)° <sup>7</sup> est utilisé pour cette expérience. De plus, du bruit sur les mesures est ajouté. Le facteur d'échelle, la constante d'addition et le coefficient de réfraction ne sont pas estimés.

La compensation est libre car cela permet de détecter des tensions dans le réseau. Les trois translations et une rotation autour de l'axe z sont ajoutés dans les conditions d'Helmert. Tous les points sont utilisés pour le calage sur les coordonnées approchées.

#### 22.4.2 Résultats

#### Expérience 9.1 : Une seule erreur

La première étape est d'ajouter une seule faute grossière d'un mètre sur la distance entre la station 8006 et le point 8001.

| Type d'observations! | <b>Station</b> | Point visé | .   Valeur sans l'erreur " | -Valeur avec l'erreur- |
|----------------------|----------------|------------|----------------------------|------------------------|
|                      | 8006           | 8001       | 355.901027                 | 356.901027             |

TABLE 77 - Une seule erreur

Le résultat de l'ajustement avec l'erreur de 1m sur un distance est la suivante :

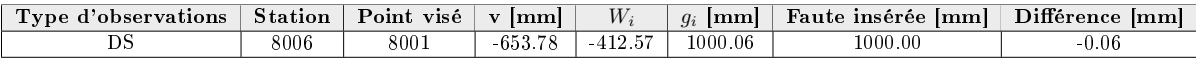

Table 78 Détection de la faute sur une observation

La faute probable sur la distance 3D vaut 1000.06 mm. On remarque que cela correspond à la valeur de la faute insérée dans les observations. De plus, le  $W_i$  sur cette observation est le plus grand du calcul.

#### Expérience 9.2 : Plusieurs erreurs

La deuxième étape est d'ajouter plusieurs fautes grossières dans le réseau.

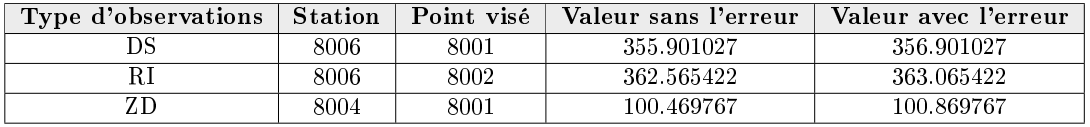

Table 79 Plusieurs erreurs

Le résultat de l'ajustement avec les erreurs sur un distance est la suivante :

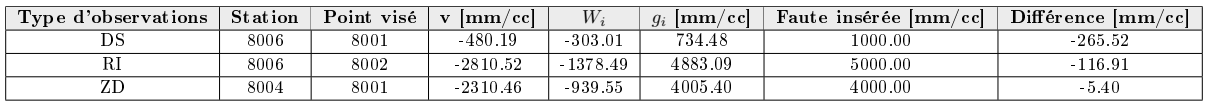

Table 80 Détection de plusieurs fautes sur une observation

Le plus grand Wi concerne l'observation d'angle zénithal sur le point 8001 depuis la station 8004. La faute probable  $(q_i)$  sur cette observation est bien détectée car il y a seulement 5.40 cc de différence avec la valeur insérée. Le deuxième Wi est celui de l'observation de direction horizontale sur le point 8002 depuis la station 8006. On remarque que la faute est également bien repérée. En ce qui concerne l'observation de distance 3D, le Wi n'est pas dans les plus élevés. Il est donc nécessaire de travailler par itération. L'angle zénithal doit tout d'abord être écarté. Puis, la direction horizontale doit être également supprimée du calcul. Pour finir, le réseau se retrouve dans la configuration de l'expérience avec une seule erreur. Dans ce cas, l'erreur est bien détectée et elle peut être éliminée du réseau.

#### 22.4.3 Conclusion

Pour conclure, le réseau est capable de localiser des fautes insérées sur des observations. Avec une seule erreur, la valeur de la faute probable correspond précisément à la valeur vraie. Lors qu'il y a plusieurs erreurs, il est important de travailler par itération pour déceler les problèmes. La compensation semble donc pouvoir détecter différentes fautes dans les réseaux.
# 23 Conclusion sur l'expérimentation

Les expériences démontrent que le logiciel fonctionne correctement et qu'aucune erreur conséquente d'implémentation entache le code source. Les diérents tests se basent sur le logiciel Trinet+ qui a déjà largement fait ses preuves et sur diérents autres tests. Ce résultat est donc très satisfaisant.

On constate que les grosses diérences interviennent sur les réseaux de longues distances. Le modèle fonctionnel de TrinetPY semble être rigoureux. Ceci limite donc l'impact d'une grande distance par rapport au topocentre. Cependant, ce modèle implique une maitrise totale du champ de pesanteur et une parfaite connaissance des composantes de la déviation de la verticale sur l'ensemble des points du réseau.

Le tableau ci-dessous définit l'ordre de grandeur de la différence entre le modèle mathématique de Trinet+ et de TrinetPY. Ceci revient à comparer l'application du défaut de verticalité (Trinet+) et l'utilisation de la déviation de la verticale en utilisant l'équation d'observations rigoureuse dans le système dans lequel l'observation est réalisée (TrinetPY).

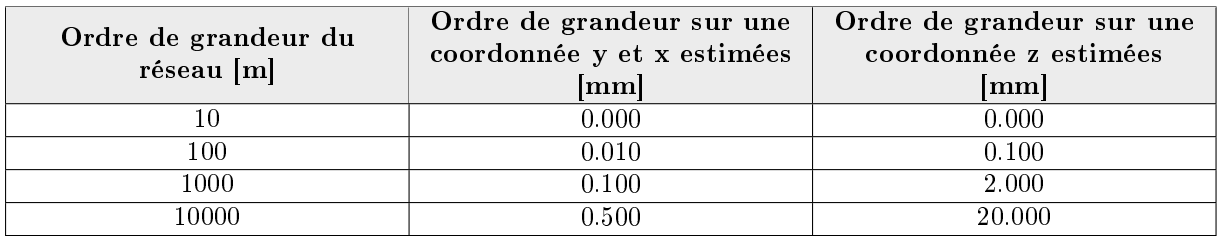

Table 81 Paramètres pour la conversion

Tous les types de calcul, les indicateurs statistiques, les transformations de coordonnées et le modèle mathématique sont donc validés. L'estimation est également testée et aucune erreur grossière semble survenir.

Afin de terminer les tests, il est intéressant d'ajouter des compensations de réseaux réels. En raison du manque de temps, ces expériences ne sont pas réalisées. Toutefois, les réseaux effectués par simulation permettent largement de tester le logiciel.

# Cinquième partie Conclusion et perspective

# 24 Analyse du travail

Cette partie dresse le bilan du travail et traite les diérentes perspectives.

#### 24.1 Comparaison entre le travail prévu et le travail effectué

Ce chapitre compare la charge de travail prévue dans le cahier des charges et celle réellement effectuée dans ce travail. Grâce à cela, il est possible d'avoir une vue d'ensemble sur l'aspect quantitatif du travail.

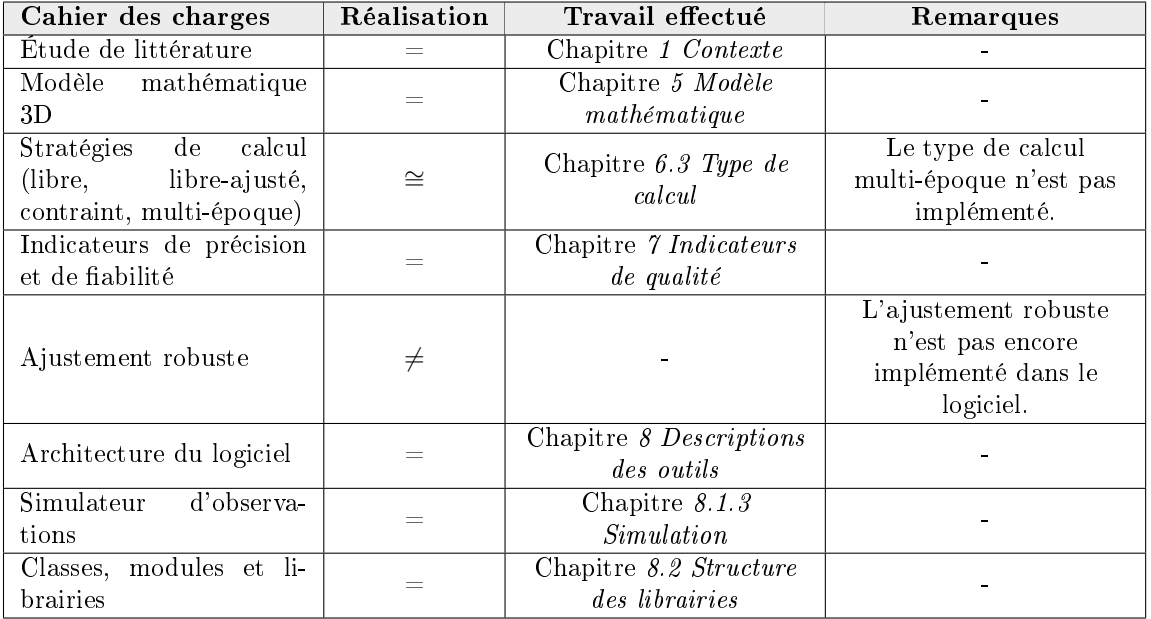

TABLE 82 – Comparaison entre le travail prévu et le travail effectué

Le tableau ci-dessus permet de se rendre compte que la plupart des contraintes du cahier des charges sont respectées. Cependant, la gestion du multi-époque et la compensation robuste ne sont pas encore implémentées. Ceci est dû au manque de temps. En effet, le cahier des charges est fixé dès le début de manière optimiste. Les diérents aléas rencontrés durant le travail ne permettent pas toujours de répondre à toutes les exigences.

#### 24.2 Applications possibles

TrinetPy possède une large palette d'applications possibles. En effet, ce logiciel a pour but premier de réaliser l'ajustement de réseau géodésique en trois dimensions.

Cependant, l'ensemble des outils de TrinetPY permet une bien plus large application. Ce logiciel offre la possibilité de rentrer une grille régulière avec les composantes de la déviation de la verticale et de pouvoir interpoler les valeurs de ces dernières sur les points du réseau.

De plus, la suite d'outils de TrinetPY offre la possibilité de réaliser des transformations de coordonnées . Le fichier de pipelines permet de définir des transformations entre une multitude de système. L'utilisateur peut donc créer sa suite de fonction et ainsi utiliser le logiciel TrinetPY depuis n'importe quel système.

Puis, le simulateur est outil essentiel pour estimer la qualité de l'estimation du logiciel. En effet, il est possible de simuler de grandes quantités de données et ainsi pouvoir tester le logiciel.

Pour finir, le logiciel de compensation TrinetPY donne la possibilité de réaliser la compensation de réseaux géodésique avec des observations terrestres et des observations GNSS. Une grande quantité d'indicateurs permet de qualifier l'estimation de la compensation. Les équations rigoureuses du modèle mathématique offrent un résultat très précis et parfaitement adéquat pour le contrôle d'ouvrage et des réseaux de précision.

#### 24.3 Améliorations possibles

Un logiciel de géodésie possède de multiples possibilités d'améliorations. En effet, il est possible d'ajouter des types d'observations, des fonctions, des systèmes de coordonnées pris en compte et plus encore. C'est pour cette raison que le logiciel TrinetPY a pour but d'être transparent dans sa documentation et de créer un code largement commenté et compréhensible. Il est également open source afin de permettre à de tierces personnes d'améliorer le logiciel selon leur besoin et leur utilité. Cependant, il existe certains points importants qui nécessitent une amélioration. Ces éléments sont les suivants :

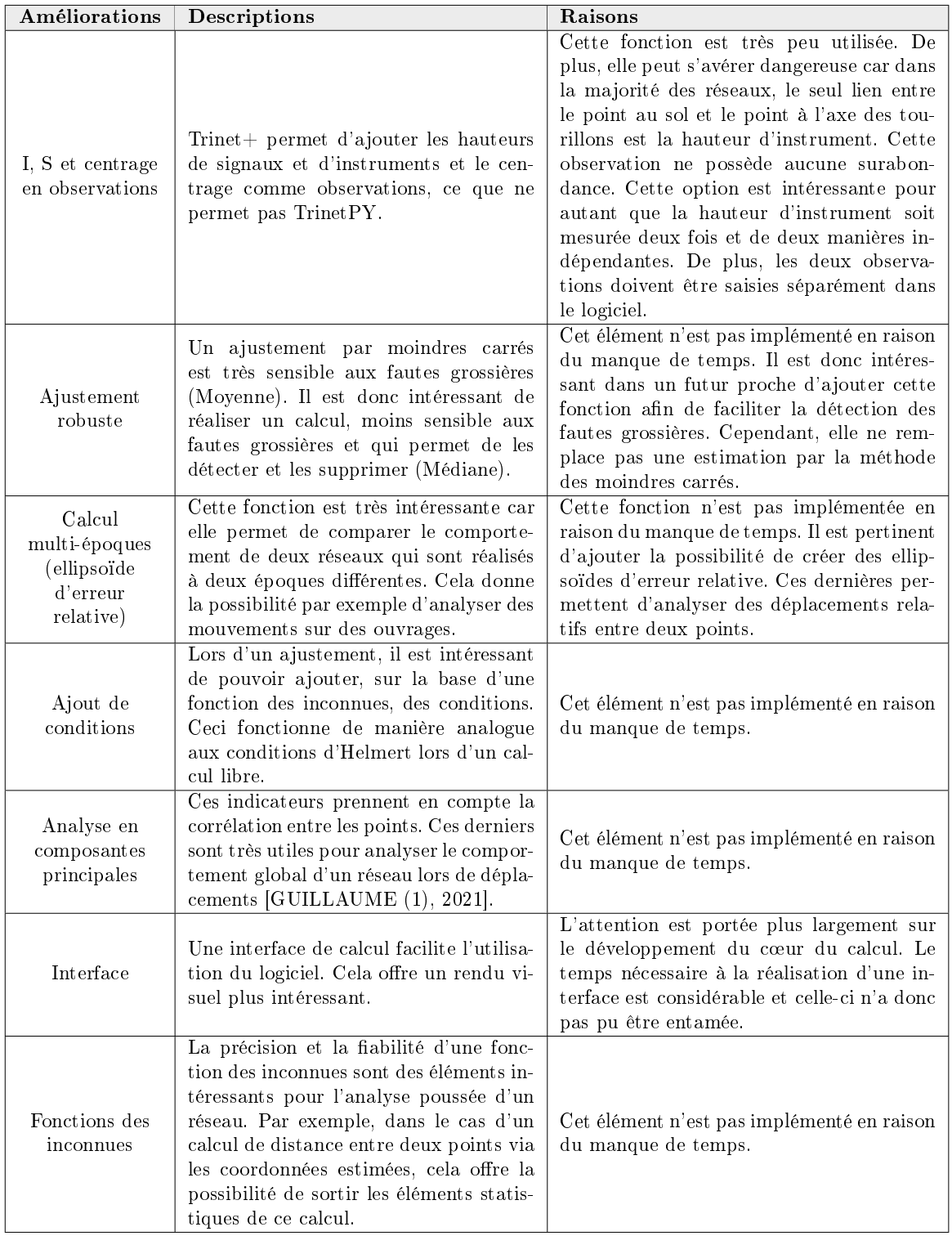

TABLE 83 - Comparaison entre le travail prévu et le travail effectué

# 25 Conclusion

Pour conclure, ce travail a permis d'implémenter, grâce à Python, un logiciel de compensation 3D qui possède un modèle mathématique rigoureux.

La première partie permet de se rendre compte de l'état de la littérature des logiciels d'ajustement 3D. Il est relevé que plusieurs programmes existent déjà. Cependant, le modèle mathématique et la création d'équations d'observations, qui se positionnent directement dans le système de la station, semblent inédits.

Puis, une deuxième partie appuie la théorie qui a permis d'implémenter ce travail. En effet, les différents aspects théoriques sont recensés ce qui permet une maitrise totale du calcul.

L'utilisation du logiciel est dénie dans une troisième partie qui explique la pratique, la création des fichiers en entrée et l'interprétation des résultats. Le but est de faciliter la manipulation afin de rendre le calcul simple mais efficace. De plus, le journal des erreurs oriente rapidement l'utilisateur vers les éventuels problèmes. Le tableau du modèle de données des fichiers en entrée fournit un appui pour la création de ces derniers.

Pour finir, l'expérimentation des résultats est effectuée afin de prendre conscience de la qualité du modèle mathématique et de l'ajustement. Les objectifs de précision semblent atteints et répondent aux diérentes attentes. La comparaison avec Trinet+ qualifie le résultat. Les réseaux à petite échelle apportent des solutions sensiblement similaires. Les plus grandes divergences interviennent avec l'application de la déviation de la verticale sur des réseaux à plus large échelle. Ce phénomène s'explique par la diérence de modèle fonctionnel. En effet, les équations d'observations de TrinetPY offre un calcul efficace avec une distance conséquente par rapport au topocentre.

TrinetPY permet plusieurs types de compensations (libre, libre-ajusté et contraint). De plus, les indicateurs statistiques, exportés lors d'un calcul, offrent une maitrise complète dans l'analyse du résultat. Il est également possible de gérer le datum et les inconnues supplémentaires selon les besoins de l'utilisateur. Les principaux types d'observations utilisés dans le domaine sont supportés. Les fichiers en entrée orientent l'utilisateur afin d'éviter des problèmes majeurs. Cependant, la maitrise des paramètres dans les options laisse la liberté de créer un calcul propre à l'utilisation et aux habitudes de chacun.

Son code peut donc être amélioré par de tierces personnes et potentiellement se développer dans le futur. Le code est structuré et commenté pour faciliter les prochaines améliorations.

Un travail de ce type permet d'ouvrir de grandes possibilités d'améliorations afin d'adapter ce dernier aux besoins. Les développements futurs les plus pertinents sont la réalisation des ajustements robustes qui facilitent la détection de fautes grossières et le calcul multi-époques qui facilite grandement la comparaison de deux états de mesures.

Lors du choix de ce sujet, ce dernier semblait très ambitieux. Cependant, suite à beaucoup d'investissements, de recherches et de ratés, ce travail semble répondre à la majorité des attentes. C'est donc avec une grande satisfaction et sur une note positive que ce travail se conclue.

# Bibliograhie

FAMIE-GALTIER Héloïse. 2022. Python nommé langage de programmation de l'année 2021. [En ligne]. Disponible à l'adresse : https ://www.blogdumoderateur.com/python-langage-programmation-2021/ [Consulté le 04.04.2022]

femto-physique. 2022. [en ligne]. Disponible à l'adresse : https ://femto-physique.fr/optique/principede-fermat.php [Consulté le 19.05.2022]

GUILLAUME Sébastien. 2021. Méthode d'estimation et réseaux géodésiques. [Document PDF]. HEIG-VD. Filière : EC+G. Année académique 2021-2022

GUILLAUME Sébastien (2). 2021. Éléments de géodésie. [Document PDF]. HEIG-VD. Filière :  $EC+G$ . Année académique 2021-2022

GUILLAUME Sébastien, MULLER Cyril et CATTIN Paul-Henri. 2022. Trinet+ logiciel de compensation de réseaux 3D, Mode d'emploi (Version 6.1). [Document PDF].

Python. 2020. python.org [en ligne] Disponible à l'adresse : https ://www.python.org/about/apps/ [Consulté le 10.03.2022]

rmData. 2022. Produits. [En ligne]. Disponible à l'adresse : https ://www.rmdatagroup.com/fr/produits/rmnetz/ [Consulté le 04.04.2022]

Swisstopo. 2003.Description du programme LTOP Version 94. [Document PDF]

TEXample. 2022. Exemples "tikz". [En ligne]. Disponible à l'adresse : https ://texample.net/ [Consulté le 04.06.2022]

TRACOL Matthieu. 2012. Intégration du logiciel de compensation LTOP aux méthodes de travail de TPLM-3D pour les chantiers spéciaux. [Document PDF]

w3school (1). 2022. Introduction à XML. [En ligne]. Disponible à l'adresse : https ://www.w3schools.com/xml/xml\_whatis.asp [Consulté le 20.02.2022]

w3school (2). 2022. Tutoriel sur le schéma XML. [En ligne]. Disponible à l'adresse : https ://www.w3schools.com/xml/schema\_intro.asp [Consulté le 20.02.2022]

# Annexes

Le tableau ci-dessous décrit les dossiers avec les annexes.

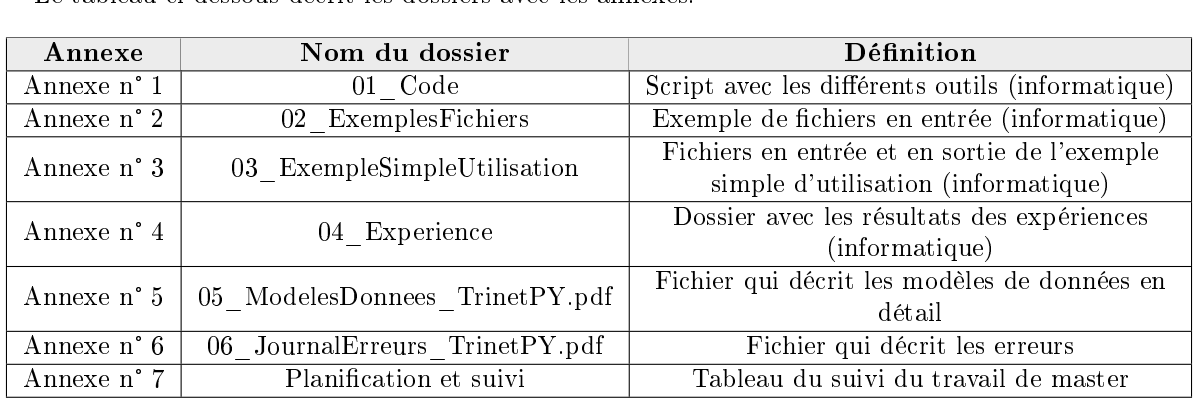

#### Annexe n° 1 : Code (informatique)

La figure ci-dessous décrit l'organisation du dossier avec les scripts (annexe n° 1) : Conversion −→ Dossier pour la conversion de "csv" vers "xml" Donnees −→ Dossier pour les données en "csv" Resultats −→ Dossier pour les résultats en "xml" Interpolation  $\rightarrow$  Dossier pour l'interpolation Donnees −→ Dossier pour les données de l'interpolation CHGEO2004.prn −→ Grille régulière en MN95 pour l'interpolation Resultats −→ Dossier pour les résultats de l'interpolation CHGEO2004.prn −→ Grille régulière en MN95 pour l'interpolation Librairie  $\rightarrow$  Dossier qui contient les librairies  $\angle$  CompensationUtils.py  $\longrightarrow$  Logiciel: Module pour l'ajustement  $\_\$ ConditionsFichiersUtils.py  $\longrightarrow$  Tous le outils : Module pour la gestion des erreurs ConversionUtils.py −→ Conversion csv vers xml : Module pour la conversion de csv vers xml GenerateurUtils.py −→ Simulation : Module pour la génération  $_$ InterpolationUtils.py  $\longrightarrow$  Interpolation : Module pour l'interpolation MatriceUtils.py −→ Logiciel : Module pour les vecteurs d'observations et d'inconnues ObservationsUtils.py −→ Simulation et logiciel : Module pour les équations d'observations PlotUtils.py −→ Simulation et logiciel : Module pour la génération des plots  $\text{\_SimUtils.py} \longrightarrow \text{Simulation}: \text{Module pour la simulation}$  $\bot$ TransformUtils.py  $\longrightarrow$  Transformations des coordonnées : Module pour la transformation  $\bot$ XMLUtils.py  $\longrightarrow$  Tous le outils : Module pour la gestion des fichiers xml Ajustement −→ Dossier pour le logiciel d'ajustement Donnees −→ Dossier pour les données de l'ajustement Resultats −→ Dossier pour les résultats de l'ajustement ModelesDonnes → Modèles des différentes données  $\_$ ModelePoints.xsd  $\longrightarrow$  Modèles pour le fichier 'points.xml' <code>\_ModelePipelinesTransformationsCoordonnees.xsd  $\longrightarrow$  Modèles pour lefichier 'pipelinesTrans-</code> formationsCoordonnees.xml' ModeleOptionsSim.xsd → Modèles pour le fichier 'options.xml' de la simulation \_ModeleOptions.xsd → Modèles pour le fichier 'options.xml' de l'ajustement  $\_$ ModeleObservationsSim.xsd  $\longrightarrow$  Modèles pour le fichier 'observations.xml' de la simulation \_ModeleObservations.xsd → Modèles pour le fichier 'observations.xml' de l'ajustement PDFUtils  $\rightarrow$  Utilitaires pour l'export du PDF final Pipelines −→ Dossier pour la transformations de coordonnées Donnees −→ Dossier pour les données de la transformations de coordonnées  $\_$  PipelinesTransformationsCoordonnees.xml  $\longrightarrow$  Fichier des pipelines Resultats −→ Dossier pour les résultats de la transformations de coordonnées Simulation  $\rightarrow$  Dossier pour la simulation Donnees −→ Dossier pour les données de la simulation Resultats −→ Dossier pour les résultats de la simulation ConversionMain.py −→ Fichier d'appel pour la conversion "csv" vers "xml"  $\_$ InterpolationMain.py  $\longrightarrow$  Fichier d'appel pour l'interpolation AjustementMain.py −→ Fichier d'appel du calcul d'ajustement

ParametresUtiliateurs.py −→ Fichier avec les paramètres des outils

 $\texttt{\_PipelinesMain.py} \longrightarrow \text{Fichier d'appel des transformations}$ 

SimMain.py −→ Fichier d'appel de la simulation et de la génération

Il est important de noter que les dossiers des données et les dossiers des résultats peuvent être modi fiées par l'utilisateur directement dans le fichier ParametresUtilisateurs.py. Les différentes librairies sont regroupées dans un seul dossier de façon à éviter les doublons. Un dossier par outil est créé pour séparer les données en entrées et les résultats.

#### Annexe n° 2 : Exemples de fichiers (informatique)

La figure ci-dessous décrit l'organisation du dossier avec les exemples de fichiers (annexe n° 2) :

02\_ExemplesFichiers  $\Box$  Observations.xml  $\longrightarrow$  Exemple de fichier d'observations \_ Canevas.xml → Exemple de fichier de canevas \_Options.xml → Exemple de fichier d'options <code>\_PipeplinesTransformationsCoordonnees.xml  $\longrightarrow$  Exemple</code> de fichier de pipelines de transformations \_Poi<mark>nts.xml →</mark> Exemple de fichier de points

## Annexe n° 3 : Exemple simple d'utilisation (informatique)

La figure ci-dessous décrit l'organisation du dossier avec l'exemple simple d'utilisation (annexe n° 3) :

```
03_ExempleSimpleUtilisation
```
01\_Interpolation −→ Interpolation de la déviation de la verticale et de la cote du géoïde

```
02_PipelinesTransformations → Transformations des coordonnées du système PE vers le sys-
tème T+
```
03\_Simulation → Simulation des observations

04\_Ajustement → Calcul de compensation du réseau

00\_Preanalyse −→ Calcul de la préanalyse du réseau 01\_Libre −→ Compensation libre du réseau

02\_LibreAjuste −→ Compensation libre-ajustée du réseau

03\_contraint −→ Compensation contrainte du réseau

# Annexe n° 4 : Expérimentation (informatique)

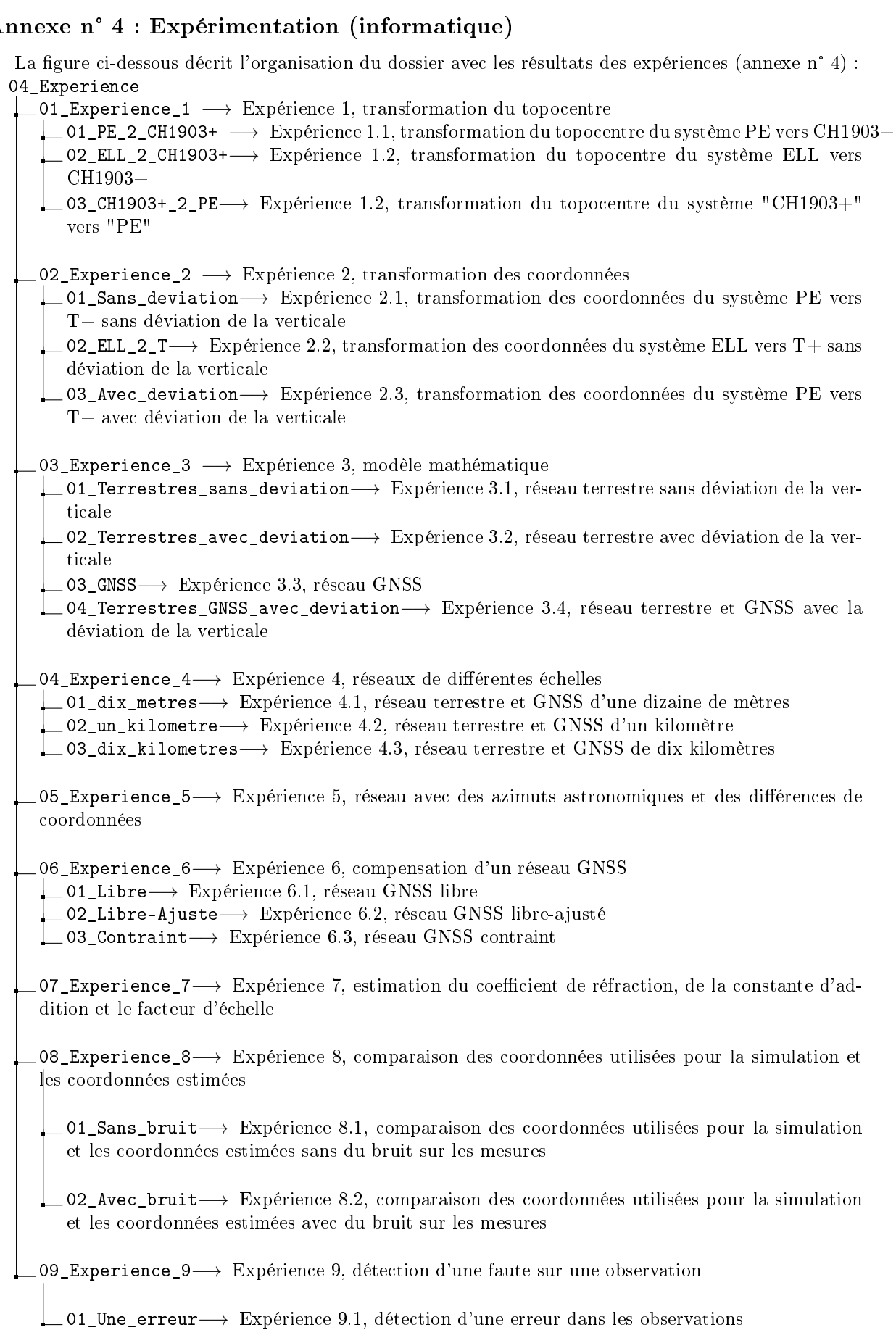

02\_Plusieurs\_erreurs−→ Expérience 9.2, détection de plusieurs erreurs dans les observations

#### Annexe n° 5 : Modèles de données

Ce document recense l'ensemble des balises des fichiers en entrées. Il sert d'aide mémoire lors de la création des sources de données.

Il est important de lire le tableau en se positionnant depuis la borne parent directe. Ainsi, lorsque cette dernière est optionnelle et que la borne enfant est obligatoire, cela signifie qu'elle est obligatoire pour autant que la borne parent existe. De plus, si une balise possède max : 1, elle peut apparaitre une seule fois sous chaque borne parent présente dans le fichier. Il faut noter que les bornes dont les types sont déterminés par - n'attendent aucun argument de l'utilisateur.

#### Observations.xml et Canevas.xml

Voici la liste exhaustive des bornes dans l'ordre alphabétique avec les contraintes imposées, le nombre d'occurrence de chaque borne, le type de données et les unités pour ce modèle :

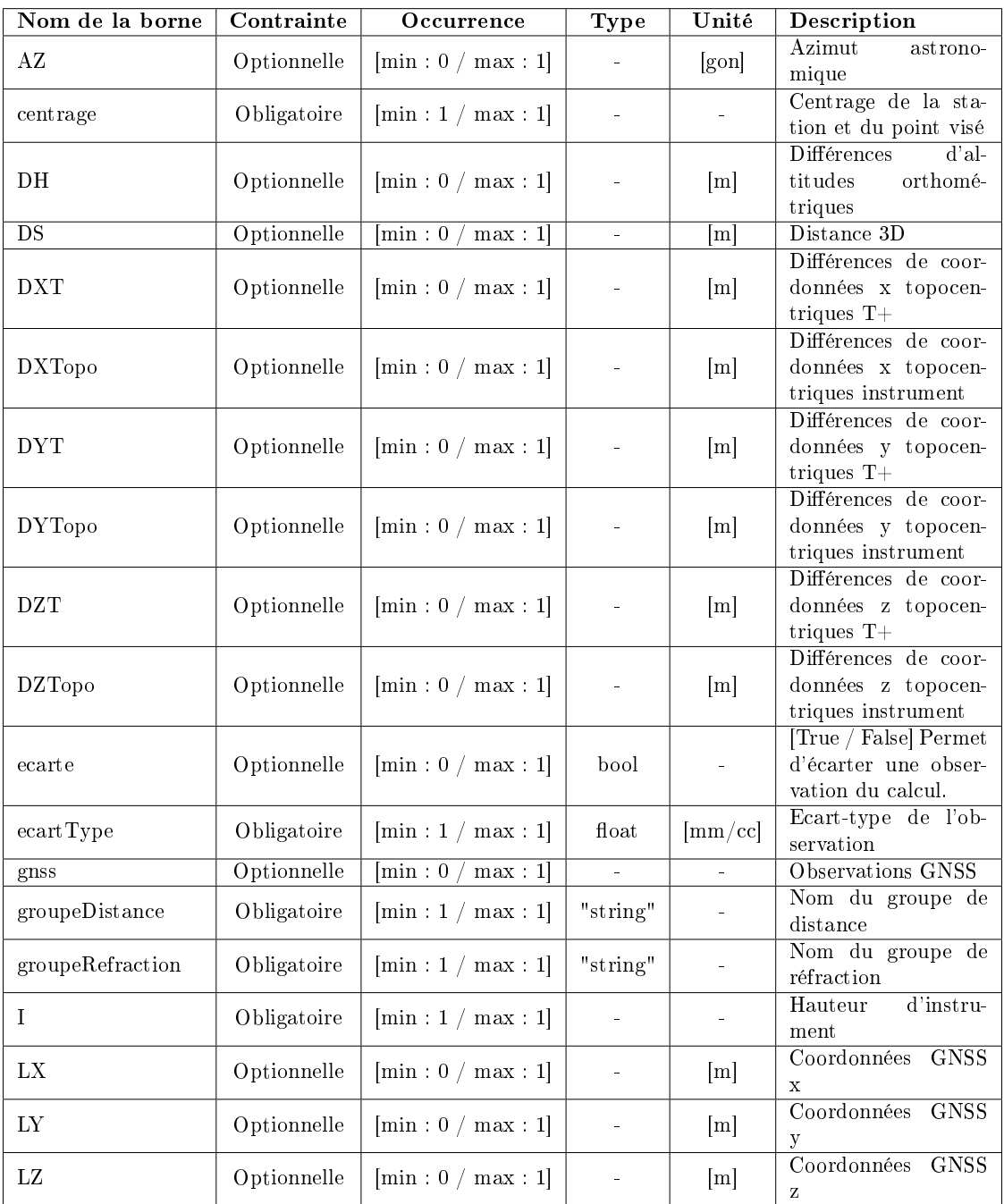

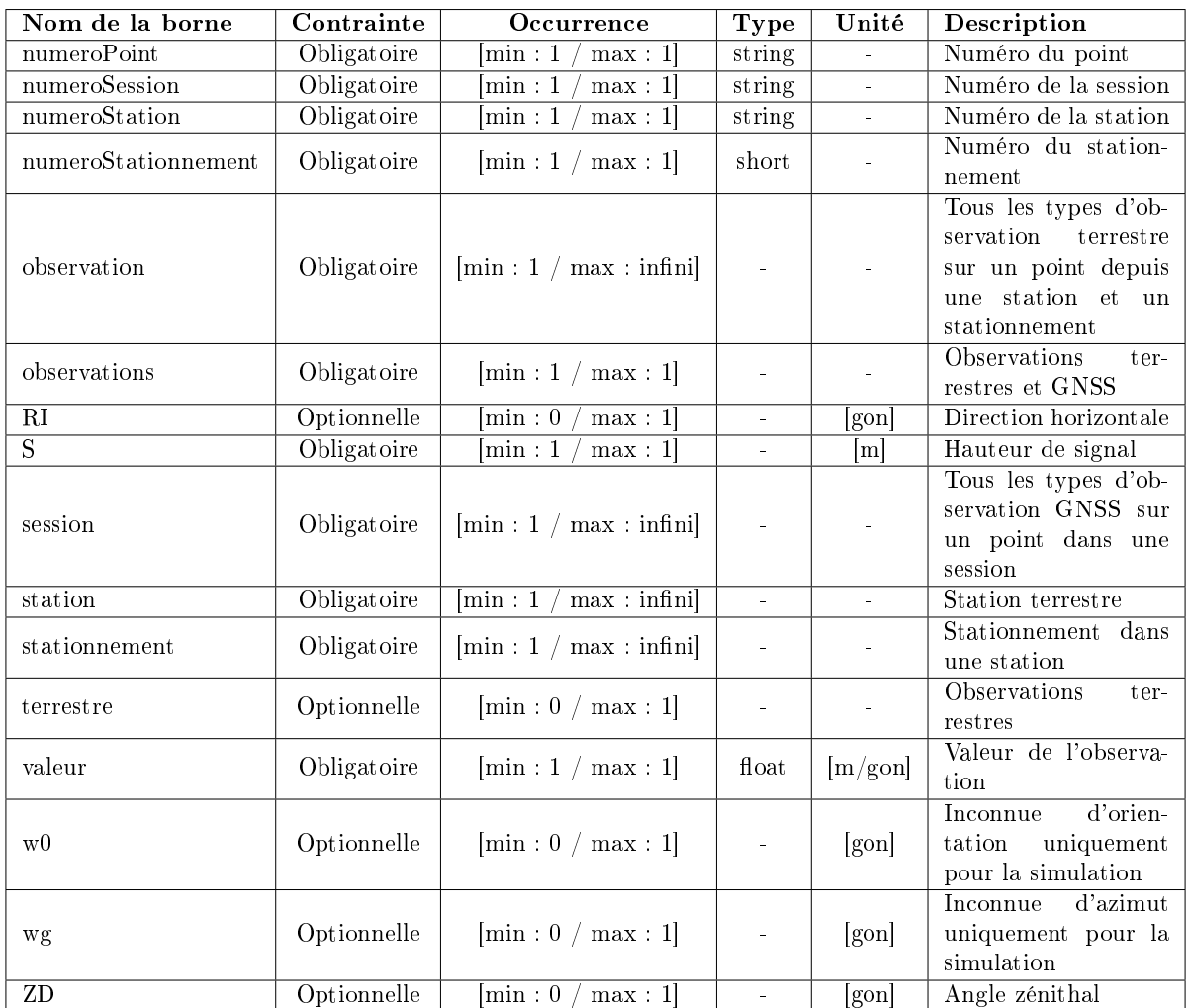

#### Options.xml

Voici la liste exhaustive des bornes avec les contraintes imposées, le nombre d'occurrence de chaque borne, le type de données en entrée, les unités et le domaine de valeur pour ce modèle. Il faut noter que les points qui n'apparaissent pas dans ce fichier sont considérés comme libre.

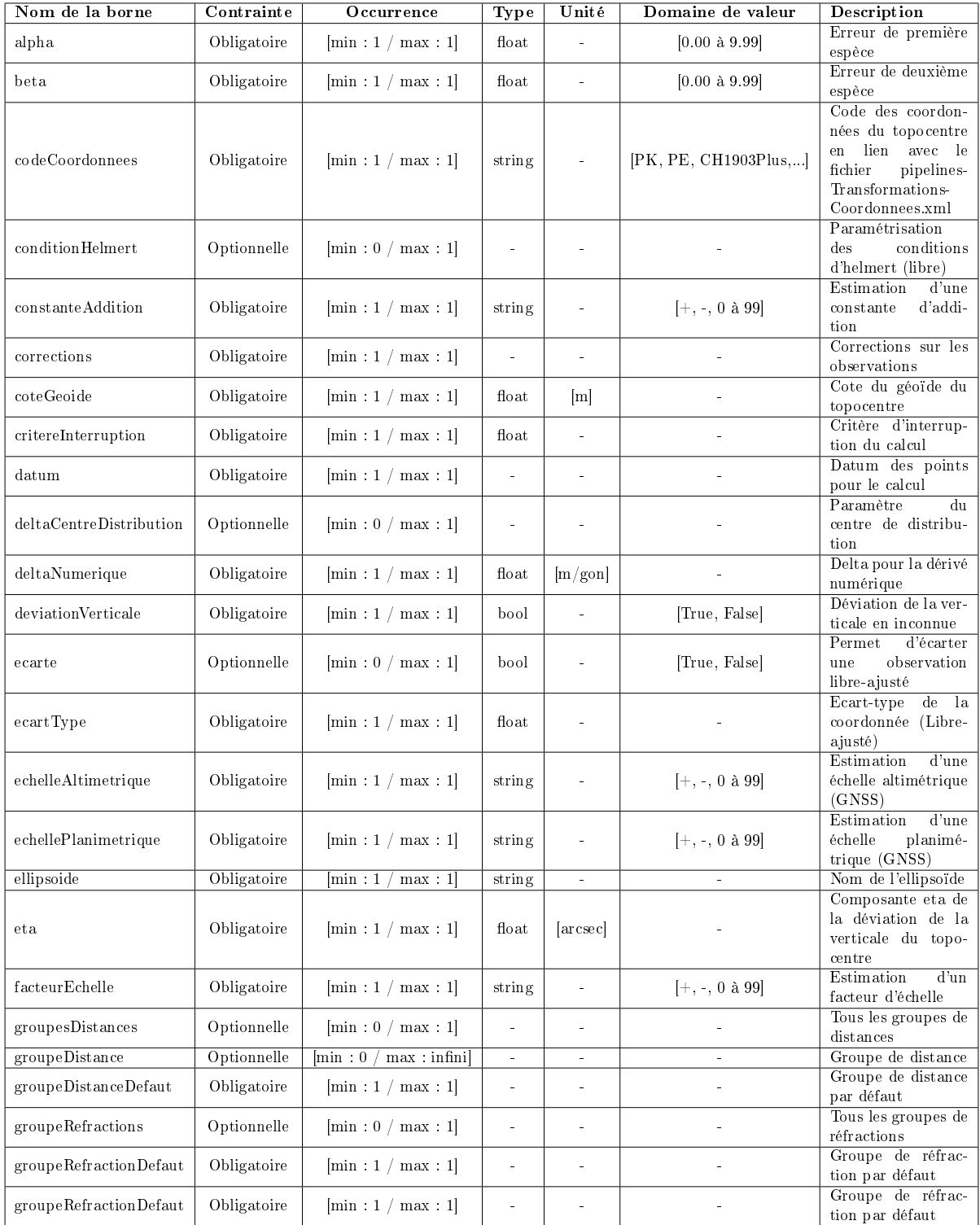

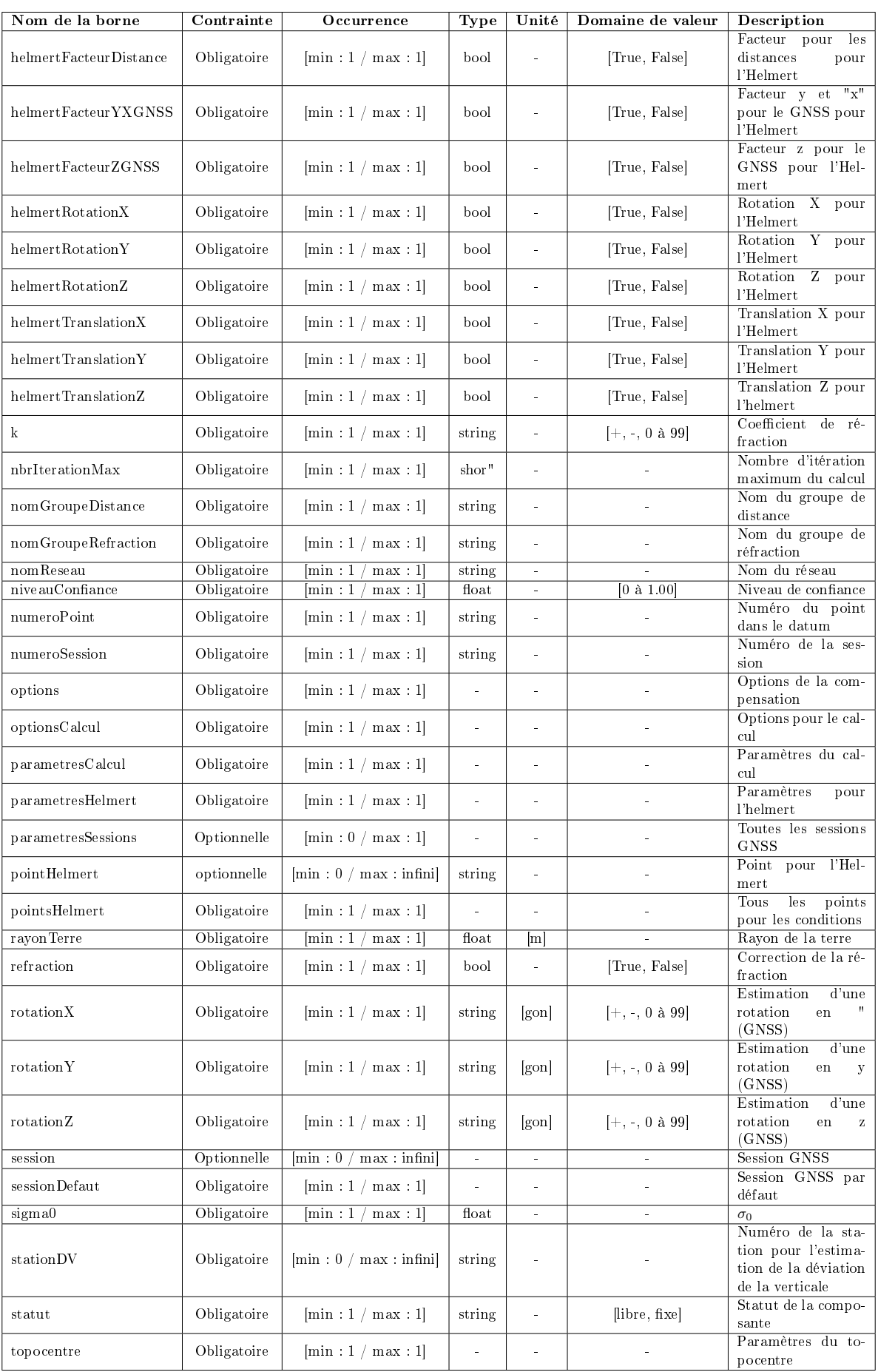

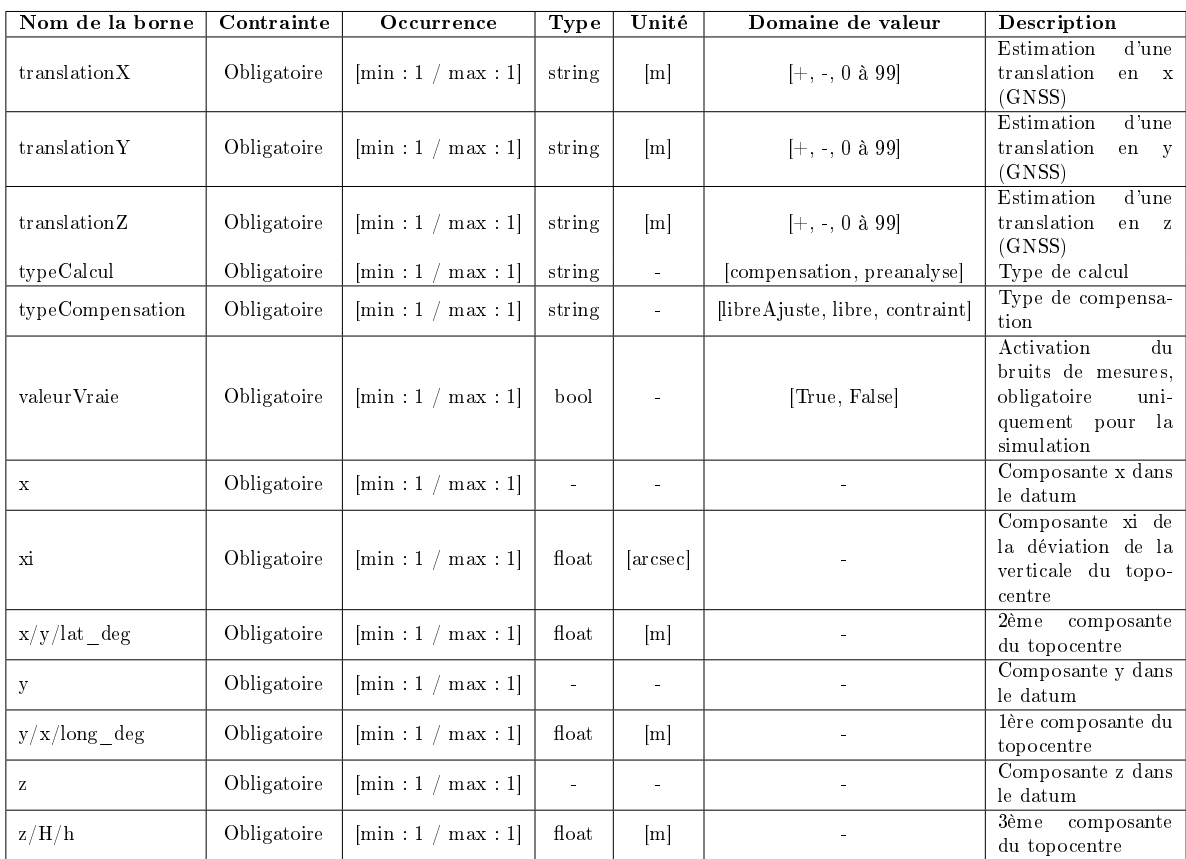

#### points.xml

Voici la liste exhaustive des bornes avec les contraintes imposées, le nombre d'occurrence de chaque borne, le type de données en entrée et les unités pour ce modèle :

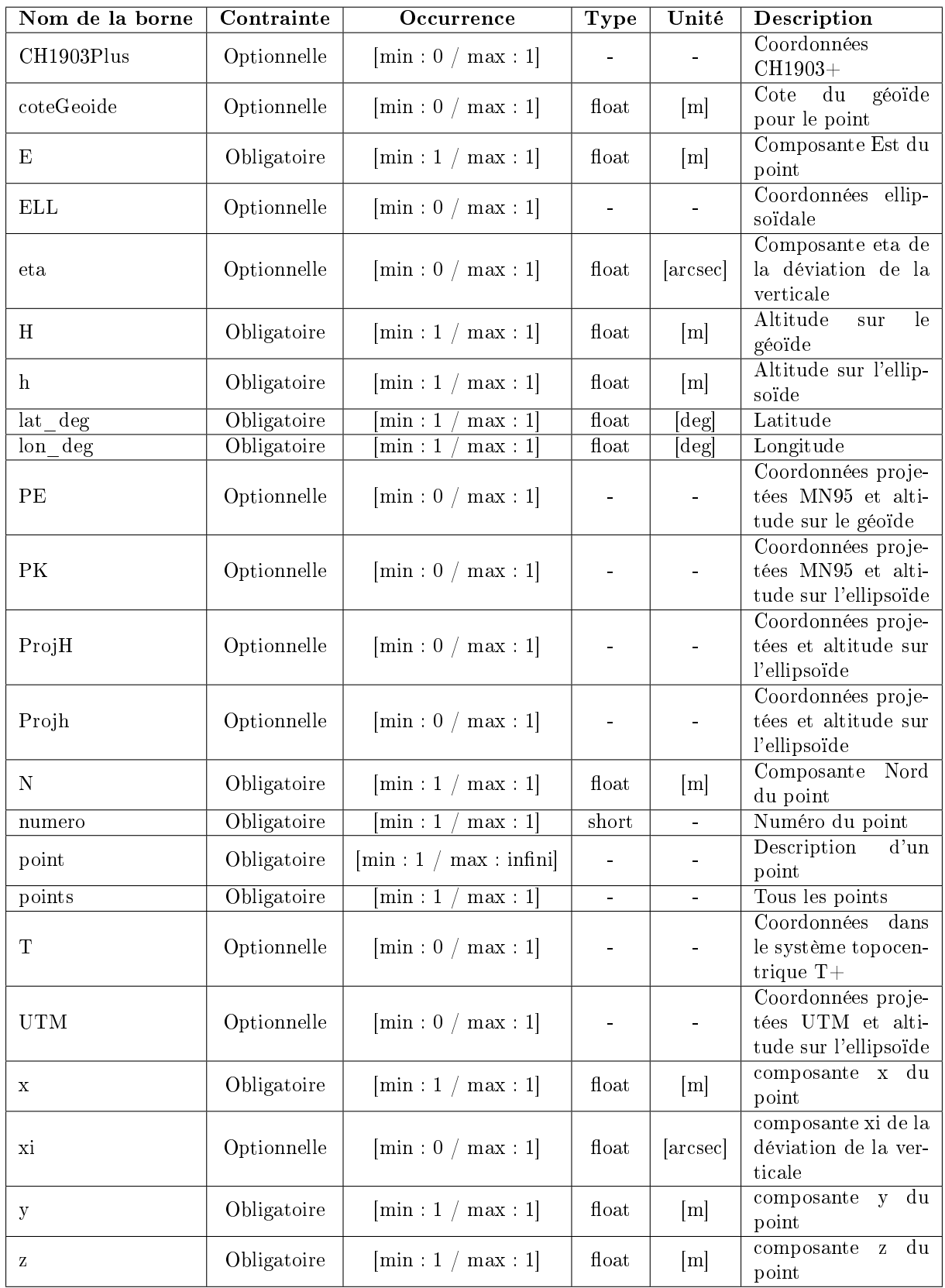

#### PipelinesTransformationsCoordonnees.xml

Voici la liste exhaustive des bornes avec les contraintes imposées, le nombre d'occurrence de chaque borne, le type de données en entrée et les unités pour ce modèle :

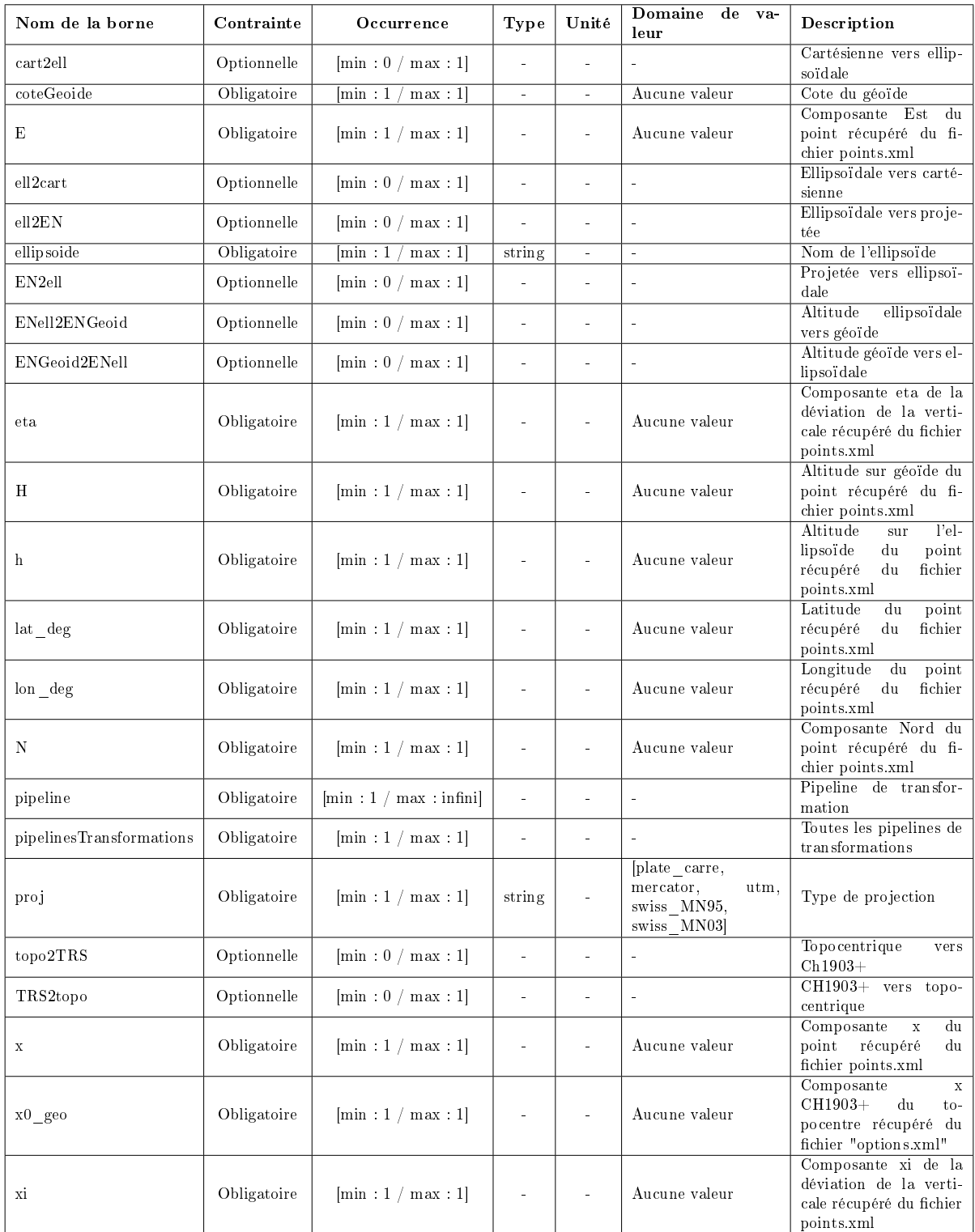

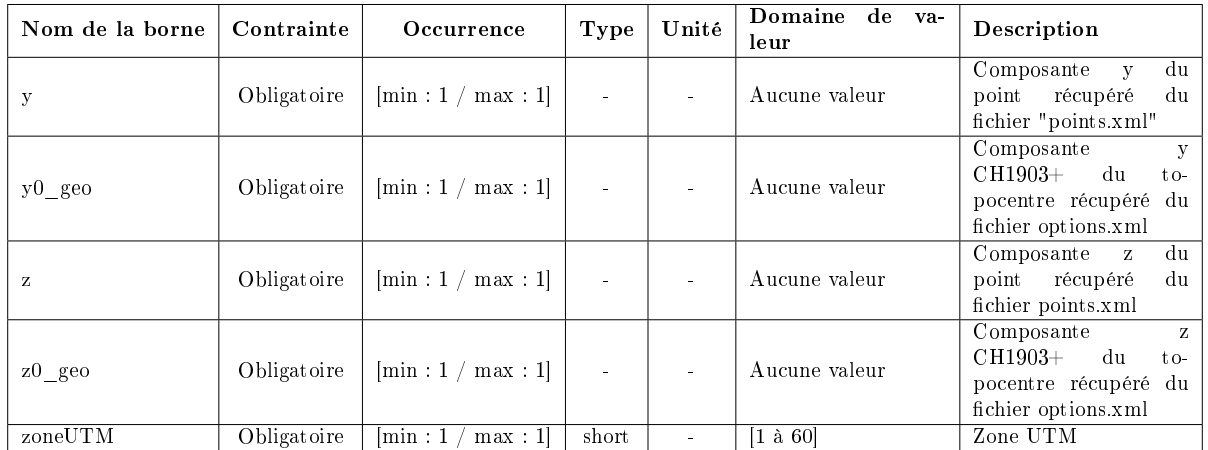

Les différentes fonctions peuvent apparaître une seule fois par pipeline mais plusieurs fois dans l'ensemble du fichier. Les bornes qui contiennent aucune valeur ne doivent pas être remplies car elles le seront automatiquement depuis le fichier points.xml ou la transformation précédente.

## Annexe n° 6 : Journal d'erreur

Ce document est un journal qui décrit toutes les erreurs qui peuvent apparaitre dans le calcul. Le chire permet de trouver la catégorie d'erreur (1ère colonne) et la lettre donne le détail (3ème colonne).

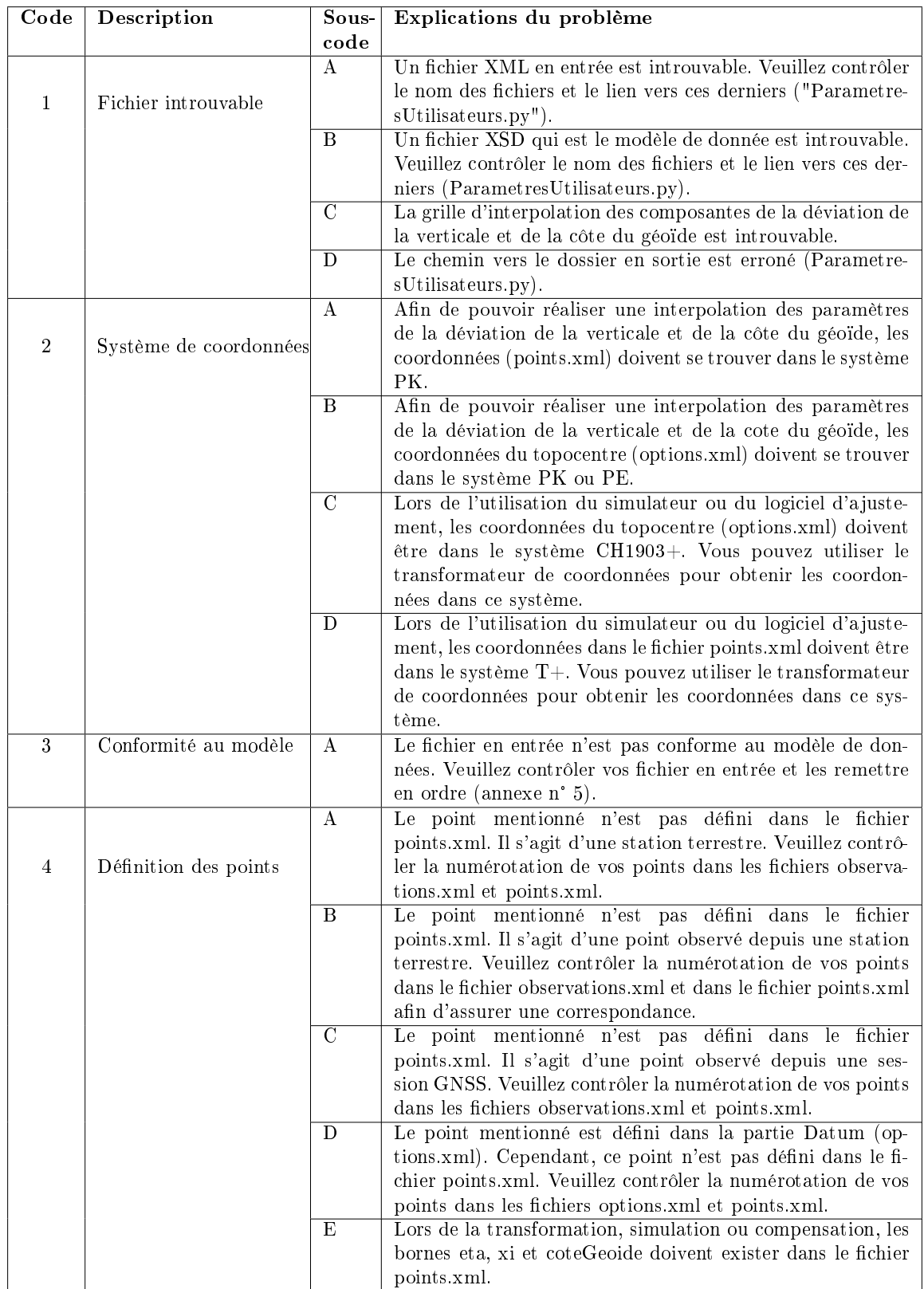

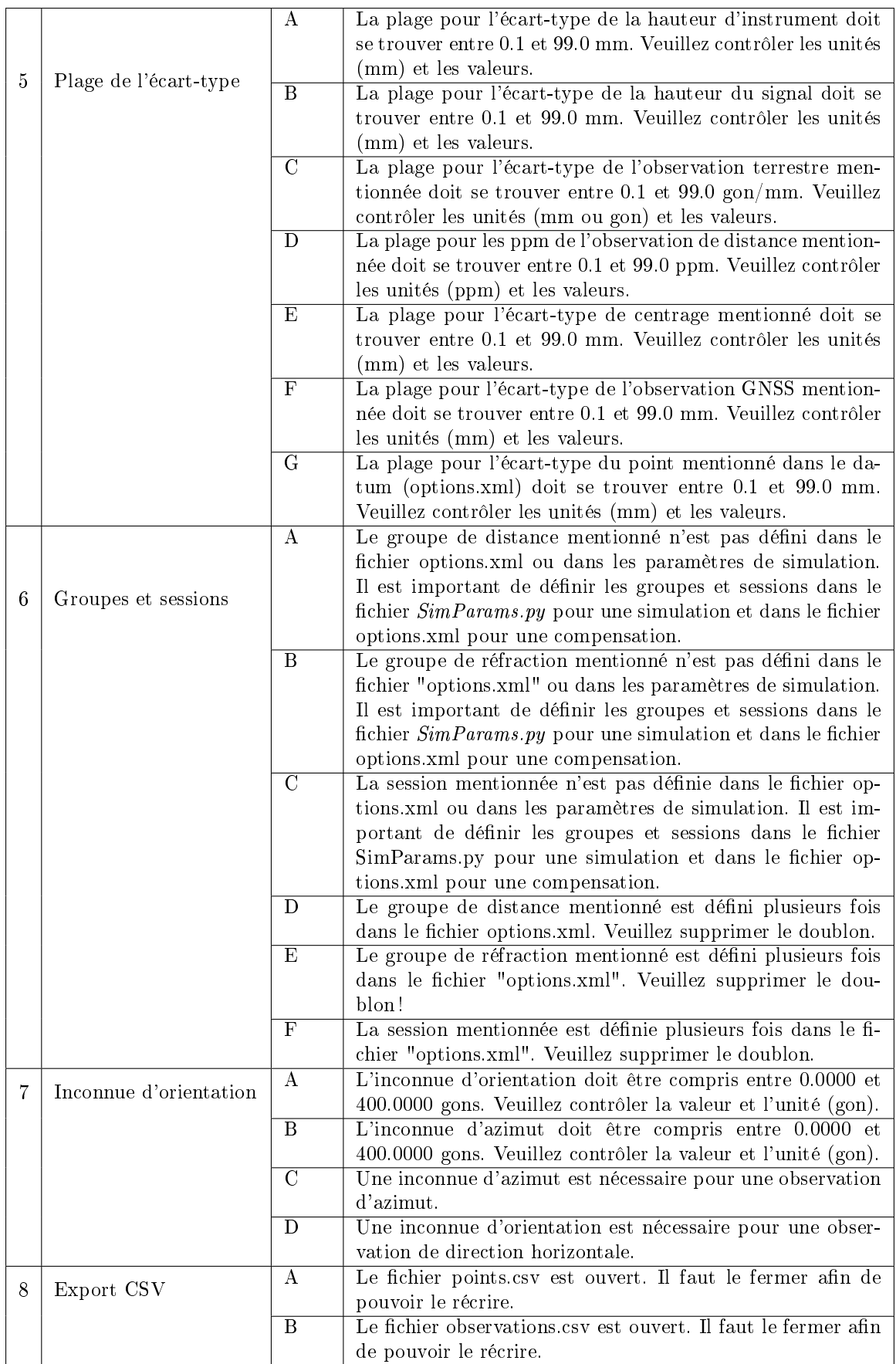

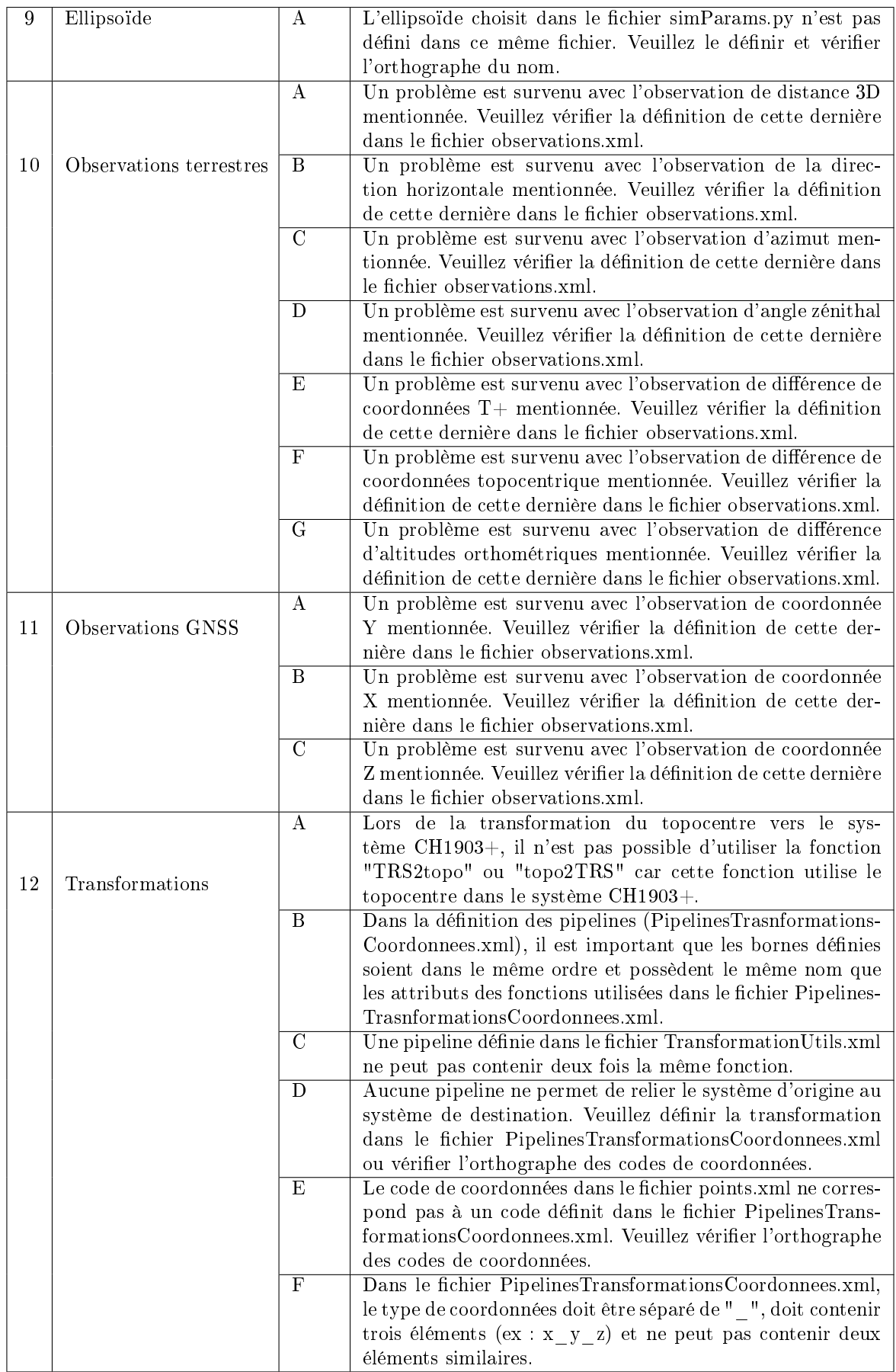

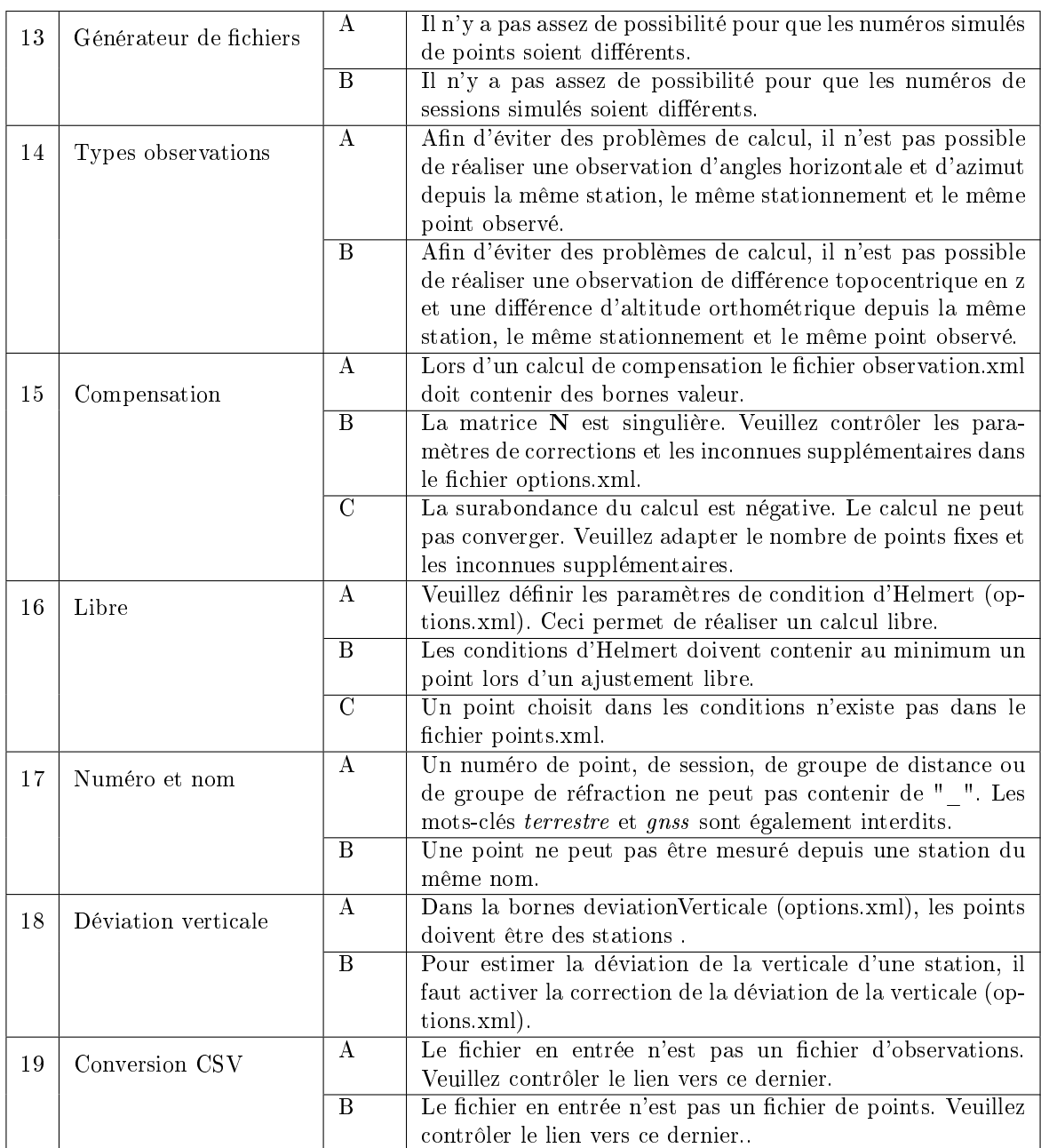

#### Annexe n° 7 : Planication et suivi des tâches

Le tableau ci-dessous permet de se rendre compte de la planification du travail et recense le nombre d'heures pour arriver à ce résultat.

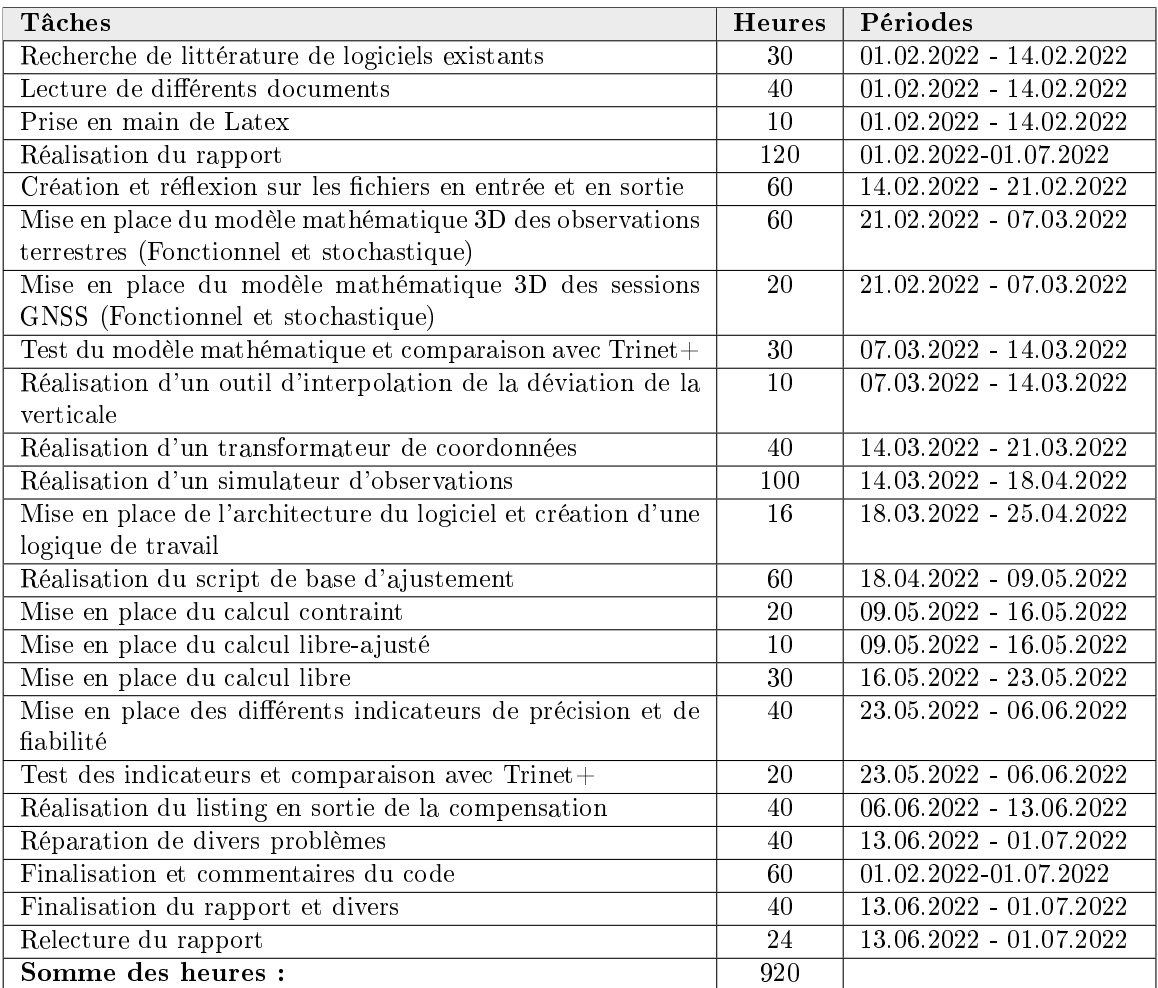

TABLE  $1 -$ Temps investi

Ce tableau montre une vue d'ensemble du temps investi pour réaliser ce travail de master. Le temps annoté dans ce tableau est à titre indicatif et il ne s'agit pas de la durée exacte des tâches. Les périodes sont indiquées de manière approximative. Le rapport est réalisé tout au long du travail ce qui demande passablement d'investissement.